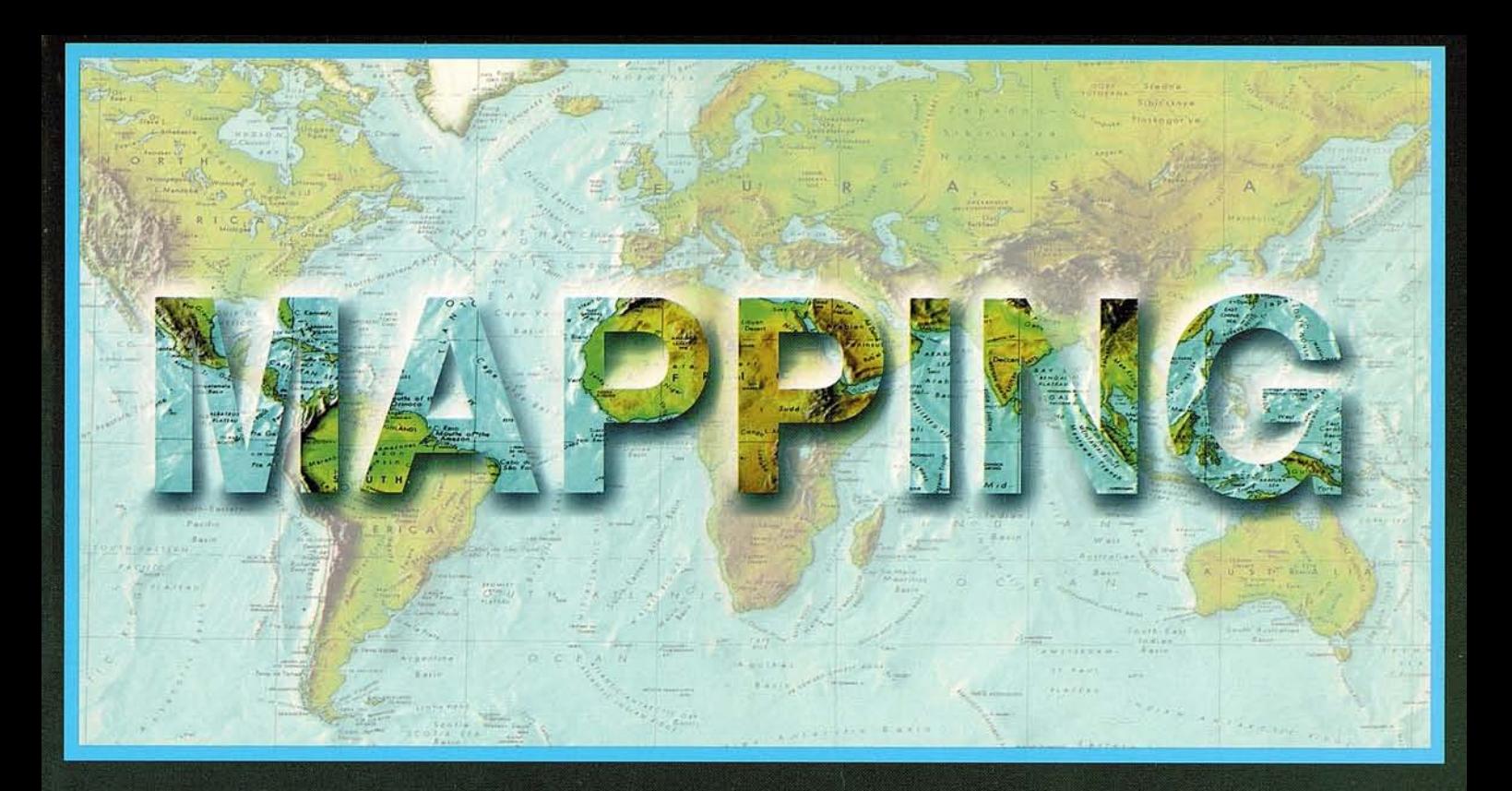

# TELEDETECCIÓN

# **SISTEMAS DE**

# **MEDIO AMBIENTE**

# **CARTOGRAFÍA**

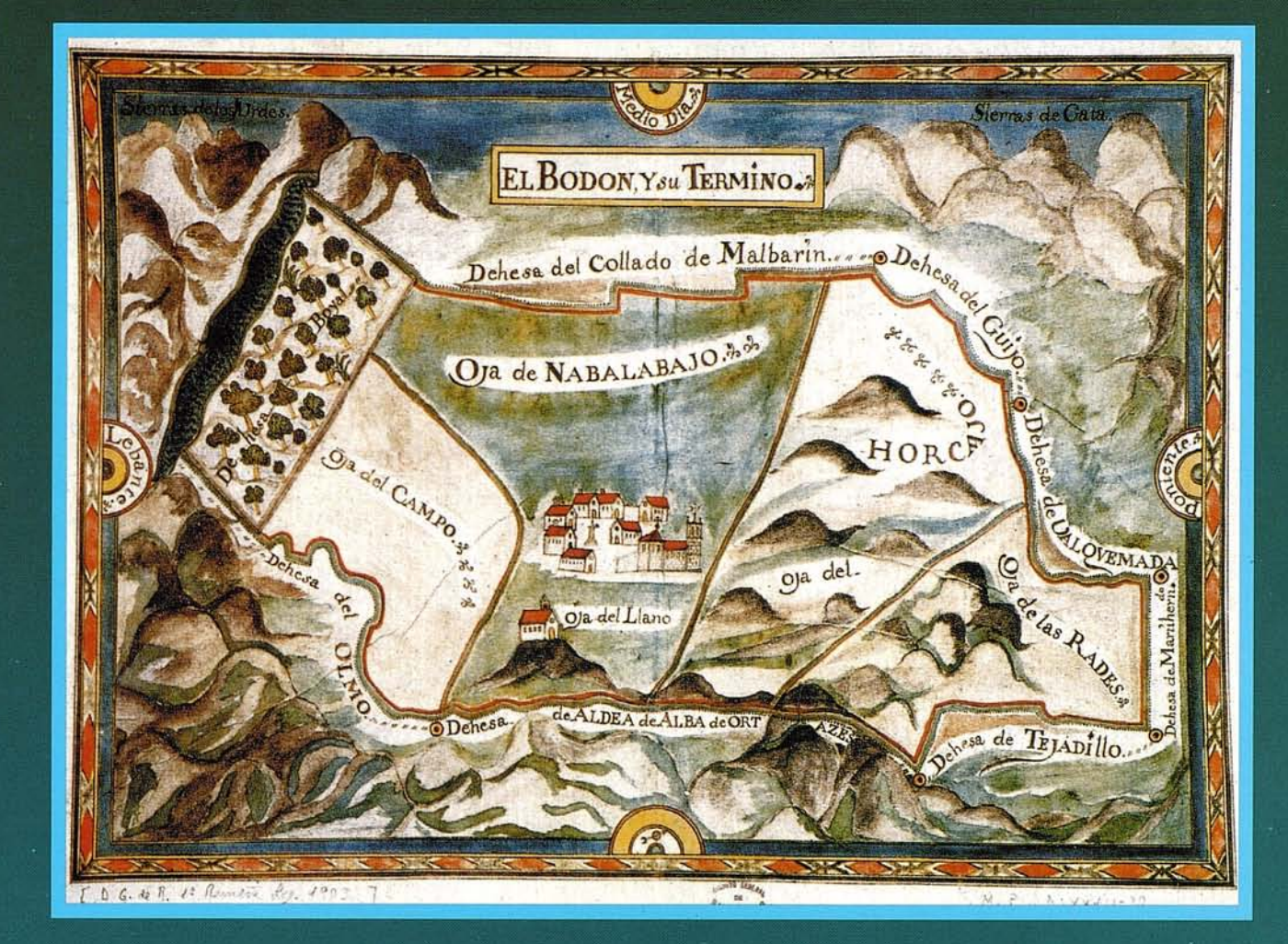

I

#### CENTRO NACIONAL DE INFORMACiÓN GEOGRÁFICA

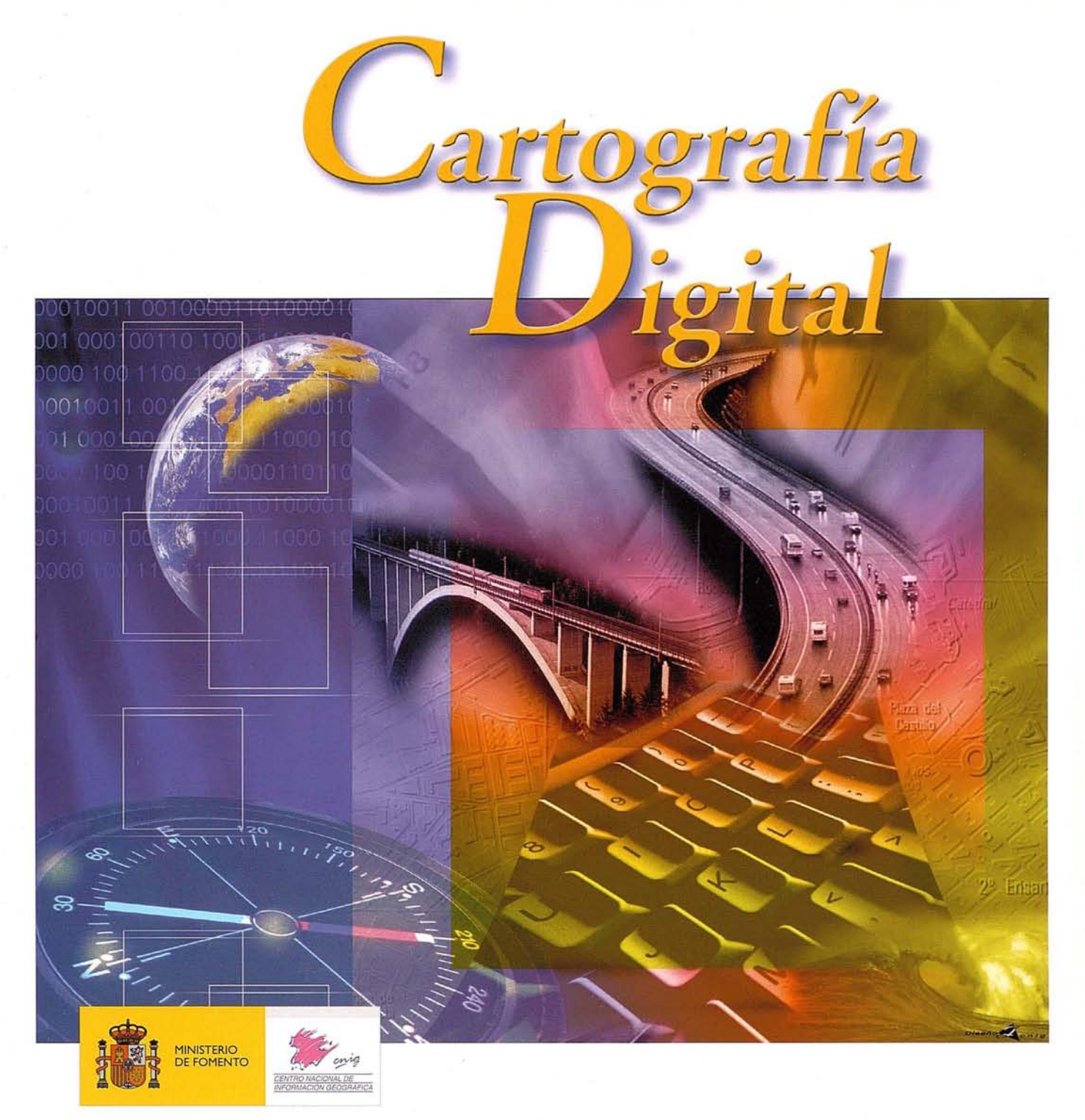

BASE CARTOGRÁFICA NUMÉRICA (BCN 1000,500,200,25), MAPATOPOGRÁFICO NACIONAL (MTN50, 25), MODELO DIGITAL DELTERRENO (MDT I000, 200, 25), lÍNEAS lÍMITE, BASE DE DATOS DE POBLACiÓN, MAPA DE USOS DEL SUELO, MAPA INTERACTIVO DE ESPAÑA, MAPA POlÍTICO DE EUROPA, MAPA POLÍTICO DEL MUNDO, CALLEJEROSY OTROS PRODUCTOS.

> Oficina central: Monte Esquinza, 41 - 280 IO MADRID Comercialización: General Ibáñez de Ibero, 3 • 28003 MADRID Teléfono: +3491 59794 53 • Fax: +34 91 553 29 13 e-mail: consulta@cnig.es·webmaster@cnig.es http://www.cnig.es

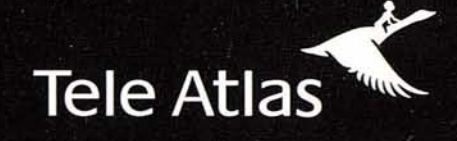

Ahora, usted sabe que se encuentra exactamente aquí.

## Ya tenemos el 73% de la población digitalizada

#### GIS . GEOMARKETING . INTERNET . LBS . PDAS . TELEMÁTICA . RUTAS . CONTROL DE FLOTAS . NAVEGACIÓN

Existen muchas cartografías, pero ninguna tiene tanto sentido como la de Tele Atlas. Hemos digitalizado 1.825 municipios, que representan el 73% de la población, actualizamos los datos cada 6 meses. Y, además, le indicamos todos los sentidos y restricciones de tráfico. Tele Atlas, la mayor base de datos cartográfica navegable de España, en todos los sentidos.

1.825 municipios digitalizados • actualizaciones semestrales

#### cobertura en Europa y Estados Unidos

Distribuidores V.A.R. autorizados: NEXUS GEOGRAFICS, GEOGRAMA, STEREOCARTO, IVER, STRATEGIA & KALIDAD. Para más información: 913 789 915

### Si hay un camino, lo encontraremos.

www.teleatlas.com

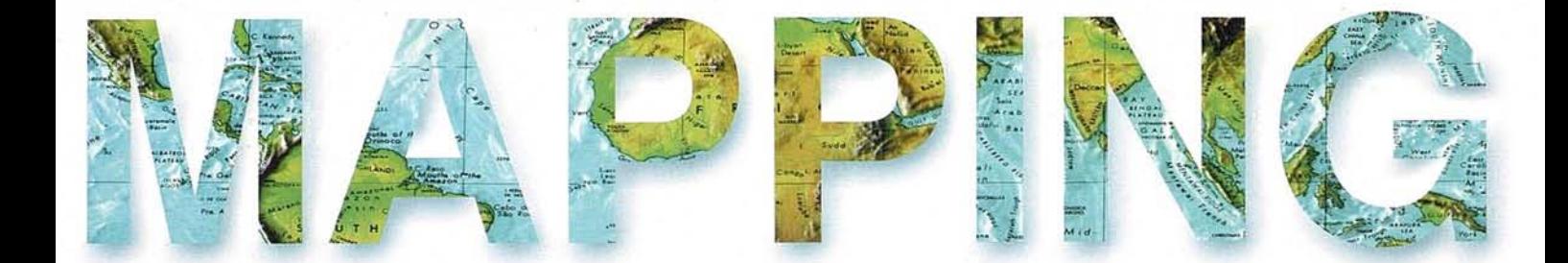

**6 LAS CIENCIAS DE LA MEDIDA DE LA TIERRA. MÉTODOS DE DETERMINACIÓN DEL GEOIDE.**

**28 UNA APLICACiÓN GIS PARA R.S.U.**

**45 DEL GUADARQUIVIR AL TOA.**

**52 EL CATASTRO DE ENSENADA.**

**80 BIBLIOGRAFíA DEL GEÓGRAFO DON FRANCISCO COELLO DE PORTUGAL Y QUESADA (PARTE 1).**

**94 BALANCE DE LA CUMBRE DE JOHANESBURGO.**

**Foto Portada:** Bajo la dirección del intenden Vereterra se confecciona este excelente mapa de El Bodón, al que se sitúa rodeado de dehesas y entre las sierras de Gata y de los Jurdes. **Publicada:** En el libro «El Catastro de Ensenada». **Edita:** CARSIGMA CARTOGRÁFICA, S.L. **Director de Publicaciones:** D. José Ignacio Nada/. **Redacción, Administración y Publicación:** C/ Hileras, 4 - 2°, 28013 Madrid - Tel. 91 547 11 16 Fax: 91 547 74 69 - http:// www.mappinginteractivo. com, E-mail: mapping@ revista-mapping.com **Diseño Portada:** R&A MARKETING **Fotomecánica:** PC. FOTOCOMPOSICIÓN **Impresión:** COMGRAFIC **ISSN:** 1.131-9.100 **Dep. Legal:** B-4.987-92.

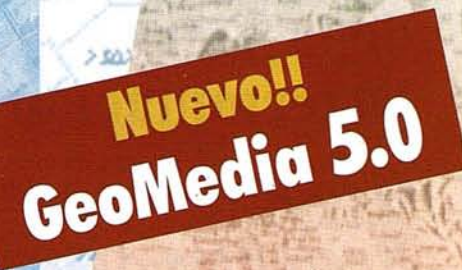

# **5 Nuevas Maneras de Alcanzar el Nirvana con GeoMedia 5·.0**

Si quiere evitar problemas en sus proyectos GIS, deje que **nuestro software abierto de Mapping/GIS** le brinde tranquilidad:

#### **¡¡ Pida un CD de prueba Gratis durante 60 días !!**

'En nuestra página www.GeoMedia5.com encontrará 50 razones que prueban que GeoMedia 5.0 puede"cambiar su vida" en términos de uso del GIS.

Aguí tiene 5 razones mas:

- Acceso dinámico, en *viva,* a los formatos más comunes de datos CAD yGIS, sin necesidad de conversión.
- Si es usuario GIS: no encontrará otra mas fácil de usar.
- Si es desarrollador de sistemas GIS, na encontrará otro más fácil de programar, y más orientado a estándares abiertos, y icon nuevos componentes de análisis!
- Con mejoras en captura de datas (digitalizacián) eimpresián
- Con costos de implementación más bajas, camparado con otros GIS del mercada

Regístrese hoy para obtener su CD, que podrá utilizar durante 60 días.

Es fácil. Visite la web www.GeoMedia5.com y regístrese, o envíe un email con su nombre y su dirección a GIS@Intergraph.com, e inmediatamente le enviaremos su CD.

**Experimente un GIS verdaderamente estándar y abierto con GeoMedia 5 !!**

> **INTEr<G?I\?H** Mapping and GIS Solutions

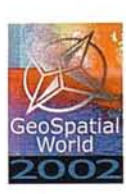

#### **Regístrese Hoy! GeoSpatial World 2002**

/'

Conferencio de lo Intergroph GeoSpotiol Users Community Junio 10 al 12, Atlanta, Georgia USA www.intergroph.com/geospotiolworld

BRINGING-

www.intergraph.com/gis

INTERGRAPH (España) S.A. • C/ Gabelas. 47 - 49 • (La Florida) 2B023 MADRID • Te!.: <sup>91</sup> 70B BB <sup>00</sup> • Fax: <sup>91</sup> 372 BO <sup>21</sup> INTERGRAPH (España) S.A. · C/Nicaragua. 46. 1º 1ª · 08029 BARCELONA · Tel.: 93 321 20 20 · Fax: 93 321 47 73

# **Las Ciencias de la Medida de la Tierra. Métodos de Determinación del Geoide.**

# *Geodesia Espacial. RecientesActividades Geodésicas*

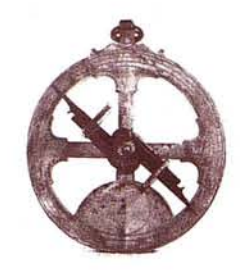

**Sagrario López Amador. Ingeniera en Geodesia y Cartografía.**

#### **o BJETIVO=- ---I**

Determinación de la forma y dimensiones de la Tierra.

El presente trabajo trata de la determinación de la forma y dimensiones de la tierra. La ciencia que ha tratado estas cuestiones es la Geodesia en cualquiera de sus ramas, y por ello me referiré a ella a lo largo del trabajo.

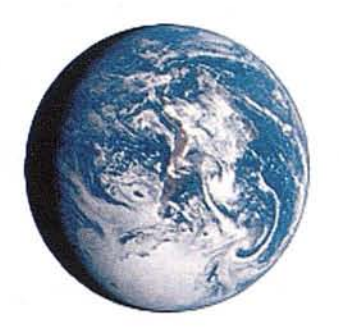

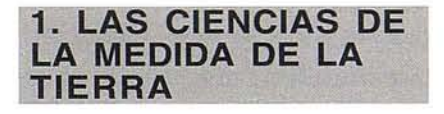

F. R. Helmert (1880) define la Geodesia como «La Ciencia de la medida y representación de la Tierra». Su definición, válida aún en la actualidad, implica, de una parte, llegar al conocimiento de la forma y dimensiones de la Tierra, de otra, a la determinación de coordenadas para cada punto de su superficie (incluida la superficie de los océanos), lo que resulta imprescindible para una correcta representación.

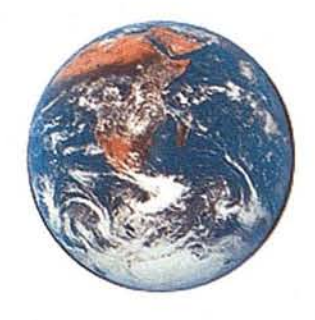

Según esto, la Geodesia es una ciencia que se ocupa de darnos a conocer la forma y dimensiones de nuestro planeta, del mismo modo que la Astronomía pretende describimos el mundo exterior en su totalidad. Este carácter, aparentemente restringido de la Geodesia, no excluye su gran importancia en el desarrollo de otras ciencias como la Astronomía, la Geofísica, la Geografía, la Cartografía, la Navegación, el Arte Militar, las Comunicaciones, etc.

De la definición anterior parece deducirse que los problemas de la Geodesia son esencialmente geométricos; pero no debernos olvidar que, para llegar a definir la forma de la Tierra, es preciso considerar a nuestro planeta en un contexto más amplio.

En efecto, dentro del marco de la Mecánica clásica, con arreglo a un modelo simplificado, la Tierra es un planeta inmerso en el sistema solar, que se encuentra sometido a su rotación diurna, sensiblemente uniforme, y a las atracciones del Sol y de los demás cuerpos del sistema solar, con arreglo a la ley de Newton.

En estas condiciones, la Tierra describe una órbita que compensa, en cierto modo, tales atracciones, de manera que un punto sobre su superficie queda sometido casi exclusivamente a la atracción de nuestro planeta y a la fuerza centrífuga derivada de su rotación. Si representamos por V el potencial gravitatorio y por C el potencial centrífugo, la suma de ambos, esto es W=V+C, constituye el potencial W de la gravedad, que es, evidentemente, una función de las coordenadas de cada punto. El conjunto de puntos para los cuales W es constante define una superficie  $equipotencial$   $W = cte., cuyo gradiente$ determina en cada punto el vector gravedad g, por medio de la relación:

#### g= -grad W

siendo su dirección la que define la vertical del lugar.

Así pues, idealizando el problema y prescindiendo, por, tanto del movimiento orbital terrestre, vemos que tiene sentido estudiar las figuras de equilibrio que adoptará una masa aislada y fluída, cuyas partículas se atraen según la ley de Newton, por entender que ello responde a un posible estado de evolución en la formación de los planetas.

Se ha demostrado, por ejemplo, que la esfera es una figura de equilibrio para una masa homogénea, cuando está aislada y en reposo, y que el único movimiento posible para una masa homogénea que se mueve como un sólido, es una rotación uniforme alrededor de uno de sus ejes principales de inercia.

Ambas conclusiones, unidas al hecho de que una pequeña rotación produce un achatamiento sobre la forma esférica, nos lleva a considerar que la Tierra es aproximadamente un elipsoide achatado de revolución que gira con movimiento uniforme alrededor de su eje menor o polar.

En todo caso, conviene recordar que nos referimos a un cierto modelo teórico muy simplificado, puesto que la Tierra no es un cuerpo rígido homogéneo, sino un planeta compuesto por una parte más o menos sólida, una parte líquida u oceánica, que cubre aproximadamente el 70% de su superficie, y una atmósfera que la rodea en su totalidad.

Tanto su irregular superficie topográfica, como sus mares o su atmósfera, están sujetos a deformaciones que llamamos mareas, sean éstas terrestres, oceánicas o atmosféricas. Sin embargo, la adopción de un determinado elipsoide, como modelo geométrico de propiedades bien conocidas, resulta útil para la fijación de un sistema de ejes a los cuales se refieren habitualmente las posiciones de los distintos puntos de su superficie por medio de dos coordenadas  $(\lambda, \phi)$ , que reciben los nombres respectivos de longitud y latitud geodésicas.

Desde otro punto de vista, la superficie equipotencial o de nivel, que determinan los océanos cuando se prescinde del efecto perturbador de las mareas o, en otras palabras, la superficie del nivel medio de los mares, se denomina geoide y es precisamente esta superficie la que sirve de referencia a la definición de una tercera coordenada, llamada altitud.

Sin duda, la introducción del geoide como superficie de nivel, cuyo campo de gravedad verifica la condición

 $W = Wo = cte.$ 

tiene un gran sentido físico, puesto que se trata de una superficie continua y cerrada, que se extiende parcialmente por el interior de los continentes, aunque su determinación resulte ser uno de los más intrincados problemas de la geodesia.

Nos encontramos así con dos superficies fundamentales de referencia, el elipsoide y el geoide, que provienen de concepciones distintas y determinan hasta cierto punto la división clásica de la Geodesia en sus ramas de Geodesia Geométrica o Elipsoidal y Geodesia Física o Dinámica.

En rigor, ni siquiera haría falta la adopción del elipsoide y del geoide como referencias geodésicas; bastaría, en efecto, poder determinar las coordenadas x(t), y(t), z(t), de cada punto de la superficie terrestre con respecto a un prefijado sistema de ejes, rígidamente unido a la parte sólida de la Tierra. Pero las dificultades que esto presenta se adivinan casi insalvables. De ahí que sea necesario recurrir a continuados procesos de aproximaciones sucesivas, que permitan coordinar la creciente precisión de las medidas con la exactitud de los resultados.

Y a este proceso no es ajena la Astronomía, puesto que sus precisas determinaciones de posición, unidas al conocimiento de los movimientos de precesión, y nutación polar, colaboran eficazmente al desarrollo de la Geodesia, en tanto que esta Ciencia sirve de soporte a múltiples cuestiones astronómicas. El enlace de ambas ciencias se produce a través de una clásica rama de la Geodesia, que recibe el nombre de Astronomía Geodésica.

Por otra parte, que el considerable avance de la Geodesia elipsoidal durante los siglos XVIII y XIX, condujo indefectiblemente a un esquema bidimensional de la misma.

En la actualidad, dicho esquema está dejando paso a una nueva concepción de esta Ciencia, conocida con el nombre de Geodesia tridimensional. Se trata, en esencia, de determinar las tres coordenadas que definen la posición de cada punto de la superficie terrestre, independientemente de cualquier modelo previo adoptado.

A esta nueva concepción de la Geodesia han contribuido la las nuevas técnicas de rádar, Doppler, láser, interferometría de larga base, etc., y el lanzamiento de satélites artificiales, que vienen a suministrar referencias exteriores a nuestro planeta. Esta nueva rama de la Geodesia, que incluye procedimientos de medida tan distintos, se conoce en unas obras con el nombre de Geodesia Espacial, a veces Dinámica, y con carácter mas restringido Geodesia por satélites.

Finalmente, diré que, en su aspecto más operativo la práctica geodésica ha determinado su división en Geodesia Global, Geodesia Regional y Topografía.

La Geodesia global respondé a la definición de Helmert, siendo necesaria para su desarrollo la cooperación Internacional. La Geodesia regional es practicada por cada país con el fin de resolver numerosos problemas que plantean la Cartografía, la Geografía, etc. La Topografía trata de precisar detalles de una cierta superficie, de pequeñas dimensiones, considerandola como una superficie plana.

Resumiendo todo lo dicho, podemos dar la siguiente definición, que completa en cierto modo la de Helmert:

El problema de la Geodesia consiste en determinar la figura y el campo de gravedad de la Tierra, como funciones del tiempo, desde medidas efectuadas en puntos de su superficie o en puntos exteriores a nuestro planeta.

#### **1.1. La Tierra como una esfera**

Aunque el problema de la geodesia tal y como lo entendemos hoy fue formulado durante el siglo XIX, la cuestión relativa a la figura de la tierra es muy antigua y aparece en todas las culturas. Solo refiriendonos a la nuestra, en escritos de Homero y Thales encontramos la noción de una tierra como un disco rodeado por un océano.

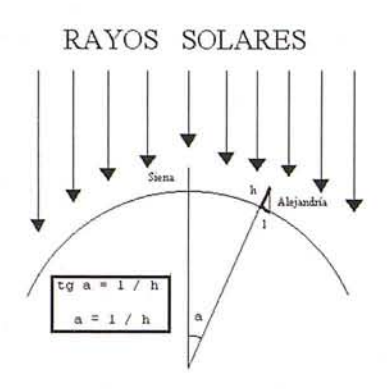

Eratóstenes (275-195 a.C.) es considerado el creador de la geodesia, ya que por medidas simultáneas de altura ( ángulo de elevación) del sol en Siena y Alejandría, comparadas con la medida en estadios entre ambas ciudades, calcula por primera vez el radio de la Tierra con error aproximado de un 15% por exceso.

Este método de medidas de arco ha seguido aplicándose hasta el presente. En efecto, aparte de los primeros trabajos de triangulación de Tycho-Brahe, es Snellius (1615) quien mide un arco de meridiano de 1°, entre Alkmaar y Bergen-op-Zoom, en los Países Bajos, y obtiene el radio terrestre con un error por exceso del 3.3%.

Siguen a estas las medidas del abate Picard (1670) entre Sourdon y Malvoisine, que fija el valor del grado terrestre con un error del orden de 0.001.

#### **1.2. Medidas de arco y modelo elipsoidal**

Por esos mismos años Richer (1673) deduce que la longitud del péndulo que bate segundos es aproximadamente 2.8 mm. más corta en Cayena que en París, de donde Newton y Huyghens concluyen que la Tierra es un elipsoide achatado. Por otra parte, la prolongación de las medidas de Picard hasta Dunkerque y Collioure por J. Cassini, Maraldi y La Hire (1700- 1718), conduce equivocadamente a la conclusión de que la Tierra es un elipsoide alargado de revolución.

La famosa discusión que se origina entre los partidarios de Cassini a favor de un elipsoide alargado y los que se inclinan por un elipsoide achatado (siguiendo a Newton), quedó resuelta a favor de estos últimos:

- a) por las misiones geodésicas enviadas por la Academia Francesa en 1735, una a Laponia (1736-37), dirigida por Maupertuis, Clairaut, Celsius, etc., y la otra a Perú (1735- 44), dirigida por Goudin, Bouguer y La Condamine, en la que colaboran Jorge Juan y Antonio de Ulloa , de hecho, se llevaron a cabo dos medidas independientes por franceses y españoles.
- b) por los trabajos de MacLaurin (1740), que demostraron la posibilidad de que un elipsoide achatado fuera la figura de equilibrio para una masa fluida homogénea en rotación y de Clairaut (1743) que dio el valor del achatamiento en función de la gravedad y de la velocidad de rotación.

En el período 1792-98 es medido por los franceses, bajo la dirección de Delambre y Méchain, un nuevo meridiano de 9'40' desde Dunkerque a Montjuich (Barcelona), tales medidas sirvieron de base para la definición del metro y del sistema métrico decimal.

El s. XIX, aparte del establecimiento de la fórmula fundamental de la gravimetría por Stokes (1849), se caracteriza por las numerosas e importantes triangulaciones efectuadas en, Francia, España, Alemania, Inglaterra, Rusia, India, etc., y en los enlaces de estas redes entre España-Francia, Francia-Inglaterra, España-Africa, etc.,surgiendo así un notable conjunto de elipsoides de referencia (Bessel, Clark, Everest, etc.), y la Asoc. Geodésica Int. (1886), cuyo primer presidente fue el general español Ibáñez de Ibero.

#### **1.3. El Elipsoide y el Geoide**

Paralelamente a los trabajos anteriores, desde el comienzo del s. XIX, ya Laplace, Gauss, Bessel, entre otros, se dieron cuenta de que la hipótesis de un modelo de Tierra elipsoidal no se podía mantener cuando se efectuaban observaciones con gran aproximación.

En otras palabras, que no se podía ignorar la desviación entre la normal al elipsoide y la vertical definida por la línea de la plomada, respecto a la cual vienen referidas las medidas. Ajustando las medidas de diversos arcos para la determinación de los parámetros del elipsoide a y f, surgían contradicciones que excedían mucho la exactitud observacional. Todo esto trae consigo la introducción de geoide como superficie equipotencial correspondiente al nivel medio de los mares. Con la definición de geodesia propuesta por Helmert, se produce la transición a una nueva etapa de la geodesia, que se ha mantenido hasta mediados de este siglo.

Por tanto, durante el período comprendido entre 1880-1950 han predominado las determinaciones de tipo gravimétrico, que dan lugar a los elipsoides de Helmert, Heiskanen, Outila, etc. Los importantes trabajos de Hayford en USA en los que aplica las compensaciones isostáticas ideadas por Pratt y Airy hacia 1855, sirven para definir el elipsoide internacional (1924).

A partir de los años 30 se observa la tendencia a combinar diversos métodos (geométricos, astronómicos y gravimétricos) en las determinaciones geodésicas; tal es el caso del elipsoide de Krassovsky (1938).

#### **Geodesia por satélites y Geodinámica**

Después de la segunda guerra mundial, la observación precisa de ocultaciones y eclipses, las triangulaciones por radar y, sobre todo, la observación mediante satélites artificiales, han dado lugar a enlaces entre continentes, al propio tiempo que han aumentado la precisión alcanzada. Concretamente, a partir de estas medidas, desde mediados de los años 60 se proponen nuevos elipsoides. Dicho de otro modo, el último capítulo de

# www.bentley.com

#### Bentley es la compañía que desarrolla más productos de software básico para E/C/O - Ingeniería, Construcción y Operaciones -, Producción Cartográfica, Servicios y Gestión de Redes

**MicroStation GeoGraphics y ModelServer Publisher:** Sistema de Información Geográfica y Publicación en Internet. MicroStation Triforma: Arquitectura InRoads Site, InRoads e InRail: Ingeniería Civil\* PlantSpace: Diseño de Plantas ProjectWise: Gestión de Documentación Técnica

Productos de Ingéniería Civil se pueden ejecutar sobre distintas plataformas de CAD

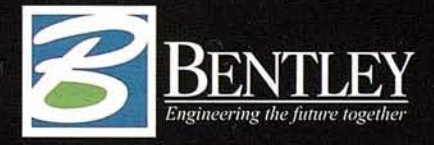

Para más información: Bentley Systems Ibérica S.A. Centro Empresarial El Plantío C/ Ochandiano, 8 28023 Madrid Tfno: 91 372 89 75 Fax: 91 307 62 85 www.bentley.es

la historia de la geodesia viene marcada por los sucesivos progresos llevados a cabo en la geodesia con satélites.

Siguiendo a Seeber (1992) podemos distinguir tres etapas. En el primer período que alcanza hasta 1970, se desarrollan los métodos básicos de observaciones así como el cálculo y análisis de las órbitas. En esta fase se efectúan determinaciones de direcciones con cámaras fotográficas, obteniéndose los principales armónicos del potencial, y se publican los primeros modelos Standards Earth fruto de los trabajos en Smithsonian Astrophysical Observatory (SAO), y los Goddard Earth Models (GEM) de NASA Goddard Space Flight Center, creándose la primera red mundial de satélites.

En la década de los 70 se inician diversos programas de investigación. Se mejoran las técnicas de observación y se desarrollan otras nuevas, en particular el láser para calcular distancias, y se usa el sistema TRANSIT para estudios geodésicos con técnicas Doppler. Durante este periodo se mejoran de un modo notable los modelos de potencial, refinándose el geoide global, al tiempo que se llevan a cabo medidas de tipo geodinámico.

Desde el comienzo de los años 80 hasta hoy presenciamos una etapa de extraordinario desarrollo, con grandes programas internacionales que buscan mantener las campañas de observación, con objeto de mejorar el conocimiento de parámetros geodinámicos tales como la variación de la rotación terrestre, el movimiento del polo o las deformaciones de la corteza terrestre. Asimismo, tanto la navegación (posicionamiento dinámico) como la geodesia de precisión experimentan otra revolución al hacerse operativo el Global Positioning System (GPS).

Todos estos avances se apoyan en el desarrollo de los ordenadores, hasta el extremo de que determinados centros se refieren a la nueva geodesia bajo el nombre de geomática.

El modelo dinámico-relativista del 'sistema terrestre'. Para acabar este resumen histórico, hay que mencionar a Soffel (1989), quien desde su perspectiva relativista, ve la situación actual caracterizada por una serie de factores, tanto conceptuales como instrumentales, llamados a cambiar aun más profundamente nuestro concepto de la geodesia. Son tres las parejas de conceptos claves:

- 1) estático  $\rightarrow$  dinámico
- 2) 2) Tierra  $\rightarrow$  sistema terrestre (entendiendo por tal la Tierra y su entorno planetario)
- 3) teoría Newtoniana  $\rightarrow$  teoría gravitatoria de Einstein.

#### **1.4. Sobre los elipsoides de referencia**

Históricamente, es Newton quien sienta las bases de una hipótesis elipsoidal al estudiar la atracción de esferas, y al comprobar que la rotación terrestre ha debido determinar

su aplanamiento, al propio tiempo que la medida de un arco de meridiano efectuada por Picard (1669-70), entre Sourdon y Malvoisine, le lleva a estimar, para una Tierra homogénea, un aplanamiento del orden de 1/231. A partir de entonces se suceden las medidas, cada vez más precisas, que van determinando la adopción de elipsoides concretos en los cálculos geodésicos de cada país. Así, merecen especial mención las medidas de Delambre y Mechain de un arco de meridiano entre Dunkerque y Barcelona (1792-98), junto con las de Struve (1849-52) entre Hammerfest (Noruega) y el Danubio, y el cálculo de numerosas triangulaciones por Everest, Airy, Bessel, Clarke, etc., originan el establecimiento de diversos elipsoides de referencia, entre los cuales citaremos en el *cua*dro 1.

El elipsoide de Hayford fue adoptado por la lAG (Unión Geodésica Internacional), en su reunión de Madrid (1924), como elipsoide internacional.

Posteriormente, basándose en la observación de satélites artificiales,

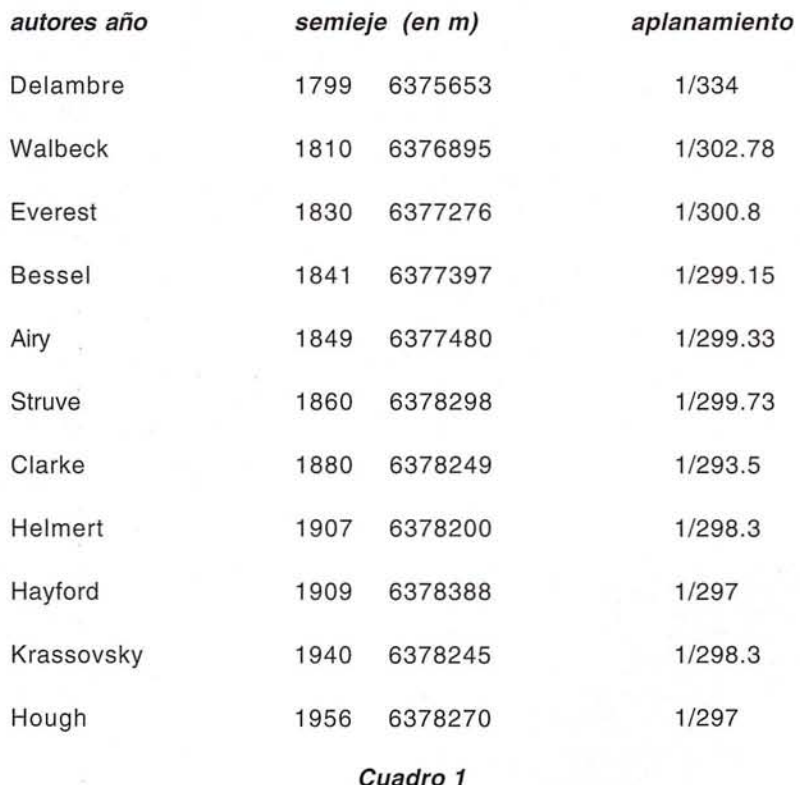

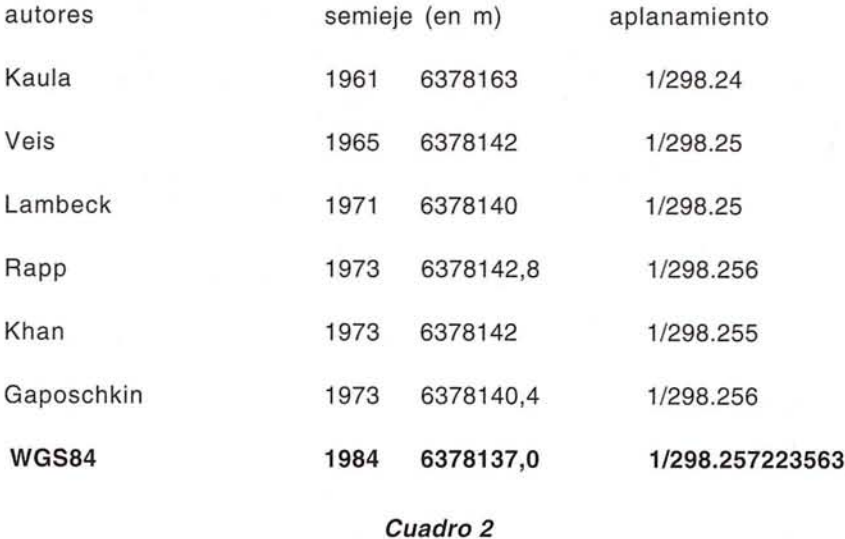

han sido propuestos, entre otros, los siguientes, que veremos en el cuadro 2.

En su reunión de Hamburgo, la IAU (Unión Astronómica Internacional) adoptó el siguiente elipsoide:

IAU(1964)

 $a = 6.378.160m,$ 

 $f = 1/298.25$ ,

que fué más tarde confirmado por la lAG en su reunión de Lucerna y por la IUGG (Unión Geodésica y Geofísica Internacional) como Sistema de referencia 1967, con f = 1/298.247.

Finalmente, en la XVII Asamblea General de la lAG, celebrada en Canberra (1979) fue preconizado un nuevo cambio, aprobado por la IUGG en su resolución n° 7, que asigna al elipsoide terrestre las siguientes dimensiones:

#### IUGG(1980)

 $a = 6.378.137m$ ,

#### f 1/298.257,

y ha recibido el nombre de Sistema Geodésico de Referencia 1980. (GRS-80)

Desde mediados del siglo pasado se ha considerado la posible conveniencia de aproximar la Tierra con un elipsoide triaxial. Algunos investigadores han tratado de determinar la posible variación del radio ecuatorial terrestre con respecto a su longitud geográfica, obteniendo la diferencia (a1 - a2 ) entre los radios mayor y menor, y la longitud λ correspondiente al radio al.

La diferencia (a1 - a2), según las diferentes determinaciones parece oscilar entre 150 y 350 m. La longitud  $\lambda$ , en promedio, es del orden de 20'E, para determinaciones astrogeodésicas y del orden de 15'W, en determinaciones gravimétricas o por satélites. Los resultados muestran una evidente disparidad, en los que parecen influir tanto el método seguido (astrogeodésico, gravimétrico o por satélites) como la carencia de suficientes datos en el mar, por lo que no parece aconsejable, de momento, su introducción en los cálculos geodésicos.

#### **2. MétoClos de determinación del geoide**

La geodesia, como teoría de la forma y dimensiones de la Tierra, puede parecer una ciencia puramente geométrica. No obstante, en la actualidad, el campo gravífico de la Tierra, que es una cantidad física, está inextricablemente involucrado en la mayoría de las medidas geodésicas, incluso en las puramente geométricas.

Las medidas de la astronomía geodésica, de triangulación y de nivelacion hacen todas uso esencial de la línea de la plomada, que al ser la dirección del vector gravedad no está menos físicamente definida que su magnitud, esto es, que la gravedad g.

Así pues, los métodos astrogeodésicos, que utilizan determinaciones astronómicas de latitud, longitud y acimut, y las operaciones geodésicas de triangulación, medida de bases y trilateración, pueden considerarse propiamente pertenecientes a la geodesia física, tanto como los métodos gravimétricos.

Como diferencia general, los métodos astrogeodésicos utilizan la dirección del vector gravedad, empleando técnicas geométricas mientras que los métodos gravimétricos operan con el módulo del vector gravedad, haciendo uso de la teoría del potencial. Una clara demarcación es imposible y hay frecuentes solapamientos.

Los métodos gravimétricos se consideran ordinariamente como constituyentes de la geodesia física, en sentido restringido.

Para fijar la posición de un punto en el espacio necesitamos tres coordenadas.

Podemos usar un sistema de coordenadas cartesianas rectangulares. No obstante, en muchos casos es preferible tomar las coordenadas naturales:  $\Phi$  (latitud geográfica),  $\Lambda$  (longitud geográfica) y H (altitud sobre el geoide), que se refieren directamente al campo gravífico de la Tierra.

La altitud H se obtiene por nivelación geométrica, combinada con medidas de la gravedad, mientras que  $\Phi$  y  $\Delta$  se determinan por medidas astronómicas.

En tanto que el geoide pueda identificarse con un elipsoide, el uso de estas coordenadas para cálculos es muy sencillo. Puesto que esta identificación es suficiente sólo para resultados de muy baja precisión, la desviación del geoide respecto de un elipsoide debe tenerse en cuenta.

El geoide tiene, desgraciadamente, propiedades matemáticas muy desagradables: es una superficie complicada con discontinuidades en la curvatura. Así pues, no es conveniente como superficie sobre la que realizar cálculos matemáticos directamente, como lo es el elipsoide.

Puesto que las desviaciones del geoide con respecto al elipsoide son pequeñas y pueden ser calculadas, es conveniente añadir pequeñas reducciones a las coordenadas originales  $\Delta$ ,  $\Phi$ , H, de modo que se obtengan valores que se refieran a un elipsoide. De esta forma, se tiene:

$$
\phi = \Phi - \xi
$$

$$
\lambda = \Lambda - \eta \sec \phi
$$

$$
h = H + N;
$$

 $φ$  y  $λ$  son las coordenadas geográficas sobre el elipsoide, llamadas también latitud geodésica y longitud geodésico para distinguirlas de la latitud astronómica  $\Phi$  y la Longitud astronómica  $\Delta$ .

Las coordenadas astronómicas y geodésicas difieren en la desviación de la vertical. La cantidad h es la altitud geométrica sobre el elipsoide; difiere de la altitud ortométrica H sobre el geoide en la ondulación del geoide N.

Las medidas geodésicas ( ángulos, distancias) se tratan de forma análoga. El principio de triangulación es bien conocido: las distancias se obtienen indirectamente midiendo los ángulos de una red apropiada de triángulos; sólo una base es necesaria para proporcionar la escala de la red. La triangulación fue indispensable en los primeros tiempos, porque los ángulos podían medirse mucho más fácilmente que las grandes distancias. No obstante, hoy día las grandes distancias pueden medirse de forma tan fácil como los ángulos utilizando instrumentos electrónicos, de modo que la triangulación, usando medidas angulares, es a menudo sustituida o suplementada por la trilateración que usa medidas de distancias.

El cálculo de triangulaciones y trilateraciones sobre el elipsoide es fácil. Por lo tanto, es conveniente reducir

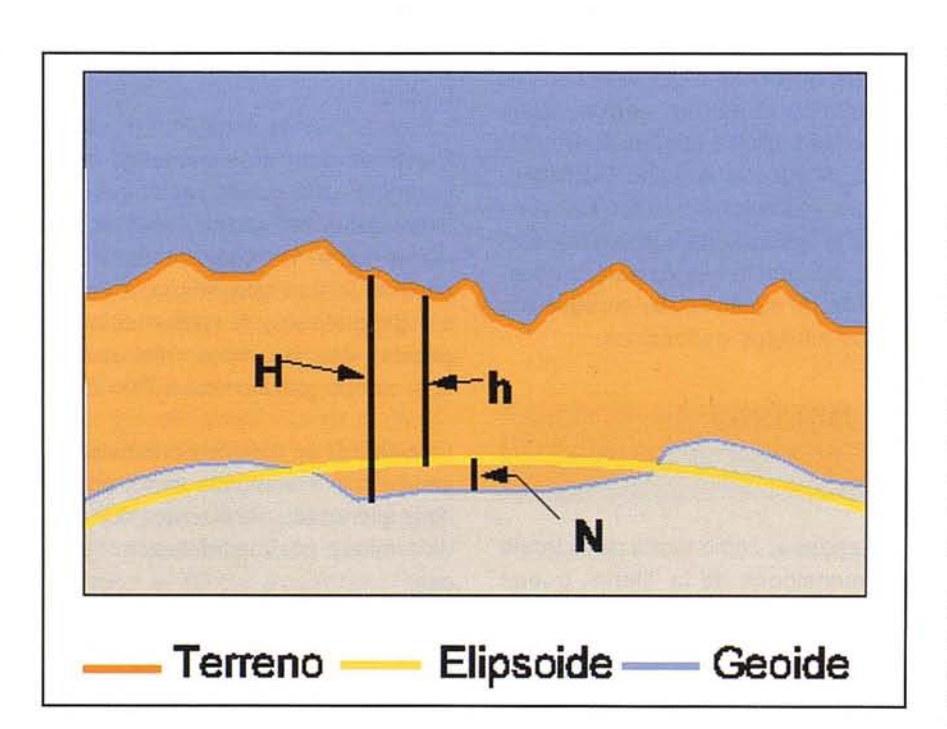

Estos sistemas de alturas se relacionan por medio de la ecuación  $h = H + N$ Donde:

 $h =$ altura elipsoidal; N = altura geoidal; H = altura ortométrica

los ángulos medidos, las bases y las grandes distancias al elipsoide, de la misma manera que se tratan las coordenadas astronómicas. Entonces, las coordenadas geodésicas (elipsóidicas),  $\phi$ ,  $\lambda$  obtenidas (1) reduciendo las coordenadas astronómicas y (2) calculando triangulaciones o trilateraciones sobre el elipsoide pueden compararse entre sí; deberían ser idénticas para el mismo punto.

Tomando un elipsoide de referencia, el geoide queda determinado cuando se conoce en cada punto de la superficie del elipsóide de referencia la altura del geoide o superficie equipotencial del campo de la gravedad coincidente con los mares en calma.

Tradicionalmente, existen los métodos gravimétricos y los métodos astrogeodésicos. Existe actualmente una tercera vía de determinación del geoide basada en observaciones a satélites.

Los métodos astrogeodésicos se basan en la ecuación de Helmert:

$$
N = Na - \int_{a}^{b} \varepsilon ds
$$

Siendo N la ondulación del geoide o altura de éste sobre el elipsoide.

Na es la ondulación en el punto a.

El valor E es la desviación de la vertical en un punto de la superficie. Es el ángulo formado por la normal al elipsoide y la normal al geoide.

El valor de esta desviación de la vertical depende del elipsoide adoptado como sistema de referencia, valiendo cero en el punto datum, elegido como punto de coincidencia de geoide con elipsoide.

Se calcula a partir de las dos componentes ζ, η de la desviación. Estas dos componentes se calculan a partir de la latitud y longitud astronómicas (sobre el geoide por obtenerse con teodolitos astronómicos nivelados según la línea de la plomada), y de la latitud y longitud geodésicas

(obtenidas por cálculos sobre el elipsoide).

El diferencial ds es un arco de cuerda elemental.

Los métodos gravimétricos se basan en la ecuación de Stokes:

$$
N = R / 4\pi G \cdot \iint_{\sigma}
$$

$$
\Delta g S(\psi) d\sigma
$$

En esta fórmula, R es un radio medio de la Tierra, G es un valor promedio de la gravedad.

El valor  $\Delta g$  es la anomalía de la gravedad, o diferencia entre la gravedad real y la gravedad normal deducida para el potencial del elipsoide de revolución.

S(Y) es la función de Stokes. Y es función de la posición del punto donde se quiere determinar N.

La integral de superficie está extendida a toda la tierra, de ahí que sea de difícil aplicación, pues hay zonas de la tierra en las que no se tienen medidas de la gravedad.

En la práctica, es mejor calcular diferencias de N. Para ello, en lugar de  $\Delta g S(\Psi)$  se tiene ( $\Delta go - \Delta g$  m) S( $\Psi$ ), siendo (Ago-Ag m) la diferencia entre la anomalía observada y la anomalía obtenida con un modelo matemático basado en armónicos esféricos.

Puede demostrarse que esa diferencia tiende a cero al aumentar la distancia, por lo que ya no es necesario obtener valores de anomalía en toda la tierra sino sólo en el entorno del la estación a determinar.

#### **2.1. Comparación de métodos**

Por una parte, las dos fórmulas son similares pues son integrales que contienen las diferencias de gravedad, diferencias en módulo en el caso de Stokes y diferencias en dirección, fórmula de Helmert, y ambas en forma lineal.

Por otra parte, las dos fórmulas muestran marcadas diferencias, en la fórmula de Helmert la integración se limita a un perfil, y s'lo se necesita conocer la desviación de la vertical en un áea determinada. Sin embargo, la posición del elipsoide de referencia con respecto al centro de gravedad de la tierra es desconocida y sólo puede determinarse por el método gravimétrico o por el análisis de órbitas de satélites. Y mas aún, el método astrogeodésico sólo puede usarse en los continentes, porque las medidas necesariasson imposibles en el mar.

El método de Stokes exige mediciones de gravedad en el mar, las cuales sí son posibles. Este método puede dar, para toda la Tierra, ondulaciones absolutas del geoide, con el centro del elipsoide de referencia coincidente con el centro de la Tierra.

Así pues, de los métodos clásicos, sólo el método gravimétrico hace posible un sistema geodésico mundial. El método astrogeodésico es necesario para dar la escala. Por tanto, ambos métodos deben combinarse, suplementados por tanta información geodésica como pueda obtenerse por otros caminos, particularmente con la obtenida por satélites artificiales.

#### **2.2. Determinación de la ondulación mediante satélites**

Por técnicas de posicionamiento global (GPS) pueden obtenerse las coordenadas latitud  $\phi$ , longitud  $\lambda$  y altura h, sobre el elipsoide.

Conociendo la altitud H de los puntos sobre el geoide o nivel medio del mar mediante una nivelación, la ondulación N viene dada por  $N = h - H$ .

La nivelación tiene que ir apoyada en medidas de gravedad dado que las superficies equipotenciales no son paralelas y la suma de los desniveles a lo largo de un itinerario cerrado no es cero.

La variación del potencial entre dos superficies de nivel o equipotenciales separadas una distancia diferencial es igual al producto del gradiente del campo por el diferencial de distancia.

 $Du = -grad U$ . ds = gravedad ds

La integral a lo largo de un itinerario cerrado  $\int$  g ds es cero por ser conservativo el campo de la gravedad.

Combinando medidas de desniveles con valores de gravedad se obtienen diferencias de potencial y estas se convierten a altitudes ortométricas H medidas a lo largo de la plomada, con la fórmula:

$$
H = (\int g ds ) /
$$

$$
(\text{g}+0.0424 \text{ H})
$$

#### **2.3. Otros métodos**

Kaula obtuvo empíricamente una relación en la que la ondulación del Geoide puede obtenerse a partir de la transformada discreta de Fourier.

#### 3. Geodesia espacial

En geodesia clásica, la determinación de la latitud y longitud de un punto se basa en la observación de ángulos y distancias a otros puntos situados también sobre la superficie terrestre.

Frente a dicho esquema de trabajo, en la década de los SO surge una nueva etapa de la geodesia debido al perfeccionamiento de nuevas técnicas de observación:

radar, láser, doppler, interferométricas, altimétricas, etc., medida del tiempo con relojes atómicos, y nuevos métodos de cálculo electrónico, que contribuyen a la determinación muy precisa de ángulos y distancias. Esta nueva etapa de la geodesia se desarrolla efectuando observaciones exteriores a la tierra, tales como globos, satélites, la luna, fuentes extragalácticas, etc., dando lugar a un conjunto de técnicas que constituyen lo que se denomina geodesia espacial.

Con la geodesia espacial se han podido abordar dos cuestiones fundamentales pendientes, a saber, por una parte el enlace de los diversos elipsoides regionales, pudiéndose hablar por primera vez de geodesia global. Por otra, el llevar a cabo las determinaciones calculando a la vez las tres coordenadas, lo que ha inducido a muchos autores a referirse a este nuevo período como el de la geodesia tridimensional, remarcando de este modo la gran diferencia de los nuevos métodos con respecto a los de la geodesia clásica o bidimensional, en la que la altitud es obtenida de modo distinto que la longitud y latitud, haciendo uso de una superficie convencional (geoide o elipsoide).

El uso de los satélites en geodesia, tanto para determinar coordenadas como en estudios de tipo geodinámico, introduce un elemento apenas considerado en la geodesia clásica: la medida del tiempo, ya que los satélites son jalones móviles que se desplazan a gran velocidad, por lo que podemos hablar de una geodesia tetradimensional. En otras palabras, buscando la posición de un receptor de señales de un satélite, deberemos determinar cuatro incógnitas. Otro aspecto importante de la geodesia con satélites es el papel relevante que adquiere el centro de gravedad terrestre.

En la actualidad la geodesia espacial tiene a su disposición varios tipos de satélites, tanto activos como pasivos, y los programas en desarrollo son muy diversos.

Dependiendo del tipo de satélites, estos se aplican a tareas tan diversas como: levantamientos geodésicos, desplazamientos geotecténicos, aplicaciones hidrogréficas, posicionamiento dinémico, conservación del tiempo, o cuestiones globales tales como movimiento del polo, rotación de la Tierra, etc.

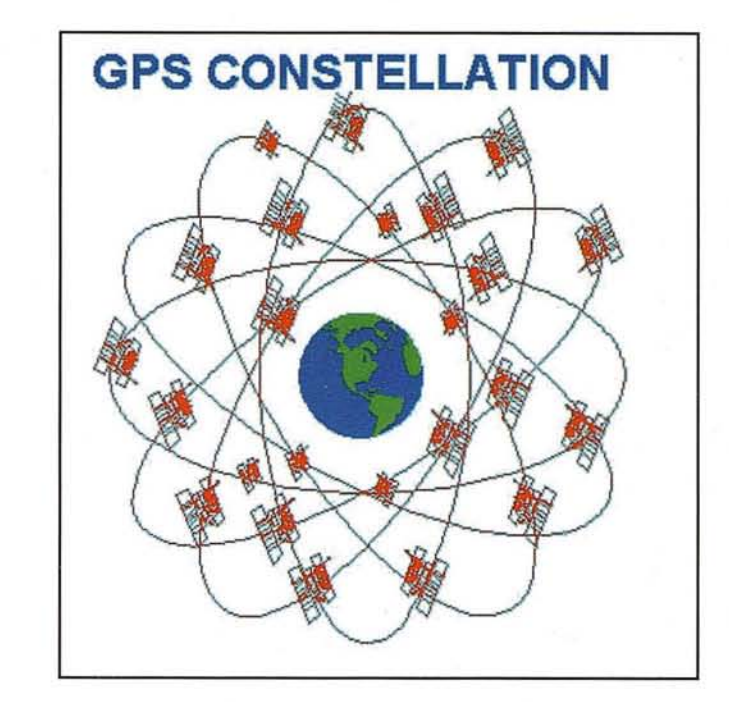

A modo de ejemplo, y refiriéndonos concretamente a la conservación del tiempo, recordemos que la escala de Tiempo Atómico Internacional resulta de la continua comparación de la hora entre los servicios de tiempo más importantes del mundo.

Esta comparación se realiza con transportes de esos relojes de un centro a otro, o bien a distancia, mediante señales de radiofrecuencia. Pues bien, el sistema de posicionamiento global (GPS) es capaz de proveer de un tiempo auxiliar de referencia para que dos o más estaciones comparen su hora con precisiones competitivas con respecto a la de los métodos tradicionales.

En la actualidad, la posibilidad de usar constelaciones de satélites como el sistema de posicionamiento global (GPS) con fines geodésicos y geodinámicos, han llevado a una auténtica revolución en los planteamientos de la geodesia. Baste con mencionar el hecho de que usar observaciones «simultáneas» es hoy una rutina. Sin embargo, esto mismo plantea cuestiones tales como la selección «óptima» de satélites a observar, o el modo más eficaz de procesar los datos recibidos, etc. Todo esto hace que muchos autores se refieran hoya la geodesia bajo el nombre de geomática por la variedad de algoritmos disponibles y la necesidad de

un soporte informática para el manejo de los mismos.

#### **4. Métotios de la** geodesia espacial

En esencia, dichos métodos tienden, de una parte, a determinar de manera precisa la posición de un satélite en su órbita y por otra, a utilizar el conocimiento previo y preciso de esa órbita, para deducir connsecuencias de carácter geodésico.

- En función del tipo de medidas que se pueden realizar, los satélites se denominan activos o pasivos. Los primeros están equipados con transmisores de varios tipos, los segundos disponen de sistemas para reflejar las radiaciones incidentes. De manera mas concreta los satélites empleados en medidas geodésicas, pueden estar equipados con: Destellos de luz (light fiashes) de gran intensidad, transponders para recibir y transmitir microondas, transmisores que emiten frecuencias estables de manera continua, para medidas Doppler, transmisores de radar y de làser, relojes de cuarzo, rubidio o cesio, reflectores de láser, altímetros de radar, etc.

En concreto, las observaciones y medidas más empleadas en la actualidad, que describiremos sucintamente en lo que sigue, pueden encuadrarse en los siguientes apartados: 1) medidas de dirección de satélites; 2) medida de distancias observatoriosatélite; 3) medidas Doppler; 4) altimetría de satílites y S) medidas interferométricas de larga base (VLBI).

#### **4.1. Medidas de dirección de satél ites**

Este tipo de observaciones, efectuadas desde un observatorio, consisten en fotografiar la imagen del satélite contra un fondo de estrellas. Para ello son empleadas diversos tipos de cámaras (balísticas, astronómicas y orbitales) que son adosadas a un anteojo astronómico con montura acimutal o ecuatorial.

Las cámaras balísticas, de pequeña distancia focal (300 a 1000 mm.) y gran campo (30' a 10'), son montadas sobre un teodolito y proporcionan las coordenadas del satélite en un instante dado. La principal ventaja de estas cámaras reside en su posible utilización en cualquier lugar. Son bien conocidas la cámara Baker-Nunn y la cámara Wild BC4 que está montada sobre un teodolito Wild T4.

Las cámaras astronómicas, montadas sobre un anteojo ecuatorial, permiten fotografiar diversas posiciones del satélite contra un fondo fijo de estrellas en forma de pequeños trazos. Suelen tener mayores distancias focales (> 1000 mm *Iy* pequeños campos (10' a S'), pudiendo contrastar la posición del satélite con respecto a estrellas de mayor magnitud.

Las cámaras orbitales, al igual que las anteriores, son montadas sobre un anteojo ecuatorial en estación, que permite seguir los movimientos del satélite.

La órbita es calculada por medio de sus elementos orbitales y la cámara lo sigue en el plano orbital (cáma-ra triaxial), de manera que las desviaciones del satélite con respecto al plano orbital pueden ser obtenidas si se utiliza un cuarto eje.

La medida de las coordenadas (x, y) del satélite sobre la placa fotográfica,

son efectuadas por medio de un comparador muy preciso y posteriormente transformadas a coordenadas topocéntricas ecuatoriales. En tales observaciones es necesario tener en cuenta efectos sistemáticos de distorsión, errores del comparador, influencia de la refracción astronómico, turbulencias atmosféricas, emulsión fotográfica, etc., de manera que la precisión alcanzada con estas medidas oscila entre +-0".2 y +-2" segundos de arco.

#### **4.2. Medidas de distancias observatoriosatélite**

La medida de la distancia que existe, en un instante dado, entre un observatorio y un satélite artificial, consiste en medir el tiempo que tarda una onda electromagnética en recorrer dicha distancia.

Los métodos empleados para ello son: las medidas de radar y las medidas de láser. Las primeras (en el dominio de ondas centimétricas o decimétricas) son independientes de las condiciones meteorológicas que existan al ser efectuadas, en tanto que las medidas de láser requieren la existencia de un reflector de láser en el satélite y un conocimiento previo (visual o no) de la posición del satélite, dependiendo en gran parte de las condiciones meteorológicas. En ambos casos la propagación está afectada de manera significativa por la refracción atmosférica.

Por ejemplo, en el sistema SECOR (Sequential Collation of Range), desarrollado en Estados Unidos, trabajando sobre medidas de fase con microondas, se pudieron realizar numerosas medidas durante el paso de satélites, con una precisión del ordende +-1.S m. sobre una altitud de 1.S00 km., después de ser efectuadas correcciones por refracción troposférica e ionosférica. Asimismo, con medidas de radar en las bandas de 2 a 4 GHz y 4 a 6 GHz, se llegó a determinar la distancia con errores comprendidos entre +-2 m. y +-S m., no pareciendo posible obtener una precisión mayor. Sin duda la ventaja de

poder observar a cualquier hora y con condiciones meteorológicas adversas, queda compensada con la laboriosidad que requieren estas medidas.

La realización práctica de cualquiera de estos métodos de medida consiste en:

- $-$  observar el tiempo,  $\Delta t$  que tarda la onda en desplazarse desde el observatorio al satélite (modo 1), o a la inversa, cuando se dispone de un reloj en el observatorio y otro en el satélite, (por ejemplo, en el sistema SLR (Satellite Laser Ranging),
- $-$  o bien en observar el tiempo 2 $\Delta t$  que tarda la onda en ir al satélite y volver al observatorio (modo 2).

La distancia se obtiene multiplicando el incremento de tiempo por la velocidad de propagación.

En el primer caso se supone que ambos relojes están sincronizados o que el correspondiente error de sincronización puede ser determinado (sistema GPS, Global Positioning System) por técnicas accesorias.

En cualquier caso suelen emplearse dos métodos de medida: uno por medio de un impulso que pueda ser identificado, como ocurre en el sistema SLR, o bien por el método de comparación de fase, donde la fase de la onda portadora es usada como un observable. En el modo 2, la fase de la onda emitida es comparada con la fase de la onda que retorna. En el modo 1, la fase de la onda emitida es comparada la fase de una señal generada en el interior del receptor. En ambos casos la diferencia de fase observada  $\Delta F$ , corresponde a la porción residual Δλ, de una completa longitud de onda. En principio, el número total N, de ondas completas, entre el observador y el satélite, es desconocido, lo que constituye un problema de ambigüedad, resultando en el modo 2,

#### $\Delta r$  os =  $\frac{1}{2}$   $\Delta F$  (  $\Delta \lambda$  + N $\lambda$  )

Existen diferentes métodos de obtener el valor de N, por ejemplo:

C/Villanueva, 2 - 28001 MADRID<br>Tel. 91 435 52 01 - Fax. 91 435 51 15

R T O G R A F I A

EOMA

- 1. Efectuando medidas con diferentes frecuencias (por ejemplo. SE-COR).
- 2. Determinando distancias aproximadas con precisión superior a A/ 2 (por ejemplo. GPS con código P y fases de la onda portadora).
- 3.Usando el cambio de la geometría del satélite con el tiempo (por ejemplo GPS con observaciones de fase de la onda portadora).

La precisión alcanzada con las medidas de láser depende del tipo instrumental utilizado, pero se puede asegurar que llega a ser del orden de +-5cm., para una sola medida con equipos de la tercera generación y del orden de +-1 cm., para puntos normales.

#### **4.3. Medidas Ooppler**

Estan basadas en el conocido efecto Doppler, variación que sufre la frecuencia observada por el receptor cuando el foco emisor se mueve. La ionosfera y la troposfera son causas de error y para corregir sus efectos, se utilizan dos métodos, uno basado en el cálculo con modelos ionosféricos y troposféricos y el otro basado en la emisión de dos o mas frecuencias.

Las medidas Doppler, que operan con radio ondas, son independientes del tiempo y de las condiciones meteorológicas que existan, por lo cual puede acumularse un gran número de observaciones, que permiten su procesado automático. Dichas observaciones han sido empleadas, preferentemente en la mejora de órbitas de satélites artificiales y en una mayor precisión de las coordenadas de los observatorios que las utilizan.

#### **4.4. Altimetría de satélites**

La altimetría de satélites tiene por objeto medir la distancia vertical existente, en un instante dado, entre el satélite y la superficie de la Tierra o más concretamente entre el satélite y

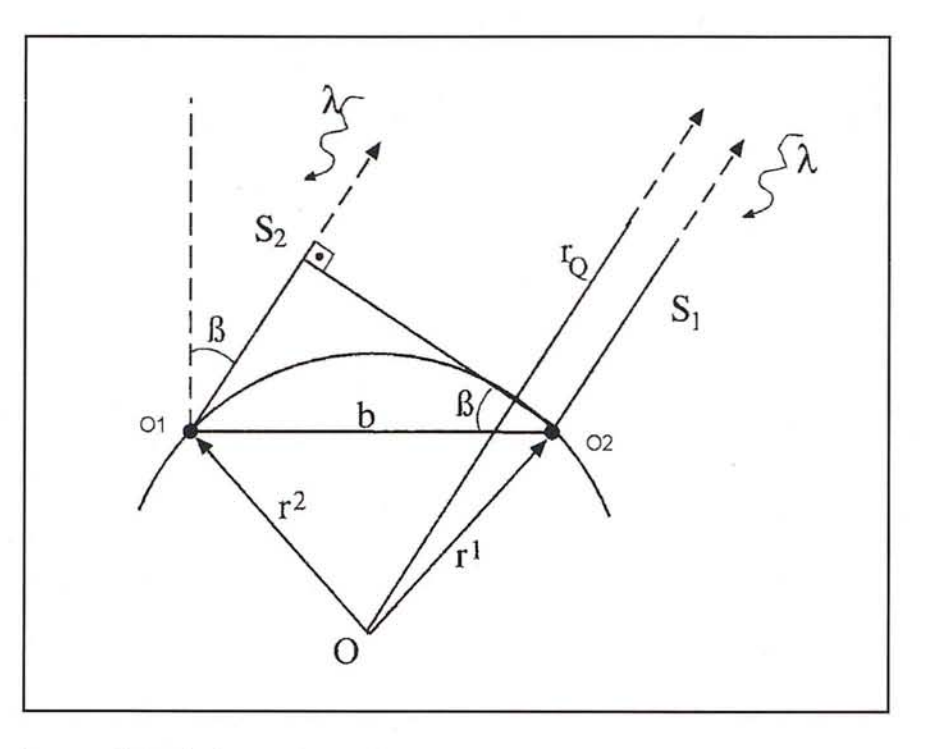

la superficie de los océanos. Para, ello, el satélite transporta un altímetro de radar que opera en una frecuencia de 14 GHz, correspondiente a una longitud de onda de 2 cm., y emite pulsos de 10 a pocos ns., con una resolución de 1 m. a pocos cm. Los resultados obtenidos son comunicados por el satélite al observador.

Las observaciones deben ser corregidas de errores instrumentales, de la influencia de la atmósfera y de las mareas oceánicas. Por consiguiente, si a es la distancia proporcionada por una de estas medidas y la órbita del satélite es conocida, la altitud h del satélite con respecto al elipsoide terrestre, nos permite obtener la diferencia  $N = h - a$ , que representa de manera aproximada la altura del geoide.

Medidas de este tipo han sido realizadas por el satélite GEOS 3, con una precisión del orden de +-0.5m., mejoradas por el satélite SEASAT 1, con errores del orden de +-O.lm., y por el satélite GEOSAT con una precisión de +-3cm.

#### **4.5. Interferometría de larga base**

La interferometría de larga base (VLBI, Very Long Baseline Interferometry) con fines geodésicos, fue introducida por Estados Unidos a partir de 1977. Su fundamento es el siguiente:

Consideremos dos observatorios 01, 02, situados a una distancia (baseline) b dist(01 02), provistos de grandes antenas (radio telescopios) y una radio fuente extragaláctica O (cuasar o auasar, cuasi-estelar objeto), de coordenadas  $(\alpha, \delta)$  que emite radio ondas, de longitudes de onda centimétricas a decimétricas, usadas en Radioastronomía.

Entonces, Si **u2** es un vector unitario que define la dirección 020 y **ul** el que define la dirección 0201, el ángulo β que forman ambas direcciones viene dado por el producto escalar sin  $\beta =$  **u1**  $\cdot$  **u2** y las ondas procedentes de O llegan al mismo tiempo a los puntos 02 y S2. Por tanto, si entre los puntos P Y 02 transcurren un cierto número N de fases de longitud de onda y una diferencia de fase, es posible calcular el retardo 01-S2 y es posible determinar el vector que une 02 con 01 una vez efectuadas las correcciones correspondientes por refracción troposferica y aberración diurna.

Debido a las grandes distancias que existen entre las dos estaciones, no es posible una comparación directa de los trenes de ondas que llegan a 01 y 02, por lo cual las señales son registradas en cintas magnéticas, con

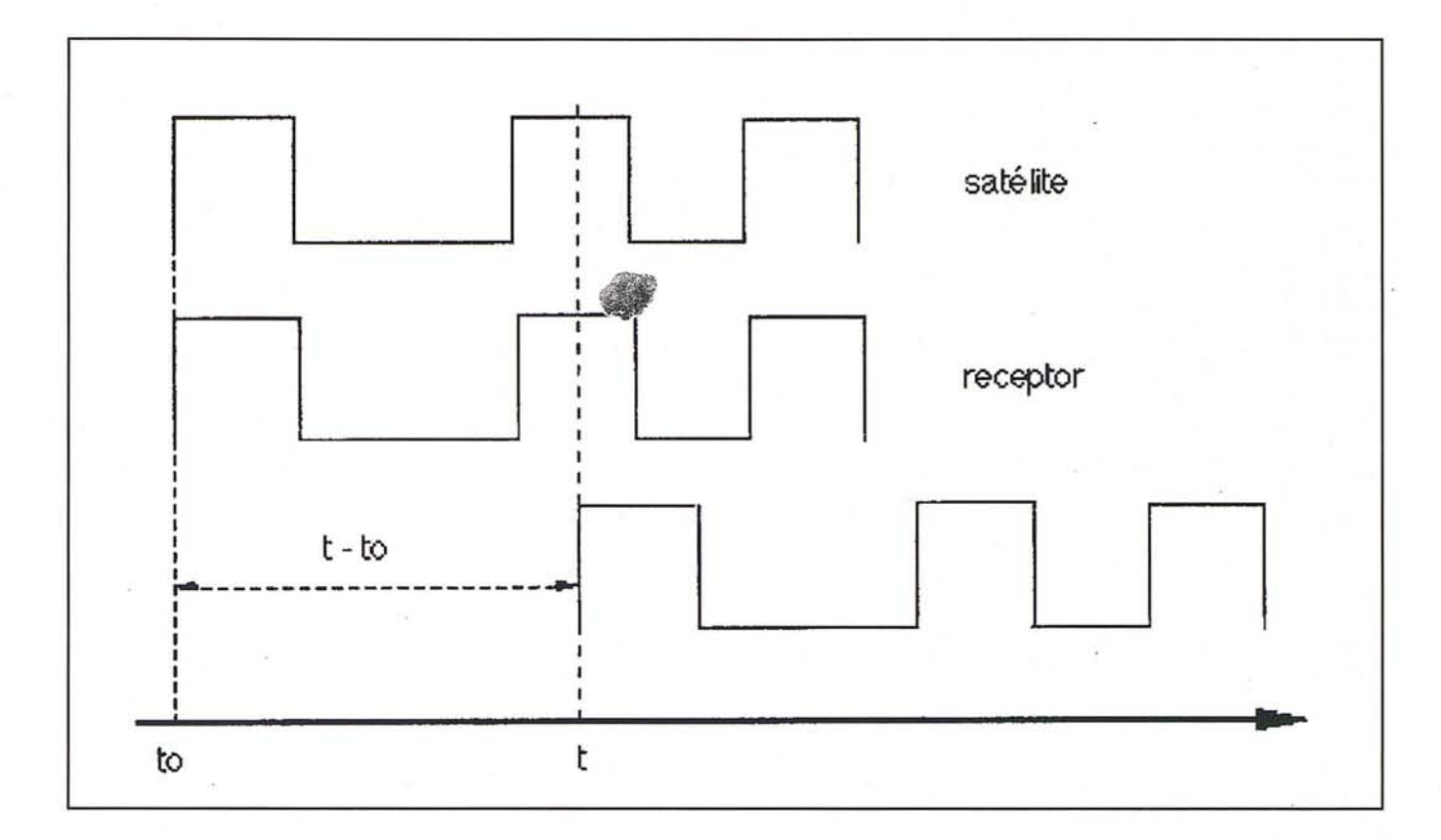

un tiempo de señal que es generado por frecuencias standard en ambas estaciones y recobradas por medio de un análisis de correlación.

La precisión alcanzada en la determinación de la distancia b entre las estaciones 01, 02, después de numerosas observaciones efectuadas durante pocos años es de unos pocos milímetros.

La técnica VLBI puede ser aplicada a la recepción de ondas procedentes de un satélite artificial S, aunque, por la mayor proximidad del satélite a las estaciones, deben tenerse en cuenta las correcciones que se derivan de la falta de paralelismo entre las direcciones O1 - S y O2 - S. En este caso, la determinación del retardo N puede hacerse por medio de la emisión de diferentes frecuencias.

#### **4.6. Medidas GPS**

Desfase entre la señal emitida por el satélite y la generada por el receptor.

Las diferentes técnicas de medidas, basan sus algoritmos en observaciones de tiempo y de fase.

1) Seudodistancias. Los satélites y receptores GPS son capaces de generar los mismos códigos pseudo aleatorio. Estos son grupos de señales binarias, ceros o unos, que presentan características de ruido aleatorio y se incorporan a la señal de navegación.

Una señal (código) generada y emitida por el satélite se encontrara desplazada con respecto a la correspondiente señal generada en el receptor, figura (12.2.2). Esto es debido al tiempo de propagación empleada en recorrer la distancia entre el satélite y la estación receptora.

En el caso ideal en que el satélite y el receptor generan el mismo código y la emisión y recepción de la señal no sufren ningún desajuste, al escalar el tiempo medido por la velocidad de la luz, obtenemos la distancia geométrico entre el satélite y el receptor

$$
p = C (t - to),
$$

donde: P es la distancia geométrica entre el satélite y el receptor, to el tiempo de emisión de la señal, t el tiempo de recepción de la señal y c la velocidad de la luz.

11) Medidas de fase. Este método utiliza como observable básico la fase de la onda una vez limpia del código y el mensaje. La observación de fases consiste en medir la diferencia entre la fase de la señal emitida por el satélite en un instante y la fase de la señal generadas en el receptor en el instante de recepción, tomando como referencia la de este último.

Notar que sólo estamos calculando una fracción de ciclo, es decir existir un número desconocido de ciclos enteros al que llamaremos ambigüedad, que constituye la onda portadora entre el satélite y el receptor.

La medida de fase puede ser procesada por diferentes algoritmos que la utilizan como observable.

La señal del satélite está encriptada, de modo que la precisión es de varias decenas de metros.

Para obtener precisiones milimétricas se utiliza el modo diferencial, es decir, se realizan observaciones simultáneas desde dos receptores con lo que se consigue eliminar los errores sistemáticos comunes a las dos estaciones. Lo que se obtiene final-

mente son las componentes del vector que une los dos centros de observación. Es necesario para que el algoritmo funcione bien que sean conocidas con precisión las coordenadas de uno de las dos estaciones.

Las coordenadas de la segunda estación se calculan sumando las componentes del vector que une las dos estaciones a las coordenadas de la estación conocida.

Las coordenadas finales obtenidas están referidas al sistema de referencia WGS84.

#### **5. Recientes actividades geodésicas**

El desarrollo que ha experimentado la Geodesia durante las últimas décadas ha sido extraordinario. De una parte por el continuo progreso en las técnicas de medición, y de otra por los esfuerzos realizados para poder disponer de teorías y algoritmos que permitan analizar con éxito los datos anteriores.

En este capítulo, y de modo necesariamente incompleto, se recogen algunas de las iniciativas que se vienen llevando a cabo, en particular por Grupos españoles, que resultan básicas para trabajos posteriores. Creemos que su exposición servirá para complementar y aclarar algunos de los conceptos y teorías mencionadas en este trabajo.

#### **5.1. Del sistema geodésico ED50 al ETRF89**

En 1993, el IGN, finalizó los trabajos de construcción, de la Red de Orden Inferior (ROI), constituida por 10.944 vértices materializados sobre el terreno y homogéneamente distribuidos por el territorio nacional, (de 505.922 km2), con una densidad media de 2,39 vértices por cada 100 km2.

Se utilizó como Sistema Geodésico el European Datum 1950 (ED50), aceptado como oficial desde 1970, definidopor el Elipsoide Internacional de

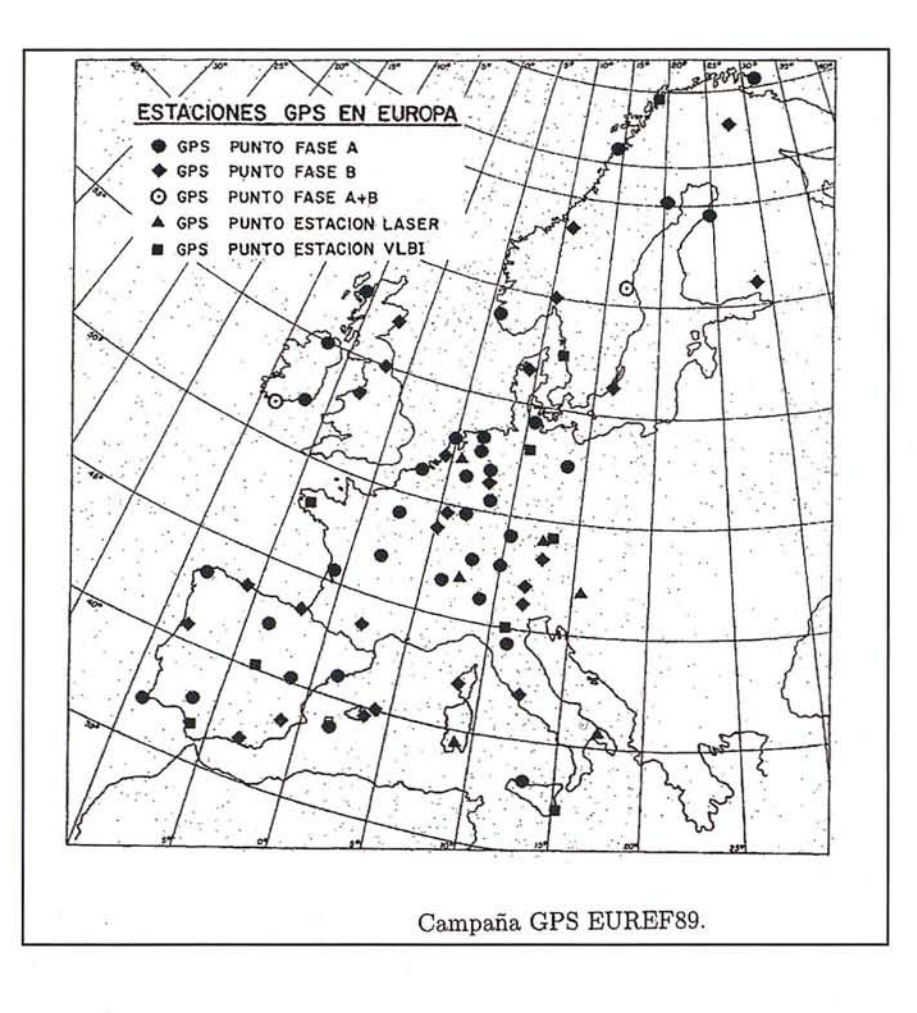

Hayford (Madrid 1924). La orientación del Datum se determinó mediante la medición de acimutes Laplace en diferentes estciones (7 en España peninsular), adoptando como fórmula de gravedad normal la de Cassinis-Silva. El Datum ED50 quedó realizado o materializado, en su momento por los vértices constitutivos de RE50 y, actualmente, por el marco ROl.

Los trabajos de cálculo y compensación necesarios para el establecimiento del Datum ED50 fueron realizados por la Defense Mapping Agency (DMA) de USA al finalizar la <sup>11</sup> Guerra Mundial. Los resultados se hicieron públicos en 1950, razón por la que se denomina ED50 a este Sistema Geodésico y a su marco RE50.

Desde 1953, la lAG creó una Subcomisión, conocida como RETrig, integrada por todos los países de Europa Occidental, encargada de analizar la precisión y posibles errores de RE50. En poco tiempo, se llegó a la detección de fuertes irregularidades en

escala y orientación, tanto mayores cuanto más periféricas eran las redes nacionales, caso de la Península Ibérica. RETrig incorporó a la red todo tipo de nuevas observaciones convencionales que se estaban llevando a cabo, dando lugar a soluciones provisionales, conocidas como ED77, ED79 y ED87. En esta última solución, se incorporaron las primeras observaciones sobre satélites. En 1987 finalizó sus trabajos RETrig y quedó reemplazada por la Subcomisión EU-REF, constituida por los mismos países.

#### **5.2. La Campaña EUREF89**

Ante la gran diversidad de datos existentes en Europa y la consiguiente imposibilidad de unificar de forma precisa la cartografía continental y dada la comprobada precisión de la metodología GPS, la primera actuación de la Subcomisión EUREF fue la planificación de una importante Campaña Europea GPS, conocida como EUREF89,

# **i Nuevo Producto!**

#### Soluciones para Topografía e Ingeniería Civil en AutoCAD®

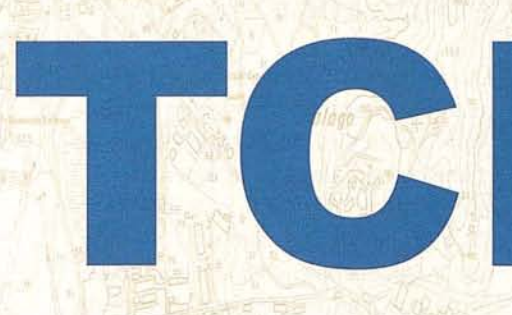

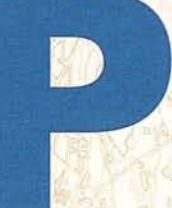

# **Modelo Digital del Terreno Versión 4**

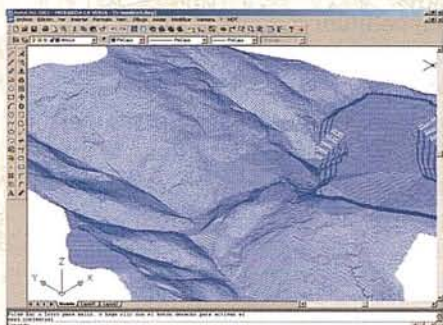

**Medjciones de firme**

**Recorrido virtual =**

**Puntos inteligentes**

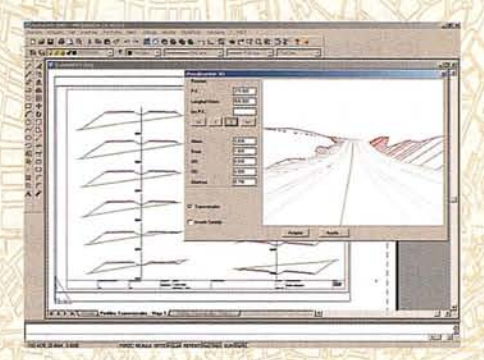

**Gestor de proyectos Múltiples superficies Edición de cartografía**

**MALAGA** 

MALAGA

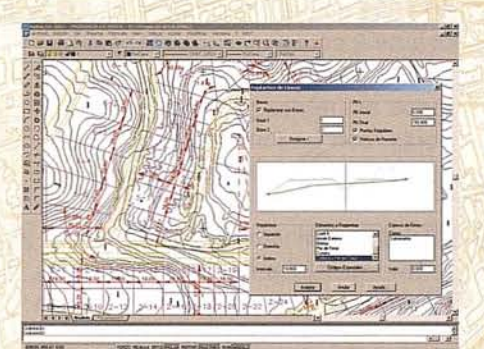

**Cubicación rápida Secciones de autovía Parcelación** Ahora compatible

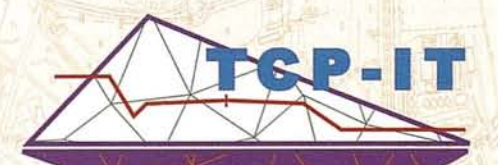

### **TCP** Informática y Topografía

C/Sumatra, 11 E-29190 Málaga (España) Tel.: 952 43 97 71 Fax: 952 43 1371 E-mail: tcp@tcpit.es autodesk<sup>\*</sup><br>authorized developer

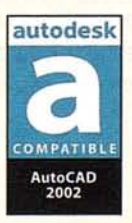

**Le ayudamos a hacer su traba¡o más fácil**

authorized developer

donde participaron durante dos semanas 82 estaciones GPS, varias de ellas colocadas en las estaciones VLBI o SLR. España, a través del IGN, el SGE y el ROA, participó con 14 estaciones, entre ellas, Robledo (VLBI) y San Fernando (SLR). Tras la compensación realizada manteniendo fijas las coordenadas SLR/VLBI de la lista ETRF89 del International Earth Rotation Service (IERS), se obtuvo una red europea de alta precisión en el Sistema WGS84, cuyas estaciones pasaron a formar parte del Marco Europeo EUREF89. Pero la Subcomisión detectó pronto que, a escala global, WGS84 no proporcionaba precisión suficiente para una red continental. Por ello, recomendó la definición de un nuevo Sistema Geodésico de Referencia (ETRS89), cuya realización se logra a través del Marco ETRF89, definido por las coordenadas ITRF 1989.0 de 36 estaciones IERS ubicadas en Europa.

En este Marco European Terrestrial Reference Frame (ETRF89) se acepta que la precisión de cada posición es del orden de +15 mm. Para el cálculo de las latitudes y longitudes ETRF, se adoptó el elipsoide asociado a GRS80 (Geodetie Reference System 1980). Tal elipsoide, tiene como parámetros:

 $a = 6378137$  m,

f -1 = 298.257222101.

#### **5.3. El Proyecto IBERIA95**

Como resultado de algunos proyectos GPS de precisión efectuados en España (MAGIES, EUROGAUGE) se pudo comprobar que la exactitud de las coordenadas EUREF89 no es tan elevada como una moderna red geodésica requiere, por lo que se pensó en el establecimiento de una red 3-D de alta precisión que cubriese todo el territorio peninsular. El IGN y el Instituto Portugués de Cartografía e Cadastro (IPCC) planificaron el Proyecto IBERIA95, consistente en una red compuesta por 27 estaciones españolas y 12 estaciones portuguesas, homogéneamente repartidas por la Península, donde se efectuasen observaciones simultáneas GPS.

Trás la compensación, y reducción de las coordenadas 1995.4 a la época 1989.0, queda el contraste de resultados obtenidos por ambas instituciones, y la adopción de una solución definitiva, que será sometida a la aprobación de la Subcomisión EUREF. En cualquier caso, esta red IBERIA95, con errores medios en coordenadas que no superan 0.01 m, se debe apoyar todos los proyectos nacionales, tales como el proyecto REGENTE.

#### **5.4. El proyecto REGENTE**

Con el fin de establecer una cartografía europea unificada, el IGN decidió establecer el Proyecto REGENTE (REd GEodésica Nacional por Técnicas Espaciales), consistente en una densa red GPS de alta precisión con estaciones coincidentes con vértices de ROl y con clavos de las líneas de nivelación de alta precisión (NAP). La densidad media quedó fijada en una estación por cada 300 km2, o un punto por cada hoja del MTN 1:50000.

Los trabajos de campo comenzaron en 1994 con la observación simultánea de 9 estaciones, de manera que las observaciones se repiten en horarios diferentes y en períodos de 3 horas, con un mínimo de dos sesiones distintas para cada estación.

Las observaciones GPS del cuadrante NE Peninsular han sido calculadas y posteriormente compensadas en un único Bloque, manteniendo fijas las coordenadas ETRF89 de los vértices auxiliares procedentes del Proyecto EUROGAUGE. No obstante, una vez se decidan las coordenadas definitivas de IBERIA95, serán éstas las que se mantendrán como invariables en las compensaciones parciales de REGENTE.

Los retrasos en la conclusión de RE-GENTE influyen de forma muy importante en dos trabajos de gran interés: la determinación de una muy precisa escala en el geoide gravimétrico peninsular, y en el establecimiento de

los parámetros de transformación más adecuados entre los marcos ETRF89 y ROl ED50 para diversas zonas de la península e islas Baleares. Por todo ello, el Proyecto RE-GENTE se considera de gran importancia.

#### **5.5. El proyecto EUROGAUGE**

Los registros procedentes de diversos mareógrafos instalados en Europa desde el siglo pasado ponen de manifiesto una aparente elevación del «nivel medio del mar», cifrable entre 20 y 30 cm en los últimos 100 años, que resulta correlativo del incremento de 0.5C en el promedio global de la temperatura durante la última centuria. Sin embargo, no se observa el mismo fenómeno en todos los mareógrafos. En particular, los mareógrafos de Escandinavia acusan un descenso del nivel medio del mar de unos 40 cm/siglo, lo que podría atribuirse a la elevación terrestre siguiente a la desglaciación.

El Proyecto EUROGAUGE, en el que han participado Francia, Gran Bretaña, Portugal y España, pretendió comprobar el potencial de las técnicas de medida de la actual geodesia espacial, GPS, para controlar con alta precisión los posibles movimientos de los mareógrafos con relación a un marco de referencia geocéntrico. Según puede apreciarse en la Fig. siguiente, se utilizaron 16 estaciones mareográficas (3 de ellas españolas: Alicante, La Coruña y Vigo) y 11 estaciones fiduciarias pertenecientes al IERS. Red de estaciones fiduciales y mareógrafos reógrafos (Proyecto EUROGAU-GE).

Se adoptó un Marco de Referencia Geodésico común, basado en cinco estaciones fiduciarias GPS (Onsala, Madrid, Matera, Kootwijk y Wettzell) con coordenadas ITRF93 (época 1994.05).

La posterior contrastación entre las tres soluciones permite afirmar que la exactitud de las coordenadas obtenidas para las estaciones se encuentran entre 5 y 10 mm. en planimetría y entre 5 y 15 mm. en altimetría, con lo

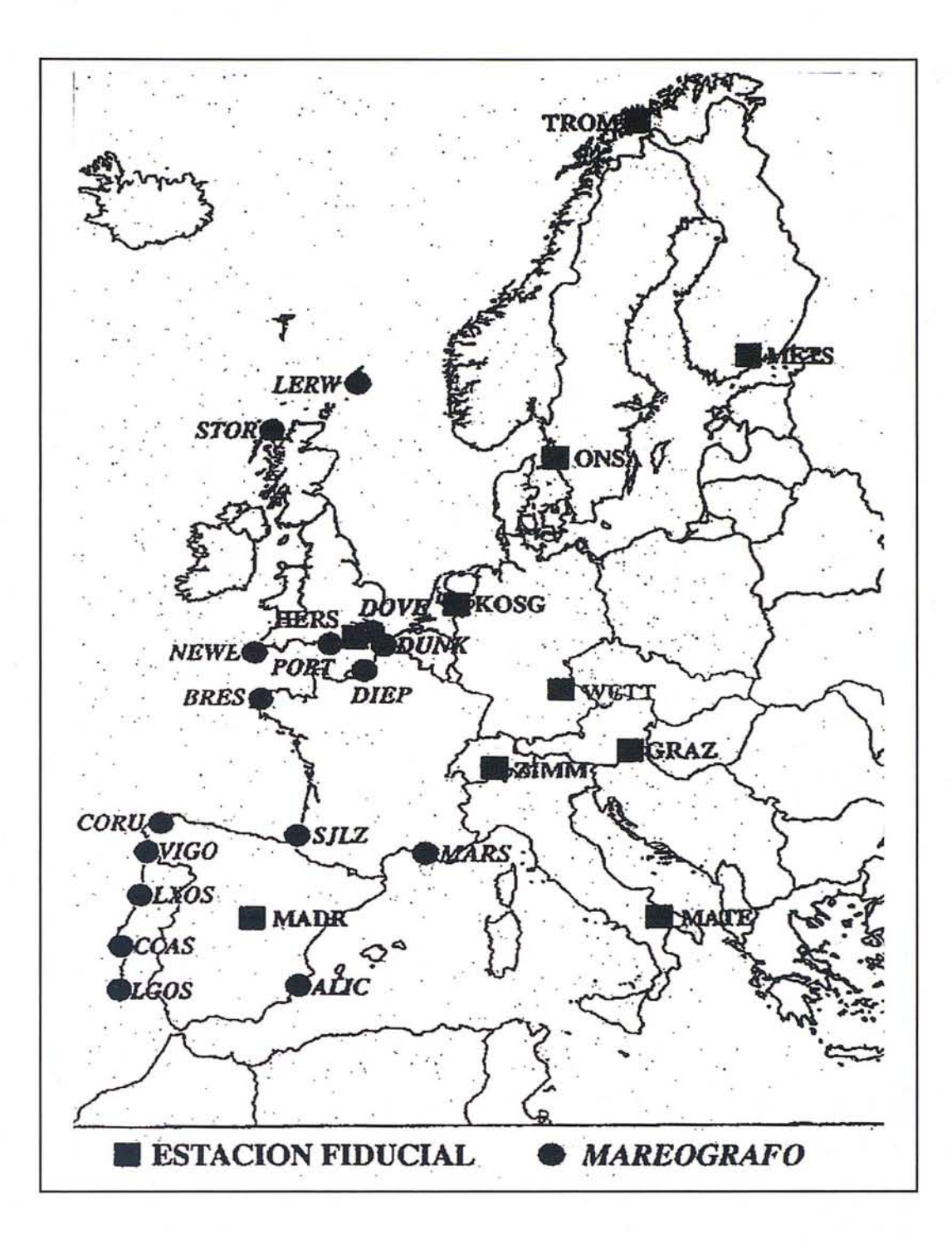

que el Proyecto EUROGAUGE ha demostrado su capacidad para detectar cambios en el nivel medio del mar causados por movimientos verticales terrestres en los mareógrafos.

Es de suponer que el interés que actualmente demuestran todas las naciones europeas por un preciso conocimiento de las variaciones del nivel medio del mar, íntimamente ligadas a los incrementos de la temperatura de nuestro planeta, permitirá, en un futuro no lejano, reanudar el Proyecto EUROGAUGE con la inclusión de nuevas estaciones en Irlanda, islas Azores e Islas Canarias.

#### **5.6. El Proyecto EUVN97**

El Proyecto GPS EUVN97, consistente en el establecimiento de una Red Vertical Europea (European Vertical Network), ha sido preparado por la Subcomisión EUREF de la lAG. Las observaciones GPS proporcionarán un conjunto único de coordenadas tridimensionales, de manera que la comparación de las altitudes elipsoidales con las altitudes físicas (normales u ortométricas), generará información sobre el geoide, que podrá ser utilizada en la determinación del Geoide Europeo.

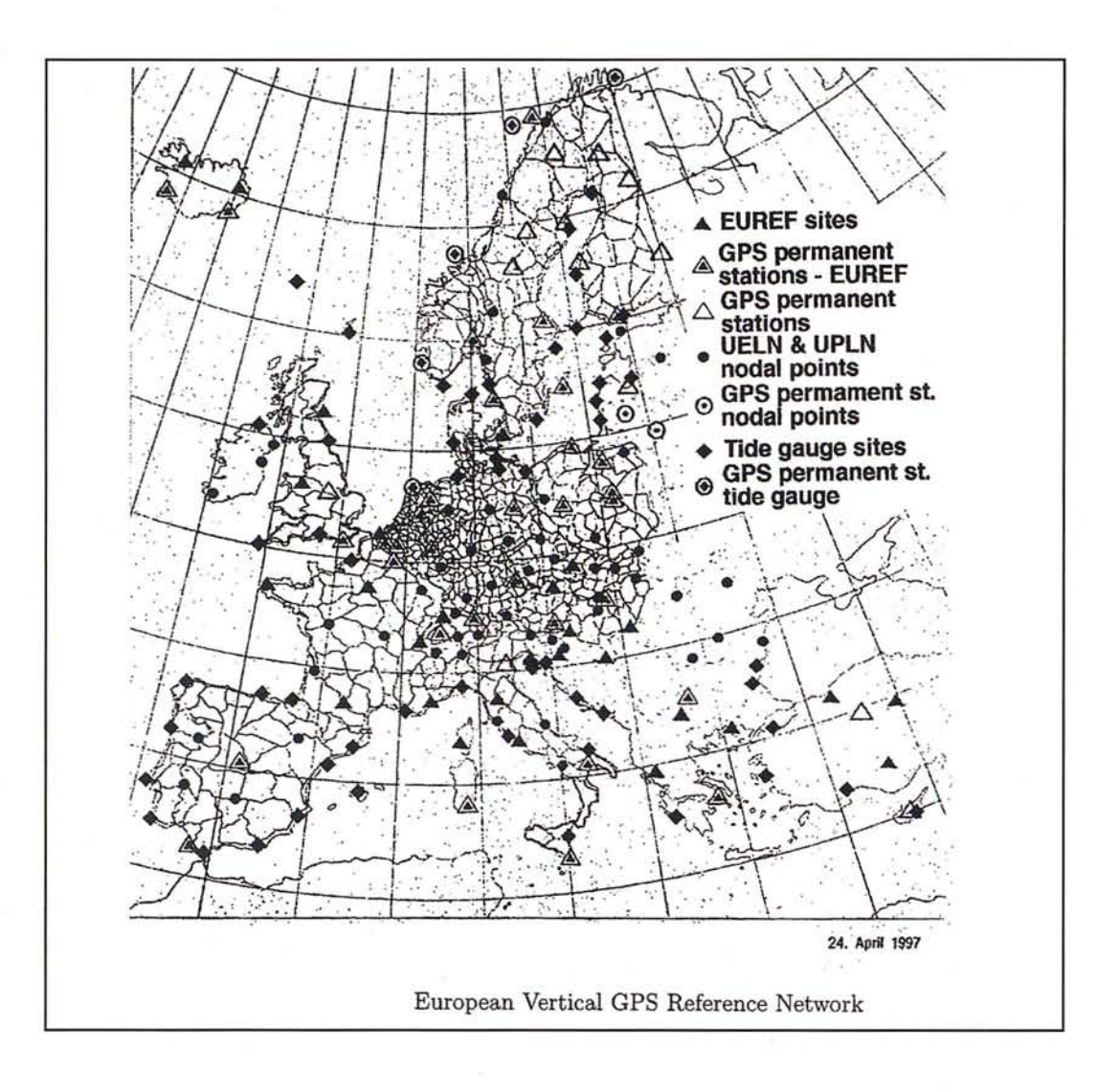

La campaña EUVN es una combinación de la Red de Referencia Europea EUREF con las redes de nivelación existentes, es decir, REUN para Europa Occidental y UPLN para Europa Oriental, y con los correspondientes mareógrafos localizados a lo largo de las costas del Mar del Norte, Mar Báltico, Mar Mediterráneo y Mar Negro. El resultado final será el establecimiento de un Marco de Referencia Vertical Europeo Único.

La campaña ha utilizado 191 estaciones (62 EUREF y 13 estaciones permanentes nacionales, 51 REUN y UPLN y 61 mareógrafos) en una acción conjunta de casi todos los países europeos (véase Fig. 15.2.3). España ha contribuido con 12 estaciones, 9 del IGN, 1 del ROA, 1 del ICC y 1 del JPL. Con un período de observación desde el 21 al 29 de Mayo de 1997 (ambos inclusive), se han efectuado registros cada 30 segundos. Simultáneamente con la observación GPS, se ha realizado la nivelación ortométrica de cada estación española mediante una nivelación geométrica de alta precisión, acompañada de observación gravimétrica.

Es pretensión del IGN convertir algunas de las estaciones utilizadas (Alicante, Santander, La Coruña y AImería) en estaciones permanentes GPS, con misión fundamentalmente geodinámica, generadora de correcciones diferenciales que puedan ponerse a disposición de todos los usuarios.

#### **6. BIBLIOGRAFIA**

- Geodesia física

W. Heiskanen y H. Moritz Instituto Geográfico Nacional 1980

- G.PS. La nueva era de la Topografía A. Núñez JL Valbuena F. Velasco Ediciones Ciencias Sociales 1992
- Geodesy Wolfrang Torge 2<sup>nd</sup> Edition

Ed. Walter de Gruyter 1991

- Fundamentos de Geofísica A. Udías Alhambra Universidad. 1986
- Geodesia R. Cid y S Ferrer Universidad de Zaragoza 1997 Ministerio de Fomento I.G.N.
- Diversas publicaciones del Instituto Geográfico Nacional

# **LH Systems SOCET SET® Máxima productividad<br>en fotogrametría**  $\begin{bmatrix} E \\ F \\ C \end{bmatrix}$

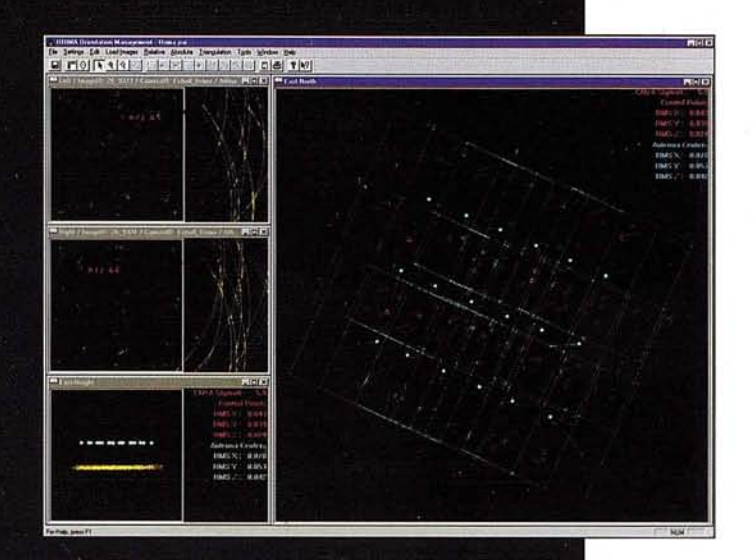

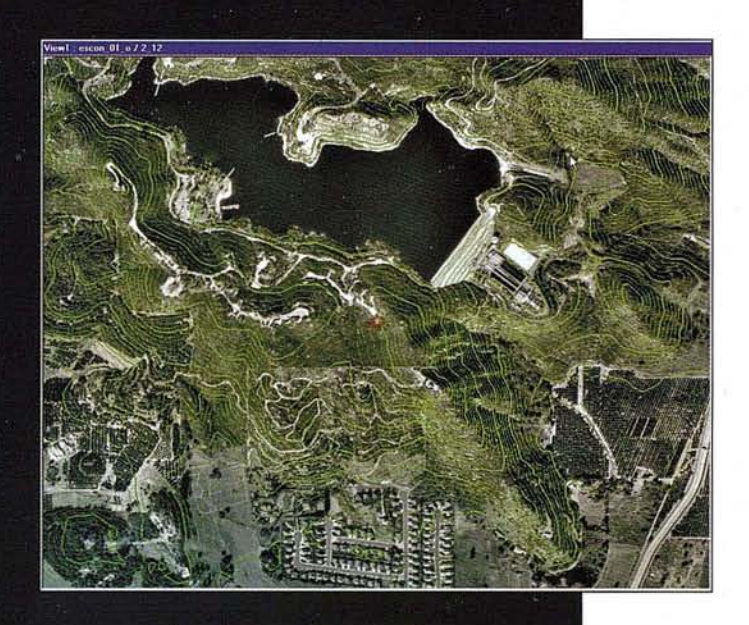

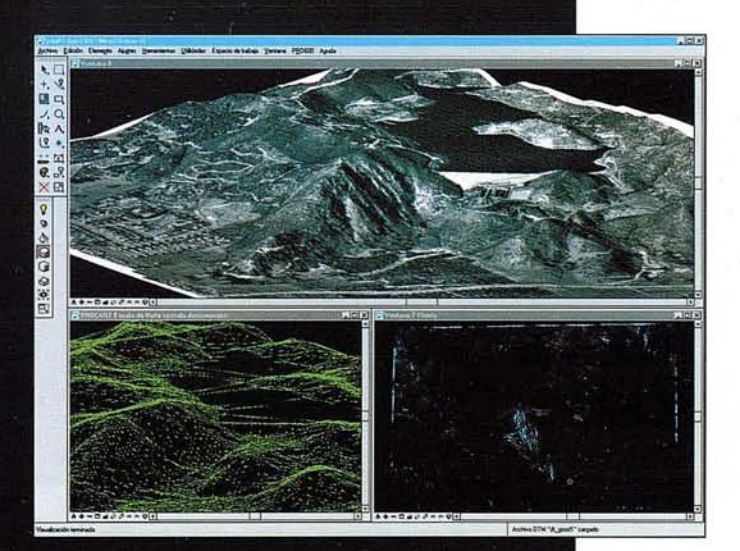

**El software SOCET SET de LH Systems le permite configurar la estación fotogramétrica digital a la medida de sus necesidades.**

- Correlación automática de imagen en todos los módulos.
- Aerotriangulación automática: Medición de puntos de paso totalmente desasistida.
- Ajuste de bloques por haces y GPS/INS con **ORIMA** sin límite de imágenes.
- Extracción automática de MDT de cualquier número de modelos.
- Generación automatizada de mosaicos.
- Ajuste radiométrico, mosaicos uniformes en contraste y color.
- Visualización estereoscópica pasiva o activa.

#### **PR0600**

- Conexión directa con MicroStation®.
- Restitución con **TopoMouse 3D** o manivelas.
- Extracción de MDT manual y/o asistida por correlación.
- Perspectivas y animaciones.

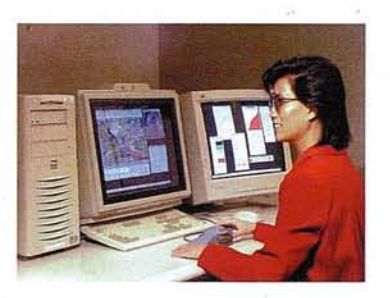

#### **LH Systems Imaging, S.L.** General Díaz Porlier, 18 - 28001 Madrid **Telf. (+34) 915 766 579 - Fax (+34) 915 764408**

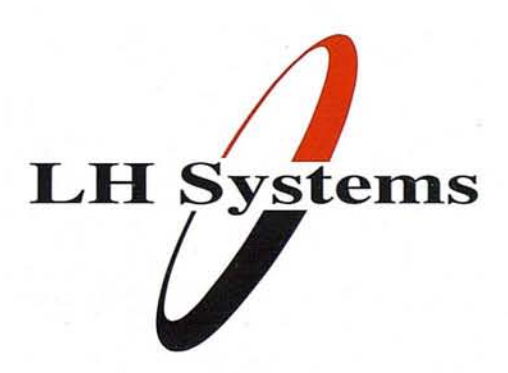

**www.lh-systems.com** e-mail: info@lh-systems.com

## Soluciones en fotogrametría

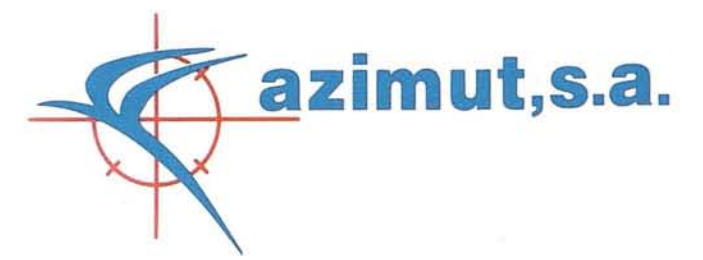

Estimados lectores y amigos, es un placer para nosotros hacer un alto en el trabajo cotidiano de las últimas fechas de campaña de vuelos y echar la vista atrás, hace apenas unos meses, cuando se iniciaba ésta, con sus esperanzas y sus proyectos y hacer un pequeño repaso de todo lo que ha sucedido.

AZIMUT S.A. ha seguido contando esta campaña con la confianza de los principales clientes nacionales para la realización de los diferentes proyectos de vuelos fotogramétricos. Entre los principales proyectos cabe destacar los siguientes:

- Vuelo a escala 1/10.000 en color con focal de 300 mm. de una superficie superior al millón de Has. De diferentes ciudades y zonas del litoral nacional para GETMAPPING España. Este vuelo se realiza con sistema GPS inercial APPLANIX en cooperación con TRABAJOS CATASTRALES (TRACASA) y es un proyecto pionero en España.
- Vuelo a escala 1/40.000 en color de 5.202.000 Has. Correspondientes al Vuelo Nacional Zona IV-Área Sur para la elaboración del MTN25 del Instituto Geográfico Nacional.
- Vuelos a escala 1130.000 en color para el proyecto FEGA/SIGPAC dependiente de la Unión Europea correspondientes a las siguientes comunidades: Murcia (1.131.400 Has.), Castilla-La Mancha (4.194.100 Has.), Madrid (802.800 Has.) y Castilla-León (3.520.000 Has.).
- Vuelos a escala 1/18.000 en color para el proyecto FEGNSIGPAC dependiente de la Unión Europea correspondientes a las siguientes comunidades: Galicia (785.000 Has.) y País Vasco (753.200 Has.).
- Vuelo a escala 1118.000 en color de todo el territorio de las Islas Canarias.
- Vuelo a escala 1/5.000 en color del litoral del Archipiélago Canario para la Dirección General de Costas del M<sup>o</sup> del Medio Ambiente (MIMAM).
- Vuelo a escala 1120.000 en color de 927.900 Has. de la Comunidad Valenciana para el Instituto Cartográfico Valenciano.
- Vuelos a escala 1120.000 en película infrarrojo color de diferentes Parques Naturales y 1/40.000 en color en la Comunidad Andaluza para la Junta de Andalucía (Consejerías de Medio Ambiente y de Agricultura).

Así mismo, AZIMUT, S.A. ha continuado con la realización de diversos vuelos encargados por la cartera de clientes que de forma habitual confían en nuestra profesionalidad y experiencia para el desarrollo de sus proyectos. En respuesta a estas expectativas AZIMUT S.A. ha adquirido los siguientes equipos para cubrir las necesidades técnicas requeridas por sus clientes:

- Compra de una cámara aérea RMK TOP30 (con objetivo de 300 mm.) para la realización de los vuelos para el proyecto de GETMAPPING España.
- Compra de un sistema de navegación GPS CCNS4 para la cámara anterior e instalación en la misma del sistema inercial APPLANIX.
- Compra de una cámara aérea WILD RC30, con objetivo de 150 mm. y con una resolución superior a los 100 ī. pl/mm.
- Compra de un nuevo avión bimotor presurizado CESSNA 421, con un techo superior 30.000 (Según Certificado del fabricante).

También se han ido renovando diferentes equipos de laboratorio para aumentar la producción y la calidad del material fotográfico.

Además de la revista y habitual modernización y acoplamiento de nuevos equipos, se ha producido un hecho que ha puesto a prueba la capacidad de respuesta y reacción de AZIMUT S.A. A mediados del pasado mes de Julio una de nuestras tripulaciones sufrió un lamentable accidente que, aunque por fortuna no hubieron de lamentarse mas daños personales que los propios de un tremendo impacto, supuso la completa pérdida del avión, cámara y sistemas de navegación en plena campaña de vuelos. A pesar del tremendo golpe que esto conlleva, AZIMUT S.A. repuso tanto los equipos, como el personal necesario para la continuidad de los trabajos en un tiempo récord.

Por todo lo anterior es para nosotros una enorme satisfacción poner a disposición de todos nuestros clientes los nuevos medios adquiridos así como agradecer las muestras de apoyo recibidas en los duros momentos pasados.

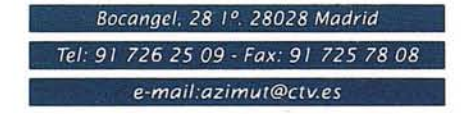

e<br>Bi e<br>Di

# Proyección<br>mundial

Treinta años de presencia perma. nente en el mercado han convertido a **AZIMUT S.A. en una de las empresas** más experimentadas del sector. A lo largo de estos años, AZIMUT, S.A. ha colaborado en el proceso de desarrollo cartográfico de nuestro país, participando en la mayoría de los trabajos de Confección Cartográfica, Obra Civil, Agronomía, Catastro, Teledetección o cualquiera de aquellas actividades en las que fuera necesario un sensor aeroportado.

Desde sus inicios AZIMUT, S.A. ha ido incorporando y aplicando la tecnología de vanguardia a la realiza. ción de vuelos fotogramétricos tradicionales. Este espíritu de constante innovación, unido a la experiencia y reconocida profesionalidad del equipo humano que la compone, garantiza la calidad de los trabajos encomendados.

Para AZIMUT, S.A., el objetivo es cumplir las expectativas de sus clientes aplicando los más avanzados medios tecnológicos.

azimut, s.a.

Bocangel, 28 1°. 28028 Madrid Tel: 91 726 25 09 · Fax: 91 725 78 08

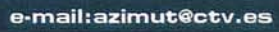

# **Una Aplicación GIS para R.S.U.**

### **(Recogida de Residuos Sólidos Urbanos)**

**Javier Villar Oteiza. dirtec@geotrack.es**

#### **1. INTRODUCCiÓN**

SIGEMA (Sistema de Información de Gestión Medioambiental) es un producto informático diseñado para servir de apoyo a la gestión de Inventarios y operaciones de mantenimiento en el ámbito de la recogida de Residuos Sólidos Urbanos (R.S.U.).

SIGEMA ha sido desarrollado por URBASER, con el fin de dar una solución integral a distintos Servicios Municipales en entornos medioambientales. Entre otros, se contemplan los siguientes servicios:

- Trazado y gestión de itinerarios.
- Recorridos de limpieza urbana.
- Inventario y gestión de arbolado.
- Inventario y gestión de mobiliario urbano.
- Trazado y gestión de redes de agua.
- Trazado y gestión de redes de saneamiento.
- Inventario y gestión de cubos y contenedores.

Utilizando la tecnología SIG, la aplicación integra cartografía vectorial de las distintas áreas con una base de datos que contiene los elementos del Inventario a gestionar (contenedores, zonas verdes, etc. )

#### **2. OPERATIVIDAD**

Básicamente, SIGEMA ofrece la posibilidad de:

- Editar cartografía vectorial.
- Definir múltiples ventanas de cartografía independientes, con diferentes configuraciones y vistas parciales del proyecto.
- Independizarse del número de planos de un proyecto, mediante la definición de un GEoíNDICE.
- Crear, manipular o eliminar cualquier elemento gráfico, tan complejo como sea, utilizando las herramientas de edición gráfica, pudiendo así actualizar directamente la cartografía
- Crear una librería de células que contenga los elementos gráficos que se utilicen habitualmente.

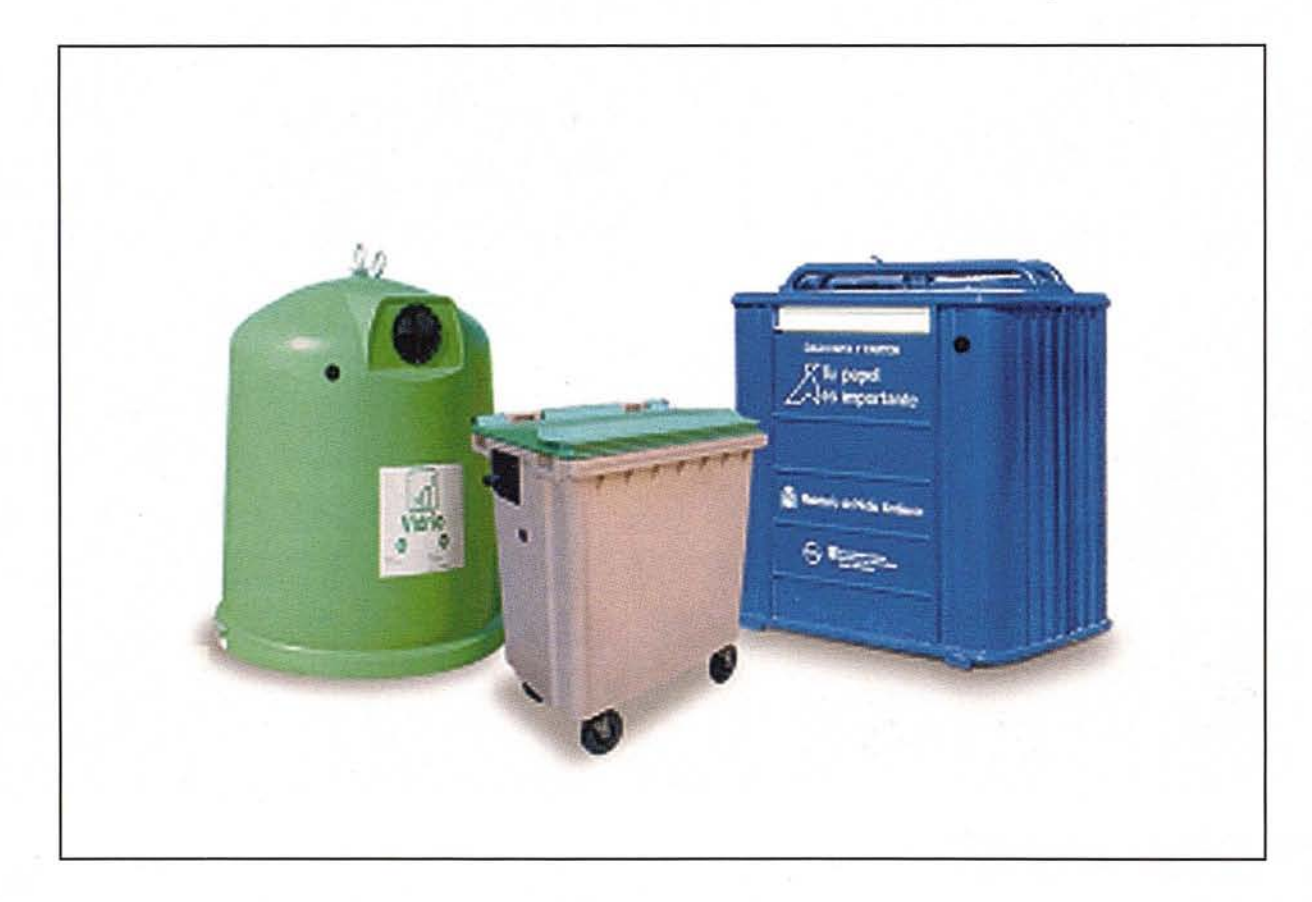

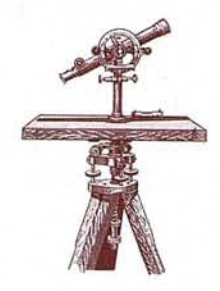

# Software Técnico de Cálculo Topográfico, Diseño y Proyectos en Entorno Autocad **DINAMISMO EN AUTOCAD** ROTOPO

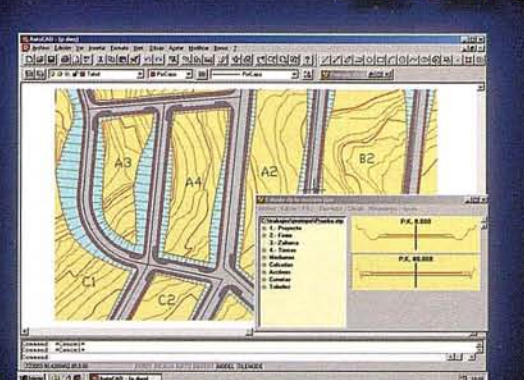

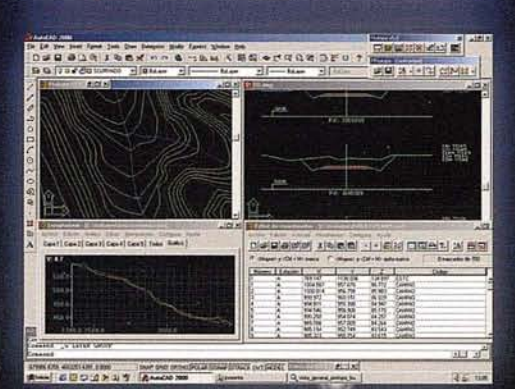

#### Módulo 1

**Editor de Coordenadas** autodesk<sup>®</sup> Modelo Digital del Terreno v Curvado. Nuevo Cálculo de volumen entre Modelos. Nuevo Cálculo Topográfico, Radiaciones, Poligonales, Redes.

Módulo 2 (Incluye módulo 1) Perfiles Longitudinales. Perfiles Transversales. Volúmenes. Nuevo Diseño de Transversales. Nuevo Listado Volúmenes (Especial Viales).

Módulo 3 (Programa Completo) **Built with** Trazado en Planta.  $\circ$   $\circ$ ObjectARX\* **Sección Tipo Enlace entre Ejes.** AutoCAD Nuevas Herramientas de Ayuda al Trazado. Nuevas Aplicaciones. Aprovechamiento de Firmes, Túneles.

# **GPSA**

Programa integrado en Autocad para posicionamiento, registro y replanteo con GPS y/o Sonda. Topografía y Batimetrías:

Dibujo de Cualquier Entidad de Autocad con posición GPS. Cálculo de parámetros de transformación Helmert 2D, 3 Nuevas Pantallas de Captura, Replanteo y Rumbos.

# PROCAD

Potente y fácil programa de diseño asistido CAD para las libretas Pocket PC. Incluye múltiples funciones de dibujo, edición, organización por capas, colores, DXF, georeferenciación de imágenes Raster...

# ROSAT

Programa integrado en ProCad, que permite la recepción de mensajes del GPS con la consiguiente Navegación sobre imágenes escaneadas o ficheros de Autocad, permitiendo registro, replanteo, dibujo de cartografía, batimetrias, rutas...

#### **GRATIS**

\* Herramienta PPROTOPO para Cartografía. Punto-GIS, Curva de Nivel.

- \* PROCAD.
- \* PROLINK.

#### **TECNOLOGÍA**

Protopo 5.5 está desarrollado en Visual C++ (no en LISP ni ADS) usando controles ActiveX para mejorar la productividad, y conseguir una<br>presentación más próxima a Windows, con pantallas dimensionables, dinámicas y con alta

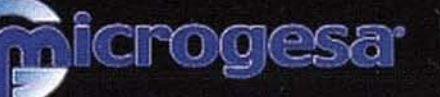

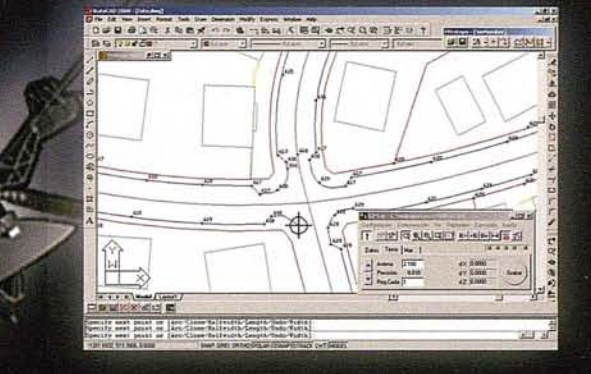

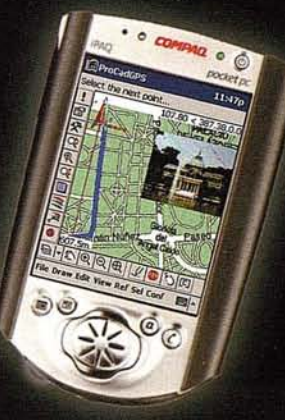

C/ Jacometrezo, 15 - 4° 28013 Madrid TLF: 915422471\* - FAX: 91 5471457 www.microgesa.es info@microgesa.es

- Gestionar capas de información gráfica.
- Realizar mediciones (longitud y superficie).
- Imprimir a escala cualquier área de la cartografía, pudiendo formatear la salida a voluntad.
- Asignar simbologías a elementos gráficos para poder, por ejemplo, obtener mapas temáticos a partir de consultas sobre la base de datos.
- Gestionar los datos del Inventario a través de una base de datos orientada a objetos.
- Asociar registros con elementos de la cartografía y viceversa.
- Asociar información adicional a cada registro en forma de imágenes ráster.
- Realizar consultas sobre la base de datos, y construir desde ellas informes descriptivos y de recuento, pudiendo formatear la salida a voluntad.

#### **3. CARTOGRAFíA INTELIGENTE (CI)**

Las características inicialmente exigibles a una cartografía digitalizada son:

- Formato estandar.
- Información separada en capas.
- Escala adecuada al trabajo del servicio.
- Actualizada.

Una vez aceptada como válida esta cartografía, se pasa a enriquecerla con una cierta inteligencia. Hasta ahora los elementos de un plano son meras líneas de color y textura de las que, como mucho, solo puede conocerse su longitud y en el caso de polígonos cerrados, la superficie.

Dar inteligencia a una cartografía consiste en la posibilidad de poder identificar interactivamente elementos del plano y mostrar inmediatamente en pantalla, una serie de atributos asociados.

Además, lógicamente, se puede seguir el camino inverso, es decir, seleccionar uno o varios atributos y poder mostrar en el plano el elemento o los elementos que responden a dicha selección.

#### **3.1. Herramientas informáticas necesarias**

Obtener una buena Cl requiere el manejo de herramientas gráficas, textuales, bases de datos y lenguajes de desarrollo. La integración de estas cuatro herramientas, da como resultado un plano vivo, en el cual, líneas y polígonos conllevan información asociada.

Además de la creación propiamente dicha de la Cartografía, el sistema gráfico permite dibujar, seleccionar elementos, escribir textos, dar color y texturas a líneas y polígonos, preparar detalles, crear librerías de elementos, etc.

Los formatos originales pueden ser cualquiera de los existentes en el mercado: Autocad, Microstation, etc.

La Base de datos permite la creación y manejo de tablas donde se recogen los atributos a asociar con los elementos gráficos y los procedimientos de control, gestión y selección de los mismos. Normalmente hay una serie de tablas más o menos generales que puedan ser comunes a diferentes servicios y otras, por el contrario, se crearán específicamente para cada trabajo concreto, e incluso serán diferentes según:

- necesidades propias de cada ciudad,
- requerimientos de cada Ayuntamiento,
- tipo de servicio,
- grado de integración de servicios.

#### **3.2. Creación de la CI**

Los elementos y pasos necesarios para crear una inteligencia mínima de la cartografía son:

• Disponer de una buena cartografía digitalizada

- Disponer de las tablas con los nombres de viales
- Disponer de las tablas con los nombres de barrios, polígonos industriales, etc.
- Trazar todos los ejes de viales
- Calcular las intersecciones de todos ellos entre sí. Con lo que se obtienen todos los ejes de tramos
- Asociar cada eje de vial con el código del vial correspondiente

Una vez realizado este proceso se puede, entre otras cosas:

- Marcar aquellos elementos que no han podido ser asociados correctamente.
- Conocer el nombre de un vial, seleccionando un tramo del mismo.
- Marcar en pantalla un vial completo,seleccionado en la tabla de nombre de viales.
- Conocer longitudes de tramos y totales de viales.

#### **3.2.1. Modificaciones a la cartografía**

La vida de una cartografía digitalizada no es eterna. Normalmente se deben efectuar de forma continuada tareas de modificación por diversos motivos: modificación de aceras, apertura o cierre de viales, creación de glorietas, creación de parques, etc. Esto se puede resolver fácilmente con una serie de utilidades gráficas que incluve SIGEMA.

En otro orden de cosas están los puntos de la cartografía que deben ser resaltados. Es un complemento ideal de la cartografía inteligente. Es conveniente conocer la existencia de puntos o elementos singulares de la ciudad que pueden afectar a la gestión del Servicio y permitan una más clara ubicación en el plano por parte del usuario.

#### **3.2.2. Atributos asociados**

Entre las primeras ampliaciones del GIS se encuentran los datos de la morfología de los tramos, como son:

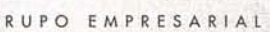

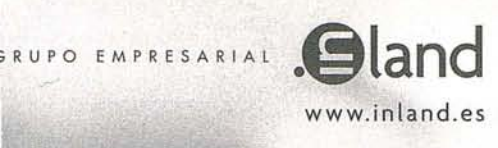

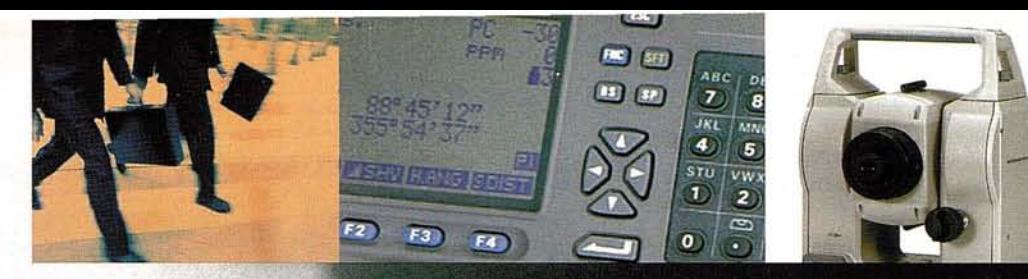

# Nos ponemos en su piel para sentir sus necesidades

Toda nuestra actividad gira alrededor del cliente. Miramos por su negocio a través de sus ojos y nos hacemos de su tamaño, ya sea grande o pequeño para ofrecerle una solución siempre a su medida. Nos ponemos en su piel para sentir en la nuestra sus necesidades y exigencias. Tras décadas de experiencia, ponemos a su disposición nuestro conocimiento y afán de innovación. Ahora le ofrecemos la nueva gama de estaciones SOKKIA y nuestro parque de alquiler GPS.

Y es que si hemos llegado hasta aquí es porque sabemos que lo primero es USTED.

Creando valor y soluciones en Topografía

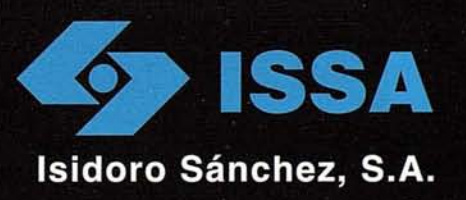

www.isidoro-sanchez.com

- Ancho del tramo
- Espacios reservados para aparcamiento de Vehículos
- Sentido de circulación
- Número de carriles
- Tipo de pavimento
- Ancho de aceras

#### **3.2.3. Geoíndice**

Para independizar al usuario de la gestión de cartografía, SIGEMA recurre a un sistema llamado GEOíNDICE, por el cual se automatiza la carga y descarga de los múltiples ficheros que componen la cartografía en función de la demanda.

Una vez dados de alta los planos, el GEoíNDICE determina si debe dibujarse o no cada uno de ellos en función de si está contenido total o parcialmente en alguna de las ventanas y de si el factor de ampliación lo permite o el tipo de plano es el correcto. A medida que el usuario se desplaza por la cartografía, se van cargando y visualizando los planos

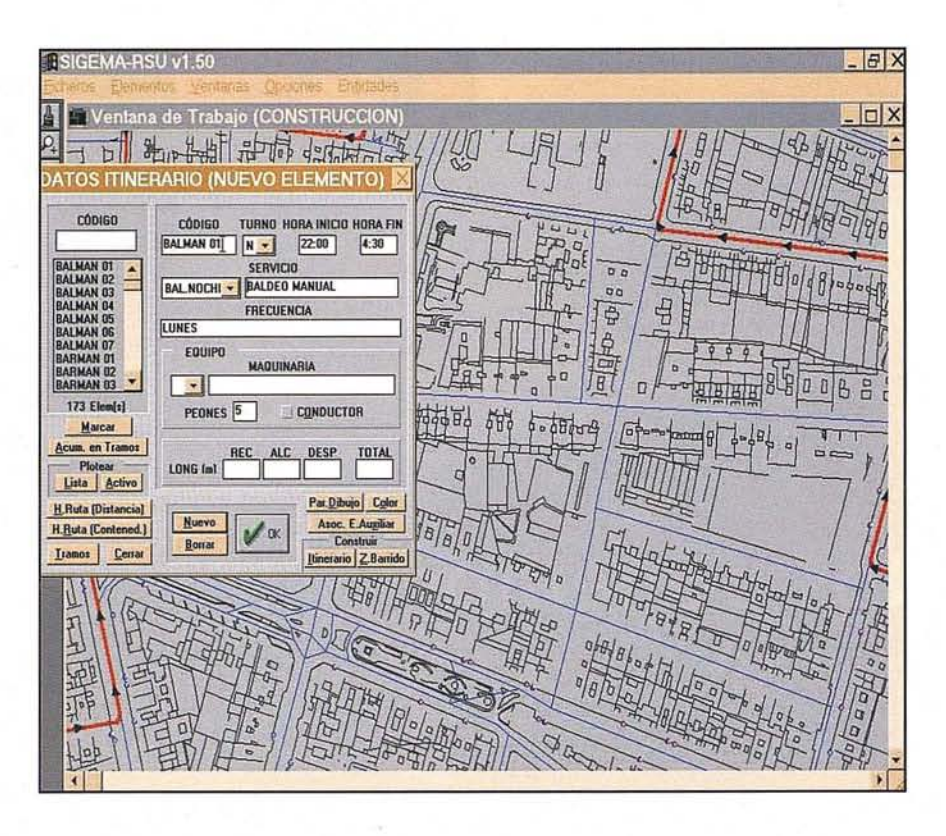

correspondientes y descargando los planos que ya no se utilizan. El efecto es el de navegar sin restricciones por un «mapa continuo».

En un mismo proyecto pueden coexistir distintas cartografías de la misma zona, cada una de ellas compuesta por múltiples planos.

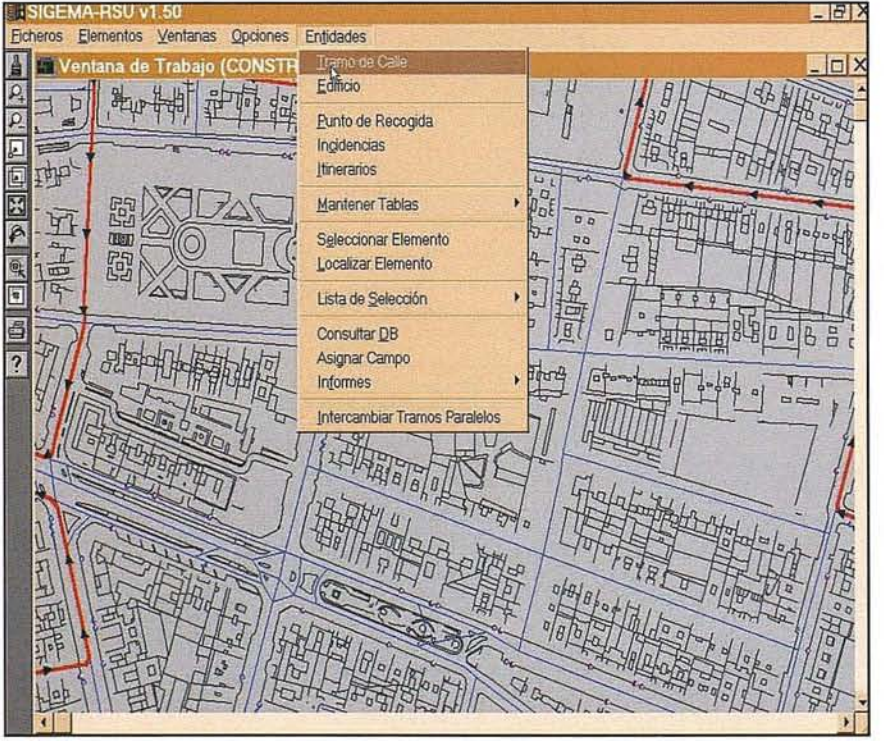

#### **4. FUNCIONALIDADES**

#### **4.1. Trazado de itinerarios de recogida y limpieza**

Se llama Itinerario a la representación sobre la cartografía de los tramos por los que discurre durante un turno un equipo de recogida de Resíduos Sólidos Urbanos.

El itinerario ha de ser una sucesión contínua de tramos, por lo tanto el final de un tramo coincide con el inicio del siguiente.

Como en otras entidades, existe una parte de base de datos y otra de representación gráfica de la entidad.

En los tramos asignados a un itinerario de recogida se pueden llevar a cabo las siguientes acciones: recogida, alcance y desplazamiento.

- Recogida: el vehículo utilizado transcurre por dicho tramo realizando una actividad concreta, por ejemplo, recogida de RSU.
- Alcance: algún operario se acerca al punto de recogida, pero el vehículo no pasa por el tramo.

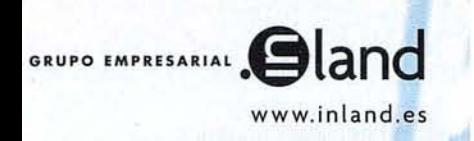

# ww.inland.es Conozca los nuevos modelos **SOKKIA**

Llámenos, pruébelos durante unos meses y luego decídase

Máxima disponiblilidad en alquiler de cualquier modelo que Ud. elija

# y ahora...

Promoción de equipos GPS en unas condiciones irrepetibles

# Esperamos su llamada G 902 1703 88

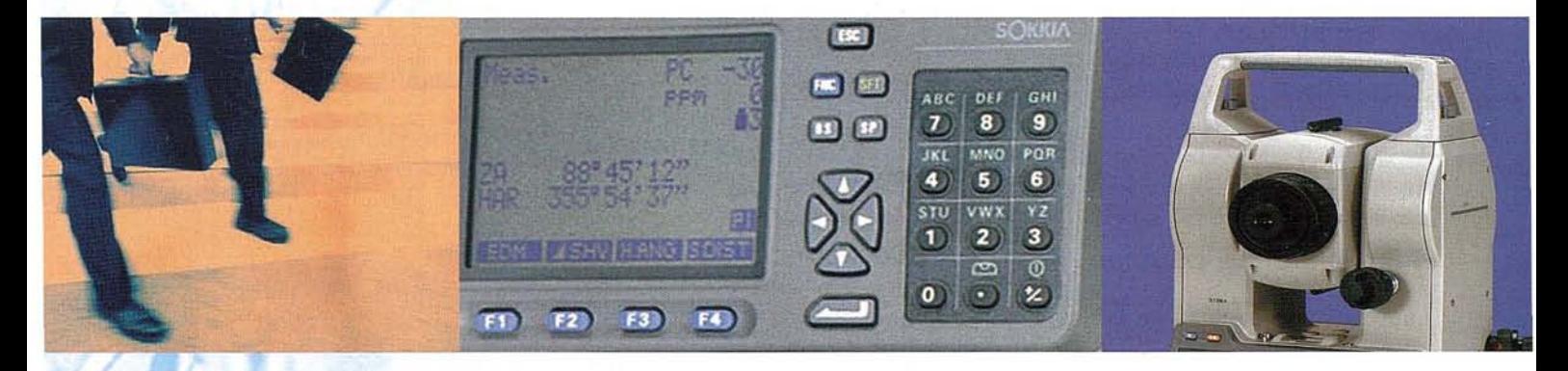

DISTRIBUIDOR DE:

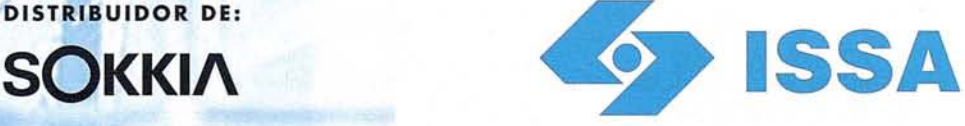

Isidoro Sánchez, S.A. www.isidoro-sanchez.com

"Creando valor y soluciones en Topografía"

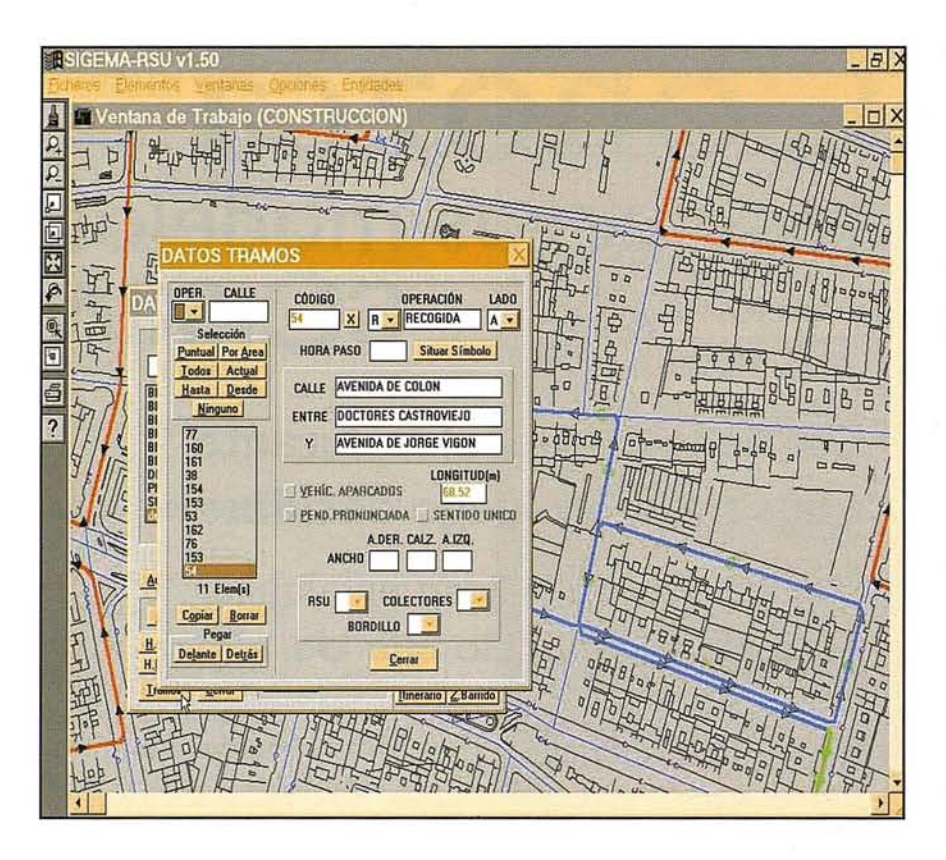

• Desplazamiento: el vehículo transcurre por el tramo pero no se produce recogida.

#### **4.2. Modificación de itinerarios**

Se pueden borrar tramos, pero solamente los de los extremos, pues no se puede dejar sin continuidad a un recorrido. El borrado puede ser:

- Actual: borra solamente el tramo seleccionado.
- Hasta: borra los tramos desde el primero de la representación gráfica hasta el seleccionado.
- Desde: borra los tramos desde el seleccionado hasta el último.

#### **4.3. Opciones básicas**

Las opciones básicas de consulta son:

- visualizar uno o varios itinerarios
- consultar los itinerarios que pasan por determinada zona (total o

parcialmente)

- Consultar los itinerarios que pasan por un tramo concreto
- Consultar textualmente las características de un itinerario
- Obtener las hojas de ruta

#### **4.4. Atributos**

Dado que los itinerarios están referenciados, se puede conocer siempre el vehículo y personas que tiene asignado. Diariamente, si no hubo modificaciones, la realización de un servicio pasa a ser recogida por un programa de listería para personal y de kilometraje de vehículos.

#### **4.5. Contenedores**

Las operaciones aplicables a los contenedores son :

- mantener el inventario
- controlar las incidencias del estado de contenedores

comunicaciones con usuarios

#### **4.5.1. Mantenimiento del inventario**

Por cada número de policía de cada tramo, se controlan los contenedores asignados, teniendo en cuenta la dedicación de los mismos. La ficha estándar del inventario es:

- Nombre del vial
- Tramo
- Número de policía
- Dedicación: comunidad de propietarios, local comercial, empresa, asociación, etc
- Número y tipo de contenedores

Excepto los asignados a las comunidades de propietarios, los demás contenedores llevan un chip identificativo para poder asignar automáticamente el peso de residuos de cada local para una facturación personalizada posterior.

#### **4.5.2. Control de incidencias**

El mantener en buen estado los contenedores exige conocer las incidencias habidas de su uso:

- $-$  rotura de ejes
- rotura de tapa
- $-$  quemado
- desaparecidos

Las incidencias se recogen por varios conductos:

- Directamente de los vecinos
- Por el Ayuntamiento
- Por avisos del servicio de recogida
- Por avisos del servicio de limpieza
- Por avisos del servicio de mantenimiento

# **ibérica 5.1. GeoToolBox. Informacion Territorial**

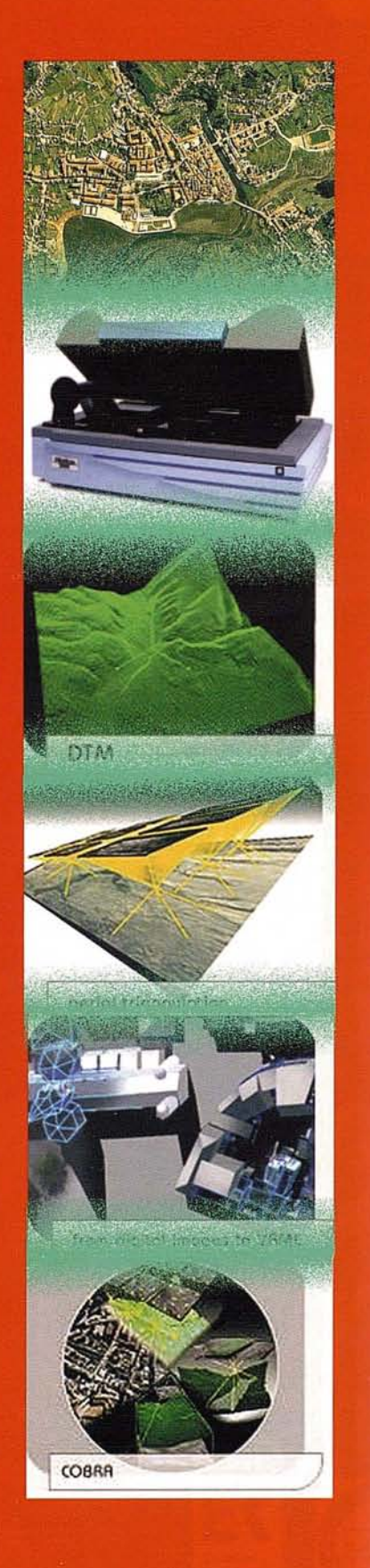

**gtbibérica s.l.** actúa como suministradora de sistemas que abarcan el rango completo de la Fotogrametría, ofreciendo una poderosa y completa línea de productos y soluciones para los retos actuales de la Fotogrametría y sus campos derivados.

Integrada en el consorcio GeoToolBox, es distribudora de los productos de las más prestigiosas empresas internacionales del sector de la fotogrametría, como son INPHO, DAT-EM y Vexcel Imaging

-Captura de imágenes:

Escáner Fotogramétrico UltraScan 5000 Vexcel

-Aerotriangulación digital automática:

Match-AT

-Ajuste de Bloques:

PatB, PatM, inBlock

-Modelos digitales del terreno:

Match-T **SCOP** 

-Ortorectificación:

**OrthoMaster OrthoVista** 

-Restitución digital y modelos urbanos:

Summit Evolution Inject

-Sistemas avanzados:

Cobra

Por tanto, si sus necesidades son de inversión en un nuevo software y hardware fotogramétricos, como si se refieren a la consultoría de proyectos y servicios cartográficos en todos sus ámbitos, SIG y en general todo aquello relativo a la adquisición y gestión de datos, territoriales, en **gtb** ibérica s.l. nos ponemos a su servicio

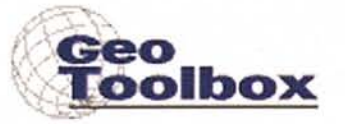

gtb ibérica s.l. C/Felix Boix 14 - 5° B - 28036 Madrid Tf: +34 91 345 55 98, Fax: +34 91 345 27 13 Email: info@gtbi.net web: www.gtbi.net

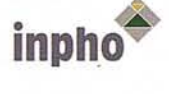

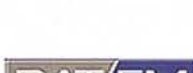

VEXCEL *IMAGING*

**CMBH** 

# " **LA TIENDA VERDE"** • Por avisos del servicio de lavado de contenedores

o C/ MAUDES  $N^{\circ}$  38 - TLF. (91) 534 32.57° C/ MAUDES Nº 23 - TLF. (91) 535 38 10 Fax. (91) 533 64 54 - 28003 MADRID

### =<br>:Z/<br>0 **IILIBRERIA ESPECIALIZADA EN CARTOGRAFIA, VIAJES y NATURALEZA"**

<u>.</u><br>"! !። ,'.

SANTANDER

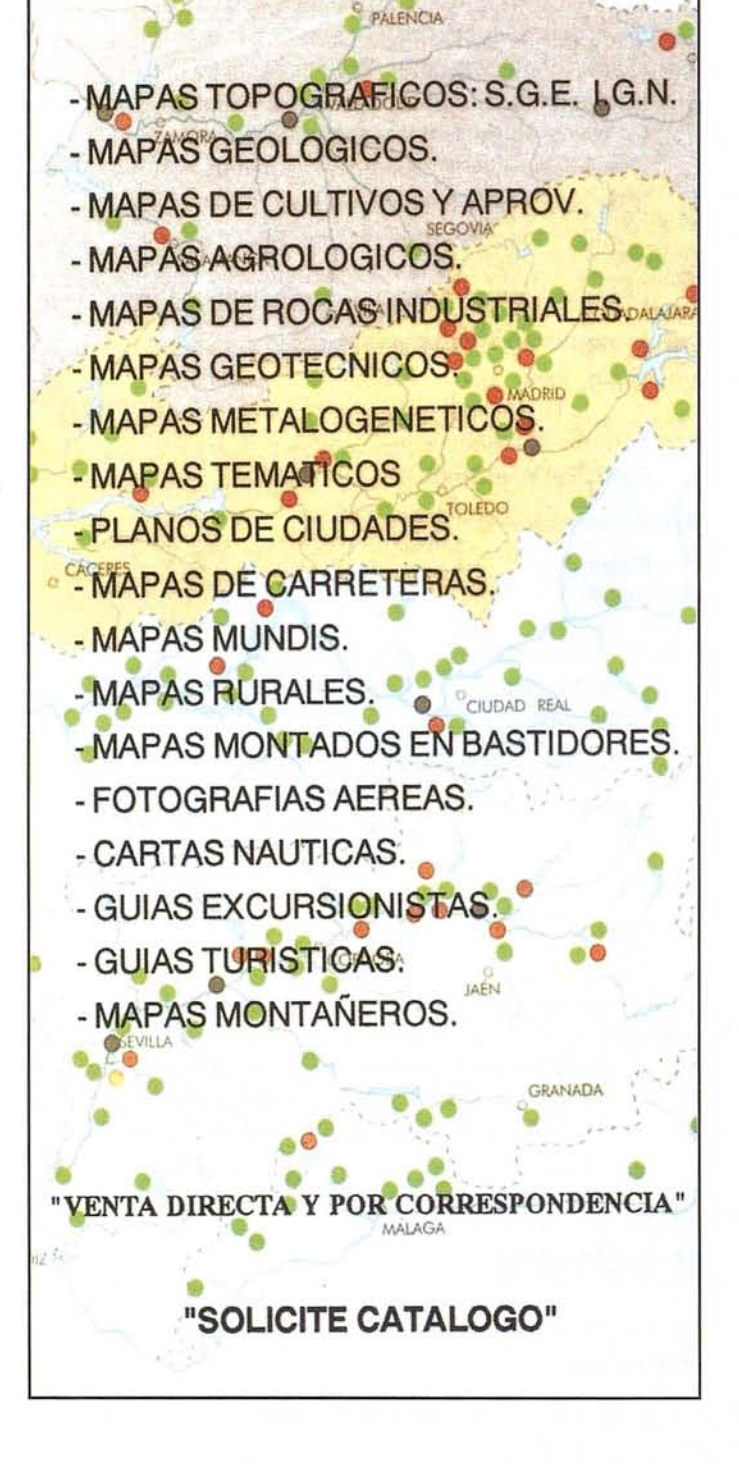

Los informes básicos de incidencias son:

- Incidencias habidas durante un periodo de tiempo determinado
- Incidencias habidas de un tipo y en un periodo determinados
- Conocer las incidencias pendientes de cierre

Lógicamente, se pueden matizar aún más estos informes, si se les hace corresponder solo a un tramo, calle, zonas o itinerario específicos.

#### **4.5.3. Comunicaciones con usuarios**

La base de datos de inventario permite conocer las direcciones de los usuarios que tienen asignado algún contenedor. De esta forma se les puede mantener informados de diversas actuaciones especiales, como son:

- cambio de normativas,
- respuesta a incidencias,
- servicios especiales,
- advertencia por mal uso de los contenedores.

#### **5. OTRAS APLICACIONES**

Parques, jardines y arbolado, Mobiliario urbano, Redes de Agua y Red de Saneamiento, son otras aplicaciones municipales basadas en la misma tecnología que han sido desarrolladas y están implementadas en un buen número de ciudades.

La familia de productos SIGEMA está formada por los siguientes módulos:

- $-$  SIGEMARN: Recogida neumática de RSU
- SIGRED: Gestión del Agua
- SIGEMA ZV: Mercado Verde
- SIGEMA SM: Gestión de Flotas.
- $-$  SIGEMA RSU: Recogida Mecanizada de RSU.

# Cartografia de Cartaca

Empresa certificada a la calidad NOR ISO 9002

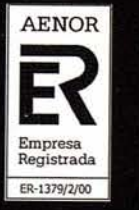

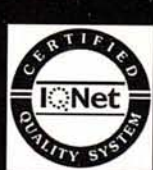

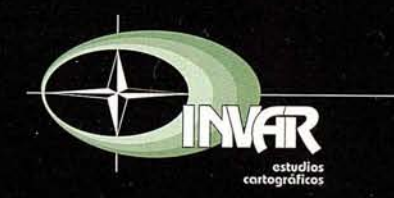

Avda. Hytasa, 38, Edificio Toledo, 1-4<sup>o</sup><br>41006 SEVILLA Tels.: 95 465 57 76 - 95 465 51 27 - Fax: 95 465 57 76 E-mail: invar@invarsl.com www.invarsl.com
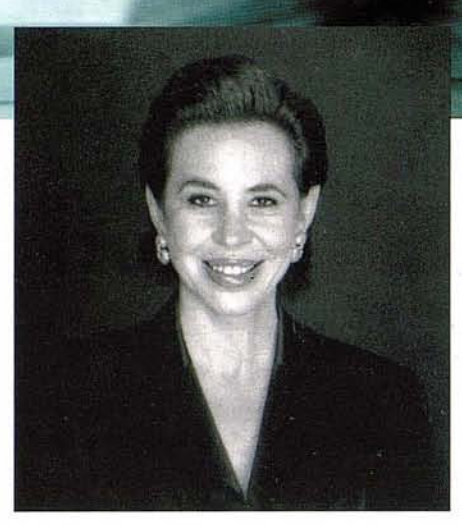

Ana Sánchez Marcos, Directora de Recursos Humanos y Marketing del Grupo Empresarial INLAND; nos habla de una nueva cultura empresarial emergente: el "Coaching"

#### ¿Cuáles son los perfiles idóneos para que la plantilla de una empresa avance?

Nadie puede avanzar hoy sin una plantilla o equipo de personas que sean buenos profesionales o, mejor aún, que sean, o quieran llegar a ser, "estrellas" en su profesión. Gente que sabe cómo aprender, cambiar y adaptarse a las circunstancias continuamente cambiantes. Gente que resuelve problemas, que sabe ser más productiva y más eficaz. Gente, en definitiva, que sabe cómo navegar hacia la cima. Estas personas son las que pueden dar a la empresa el diferencial competitivo que precisa. Esta gente, además, es la que establece el paradigma, el perfil, que todos los demás· van a seguir.

#### ¿Qué papel juega la suerte para que una persona llegue a ser una estrella en su profesión?

Todos conocemos a una o varias personas que han llegado a ser verdaderas estrellas en su profesión (colegas, compañeros de universidad, etc. que han llegado lejos, como se suele decir). Comúnmente pensamos que lo han conseguido porque son más inteligentes, más brillantes, incluso porque han tenido mucha suerte. Pues la suerte tiene poco que ver con esto, aunque ésta suele acompañar a quien la busca. Y además, todos estamos hechos de la misma pasta que esas estrellas: la misma mezcla de inteligencia, talento y habilidades.

#### ¿Qué requisitos son necesarios para destacar en la empresa?

Lo qué diferencia a las estrellas del resto, es que conocen muy bien cómo usar lo que poseen. ¿Tú dominas esa asignatura? Si quieres ser una estrella en tu profesión o un verdadero líder, tienes que desearlo fervientemente y, por tanto, debes tomar la iniciativa. No puedes limitarte a realizar bien tu trabajo, porque eso sólo no es suficiente. Es preciso que te conviertas en adicto al cambio, a cooperar con otros, a asumir compromisos y afrontar riesgos. Los líderes, las estrellas de las que hablamos, no se limitan a administrar su tiempo. Dirigen sus carreras profesionales, se convierten en el Director General de su proyecto o carrera profesional. Se aseguran de qué lo hacen, y sobre todo, cómo lo van a hacer, añaden valor para lograr que sus sueños se hagan realidad.

No se puede llegar a ser una estrella en solitario. Necesitas escuchar a otras personas y en los tiempos que corren, más que nunca. Personas que poseen conocimientos y habilidades que pueden ayudarte a progresar más y más rápido. Esas personas pueden ser tus "coachers" si quieres ser una "estrella en tu profesión':

#### ¿Cómo describiría el ámbito empresarial que vivimos en la actualidad?

El entorno empresarial moderno se ha convertido en un medio pro-

# "Coaching: Mejorar a las personas  $, ,$ para mejorar la organización

fundamente inestable y volátil. Las organizaciones se vuelven cada vez más complejas, descentralizadas y adaptables para afrontar los rápidos cambios que se suceden en el mercado y las nuevas áreas de competencia que surgen a cada instante.

Cuanto mayores son los cambios a los que se ve expuesta la empresa, mayor es la necesidad de liderazgo. La empresa no puede esperar a que aparezcan espontáneamente las nuevas hornadas de líderes que la lleven al éxito, sino que crea las condiciones que facilitan su nacimiento.

#### ¿Como definiría el Coaching?

El Coaching se presenta como el proceso de liderazgo del nuevo milenio. A través del Coaching, el directivo mejora su comunicación con el equipo y les ayuda a desarrollar sus capacidades y talentos para resolver problemas profesionales o personales. La utilización del Coaching permite enfocar mejor el cambio de cultura empresarial, descubrir nuevas oportunidades de negocio,

#### aumentar y restaurar la organización.

La organización del futuro sabe que conseguir y mantener el éxito pasa por el esfuerzo y compromiso de sus empleados. Por ello, la empresa inteligente no sólo debe tener la capacidad de atraer a los mejores talentos, sino también de mantenerlos.

#### ¿Cuáles son los principales objetivos que persigue el Coaching?

En primer lugar apoyar a los directivos en la optimización de sus propios recursos y lograr un compromiso por su parte para que participen y se conviertan ellos mismos en gestores de este proceso de cambio.

Por otro lado, hacerles conscientes de su realidad empresarial y de los beneficios de "empresariar" a sus empleados.

En definitiva se trata de enseñarles a liderar en vez de "jefear".

#### Los 8 mandamientos del "Coaching"

- Practica lo que predicas.
- 2 Dedica suficiente tiempo a los que trabajan contigo.
- 3 Tolera que la gente se equivoque y haz ver, qué aprendizaje se puede obtener de la situación.
- 4 Desarrolla a tus empleados proporcionándoles una formación adecuada.
- **8** Valora adecuadamente los éxitos de tus colaboradores.
- 6 Transmite al personal la información y los recursos que necesitan para hacen bien su trabajo.
- 7 Muéstrate dispuesto a cuestionar lo que se hace tradicionalmente con el fin de encontrar mejores formas de hacerlo.
- 8 Valora la creatividad y la innovación.

 $(\mathsf{www.inland.es}\,)$ 

## **Noticias**

Seminario de **Tecnología Geomedia 5.0 y Reunión de Usuarios de Intergragh**

#### **Mapping-GIS-IMGS España**

La reunión celebrada los días 26 y 27 de Setiembre en Madrid fue un éxito de audiencia, contando con un total de 200 asistentes de mas de 90 empresas tanto de los sectores públicos y privados.

Se pudo ver tanto las novedades y mejoras incluidas en la nueva versión de Geomedia 5.0 así como los nuevos productos lanzados al mercado:

- Geomedia Terrain: permite a partir de un modelo digital de terreno, la generación de curvas de nivel, polígonos de pendientes y polígonos de visibilidad.
- Geomedia Grid: Análisis por rejilla raster en GeoMedia. Totalmente integrado dentro de GeoMedia, con • API's.
- Geomedía Image: Permite el filtrado por diferentes algoritmos, visualización rápida; seguimiento de objetivos; ajuste por puntos de control "warping" por diferentes algoritmos, etc.
- Geomedia Transportation: Producto enfocado al análisis de redes viarias, incluye segmentación dinámica, asiganción dinámica de atributos, análisis "on the fly".
- Geomedía PublícWorks: Orienta a la gestión de redes de agua y saneamiento.

Lo diferencia de GeoMedia base, su manejo de un Modelo Avanzado de Entidades (AFM), lo cual permite crear y manejar elementos con inteligencia asociadas sobre sus relaciones con otros elementos.

**Tele Atlas se convierte así** en distribuidor de **todos los principales fabricantes de navega ores**

#### **Beckerintegrará los**  $mapas$  digitales de **Tele Atlas**

Tele Atlas; líder mundial en el suministro de mapas digitales, ha firmado un acuerdo con la marca Becker, Harman International Industries, uno de los proveedores líderes de sistemas de navegación para automóviles. Becker inéorporará los CDs de mapas de Europa de Tele Atlas en sus navegadores que se comercializarán a través de distribuidores de coches, minoristas de accesorios para el automóvil, almacenes de dispositivos electrónicos y otros canales por todo Europa. Los mapas digitales de Tele Atlas en DVD y CD también estarán disponibles para los navegadores integrados en los vehículos que Harman fabrique a partir de 2004.

#### **Amphibia Hidrografia, S.L.** se independiza de **CIiRYERA CENTRE**

Amphibia Hidrografia constituía hasta el día de hoy un área de especialización en hidrografía (topografía marítima) dentro de la empresa CER-VERA CENTRE.

Para conseguir incrementar su grado de especialización en este campo se ha constituido como sociedad independiente de la matriz.

En su página web http://www.amphibia.org se puede encontrar información detallada sobre las actividades que desarrolla.

Hay que destacar su clara apuesta por el desarrollo de nuevas tecnologías, habiendo llegado a importantes acuer- dos con centros de investigación de reconocido prestigio.

Según palabras de su director técnico D. David Ullán de la Fuente, "su objetivo es el de liderar el mercado hidrográfico a cuatro años vista, mediante la prestación de servicios excelentes para la industria de la construcción portuaria".

#### Sentencia Judicial a favor de Intergraph contra Intel

La Corte dice que las patentes de tecnología PIC son válidas, y son infringidas por los productos Itanium.

La Corte de Distrito Este de Texas - Juez John Ward -, ha dictaminado el 10-0ctubre que los procesadores ltanium e Itanium <sup>11</sup> de Intel infringen la tecnología patentada por Intergraph en varios aspectos clave de procesamiento paralelo de instrucciones -"parallel instruction computing" (PIC). Por lo cual Intel debe pagar de inmediato a Intergraph 150 Millones de Dólares.

Esta es la segunda sentencia judicial a favor de Intergraph en juicios contra Intel: En Abril de 2002 durante las mediaciones ordenadas por la corte en el anterior juicio por infringimiento de patentes, se acordó que Intel pague a Intergraph 300 Millones de Dólares y además se otorgó a Intergraph el derecho a comercializar sus patentes de tecnología de procesadores a otras empresas.

A raiz de estos hechos Intergraph ha creado una División de Propiedad Intelectual, para comercializar sus patentes, y ya ha comenzado a firmar acuerdos de licenciamiento de su tecnología de procesadores con otras firmas: habiéndose firmado el primero de ellos el 25-Setiembre pasado con Fujitsu Limited.

# **DEL** GUADALQUIVIRAL **TOA Viaje por la Selva Virgen Tropical de Cuba**

**Julio Madrigal Asenjo.**

**Ingeniero Técnico en Topografía. Sevilla. Licenciado en Geografía. (Fotografías del autor)**

**Un artículo, Cuenca del río Toa SOS, aparecido en la edición número 25 de Mapping y escrito por Antonio Núñez Jiménez, presidente de la Fundación de la Naturaleza y el Hombre, dio origen al viaje que seguidamente se relata a través un territorio de selva virgen tropical que se extiende por el parque nacional Alejandro de Humboldt, en la zona oriental de Cuba, dentro de la provincia de Guantánamo.**

El ilustre geógrafo cubano hablaba de la existencia de un salto de más de 300 metros de desnivel, "el más alto del Caribe", formado por el arroyo Infierno, subafluente del Toa, y al que nadie había logrado llegar hasta entonces. Corría el año 1995.

Pensando que iniciado ya el siglo XXI aún quedaba "terra incógnita" en el maltratado planeta Tierra, el autor de estas páginas se propuso organizar hacía aquellos pagos lo que más tarde fructificaría en viaje de fin de carrera para un grupo de estudiantes -él incluido- que en el año 2002 terminarían la licenciatura en Geografía en la Universidad de Sevilla. A ellos se unirían colegas de la Universidad de La Habana, y en número de veinticinco, el mes de julio de ese año, un pie tras otro se lanzaron a la aventura de recorrer, río abajo, cuarenta kilómetros del Toa, el más caudaloso de Cuba.

El parque nacional Alejandro de Humboldt hace honor al considerado padre de la Geografía, un alemán conocido como segundo descubridor de Cuba. Humboldt realizó numerosos estudios geográficos por medio mundo, incluida España y la perla de las Antillas. Abarca un territorio de 69.000 hectáreas de los bosques mejor conservados de la isla y 2.641 de litoral marítimo.

Tras largos preparativos, en los que fue decisiva la colaboración del decano de la Facultad de Geografía de Universidad de La Habana, Manuel Bollo, los expedicionarios entraron en el parque, partiendo desde Guan-

tánamo, al mediodía del 29 de julio.' Antes de adentrarse en la exuberante fronda, el profesor cubano Ángel Claro, eminente biogeógrafo que dirigió la expedición, mostró a los estudiantes una especie vegetal conocida como cola de caballo (Equisetum giganteum), un fósil viviente, único en el mundo, existente en un pequeño piélago al borde la ruta Mulata.

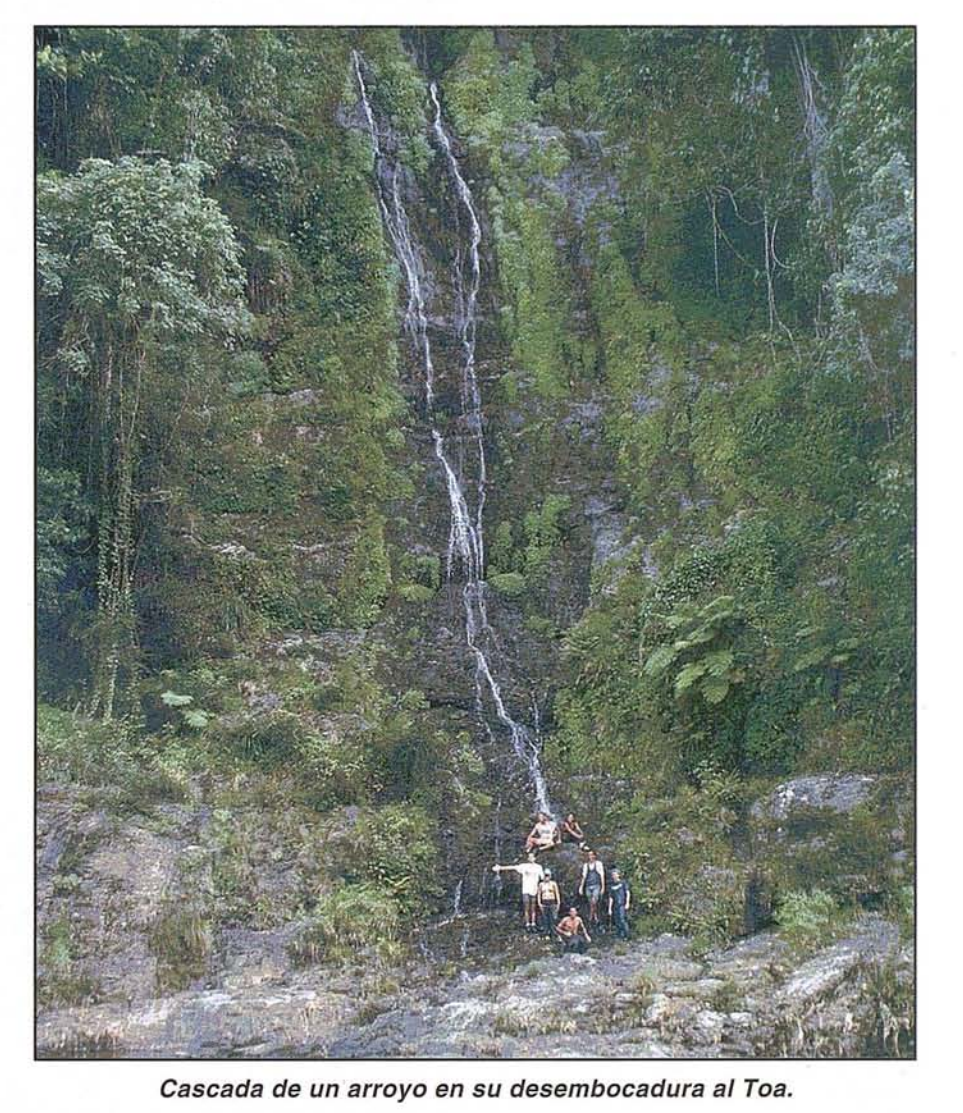

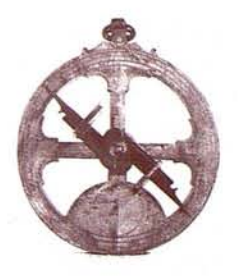

La ruta Mulata es un camino con el que se planteó unir Baracoa, la primera capital de Cuba, fundada en 1510 por Diego Velázquez, con el resto de la isla. El abandono era tal en esos recónditos lugares, que la antigua villa permaneció incomunicada por tierra con el resto del país hasta que en los años 60 se construyó la carretera que atraviesa la accidentada orografía de esa zona por la empinada cuesta de la Farola, una memorable obra de ingeniería.

Descargada la abultada impedimenta de las dos abarrotadas camionetas que transportaban a los expedicionarios hasta el último puente que sobrevuela el Toa antes de su desembocadura, unos 50 kilómetros más abajo, aquéllos procedieron a repartirse la carga, unos 25 kilos por cabeza que comprendían tiendas de campaña y comida consistente en leche en polvo, café, pasta deshidratada y latas de conserva, además del insustituible arroz aportado por los estudiantes cubanos.

Andando por las márgenes del río, cruzando de una orilla a otra de los continuos meandros que el Toa describe camino de su desembocadura, en las proximidades de Baracoa, siempre en busca de la ladera de menor pendiente o ascendiendo por empinadas lomas cuando aquello no era posible, los expedicionarios cubrieron menos de dos kilómetros en su primera jornada, para lo que tuvieron que sortear más de un obstáculo de no poco compromiso.

Encontrado un lugar donde acampar, unos metros por encima del cauce del río, los sudorosos estudiantes se refrescaron en las cálidas aguas de una poza en la que el Toa retenía la corriente. Fue entonces cuando uno de los expedicionarios sufrió el primer incidente del viaje: al asomarse a la presa natural que se interponía en el curso del río, la fuerza inusitada del caudal le arrastró. Tras un revolcón que pudo tener peores consecuencias, el atribulado bañista logró recobrar la verticalidad al tiempo que la furia del agua le aprisionaba contra una roca. Ayudado por Neno, uno de los estudiantes

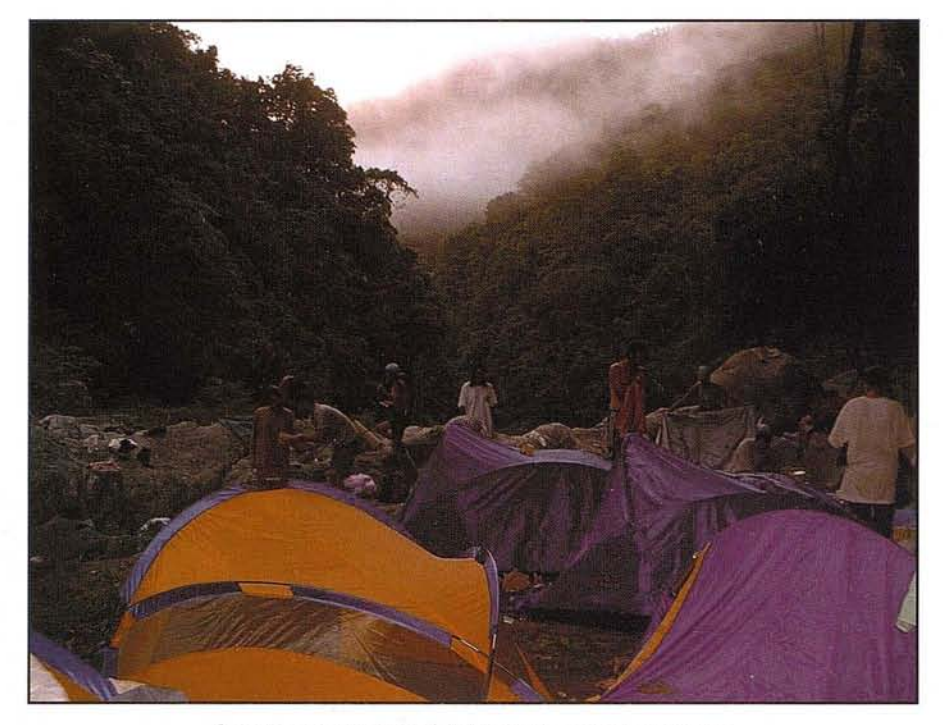

**Amanecer entre niebla en un campamento.**

cubanos, el autor de este artículo pudo salir del embrollo, magullado pero felizmente vivo.

Una suculenta cena-almuerzo-merienda, a base a arroz mezclado con magro de cerdo enlatado -que supo a gloria a los hambrientos viajerosantecedió al montaje de las tiendas de campaña. Había anochecido cuando unas inquietantes luces, zigzagueantes en el espacio, impresionaron a los españoles. Pronto supieron de sus colegas cubanos que procedían de los ojos de los cucu-yos, escarabajos voladores que en su revoloteo emiten una nítida luz blanca.

Al amanecer, siempre entre la niebla que la tupida vegetación exhalaba de su tupida masa arbórea hú-

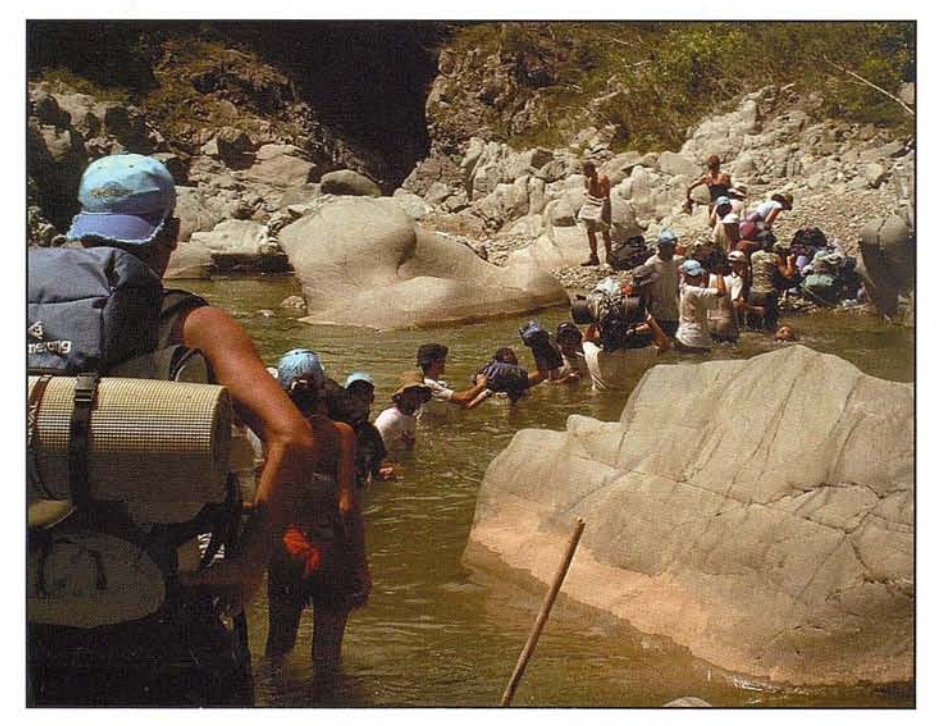

**Cruce del Toa por los expedicionarios.**

meda, los expedicionarios se extasiaron ante la abundante y variadísima vida vegetal que esos parajes atesoran. Una maraña de plantas trepadoras caía desde las copas de los árboles en forma de fantasmagóricos telones.

#### **[[UVIAS ABUNDANTES Y MÚLTIPLES ESPECIES VEGETALES**

La cuenca del Toa registra las más altas cotas de lluvia de toda Cuba, por encima de los 3.500 milímetros anuales. Curiosamente, a sotavento de estas montañas, las Cuchillas del Toa, que alcanzan el millar de metros de altitud en sus cotas más elevadas, sólo caen 300 milímetros. Es este último territorio el más árido de Cuba, de ahí que el Gobierno pensara construir una presa en el río que almacenara agua para las sedientas tierras de la mayor parte de la provincia de Guantánamo. Pero sensibles a la conservación del medio ambiente y a los valores naturales que el parque nacional encierra, los dirigentes cubanos optaron por preservar esos espacios únicos de la cuenca del curso fluvial más caudaloso de la isla.

La abundantes pluviometría, que al contrario que en el resto del país aquí se produce mayoritariamente en invierno, unida a las características orográficas y edafológicas del territorio, han propiciado que en el parque, propuesto para ser declarado Patrimonio Natural de la Humanidad, se observen cinco pisos en lo que a vegetación se refiere.

Uno de ellos, como resume la guía del parque Humboldt, elaborada por el Centro Nacional de Áreas Protegidas, perteneciente a la Agencia del Medio Ambiente del Ministerio de Ciencia y Tecnología, es el denominado matorral montano sobre serpentinitas, que aparece en las partes más elevadas, prácticamente sin

suelos y es, por consiguiente, el de vegetación más pobre.

El segundo piso lo constituye el bosque pluvial esclerófilo montano, el más abundante en el parque, con árboles de hojas duras y especies como el manglillo (Bonnetia cubensis), una variedad de sabina (Podocarpus ekmanii) o el azulejo (Talauma oblongifolia), así como helechos arborescentes, orquídeas y algunas especies de plantas insectívoras.

En tercer lugar se observa el bosque pluvial somontano, pluvioso y el más vigoroso de Cuba, en el que aparecen cupeyes (Clusia tetrastigma, rosea y moaensis), robles (Tabebuia sp.), un ojuje endémico (Calophyllum utile), el achote (Sloanea couratellifolia), el najesí (Carapa guianensis), el yararey (Xilopía rigii) y especies arbóreas de gran porte -hasta 35 metros-, helechos y epifitas.

El cuarto piso es el dominio del pinar, donde prolifera Pinus cubensis, endémico de la región, además de charrascales y palmas como la pajúa (Bactris cubensis) y la considerada como un fósil viviente, Oracaena cubensis.

Finalmente, el matorral xeroformo subespinoso sobre serpentinitas, rico en endemismos y a distintas alturas, pero siempre en suelos pobres, comprende especies como el azufre (Spitotecoma spiralis), el abey (Jacaranda arborea), variedades de Schmidtottia y la abundante y bella Spathelkia pinetotum.

En resumen, la diversidad vegetal es tal que alcanza las mil especies con flores y los 145 helechos, además de 900 endemismos, más de la tercera parte de los conocidos en toda Cuba.

El parque Alejandro de Humboldt cuenta también con numerosas especies animales, especialmente aves, entre las que destacan cotorras y cateyes y otras en grave peligro de extinción, como el carpintero real (Campephilus principalis bairdi) y el

gavilán caguarero (Chondrohierax wilsoni). Otra especie, observada por los expedicionarios, fue el tocororo (Priotelus temnurus), ave nacional de Cuba y exclusiva del país.

También son abundantes los mamíferos, todos de pequeño tamaño, como en el resto de la isla. Ejemplos interesantes son el raro almiquí (Solenodon cubanus) o las jutías, y en la parte marina del parque, el manatí (Trichechus manatus).

Los ríos dan vida a la gambusia (Gambusia punctata) y el joturo (Cyclasoma ramsdeni) y, además, son numerosos los reptiles, si bien, como en el resto de Cuba, ninguno es venenoso.

#### **ESCASA POBLACiÓN, BIEN ATENDIDA**

Cerca de donde el arroyo Naranjo entrega sus aguas al Toa, próximo ya al poblado de La Perrera, éste a 14 kilómetros de Baracoa, los expedicionarios trabaron amistad con un grupo de vecinos que forman parte de la escasa población que habita estos parajes. Son pocas familias, en las que los colores de la piel oscilan entre el blanco más pálido y el negro sin que falte la mezcla del cobrizo indio. Viven felices cultivando cacao, café, plátanos y viandas en sus pequeñas fincas, de las que son propietarios, y criando puercos -los expedicionarios dieron buena cuenta de uno de elloso como socios de cooperativas agrarias. Los hijos de los guajiros, absolutamente todos escolarizados, asisten a colegios de distintos niveles, según sus edades, o a las universidades cubanas. Los más pequeños reciben sus primeras lecciones en pequeñas escuelitas, todas electrificadas (las más escondidas, con paneles solares) y dotadas, sin excepción, de televisión, vídeo y ordenador. Una de ellas contaba con único escolar pero no le faltaba ninguno de aquellos artefactos.

y así, inasequibles al desaliento, los expedicionarios pusieron sus pies en

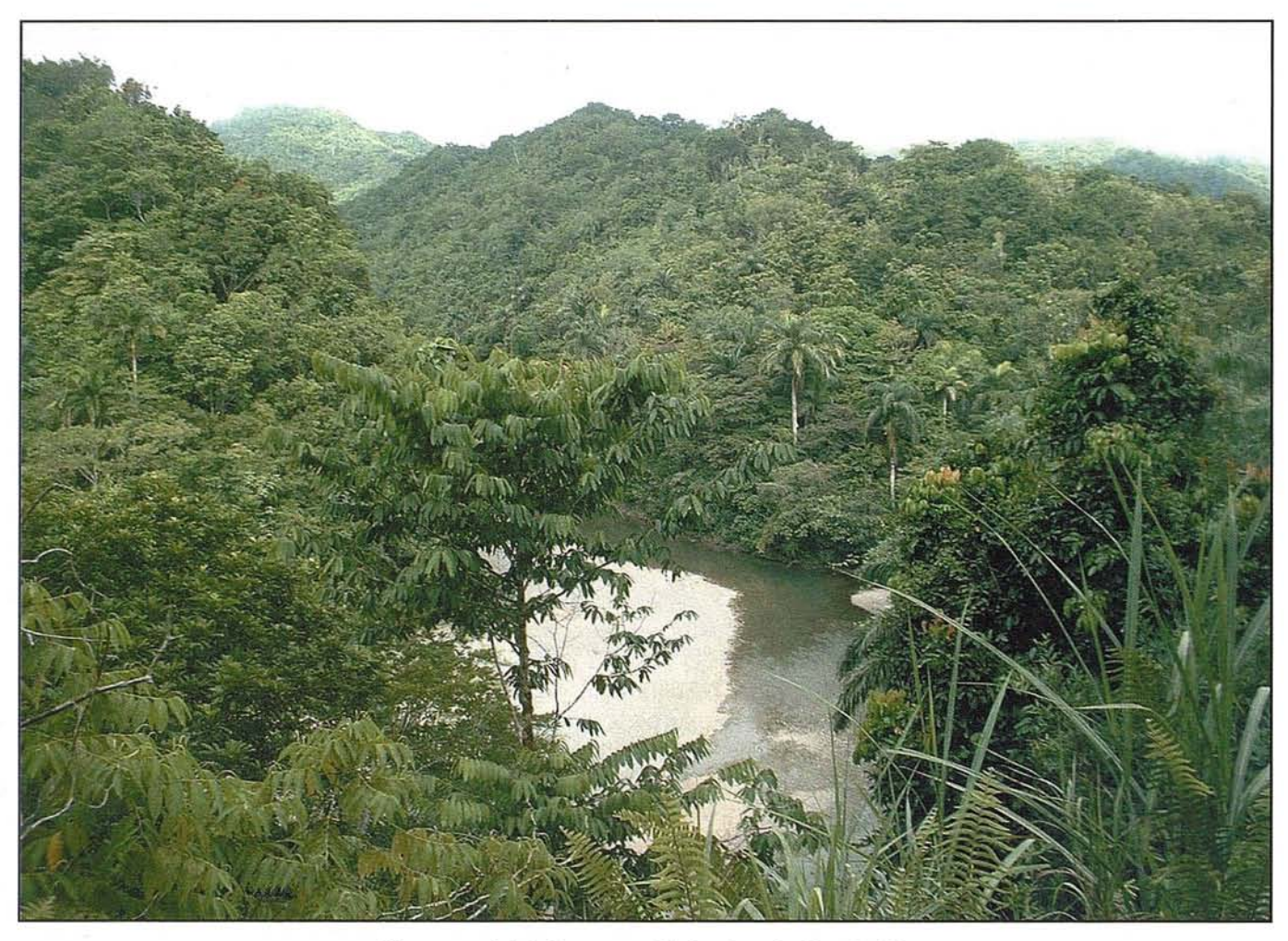

**Vista parcial del parque Alejandro de Humboldt.**

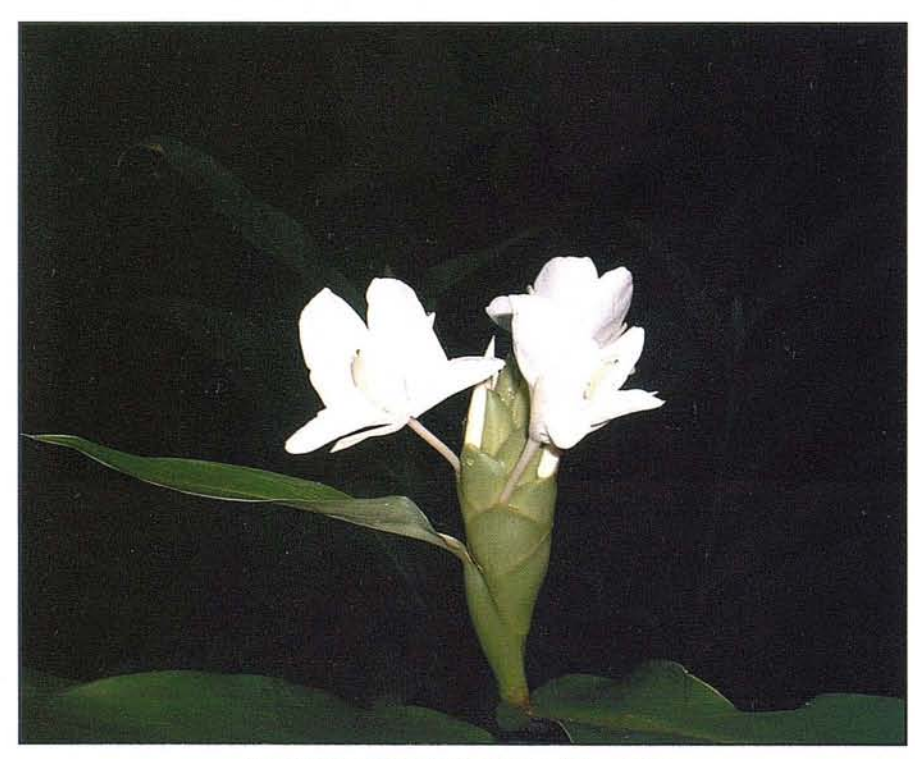

**La mariposa, flor nacional de Cuba.**

Nuestra Señora de la Asunción de Baracoa el día cuatro de agosto de año de nuestro Señor de 2002. Observando el Yunque, que desde lo alto domina la ciudad, recordaron la frase que Colón pronunció tras hincar en las arenas de la playa baracoana la cruz de La Parra, conservada en la iglesia parroquial de la localidad: "Nunca ojos humanos vieron tierra tan bella".

Satisfechos de haber cumplido con su propósito, complacidos de vencer las no pocas dificultades -ataques del jején y los tábanos, los sudores ardientes en los ascensos por lomas de pronunciadas pendientes, los cruces del río en medio de fuertes corrientes...- con que se toparon, yemocionados por una convivencia que supo sortear la dureza del periplo, cubanos y españoles quedaron amigos para siempre.

## **COMPRUEBE EN QUÉ NOS DIFERENCIAMOS**

e. R. S. Algiulier, Venta y Asesoramiento ervelo Jesus y Certificación, a y Alguiller, eparación, Manteninho<br>1855: Alguiller, Reparación, Manteninho<br>1858: Albración y Certificación La Técm  $A$ **Servicios** ráficos

Jenta y Alquiller, Venta y Asesoramiento<br>Jenta y Alquiller, Venta y Asesoramiento

Cabinete Topografico Restingue Topograficado *Aplicaciones Informaticas* Cursos de Formados

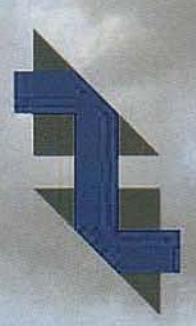

C/ Juan de Austria, 30 / 28010- Madrid Tlf: 91 4468704 - Fax: 91 4470243 E-mail: latecnica@redestb.es / http:\\www.latecnica.com

# **El Receptor GNSS HIPER Que Simplifica Su GPS**

Nuevo Odyssey-E **Nuevo Ddyssey -**<br>El primer receptor+bateri El primer receptor-busieurs<br>+controladora en Window<br>+controladora en Window tatalmente integrado

Es fácil quedar impresionado por las altas prestaciones del receptor y la antena GNSS Hiper de Topcon. Para los que empiezan, les ofrece todo lo que necesitan para la topografía GPS totalmente integrada, robusta, sin cables y de sólo 1,65 kg. Esto significa que nunca más tendrá que llevar una caja de herramientas llena de hardware y cables, nunca más necesitará un "guru" de GPS para ayudarle a obtener los datos. Como conclusión, Hiper le proporciona los datos más rápida y facilmente que nunca hasta ahora. Y, con todo lo necesario integrado en el jalón, con lo que tomar un punto es imposible hacerlo de una forma más sencilla.

### **Hay más acerca del HiPer:**

• •

> **Chip Paradigm.** Tiene 40 canales universales para hacer seguimiento de las frecuencias GPS L1 ó L2. Proporciona procesamiento de la señal, atenua el efecto multi-path y se dispone de seguimiento Co-op para una óptima recepción de señal de baja intensidad bajo árboles.

**Alto valor en Estático Rápido.** Con la opción de doble frecuencia (GPS L1/L2), el Hiper reduce el tiempo de ocupación en más del 50%-es como disponer de otra persona en cada cuadrilla pero sin los costes laborales.

#### **Elegancia en Cinemática en Tiempo**

**Real.** Consiga las mejores prestaciones y ergonomía en modo RTK, añadiendo una radio para transmitir correcciones en el Hiper en la estación base . y una tarjeta de radio interna y un colector de datos en el Hiper móvil.

**Soluciones GPS** 

Paquete Total de Soluciones

Paquete Total de Soluciones Soluciones en Topografía

# **GTS-800A**

Para Seguimiento Automático

- Rayo de amplio seguimiento y motores servo asistidos y muy rápidos que permiten realizar el seguimiento sin parar, incluso cuando el prisma se mueve a través de obstáculos y árboles
- Añadiendo el control remoto RC-2 se consigue la captación instantánea y el rápido seguimiento en cualquier momento.
- La tecnología Topcon de radio transforma la GTS-800A en un instrumento totalmente robotizado.

### Los Sol Rápido

**El receptar CiP5** L **I +Li! RTK .ás integrada, ligera y ergonómica del mundo**

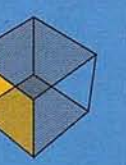

Paquete Total de Soluciones **Soluciones Control** de Maquinaria 3D

 $\mathfrak{S}$ 

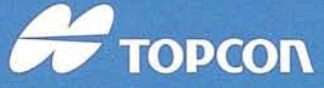

Frederic Mompou 5 - ED. EURO 3<br>08960 SANT JUST DESVERN Tel.: 93 473 40 57 - Fax: 93 473 39 32

Av. Burgos, 16E, 1º - 28036 MADRID<br>Tel.: 91 302 41 29 - Fax: 91 383 38 90

Urtzaile, 1 Bajo - ED. AURRERA 20600 EIBAR (GUIPUZCOA) Tel./Fax: 943 120 300

Avda. Guardia Civil, nº 30 (esq. Avda. Cataluña) Tel./Fax: 96 362 13 25

Avda. Luis de Morales, 32 Avda, Luis de Morales, 32<br>Edif. FORUM, Plta. 1ª, Módulo 22 41018 - SEVILLA<br>Tel./Fax: 95 454 14 76

### **YSSEY-**

#### or GNSS Integrado/Colector de Datos

troladora en Windows CE integrada.

tiene simultáneamente dos placas de radio radas (ningún otro receptor tiene esa cidad).

Imente compatible con las opciones de alización existentes, por ejemplo doble uencia GPS+GLONASS.

ectividad USB y Ethernet.

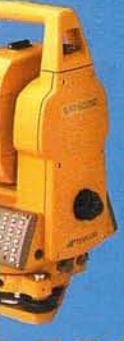

sción Total Sin Prisma amiento de datos en tarietas tipo Flash (serie 6000C).

la tecnología por pulsos láser para instantánea a más de 150 m.

superior a 7.000 m. con un prisma. bio de medición de prisma a no prisma **buna tecla.** 

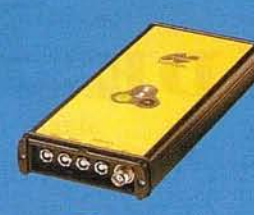

### LEGACY

#### Cuando la Capacidad Solo GPS No es Suficiente

- La tecnología más avanzada del mundo en recepción GNSS, totalmente actualizable.
- Función Cenicienta, que activa la recepción GPS L1+L2 y GLONASS cada martes durante 24 horas.
- MINImum INTERface que simplifica las operaciones.
- Ampliable hasta 4 puertos serie, con lo que acepta gran variedad de accesorios.

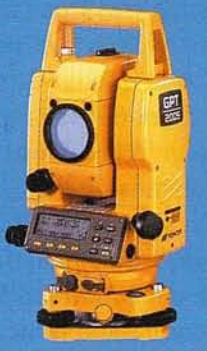

La Productividad Sin Prisma

- Añade la productividad sin prisma a la Topcon GTS-220.
- Programa de plano desplazado que proporciona mediciones precisas a puntos que usualmente necesitan un prisma como bordes de paredes o esquinas.
- Perfecta para aplicaciones donde colocar un prisma sea peligroso.

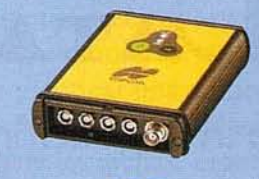

# Bs.

- Potente receptor L1 ó L1+L2 que cabe en la palma de la mano.
- Función Cenicienta, que activa la recepción<br>GPS L1+L2 cada martes durante 24 horas.
- **Vimum INTERface que simplifica las** operaciones.
- Ampliable hasta 4 puertos serie, con lo que<br>acepta gran variedad de accesorios.

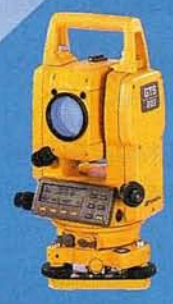

#### 715-220 - 45

- La Estación Total para Todos los Trabajos El Estación total de alta versatilidad que es perfecta para cualquier trabajo.
- Almacene hasta 8.000 puntos de datos de levantamiento, 16.000 puntos de replanteo, o elija un colector de datos.
- Cuatro modelos de precisión angular:  $10^{cc}$ ,  $15^{cc}$ , 18<sup>cc</sup> y 27<sup>cc</sup>
- Batería de larga duración para más de 10 horas de medición continua en modo ángulos/distancias y más de 45 horas para medición de ángulos.

amente Probados Instrumentos Topcon ya son los Más Sencillos, ecisos y Más Avanzados del Mundo. También son la Mejor Elección.

# **PS-30**

stema de Posicionamiento Local La mayor precisión para motoniveladoras. Acabado continuo de la superficie.

Sistema reutilizable en configuraciones láser v GPS.

Comunicación de datos vía láser: mayor velocidad, es decir mayor precisión y continuidad.

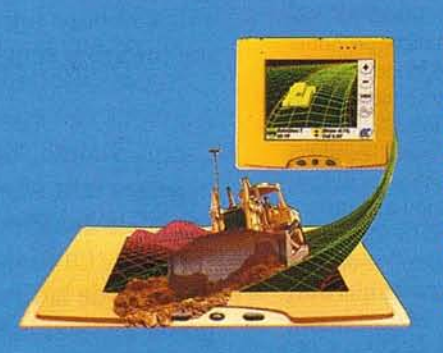

### GPS-30

- Sistema de Posicionamiento Global
- El sistema idóneo para dozer.
- Sistema reutilizable en configuraciones LPS y láser.
- Amplia cobertura sin necesidad de cambiar la base de referencia.
- Reutilización de parte del sistema como GPS topográfico.

# *El* **CATASTRO DE**

*Magna averiguación fiscal para alivio de los Vasallos* y *mejor conocimientos de los Reinos* **(1749 - 1756)**

**Ministerio de Hacienda -Madrid, Noviembre - Diciembre 2002**

**Comisaria de la Exposición. Concepción Camarero Bullón**

**Archivo Histórico Provincial de La Rioja. Micaela Pérez Sáenz**

**Archivo Histórico Provincial de Jaén. María Dolores Torres**

**Archivo Histórico Nacional. Jesús Gaite**

**Archivo General de** Simancas. **José Luis Rodríguez de Diego**

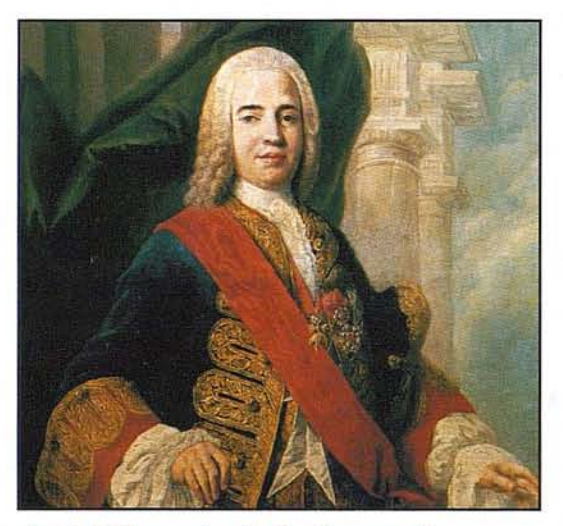

#### **Retrato del Marqués de la Ensenada.**

(Anónimo. Siglo XVIII. Propiedad del Excmo. Sr. D. José Luis Martínez de Salinas, Marqués de Fuerte-Híjar.) Zenón de Somodevilla y Bengoechea nació en Hervias (La Rioja) en 1702. Desde muy joven sirvió en empleos civiles en la Marina. Toda la década de los 30 estuvo al servicio de los Infantes Don Carlos y Don Felipe, hijos de Felipe V y su segunda esposa Doña Isabel de Farnesio. En 1743 fue llamado a Italia, donde residia, para ocupar las carteras de Hacienda, Marina, Guerra e Indias, que desempeñó hasta 1754, año en el que el monarca Fernando VI ordenó su destierro a Granada bajo acusaciones probablemente falsas de haber actuado de espaldas al rey en asuntos graves relacionados con Inglaterra. En 1757 autorizó Fernando VI que se trasladara al Puerto de Santa Maria, cuyo clima preferia el marqués. Carlos <sup>111</sup> le levantó el destierro en 1760, al poco de acceder al trono, aunque volvió a desterrarlo en 1766 tras el motin de Esquilache, en el que grupos de amotinados lo habian aclamado, reclamando su vuelta al ministerio. Este segundo destierro tuvo como destino la antaño famosa ciudad de Medina del Campo, donde Ensenada murió en 1781, próximo ya a cumplir los 80 años. Cuentan sus biógrafos que durante sus destierros ofrecía todos los años un banquete en la onomástica de los reyes, engalanándose con sus mejores galas y pendiendo de su cuello el Toisón de Oro que le concediera Fernando VI, que no se lo retiró a pesar de ordenar su destierro.

### $\overline{\phantom{a}}$ **¿POR QUE Y PARA QUE UN CATASTRO?**

*Catastro de Ensenada* es la denominación que se da a la averiguación llevada a cabo en los territorios de la Corona de Castilla para conocer, registrar y evaluar los bienes, así como las rentas y cargas, de los que fuesen titulares sus moradores, debiendo quedar éstos también formalmente registrados, así como sus familias, criados y dependientes. Dicha averiguación se realizó entre abril de 1750 y el mismo mes de 1756, aunque la de Madrid, Villa y Corte, se prolongó hasta bien entrado 1757. Su finalidad expresa consistía en obtener información para sobre ella modificar el sistema impositivo vigente, que, de estar basado principalmente sobre detenninados géneros de consumo y sobre las ventas y tmeques de tierras, frutos agrarios y otros bienes, se pretendía fundar sobre los bienes raíces (tierras y casas especialmente) y sobre las rentas sólidamente establecidas, considerando como tales cualesquiera tipo de ingresos de percepción periódica y segura, fuesen éstos de origen comercial, industrial o financiero.

El término *catastro* no es unívoco. El *Diccionario* de la Academia lo define como *censo oficial estadístico de la riqueza urbana y rústica de un país,* definición que se aviene con lo que fue el Catastro de Ensenada. Pero también dice la Academia que 'catastro' es la *contribución real sobre rentas fijas y posesiones,* acepción que también es aquí procedente, pues tras la pesquisa se había previsto establecer una *contribución única* o *catastro,* consistente en el pago anual de un porcentaje, el mismo para todos, sobre la base imponible resultante del valor dado a los bienes y rentas de todos y cada uno de ellos.

El que a la averiguación llevada a cabo se la conozca como "de Ensenada" se debe sencillamente a haberse realizado bajo el impulso político y la dirección inicial de don Zenón de Somodevilla y Bengoechea (Hervías, La Rioja, 1702 - Medina del Campo, 1781), I marqués de la Ensenada, título napolitano que le otorgó en 1736 el infante Don Carlos (futuro Carlos IlI), el que ya como rey de España lo haría "título de Castilla" (1787) a instancia del sobrino de Ensenada

que lo heredó a su muerte. Y es que Ensenada, tras una sólida carrera civil en la Marina, entró en el círculo de la Corte al ser llamado para servir al infante Don Carlos, primero, y al infante Don Felipe, después, en la larga y costosa empresa política y bélica de Doña Isabel de Farnesio, segunda esposa de Felipe V, para ver a sus hijos ceñir coronas en tronos italianos.

A comienzos de la primavera de 1743 muere en Madrid el ministro de Hacienda, don José del Campillo, siendo llamado Ensenada a la Corte para sustituirle. En la historiografía se especula con muy diversas razones para que Felipe V optara por su nombramiento, sorprendente desde luego desde el punto y hora en que carecía de las *prendas* habituales. Hidalgo de humilde cuna, sin más patrimonio que su sueldo, sin el bagaje de una formación universitaria, tuvieron que ser otras *luces* las determinantes del encargo. Sea como fuere, el hecho es que Ensenada es designado Secretario de Estado y del Despacho Universal de Hacienda en 1743, cartera a la que agregó, al igual que su predecesor Campillo, las de Guerra-Marina e Indias. Al acceder al trono Fernando VI (1746) se le mantuvieron los encargos de los tres ministerios.

Los logros de su largo ministerio (1743-1754) fueron muchos: saneamiento de la Real Hacienda, modernización de la Marina, mejora del sistema de comunicaciones (construcción del camino de Burgos-Santander por Reinosa, puesta en marcha de las obras del Canal de Castilla, apertura del puerto del León en la sierra de Guadarrama, ...), construcción de las dársenas de El Ferrol, Cartagena y Cádiz, establecimiento de un programa de formación de científicos y técnicos en el extranjero para el que contó con científicos de la talla de Jorge Juan y Antonio de Ulloa, protección de los territorios americanos frente a la secular amenaza británica, impulso de una política forestal orientada a la Marina *(Real Ordenanza de Plantíos,* 1748), reforma de las Casas Reales, creación del Real Giro, etc.

No todo fueron luces en Ensenada, siendo varios los reproches que le hicieron sus contemporáneos y algunos más los que han puesto en su *debe* diversos historiadores. Se le ha acusado de servirse del entorno regio para consolidar y acrecentar su poder; de complacer los gustos y apetencias de los reyes con el mismo objeto; de organizar veladas y fastos sin escatimar el gasto y únicamente para granjearse la benevolencia del monarca o de la reina; de manejar

los fondos derivados del Real Giro para lubricar voluntades y adquirir objetos preciosos para los reyes y altos mandatarios extranjeros; de enriquecerse sin límites; de practicar una política que se ha calificado *de exterminio* de la población gitana; de invadir competencias ajenas, especialmente con motivo de la negociación del *Concordato* de 1753, etc.

y aunque no es lugar éste para abrir turno de debate y menos de defensa, sí pergeñar algunas pinceladas: Ensenada, como otros grandes estadistas, pensaba que el trono debía reflejar la grandeza de la Monarquía; el rey debía aparecer ante sus súbditos y ante las potencias extranjeras con el mayor esplendor, y no sólo él, también su corte y ministros principales. Y Ensenada es uno de ellos, de ahí su propio boato y la acumulación de bienes para sostenerlo. Cuando haga testamento, legará la mayor parte de sus bienes al rey, pues de él procedían todas sus pertenencias. Morirá sin tierras, sin casa propia.

y en cuanto a otra de las sombras, su política con el pueblo gitano, cabe entender que se ha sacado de contexto en recientes publicaciones en revistas de divulgación histórica y' otros medios de comunicación. Por una parte, porque las medidas adoptadas por Ensenada son herederas de las que se habían venido adoptando desde los Reyes Católicos; por otra, porque tales medidas hay que verlas aplicadas en un mundo en el que el campo y los caminos constituían espacios carentes de seguridad, indefensos, espacios que eran precisamente el hábitat de la población gitana, sospechosa por ello de muchos de los asaltos a viajeros y haciendas. Hay más: la política ensenadista pretendía asentar la masa de población que entonces se calificaba de *vagos* -el que vaga sin domicilio ni ocupación-, para transformarlos en brazos útiles para la República, pues estaba muy extendida la idea de que la grandeza de una Monarquía era proporcional a su población, y Castilla venía de padecer un siglo de sangría demográfica debida a pestes y hambrunas.

Y, sobre todo, porque los escritos antes señalados sobre Ensenada y los gitanos han utilizado -quizás con ligereza- el término «exterminio» como síntesis de los propósitos del ministro respecto a ese pueblo. Y para todos, hoy, *exterminio* es voz que trae a la mente actos de genocidio criminal reprobables sin paliativos. No sorprende, por ello, que la política de Ensenada hacia los gitanos haya merecido también el calificativo de «criminal». Tal cali-

ficación, sin embargo, procede sin duda de un uso extemporáneo del significado del vocablo «exterminio», y es que sucede que el *Diccionario de Autoridades* (en cuyo tomo III, editado en 1732, aparece tal voz) ofrece como primera acepción de dicha voz ésta: *«EXTERMINAR: Echar, excluir fuera de los términos, y lo mismo que Expeler y Desterrar. Viene del latino Exterminare, que significa esto mismo».* Obviamente, no es lo mismo una política orientada a la aniquilación de un pueblo, que la que se propone su asimilación a la producción o, alternativamente, su salida de los dominios de la Corona. Y es que, según el significado de entonces, también Ensenada fue *ex-terminado,* desterrado. Disculpe el lector estos párrafos en pro del ministro Ensenada, pues es obligado contrarrestar, con esta modesta contribución, lo recientemente difundido.

Sea como fuere, en lo que existe unanimidad es en señalar como uno de los logros más decisivos del riojano Marqués de la Ensenada la puesta en marcha del Catastro; la información que acopió y la documentación que generó ha ido acrecentando su importancia con los años, constituyendo hoy, sin duda, la base documental más importante para el estudio pormenorizado de los hombres y los territorios de la Corona de Castilla en el Antiguo Régimen. Y es que los fondos documentales del Catastro fueron y todavía son ingentes, a pesar de haberse perdido una parte muy considerable. Cuando en 1759 se cierre la primera etapa de las averiguaciones catastrales, se ordenará hacer inventario, resultando haber quedado todo registrado en 78.527 volúmenes, distribuidos en las Contadurías de Única Contribución, establecidas en las capitales de las 22 provincias que entonces formaban la Corona de Castilla y hoy depositadas en su mayoría en los Archivos Históricos Provinciales de las capitales de las actuales provincias. Varios de ellos conservan la documentación prácticamente completa y en excelente estado, como sucede con los de La Rioja, Burgos, Segovia, Guadalajara, Soria, Jaén, Granada, etc. Por su parte, en la sede madrileña de la Real Junta de Única Contribución, órgano central que dirigió las averiguaciones, quedaron otros 2.289 libros y legajos, 2.047 de los cuales pasarían un siglo después al Archivo de Simancas (Valladolid), depositándose el resto en el Ministerio de Hacienda y posteriormente en el Archivo Histórico Nacional (Madrid).

El hecho de que la *única contribución* no fuera implantada fue determinante para que, paulatinamente, tan impresionante volumen de papeles y de información fuese quedando sepultado en el olvido. Hasta finales del siglo XVIII se mantuvieron muy presentes en la memoria de todos, gobernados y gobernantes, algunos de los cuales no parecían resignados a dar carpetazo al proyecto más revolucionario del siglo por lo que de racionalidad, eficacia recaudadora y justicia fiscal llevaría aparejada su aplicación. Durante el siglo XIX el recuerdo del Catastro se manifiesta por muy diversas vías. La más significativa fue quizás el que la aspiración a una *contribución única* quedase recogida en la *Constitución* de 1812. Por su parte, Canga Argüelles -autor de un famoso *Diccionario* de Hacienda- se lamentará de su fracaso y dejará escritos párrafos admirativos al talento y esfuerzo que se desplegaron. Los informantes de Pascual Madoz -autor del impresionante *Diccionario Geográfico-histórico-estadístico* que todavía hoy se reedita- y él mismo recurrieron para miles de noticias a unos papeles que ya iban a cumplir su primer siglo, a la vez que se mostraba sorprendido de que tamaña obra no fuese más consultada por nuestros hacendistas. En 1878, Antonio Rodríguez Villa, del Cuerpo de Archiveros Bibliotecarios (llegaría a bibliotecario de la Real Academia de la Historia), al publicar su biografía de Ensenada, vuelve sobre ello. En el siglo XX sigue aflorando lo de Ensenada a la memoria de algunos, a pesar de que desde Alejandro Mon (1801-1882, cuatro veces ministro de Hacienda) se estaba procediendo, muy a paso de buey, a realizar un nuevo Catastro, ahora de rústica, en el que ya se aplicarán técnicas topográficas y cartográficas desconocidas en el siglo anterior. Correspondería a Antonio Matilla Tascón -insigne archivero del Ministerio de Hacienda- dar a conocer, por vez primera, con su obra *La Única Contribución y el Catastro de la Ensenada* (1947), cuál fuera la génesis del *Proyecto de Única Contribución,* dando paso de ese modo a que diversos estudiosos empezasen a investigar los fondos del Catastro, siendo hoy varios los equipos universitarios que se dedican a ello, tanto en departamentos de Historia Económica como de Historia Moderna o de Geografía.

Pues bien, antes de entrar en el Catastro mismo -proceso de elaboración, agentes, documentos resultantes, al que se dedica el grueso de este opúsculo- es obligado referirse a las circunstancias que llevaron a Ensenada a proponer

#### **DIVISiÓN PROVINCIAL DE LA CORONA DE CASTILLA EN 1749**

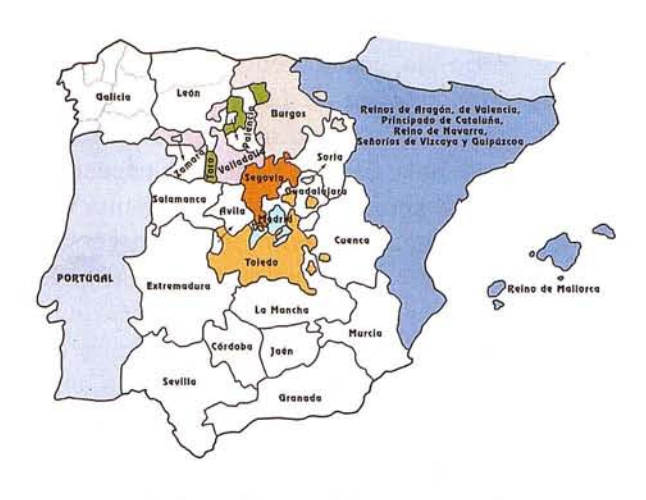

La división provincial de la Corona de Castilla presentaba gran complejidad en casi todas las provincias de la Meseta. Varias de ellas estaban formadas por tres o más territorios exentos, como sucedía con la provincia de Toro, la de Valladolid, la de Burgos o la de Madrid. En ésta, al lado de un gran núcleo central existían otros dos territorios: una en la Alcarria, al este, y otro en torno a Casarrubios del Monte y Maqueda, al oeste. Aunque formaban parte de la Corona de Castilla, las Canarias no se catastraron por disponer de una fiscalidad específica, razón por la cual no aparecen en este mapa.

al monarca Fernando VI la realización de unas averiguaciones catastrales que, de partida, iban a ser frontalmente denostadas por la cúpula de la alta Administración, bien asentada en los diversos Consejos de la Corona.

Ensenada, ignorante del estado y entresijos enmarañados de la Hacienda cuando asume el cargo en 1743, se ocupó en los primeros años de su gobierno de conocer en profundidad todo lo que ignoraba, conocimiento en el avanzó lentamente, debiendo ocuparse sobre todo de las urgencias del día a día, pues no en balde la Real Hacienda se hallaba sumamente postrada tras la declaración de bancarrota cuatro años atrás, en 1739. El sostenimiento de las guerras que proseguían en Italia consumía el grueso de los caudales, el atraso en los pagos era crónico y todavía irremediable, a la vez que algunas medidas adoptadas para salir de la quiebra (imposición de la *décima, valimiento* o incautación de la mitad de las rentas de los bienes de *propios* de todos los municipios) habían merecido una fuerte impopularidad, pues fueron miles los pueblos que debieron tomar dinero a censo (en préstamo) para hacer frente a la *décima* y para poder pagar las partidas a las que venían haciendo frente con las rentas de *propios* incautadas.

Cuando Ensenada apenas lleva tres años en el gobierno, muere, como se ha dicho, Felipe V (1700 – enero 1724, agosto 1724 – 1746), pasando la corona a Fernando VI (1746 - 1759), hijo de su primer matrimonio con Doña María Luisa Gabriela de Saboya. El acceso al trono irá seguido de importantes cambios en las cabezas de los ministerios, siendo pocos los que entonces apostarían por la continuidad de Ensenada, etiquetado certeramente como hombre de Doña Isabel de Farnesio, la reina viuda, y de sus hijos los infantes Don Carlos y Don Felipe, hermanastros del rey y a cuya sombra se había desenvuelto. Pero fuese porque entonces contase con apoyos cerca del nuevo monarca o de la reina, o porque ya hubiese dado muestras de laboriosidad y eficacia en el enderezamiento de la Hacienda, el hecho es que se le mantuvo en el cargo, ganándose pronto la confianza del rey, y también de la reina, Doña Bárbara de Braganza, que poco después lo haría su secretario. Bastó un año en el nuevo gobierno para que Ensenada comenzase a elaborar programas de reforma y regeneración de los ramos puestos a su cargo, que siguieron siendo los de Hacienda, Guerra-Marina e Indias. Estos programas irán siendo expuestos al monarca en las hoy famosas y muy consultadas *representaciones* del ministro, todavía básicas para desentrañar el «proyecto» de Ensenada, al que recientemente un historiador, profesor de la Universidad de La Rioja, ha dedicado un importante libro, al que siguió poco después otro sobre Fernando VI y su reinado.

Para entonces, 1747, Ensenada tiene tiradas las grandes líneas de su proyecto, líneas que por lo que se refiere al Catastro ya habían sido planteadas a Felipe V, pues en el mismo año de su muerte, 1746, ya estaba en marcha en la provincia' de Guadalajara una averiguación catastral a modo de experimento, lo que es la clara demostración de que ya había hecho Ensenada de la *única contribución* uno de los puntos centrales de su proyecto de reforma. La transición sucesoria debió retrasar algo en sus planes, no cejando desde entonces hasta ver estampada la firma del rey en el decreto que pondría en marcha las averiguaciones, lo que sucedería en 1749.

Atento a su tiempo, y abierto a cuantas ideas se exponían aquí y allá sobre los males de la Hacienda y sus remedios, Ensenada debió rumiar en esos sus primeros años lo que había sabido del Catastro de Cataluña (1715), implantado precisamente por quien había sido su «descubridor» y primer protector, el ministro don José Patiño, pidiendo papeles de todo ello para un mejor conocimiento. Debió sistematizar también lo que había sabido sobre la *especie de catastro* establecido en Sabaya en los años 30, experiencia que vivió directamente, y lo hasta entonces realizado en el Milanesado. Debió leer y releer y comentar la *Representación al Rey N. Señor D. Felipe V, dirigida al más seguro aumento del Real Erario y conseguir la felicidad, mayor alivio, riqueza y abundancia de su Monarquía,* editada en 1732 al poco de morir su autor, don Miguel de Zavala y Muñón, que desde su puesto en el Consejo de Hacienda y superintendente general de la pagaduría general de Juros y Mercedes había gozado de una magnífica atalaya de conocimiento y análisis.

Para entonces, también había constituido ya Ensenada un equipo de hombres *íntegros y capaces* a los que ubicó al cargo de las direcciones generales de rentas y de las contadurías y tesorerías generales de *valores,* de *juros* y de *distribución,* en cuyas covachuelas se comenzó a trabajar a mayor ritmo, a minorar los retrasos seculares en el cierre de las cuentas, a elaborar regularmente presupuestos anuales de ingresos y gastos, a recobrar rentas y derechos cuyo disfrute paraba en terceros con dudoso título de pertenencia y, desde luego, a preparar para *el Gefe* estados de rentas de percepción clara e inmediata, así como informes de cada una de ellas, con propuestas pragmáticas de mejora.

Con todo ello, no tardó mucho el ministro en tener sobre su mesa una radiografía, una analítica, un diagnóstico y algunas recetas. El objetivo central será *sanear* la Hacienda pública, lo que requería, desde luego, un notable e inmediato incremento de los ingresos, estableciendo también mecanismos de control eficaces que impidiesen la enquistada malversación y el despilfarro. Para lo primero no era posible pensar en un incremento de la presión fiscal, pues eran muchos los indicadores de que se había alcanzado techo. La única salida consistía, pues, en abandonar de una vez el sistema tradicional de arrendamiento de la recaudación, asumiendo directamente la Real Hacienda dicha función, con cuya medida

se estimó que los ingresos se elevarían entre un 20 y un 30 por ciento. Esta vía, iniciada ya en 1743 por Campillo, la llevará Ensenada a su plenitud desde 1750.

Otra vía, ésta a medio plazo, consistiría en la *recuperación de las ventas enagenadas por la Corona* a lo largo de los años, en momentos de gran penuria y necesidad. Pero también se venía abriendo camino una vía más, tendente a hacer proporcional y universal la fiscalidad: sustituir el complejo, confuso, injusto y perjudicial entramado de *rentas provinciales* por una *única contribución,* proporcional a la riqueza de cada contribuyente. Se imponía, pues, como paso previo, averiguar los bienes, rentas y cargas de todos y cada uno de los vasallos. Ello significaba que a esa averiguación debía sujetarse no sólo el estamento hasta ahora más sometido a gravamen, los *pecheros,* sino también los estamentos privilegiados: la nobleza y la Iglesia. Hacer extensiva la fiscalidad a la Iglesia sería objetivo clave.

Otra vía habría de ser la *reducción de la deuda,* materializada en buena parte en el pago anual que había que realizar de los intereses y *situados* de los *juros* o títulos de deuda que desde siglos atrás se habían venido utilizando para financiarse, títulos que, a razón de entre un 3 y 5 por ciento, venían rentando a sus poseedores desde cien, ciento cincuenta e incluso doscientos años atrás, con lo que los capitales iniciales facilitados a la Corona se habían amortizado no se sabe cuántas veces.

También se habían sangrado las arcas públicas a largo plazo mediante la *enajenación de derechos de la Real Hacienda.* Si un pueblo cualquiera había estado obligado, por ejemplo, a pagar anualmente 10.000 reales en concepto de alcabalas, y si tal derecho se había enajenado, vendido, 150 años atrás, a cambio de un servicio de 400.000 reales, ¿cuántos reales había dejado de percibir la Hacienda desde que se debiera haber producido la amortización de aquel adelanto, que no fue tal sino compra del derecho a perpetuidad? Es más, ¿cuántos de los que todavía gozaban de tales derechos enajenados carecían de instrumentos de legitimidad para tal percepción? Cuarenta años atrás, en 1706, se había establecido por el primer barbón la *Junta de Incorporaciones,* precisamente para que todos los titulares fácticos de rentas enajenadas validasen sus derechos mediante la presentación de los títulos legitimadores.

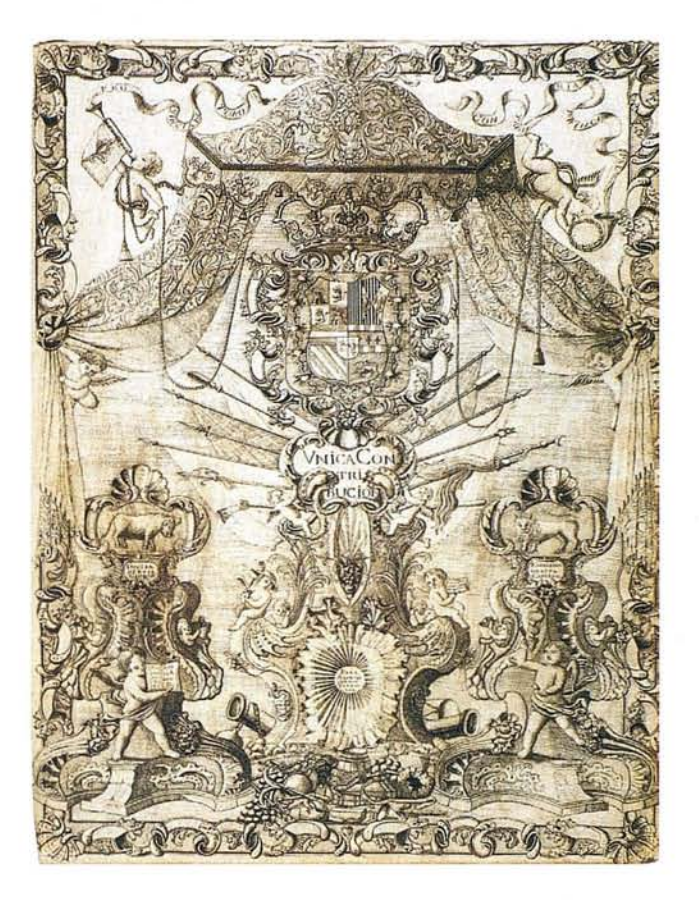

Algunos de los libros del Catastro se adornaron con cubiertas o portadas no carentes de mensaje. En ésta, realizada por la Contaduría de Toro, se destaca en las dos cartelas centrales que la Única Contribución tenía como principal finalidad el «alivio de los vasallos». Los libros que merecieron mayor atención ornamental fueron los llamados «estados», en los que se recogieron en forma de cuadros o tablas los principales datos provinciales y locales del Catastro. De cada provincia se hicieron nueve libros, cinco de ellos con los datos de legos y cuatro con los de eclesiásticos.

(Archivo Histórico Nacional).

¿Por qué todavía -casi cincuenta años despuésseguían miles de titulares sin presentar los papeles? ¿Por qué seguían aún muchos miles más sin resolución del Juzgado de Incorporaciones?

De lo expuesto debe deducirse, pues, que la única vía de acrecentamiento a corto plazo era la *recaudación y administración directa de las ventas.* Las otras dos vía, *reducción de juros y recuperación de ventas enajenadas,* no podían ser sino objetivos a medio y largo plazo, pues serían ingentes los caudales precisos para recobrar tales derechos, aunque cupiera ir liberando algunos.

Como se ha dicho, en el análisis efectuado se puso sobre la mesa otra vía de acrecentamiento de los ingresos, de enorme potencial pero no dependiente de la exclusiva voluntad del monarca y de su Administración: la *contribución de los eclesiásticos.* Este delicado asunto presentaba al menos dos frentes, uno de los cuales parecía de más fácil atajo. Las alcabalas por ventas de tierras y casas seguían siendo una fuente básica para la Real Hacienda. Resultaba, sin embargo, que, por seculares disposiciones, las tierras y casas que iban pasando a propiedad de la iglesia, lo mismo que las que pertenecían a los mayorazgos, adquirían de inmediato el carácter de *manos muertas,* no pudiendo venderse ni enajenarse, por lo que quedaban apartadas del circuito comercial, reduciéndose paulatinamente por ello la renta de alcabalas. Y no solamente las tierras, también sus frutos. Por consiguiente, la reforma debía disponer de una estrategia que permitiese acabar con ese estado de cosas.

El carácter de *intransferibles* de los bienes de la Iglesia se había producido en fecha temprana, probablemente como cautela regia de que sus generosas donaciones a monasterios, cabildos u órdenes militares no iban a ser objeto de comercio años después. El *Fuero Real* (Alfonso el Sabio, 1255) estableció nítidamente la condición de 'manos muertas': *Si Nos somos tenudos dar galardón de los bienes de este mundo a los que nos sirven, mayormente debemos dar a· nuestro Salvador y Seiior Jesucristo de los bienes temporales por salud de nuestras ánimas* f. ..}. *Por ende, mandamos que todas cosas que son* o *jileren dadas a las Iglesias por los Reyes* o *por los otros fieles cristianos, sean siempre guardadas en poder de la Iglesia.* Don Fernando y doña Isabel fueron más allá eximiendo de alcabalas las ventas y trueques *realizados por cualesquier iglesias y monasterios, prelados y clérigos de estos reynos de bienes enajenables.*

Felipe II extendió la exención de alcabala a los frutos y rentas de las encomiendas de órdenes, excepto de sus hierbas. Y es que la afluencia de bienes raíces a poder de las iglesias -por venta, donación de los fieles o herencia de los profesosy el logro de exenciones o privilegios debieron ser continuos y cuantiosos. Campomanes dedicó a esta realidad unos párrafos durísimos a propósito de la alegación que debió hacer como fiscal de lo Criminal del Consejo de Castilla en el expediente formado al obispo de Cuenca por las acusaciones que había formulado en escrito al rey sobre el expolio que, en su opinión, estaba padeciendo la Iglesia por parte de los poderes civiles:

La agricultura ha decaído, las glorias de la nación se han oscurecido. Pregunta ahora el Fiscal si esto nace de ser la nación perezosa, como dice el reverendo Obispo, o de otro vicio interno que la ha hecho enfermar. La verdadera causa consiste en que las tierras han ido cayendo en manos muertas; las familias seculares se han vuelto jornaleras y labran ya sólo como mercenarias; y a otras no les ha quedado qué labrar, porque las comunidades y la Mesta, que tanto alaba el reverendo Obispo, por ir en todo contra el sistema público, han reducido a dehesas y habitación de bestias los que antes habían sido campos labrantíos, o de pasto y labor, reduciéndose a mendigos los que en el tiempo floreciente les cultivaban como labradores, porque se les quitaron las tierras en que se empleaban luego que las comunidades, en quienes recayeron por fundaciones, herencias y compras en años calamitosos, las redujeron a puro pasto (...). Las Cortes claman desde el reinado del señor don Carlos 1 contra las adquisiciones de manos muertas, pero el remedio no se puso;  $(...)$  y todo esto, a modo de una segur arrasadora, fue arrancando de sus hogares considerable número de vecinos pobladores, (...) iCuántas fundaciones se han hecho por sugestión en las confesiones y vías que en el siglo no son lícitas, y mucho menos en el fuero interior! El abuso de adquirir por todos caminos las manos muertas ha producido que las comunidades, uqe habían renunciado al mundo, se convirtieron en casas de labranza, y las de los vecinos en casas de mendicantes, viniendo las cosas, por un orden inverso, a volverse contra su propia institución; esto es, rico el que profesa pobreza, y pobre aquél que necesita bienes para mantener la familia y sufrir las cargas de la República.

Vistas estas ideas generales sobre el estado de cosas que Ensenada considera preciso reformar, conviene dedicar unas líneas a la

fiscalidad entonces vigente, pues el Catastro va a tener como objeto principal modificar radicalmente una parte de ese sistema fiscal. Las rentas reales estaban agrupadas en tres grandes bloques: *rentas generales* o aduanas, *rentas estancadas* o monopolios, y *rentas provinciales* o impuestos interiores. Un informe de la época dice que consisten las *rentas generales, en los derechos* o *imposiciones que universalmente se exigen por la entrada y la salida en los dominios de S.M. de toda clase de frutos, géneros y mercaderías.* Las *rentas estancadas* eran sal y tabaco. La del tabaco era sumamente rentable, aunque Ensenada la calificaba de *vicio,* datando su estanco de 1636. Tenía una organización autónoma y una red de distribución muy eficaz. La apertura en esos años de la Real Fábrica de Tabacos de Sevilla contribuyó notablemente a la expansión del vicio, y también de la renta, calificada por Ensenada de *joya de la Corona.* (En la muy reciente y brillante rehabilitación que se ha llevado a cabo en el antiguo edificio de la Aduana de Madrid, hoy sede del Ministerio de Hacienda, para alojar su Biblioteca, ha aparecido en un dintel de piedra la inscripción "REALES ALMAZENES DE LA RENTA DEL TABACO"). La sal, artículo de primera necesidad para hombres, ganados y salazones, fue declarada del Real patrimonio ya en 1384 al promulgar que todas las *fuentes, pilas y pozos salados* pertenecían al rey. Felipe II, en 1564, incorporó a la Corona todas las salinas que aún estaban en manos de particulares, salvo las de Andalucía, prohibiendo la entrada de sal de fuera de los reinos y ordenando extender la red de alfolíes *para el más cómodo abasto de los pueblos.* Casi desde el principio, y especialmente desde el siglo XVII, la sal se convirtió en el producto más a la mano y seguro para fijarle sobreprecio y así acudir a las urgencias de la Hacienda, pues su reparto estaba completamente controlado y el consumo asegurado.

En cuanto a las *rentas provinciales,* englobaban conceptos muy dispares. El principal ramo era la *alcabala,* nombre de la regalía que el reino concedió a la Corona en 1342, consistente en el *derecho de la veintena parte* (5 por ciento) de todo lo que *se vendiese, permutase* o *sobre lo que se estableciese censo.* Siete años más tarde, en 1349, se aumentó a un 10 por ciento, porcentaje en el que se perpetuó y que seguía vigente cuando el Catastro. Los llamados *cientos,* o *quatro unos por ciento,* fueron concesiones del reino a la Corona. Se otorgaron en los años 1639, 1642, 1656 y 1663. Tras minorar dos de ellos a *medios por ciento* con Carlos II

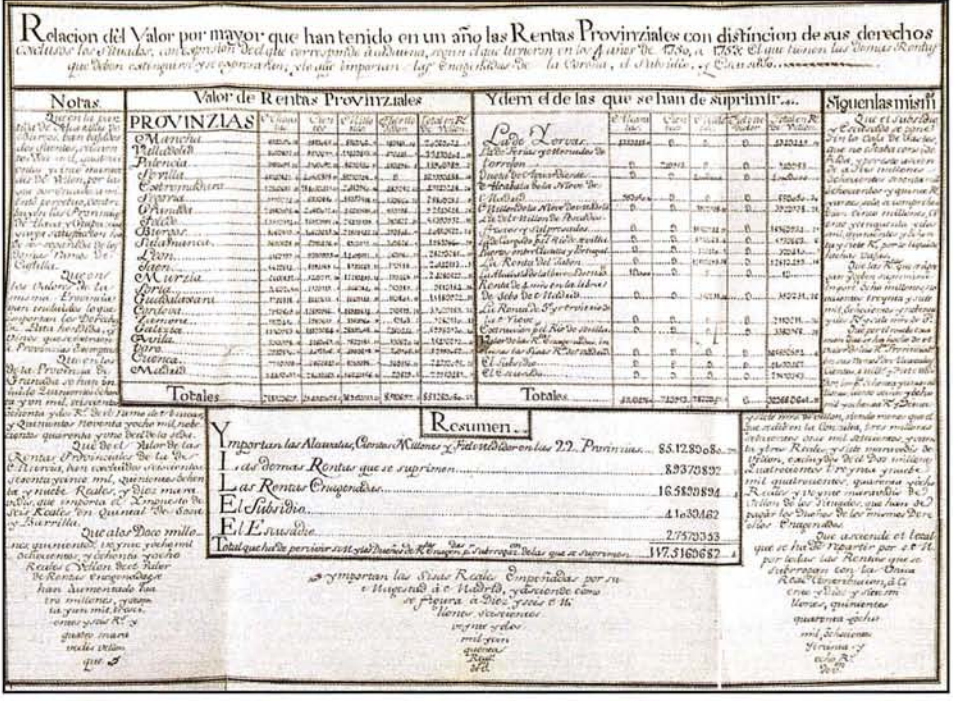

Este estadillo es uno de los muchos que se confeccionaron en la década de 1750 para ir analizando en qué grado mejoraba la recaudación tras haber asumido la Real Hacienda la percepción de los impuestos, pues hasta entonces dicha atarea se arrendaba a distintos asentistas. Uno de ellos, y muy importante, fue la compañía formada por los Cinco Gremios Mayores de Madrid. En este estadillo aparecen los nombres de las 22 provincias de la Corona, incluso la última que se constituyó, La Mancha. (Archivo General de Simancas).

(1665-1700), se restablecieron a su integridad, y así están cuando Ensenada acomete su estudio. Los *cientos* no son sino ampliaciones del tipo de la alcabala, pues se aplican también sobre las cosas que *se venden, se cambian* o *sobre las que se impone censo.* De ahí que sea frecuente leer que la alcabala tenía un tipo del 14 por ciento (su 10% + los cuatrocientos). No obstante, tanto las alcabalas como cada uno de los *cientos* tenían administración separada, pues se mantenía la formalidad de que cada *ciento* había sido concedido para una urgencia diferente. El derecho al cobro de las *alcabalas* y *cientos* fue vendido por la Corona a particulares en numerosas villas y lugares. Muchos de los compradores fueron las propias villas, que tomaron dinero a censo para la compra del derecho al rey. La alcabala o los cientos se convertían así en un ingreso más del concejo, destinándolo a distintos fines comunales. De las *alcabalas y cientos enajenados* existía un registro en las llamadas Contadurías generales de Valores y Distribución. Además de las ventas de tales derechos, existían también abundantes exenciones por donación o gracia real. Exentos totales eran también los eclesiásticos y casas pías, y ello tanto para *rentas eclesiásticas como patrimonios* (es decir, bienes de los que eran titulares las iglesias, conventos, monasterios u obras pías, a los que llamaremos *beneficiales,* y bienes particulares de los eclesiásticos, a los que llamaremos *patrimoniales).* Los eclesiásticos sí quedaban sujetos a alcabala y cientos en las operaciones comerciales en

las que actuaban como meros tratantes, lo que no era infrecuente.

En algunas ciudades existían *rentas' especiales* que se administraban junto con alcabalas y cientos. Así, en Sevilla seguía vigente la *renta de bateojas,* que gravaba las labores de oro, la plata hilada y algunas telas. En la misma Sevilla existía también la *renta de los reales alcázares,* que gravaba los ingresos por el arrendamiento de sus habitaciones. Cádiz tenía estancado *el thee y el café.* Granada, por su parte, pagaba la *renta de la seda,* establecida ya en 1494 y consistente en un diezmo y los cientos; también la *renta del azúcar* y la que llaman *de la abuela,* renta ésta anterior a la conquista y que se mantuvo sobre diversos productos, considerándola equivalente a la alcabala y cientos. En algunas provincias, particularmente las de Castilla la Vieja, rigen también los derechos de *martiniega, yantar y forero,* todos ellos en reconocimiento del señorío, llevando su cuenta junto con las relaciones de alcabalas y cientos, cuando se trataba de señorío realengo.

Otra renta provincial muy significativa era la de *tercias reales,* que formaba parte de los diezmos. El *servicio ordinario y extraordinario* y su *quince al millar* era un tribuno estamental que pagaban tmicamente las personas del *estado general* o *llano,* por el cual -dice el informe- *se distingue de el estado noble.* El *ordinario* ya estaba impuesto en 1577, estableciéndose el *extraordinario* en

1580. En mucho pueblos se llama a este tributo *servicio real.* Según se dice, estaba establecido que la cantidad fijada a cada pueblo por la Contaduría general de Valores debía ser repartida entre los vecinos del estado general en proporción a sus haciendas. El equivalente a este servicio en la nobleza era el *de lanzas* y en el clero el *subsidio.* Los derechos sobre *la sosa* y *la barrilla* se cobraban en las provincias de Murcia, Mancha, Toledo y Granada. Por un lado se cobraba un real por quintal al cosechero o extractor, al que se añadían 6 reales a la barrilla y 3 a la sosa de todo lo que se vendía, dentro o fuera del reino. En las ciudades de Cartagena y Lorca tales derechos se elevaban en real y medio en la barrilla y la mitad en la sosa.

Los llamados *reales servicios de millones,* o simplemente *millones,* no fueron en su origen impuestos propiamente dichos, sino *concesiones* o *servicios* del reino a petición de la Corona. Los representantes del monarca exponían en sesión de Cortes las razones que llevaban a solicitar al reino una contribución extraordinaria. Tras discutir la oportunidad y la cuantía, a veces durante años, se debatía entre los representantes de las ciudades con voto en Cortes la forma y medios de recaudar la cantidad que finalmente se acordaba. Llegado el acuerdo, se elevaba a escritura pública, quedando obligados reino y rey al cumplimiento de lo pactado. La primera concesión se acordó en 1590, reinando Felipe II. Los *millones* vigentes cuando el Catastro eran los siguientes: servicio de 24 *millones* de ducados, pagaderos al rey en 6 años, a razón de 4 millones de ducados al año. Este servicio, otorgado en 1650, se fue prorrogando de hecho cada 6 años. Para la recaudación se acordó gravar los consumos de *vino, vinagre, aceite, carne y velas de sebo.* En el mismo año de 1650 el reino concede el servicio de paga del sueldo de *8.000 soldados,* que fue teniendo las mismas prórrogas sexenales. En 1658 se concedieron dos servicios, de 3 *millones* de ducados y de 1 *millón,* que se conocen con el nombre de *nuevos.* Ni que decir tiene que también fueron teniendo prórrogas automáticas. En 1686, Carlos II optó por suavizar las contribuciones, suprimiendo en parte los derechos correspondientes a los 24 *millones, 8.000 soldados,* 3 *millones y nuevos impuestos,* quedando reducida esta contribución a los 19 *millones y medio que* se *administran a nombre de* 24, eximiendo asimismo de dos de los cuatro unos por 100, exenciones que rigieron hasta 1705, año en que se mandaron restablecer para

subvenir a las urgencias del Estado y gastos de la guerra de Sucesión, tomando entonces el nombre de *renovados.* Agregados todos estos servicios, los consumidores venían pagando diversos sobreprecios en los productos señalados: en el vino, *octava, octavilla* y 64 maravedíes (cerca de 2 reales); en el vinagre, *octava, octavilla* y 32 maravedíes; en la arroba de aceite, *octava, octavilla* y 50 maravedíes; en libra de carne, 8 maravedíes; en cabeza de rastro, 273 maravedíes (algo más de 8 reales); y en vela de sebo, 4 maravedíes.

Todo ese entramado fiscal, de aplicación muy compleja, es lo que quiso sustituir Ensenada por la *única contribución.* Conviene señalar que las vías de reforma de la Hacienda propiciadas por Ensenada no se puede decir que fueran novedosas, pues todas ellas formaban parte de discursos reiterados en España y en el resto de Europa desde hacía más de un siglo. Lo novedoso estriba en la determinación de Ensenada de ponerlas en marcha, *pues lo que no* se *comienza no* se *acaba.* Y para ello, en sus reiteradas *representaciones* al monarca, irá desgranando idea a idea, de manera que, mediante un discurso tan hábil como didáctico, conseguirá que el monarca vaya estampando su regia firma en decreto tras decreto. En los temas más espinosos, el ministro urdirá una estrategia informativa a varias bandas, valiéndose del padre confesor, Francisco Rávago, y de la mismísima reina Doña Bárbara de Braganza para conducir el ánimo del rey a su molino. Con inteligente sutileza, conseguirá además el ministro que los decretos le terminen pareciendo al rey como emanados de la real mente, y no como mera conformidad a una propuesta de su distinguido y fiel vasallo. Y los decretos se dieron y el Catastro se hizo, aunque la *única contribución* nunca llegara a implantarse.

Por todo lo expuesto, la Dirección General de Catastro ha querido rendir un homenaje al gran estadista y hacendista, en el tricentenario de su nacimiento, dando su nombre, **ensenad@,** al proyecto de informatización y modernización del Catastro actual y promoviendo esta exposición que muestra los documentos en los que quedaron recogidos los nombres, haciendas y pequeñas y grandes historias de los hombres del siglo de las luces. A continuación recogemos, a modo de paneles, los hitos más importantes de lo que fueron las averiguaciones catastrales y la documentación de ellas resultante.<sup>■</sup>

### **El marqués de la Ensenada, ministro de Fernando VI**

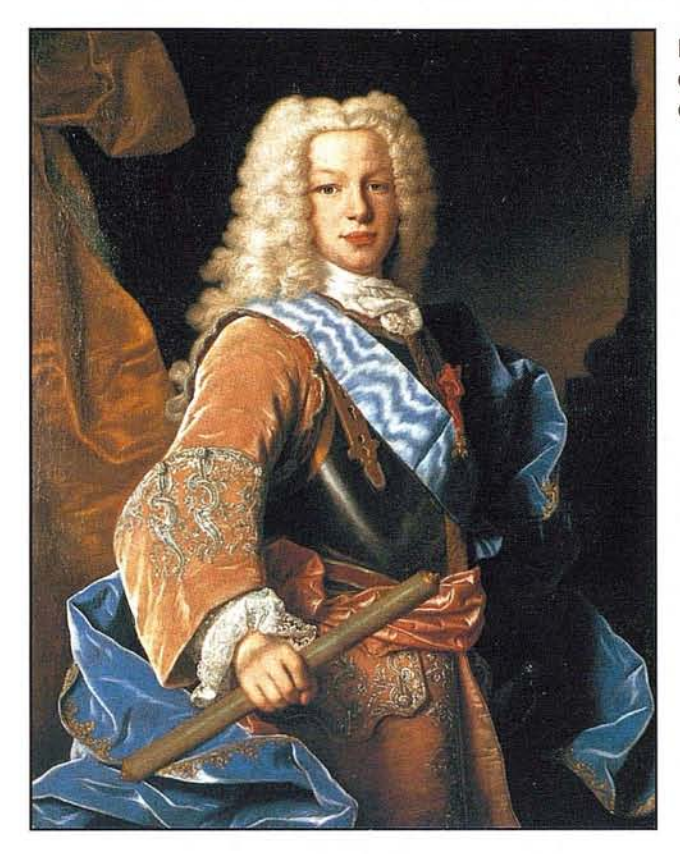

En tiempos de nuestro monarca **Fernando** VI, que reinó entre 1746 (fecha de la muerte de su padre Felipe V), y 1759, se realizó en estas tierras y en todas las que formaban la Corona de Castilla una gran averiguación de todas las personas que las habitaban, de las tierras y casas que poseían, de sus rentas y oficios, de sus ganados, e incluso de los préstamos sujetos a hipoteca que habían contraído, que entonces llamaban *cen*sos. Esta averiguación -que fue ordenada por el rey a propuesta de su ministro Ensenada- recibe hoy el nombre de CA-TASTRO DE ENSENADA, pues la palabra catastro significa precisamente averiguación o *pesquisa*. La palabra catastro tenía otro significado, referido a la forma de averiguar lo antes dicho. Se decía que se hacía un catastro si la averiguación se realizaba desplazándose a las ciudades, villas y aldeas un grupo de funcionarios que eran los que dirigían la averiguación. Por el contrario, si el rey encomendaba a las autoridades del pueblo que fuesen ellas las que lo averiguasen, se hablaba de amillaramiento.

Retrato de Fernando VI, obra de Ranc. (Museo Naval de Madrid).

> La reina Bárbara de Braganza ejerció gran influencia en el rey, en la vida de la corte y en las desiciones políticas. Muy aficionada a la música, ella misma tocaba algún instrumento. Su pasión por la música le hizo mantener en la corte a Farinelli, cantante y compositor que acumuló gran poder por su cercanía a los amos. (Biblioteca Nacional).

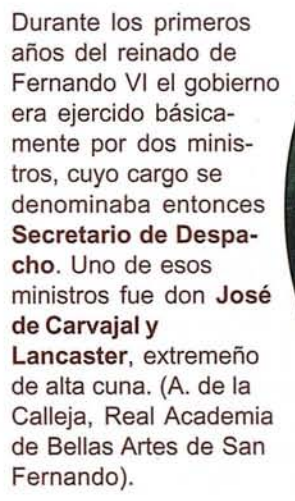

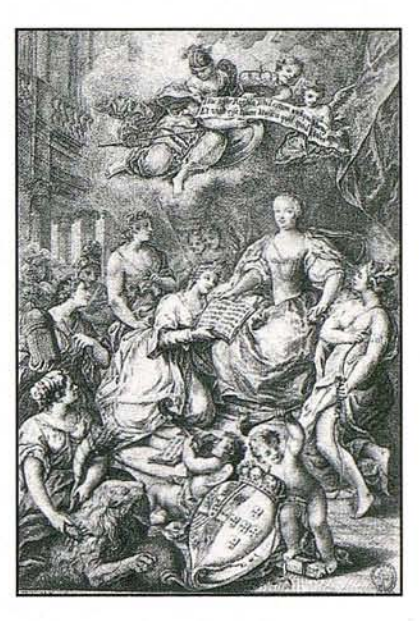

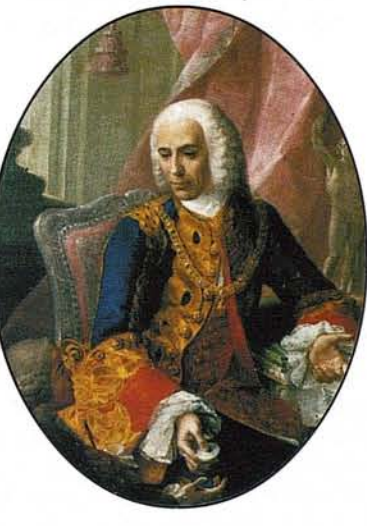

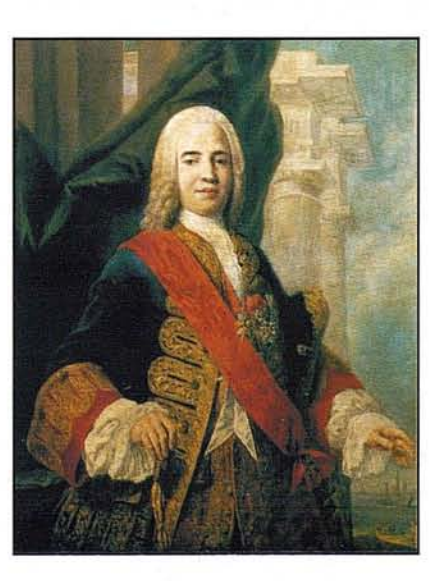

ZENÓN DE SOMODEVILLA era riojano, hijo de un hidalgo humilde. Su viveza y el haber trabajado a las órdenes de don José Patiño, que llegaría a ser un gran ministro con Felipe V, le abrieron camino. Trabajó en Italia varios años al servicio de los infantes Don Carlos (años después Carlos III) y Don Felipe, lo que le valió el marquesado de Ensenada y en 1743 ser llamado al ministerio. Felipe V le encomendó ese año cuatro despachos: Hacienda, Guerra-Marina e Indias. Fernando VI le mantuvo en esos cargos en 1746 hasta 1754. [Amiconi, Museo del Prado].

### **¿Por qué y para qué un Catastro?**

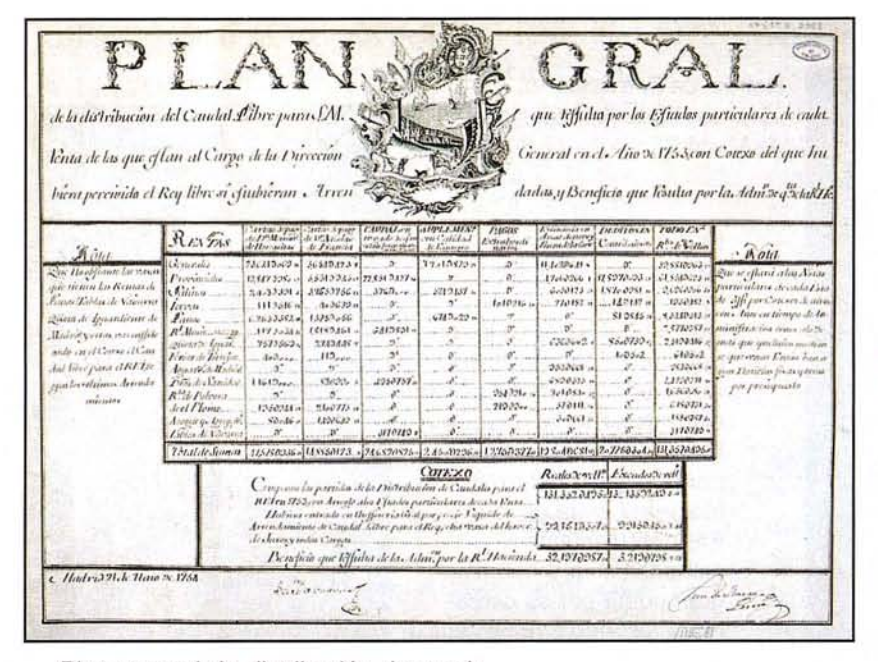

Plan general de distribución de caudales, (AGS). Recopilación del proyecto de única contribución. (BN).

Tres eran los tipos de rentas que percibía la Real Hacienda: las llamadas generales o de aduanas, las rentas estancadas (principalmente sal y tabaco) y las RENTAS PROVINCIALES, que eran un conglomerado muy complejo formado principalmente por las alcabalas, los millones, los cientos, el derecho del fiel medidor, las tercias reales, etc. A lo largo de esta exposición ser irán explicando estos gravámenes. Ahora interesa señalar que fueron estas rentas provinciales las que hicieron pensar en CATASTRAR LAS CASTILLAS, toda España menos las islas, Corona de Aragón, reino de Valencia, Navarra y Señoríos Vascos. Las rentas

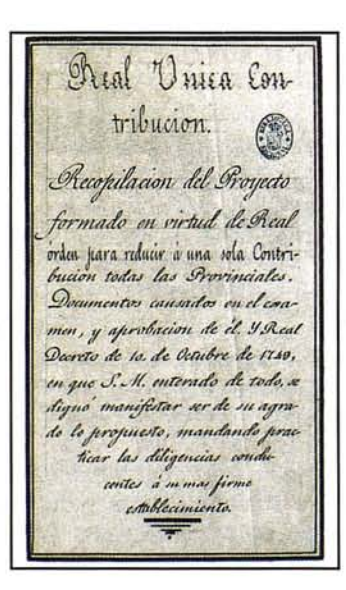

provinciales eran denostadas hasta por el rey, pues eran no sólo muy gravosas sino injustas, faltas de equidad, pues recaían sobre todo sobre el pueblo llano, los que se llamaban del estado general, pues los nobles y eclesiássticos se libraban del estado general, pues los nobles y eclesiásticos se libraban de muchas de ellas por disponer de cosechas propias y no tener que acudir a los puestos públicos, que era donde se cobraban casi todos estos gravámenes, especialmente los millones y los cientos. El proyecto de Ensenada es acabar con ellas y sustituirlas por una ÚNICA CONTRIBUCIÓN proporcional a la riqueza de cada uno, conocida mediante el Catastro.

Cuando Ensenada se hace cargo de la Real Hacienda, la encuentra en estado calamitoso. Los gastos son más cuantiosos que los ingresos. Las guerras consumen gran parte de los caudales. Se estudian entonces muchas medidas, pues las fuentes de ingresos - las llamadas rentas reales- eran muy variadas. El primer objetivo del gobierno es conseguir la paz, lo que se logra en 1748 con la Paz de Aquisgrán. El segundo gran objetivo es administrar directamente las recaudaciones, pues hasta entonces el cobro de las rentas se arrendaba a los llamados asentistas. Este sistema tenía dos inconvenientes: a la Real Hacienda llegaba mucho menos dinero que el que pagaban los vasallos; y éstos se veían sometidos a todo tipo de atropellos por parte de los asentistas y su legión de recaudadores *y* ejecutores. Otro problema era el de las llamadas rentas enajenadas, es decir, impuestos que habían sido vendidos o cedidos por la Corona a particulares, a los que desde ese momento pertenecía el derecho a la recaudación. Por último, muchas de las rentas no vendidas plenamente se habían gravado parcialmente con los llamados juros, cada uno de los cuales esta situado sobre una renta concreta en un lugar concreto. Por ejemplo, un convento podía ser titular de un juro sobre la alcabala de Cazarla, cobrando anualmente los réditos acordados.

> Batán y escena pastoril. (Archivo Municipal de Villoslada en Cameros)

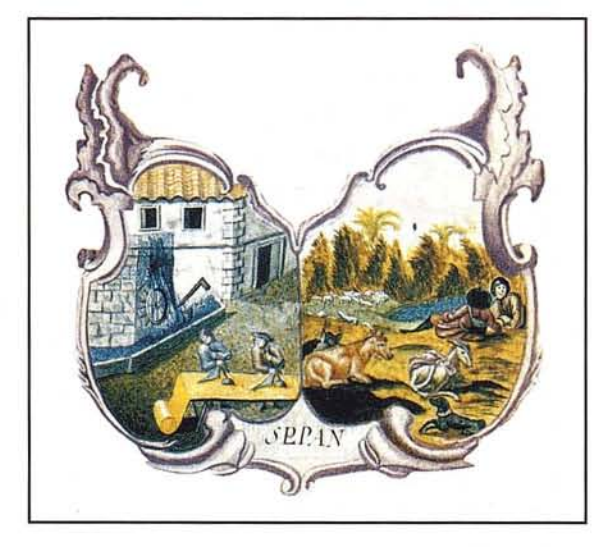

### El rey ordena catastrar las Castillas en octubre de 1749

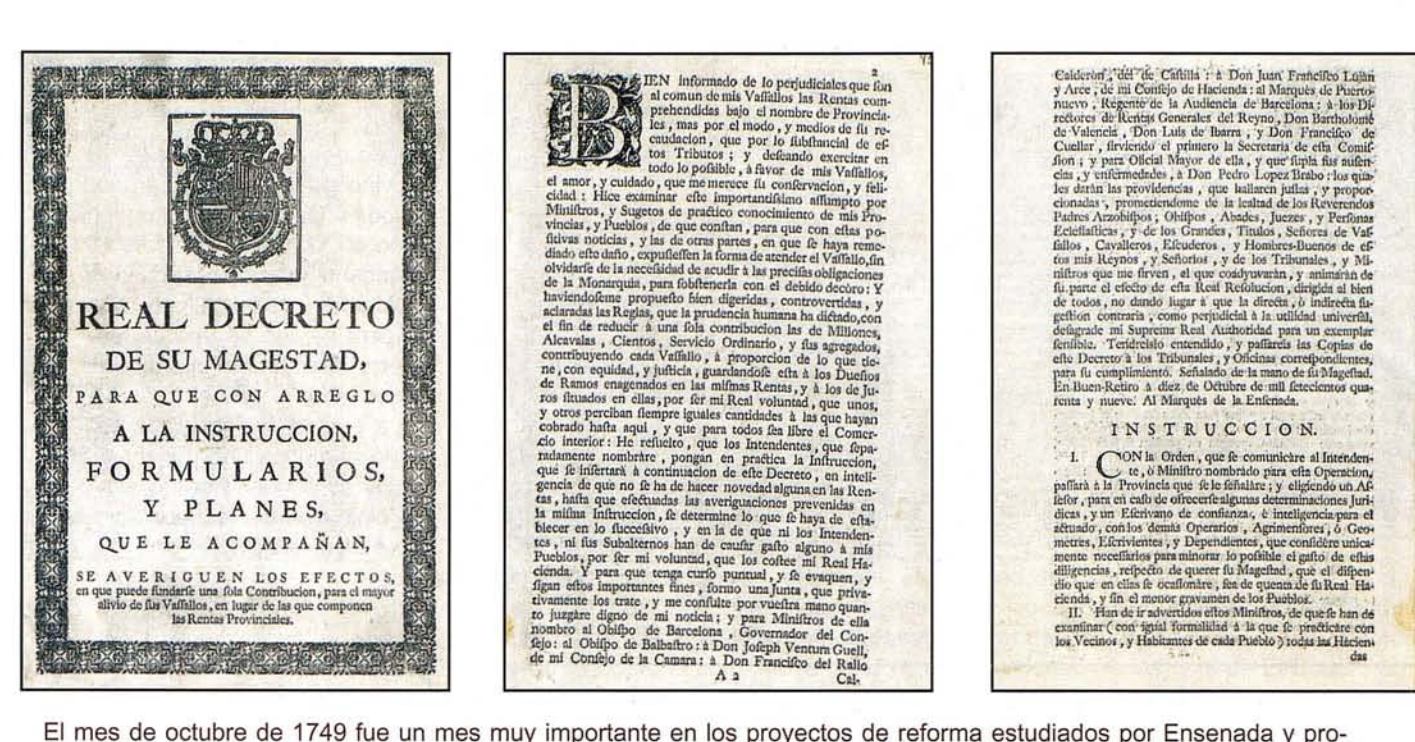

El mes de octubre de 1749 fue un mes muy importante en los proyectos de reforma estudiados por Ensenada y propuestos al rey para su aprobación. Si el día 10 le tocó el turno al decreto de la única contribución, el día siguiente fue para la administración directa de las rentas por cuenta de la Real Hacienda a partir del sigueinte 1º de enero. Y el día 13 al restablecimiento de la Ordenanza de Intendentes, que se convertirán en las primeras autoridades provinciales poco después. Para la intendencia de Jaén se nombró al marqués de Villaitre; para la de Burgos-Cantabria-Rioja, al marqués de Espinardo. (Todas las imágenes de esta página son de BN).

El llamado proyecto de única contribución fue sometido por el rey al estudio y dictamen de 16 miembros de los Consejos de Castilla, Hacienda, Indias y Órdenes (militares), y también al de cinco Intendentes y el Regente de la Audiencia de Barcelona. Con el dictamen negativo de los Consejos y positivo de los Intendentes, el monarca consideró conveniente a los intereses de la Corona y los Vasallos poner en marcha la averiguación catastral. Su decisión se plasmó en el

real decreto de 10 de octubre de 1749. El decreto se promulgó junto con una Instrucción de cómo habría de hacerse el Catastro, a la que se agregaron una serie de modelos o formularios de cómo habría de recogerse la información obtenida en las averiguaciones. Otros modelos deberían servir a todos los vecinos como quía para hacer sus declaraciones de familia y bienes. Estas declaraciones se conocen con los nombres de memoriales o relaciones.

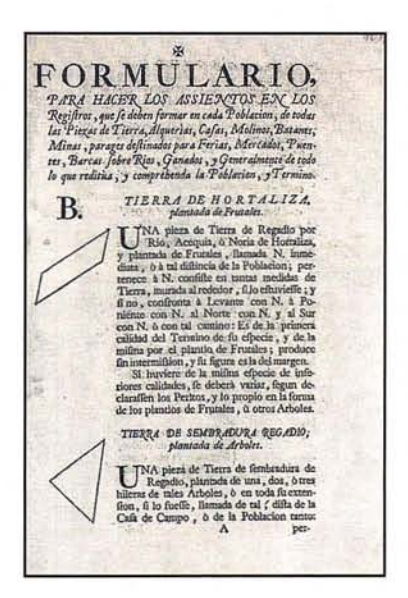

El formulario de la derecha se corresponde a uno de los estados, el H, dedicado al ganado. Quienes lo diseñaron y revisaron no se percataron de que a cada población había que darle dos filas, una para anotar las cabezas de ganado de cada especie y otra para poner el valor catastral que se les daba. Más tarde hubo que corregirlo. (BN).

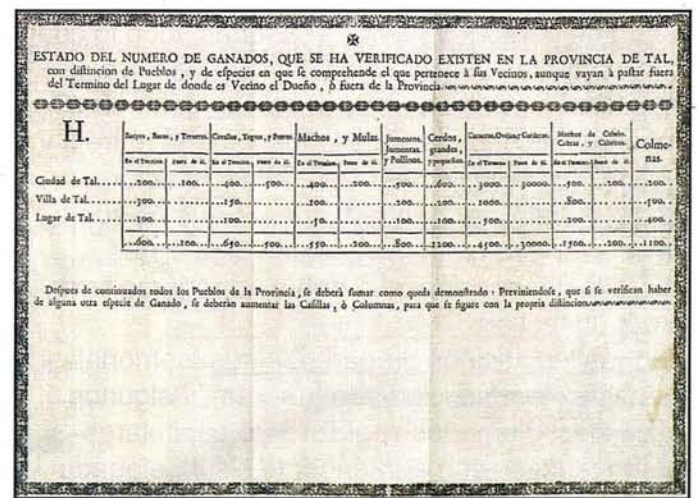

### Bando, pregón, interrogatorio de 40 preguntas

 $SLR/AR/IR$ Ionnanas Jales Pulas Concepter Ha Cuisco se Comová Trionwere y Utipocio general se Reneau A w suclay ou Pres OR QUANTO EN FL VANDO , Y EDICTO PUBLICARO, Y FIXADO EN ESTA CACA-2 EN Trong promove ACC 3-2 (1 NCON). Il CONSERVATO EN EL VANDO , Y EDICTO PUBLICARO, Y FIXADO EN ESTA CACA-2 EN Trong promove a CACA-3 EN Trong promove part Consideration on training a presentation of the subsection of the subsection of the subsection of the consistent received by the consistent received by the consistent received by the consistent of the subsection of the con

Bando del intendente de la provincia de Córdoba, Fernando Valdés y Quirós. Este intendente pasó en 1752 a Sevilla, cuyos intendentes recibían el título de Asistentes desde antiguo. Abajo, primera página de uno de los interrogatorios. Se imprimieron varios miles de ellos, pues a cada población catastrada se envió al menos uno. En muchos casos se encuadernaron al principio de las Respuestas generales. (AGS).

Las averiguaciones de los pueblos las encomendó el rey a unos equipos, llamados audiencias, presididos por el intendente - máxima autoridad de la provincia- o por un subdelegado suyo, y formadas al menos por un escribano (con la función notarial de dar fe de cuanto ocurriese), uno o más oficiales (administrativos con experiencia y buen manejo de los números), y dos o más escribientes o amanuenses, para ir pasando a pliegos limpios la información dada en los memoriales. Las audiencias podían complementarse con hombres prácticos que supieran de agrimensura, los llamados peritos en tierras, capaces de al verlas saber su calidad y la cosecha que podía producir en años normales.

El primer acto de la averiguación en cualquier pueblo o ciudad consistía en promulgar un bando, como el que se reproduce en este panel. En él se transmitía a los vecinos la orden del rey de que todos quedaban obligados a presentar una declaración de personas, familias y bienes, todo lo cual solía estar bien explicado en dicho bando. Se especificaba también el plazo que se daba para presentar las declaraciones, que variaba entre 8 y 30 días. También se decía que la declaración debía ser bajo juramento. Y que los que no supieran escribir debían conseguir que alguien les hiciera la declaración, que debía entregarse firmada por un testigo.

Mientras los vecinos preparaban sus memoriales, el alcalde -también llamado justicia- y algunos concejales -llamados regidores o capitularesdebían reunirse con el intendente o subdelegado para contestar al interrogatorio de 40 preguntas. A ese acto solemne debía asistir el cura principal de la población, el escribano de la audiencia y un grupo de peritos elegidos por el ayuntamiento o concejo, que debían ser ancianos u hombres de mucha experiencia, en el sentido de que fuesen los mejores conocedores de la tierras, sus calidades, sus cosechas, ... Si el pueblo tenía procurador síndico, también solía asistir.

El escribano debía levantar acta a la letra, de lo que se respondiese al interrogatorio. El documento resultante será uno de los más importantes del Catastro, y se le llama Respuestas generales.

> 开 **INTERROGATORIO** A QUE HAN DE SATISFACER, BAJO<br>de Juramento, las Justicias, y demás Personas, que barán<br>comparecer los Intendentes en cada Pueblo. Como fe llama la Poblacion,<br>Si es de Realengo, ù de Señorio: à quièn pertenece: A. 2. Si es de Realengo, ù de Señorio: à quièn perteneces què dercelos perciles, y quanto producen.<br>
> 3. Què territorio coupa el Termino, quanto de Levante<br>
> te à Poniente, y del Notre al Súr: y quanto de circunferencia, por h 5. De quantas calidades de Tierra hay en cada una de las efpecies, que hayan declarado, fi de buena, mediana, è inferior.<br>
> 6. Si hay algun Plantlo de Arboles en las Tierras, que<br>
> han declarado, como Frurales, Moreras, Olivos, Higueras, Alimentos, Parns, Algarrobos, &c.<br>
> 7. En quales de las Tierras effan plantados los Arbo-<br>
> 1es, que declararen.<br>
> 8. En què conformidad effan hechos los Plantios, fi ex-<br>
> 8. En què conformidad effan hechos los Plantios, fi e  $\hat{\mathbf{g}}^{\prime}$  En que conformidad ef<br/>thn hechos los Plantios, fi extendidos en toda la tierra, ó alas<br/>marques en una, dos, tres hijeras à o en la forma que efluvieren. <br/> $\hat{\mathbf{g}}$ . De que medidas de Tierra fe

### Las operaciones-piloto de los intendentes

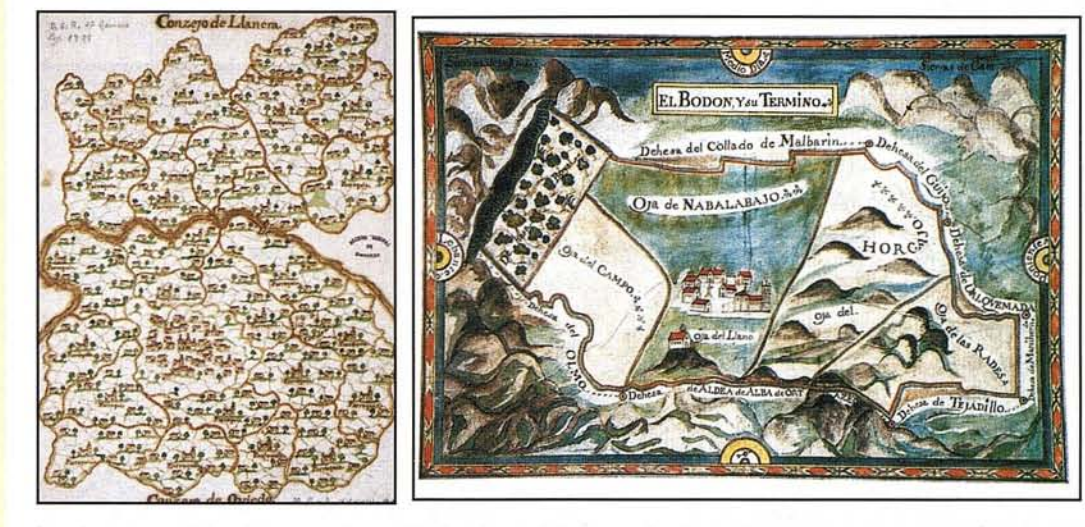

La Junta comisionó a uno de sus miembros, el marqués de Puertonuevo, para estudiar a fondo todas las operaciones-piloto. Las páginas de la izquierda son algunos de los resúmenes y propuestas. Arriba, dos de los mapas enviados, el de los concejos de Llanera y Oviedo (hecho cuando se operó el coto de Cerdeño por el comisionado Arias) y el de El Bodón. en la piloto de Salamanca. Abajo, un resumen de Arzenillas, piloto de Zamora. (AGS).

El rey encomendó la dirección suprema del Catastro a la Real Junta de Única Contribución, que durante siete años sería presidida por el obispo de Jaén, fray Benito Marín. La primera decisión que adoptó, tras ser nombrados los intendentes de las 22 provincias, fue que éstos habrían de realizar la averiguación de un pueblo con el carácter de piloto, quedando obligados a remitir a la Junta toda la documentación resultante para su examen y aprobación, de manera que se pudiesen advertir errores en el método señalado en la Instrucción o interpretaciones equivocadas por parte de los intendentes. Esta medida fue certera y prudente, pues, en efecto, en las 22 primeras operaciones aparecieron ya muy buena parte de los problemas que surgirían nuevamente en otras poblaciones. Las operaciones-piloto se hicieron en estas poblaciones: Ávila, Aldea del Rey; Burgos, Astudillo; Córdoba, Fernán Núñez; Cuenca, Albaladejo del Quende; Extremadura, Valverde de Leganés; Galicia, Betanzos; Granada, Gavia la Grande; Guadalajara, Marchamalo; Jaén, La Guardia; León, Villamañán; Madrid, Fuenlabrada;

Provincia de

to de la cassa del Conseguiar è incendes le 16 de Junio de este año de 1750 con que a to an la Ribade Savia la me de la que, . 4 L . . 60 amichus. as he feles.  $2:$ a en Lisma in de la library  $\sim$  $\mathbf{3}$ Col de la 13  $2.4 \overline{4}$ :  $4:$ is las pr dista ce al comprato la me ha sa n la becamal de la continua que يو ريل indre udlull al dez- en les dernés Loller des Come de line

of explicación de las dilumina des Sakan la gaande Transdencia de Guanasta por el Un de su Conega<sup>3</sup> à Nue

on is medice que pued

esplants and a las itrasmoniones y ma y cur abas se genne esan

antito de Samuel el In About, y husbare is also at die 26 24 mil n lenget les colonen

> dezy pon marelyn in la chamion, y el annoté

La Lucian Ley cance devider for it chuncient , it the

mebse que evidención hacen les objectionaires, classes o

elos comercimiento prima por procesor<br>no 36 ha Mila 34 fichos la governila, y hazho concessor<br>nomenaou cediñas y divolonov, esfadoroulous sechar ora<br>ora cesariko al fichezó y victosomon ve trebiño Santeso

 $-1/2$ 

se yn lar singler nelecioner vele.<br>Delocion versalveden tidae

oclo Guandia endfet 207<br>"Comas in Rysali

na "18 feder 3 bushen re ollar fel Aray vels

nas fabro se modiana máins, porrita probaiña sino maxpor comenza la mafra calina<br>Carion viver caccour voca magleto va mulian<br>Chin<sup>o</sup> 2ofel voca over magleto va mulian

ra se anguardourn, suy<sup>on</sup> Cas confinens

Ch nº 60 fol 11 car mayble so nadione cabino,

the at 176fel 25, me maglete so infanced calinar

Can 208/of 20 was morpher or inferior

an ta molon

En nº 135/ol:27 un marfol ve enfanir estánas, recento

cava Davie 24 la malve<br>La vi<sup>a e</sup> 123 fol<sup>14</sup>th siero manfalso 20 modiana c

ndo densimento y asistemado di Su

ochin

man 15-12

res en tes tetra

Mancha, Torralva de Calatrava; Murcia, Caudete; Palencia, **Fuentes de Valdepero;** Salamanca, El Bodón; Segovia, Abades; Sevilla, La Rinconada; Soria, Almazán; Toledo, Ajofrim; Toro, Tagarabuena; Valladolid, Tordesillas y Zamora, Arzenillas. Con esta lista se ha dado también repaso a los nombres de las 22 provincias de entonces. Sólo añadir que los comisionados que más tarde se nombraron también hicieron su piloto; el de Jaén, por ejemplo, la

hizo en Carchelejo.

ra una legua.<br>1981 hara wu u triar quartos de o room<br>nes trie quartes ou<br>neme, mel Nors al.<br>lord : trie kgua , y mili, y guaranu<br>Medio día - O'dr. Ziruan<br>Leguaz y media - y Dock<br>- Yarae - Cartellànas e  $\mathcal{C}_{us}$  medidas de tierra  $\sim$  $D_{\epsilon}$ à guarre fanèges, compuesta de mily Decientas Cotadates, o gu .<br>1906 de guarro, por Coradàl , efue ou cleirdon en ocho, os<br>1916 y cinquensa Councialas , 3 Chosionnac xener Candhu  $4.90$ un derriedia famiga. de Zi . Pur Carichary Valdrew -Qarbanuso 100 di parrieras  $7.3.$ 1. So. trains d. Be-trains 1.31. rates d. Loo.res  $-4.34$ . teal  $415$ rla  $2<sub>cm</sub>$ Producco de cada carga. de tierra, organ ne Coopecie en  $n<sub>ot</sub>$ v. Sembraduras von vvon Unia v  $\overline{5}$  $\mathbf{r}$  $1 - 2 \ldots$  $1 \ldots 2$  $\mathcal{B}$ 

 $\overline{3}$ 

 $4<sub>1</sub>$ 

ward Arcenilla

### **Las operaciones-escuela de los Corregidores realengos**

Pronto se vio que si las poblaciones que había que catastrar se acercaban a las 15.000 y eran 22 los intendentes, tocaban a cada uno 680 pueblos; y como la media en catastrar cada pueblo resultaría ser de 50 días, se hubiesen necesitado 93 años para acabar el Catastro. La solución era aumentar el número de audiencias, que se pondrían al cargo de **subdelegados.** Los primeros que se nombraron fueron los **corregidores realengos.** Para prepararlos, se decidió que participasen en **operaciones-escuela,** es decir, averiguaciones dirigidas por el intendente, pero con asistencia y práctica de los corregidores. Operación de este tipo fue la de **Haro,** entonces en la provincia de Burgos. **El** intendente burgalés, **el marqués de Espinardo,** convocará a esta operación a 4 d los 5 corregidores realengos que tenía la provincia -los de Logroño, Santo Domingo de la Calzada, Aranda de Duero y Villarcayo-; el quinto, el de Quatro Villas, con sede en Laredo, no participó por su edad. Haro era cabeza de corregimiento, pero su titular, don Juan Chrisóstomo de Salamanca y Córdoba, no fue convocado por ser de **señorío,** abrigando el temor de que tales corregidores mirasen más por los intereses del señor que por los del rey y los vasallos. Haro pertenecía al **duque de Frías,** a cuya Casa llegó tras donación de la villa por Juan <sup>11</sup> en 1448 al **conde** de Haro. La averiguación empezó en Haro con el **pregón del bando** por voz de pregonero público y con el tambor o caja de guerra que se usa en esta vílla para las convocaciones y llamamientos de concejo general. La comitiva, con Espinardo al frente, llegó a Haro el 6 de enero de 1751.

\_.l.- \_\_ "'~~'" .. ~l \_\_' .**--'\_.\_--** .,.......... ....- :*t:=:.::::-....-* 40<\\_"'~\_"-~ **.' :::.... M."\_'-.w** *.J ••,....uJ.........\_* : :z=-:.:=.:~:.= >W  $\odot$ *... .... \_'-\_'..\_..4-J.\_* ~J .,\_.\_~,...... ""'l. \_~*..':.....*iU~ Insured Present out Pos & Propel. ",' " *il*

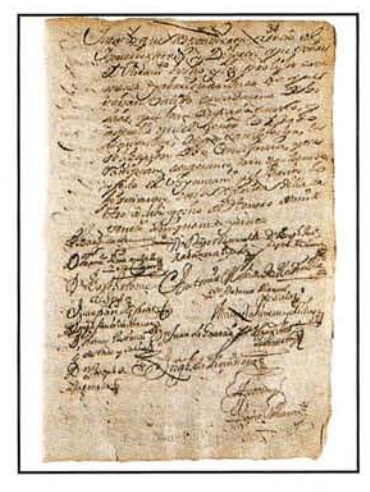

Mapa de La Rioja trazado por Tomás López en 1769 (RAH). Sobre estas líneas, final de las respuestas de Haro, con la firma del marqués de Espinardo y de los capitulares y peritos que respondieron al Interrogatorio catastral (AHPLR).

La evacuación de las respuestas al **interrogatorio** tuvo lugar entre el 9 y el 19 de enero de 1751, en acto que debió ser muy solemne a tenor de la concurrencia: intendente, 4 corregidores, 7 escribanos, teniente de corregidor de Haro, 2 alcaldes ordinarios, 2 regidores nobles y otros 2 del estado general, el procurador síndico de ambos estados, 7 peritos inteligentes, y el vicario del presidente del cabildo eclesiástico, don Manuel Joseph de Gojenola. Dirá la villa en sus respuestas no ser grande, sirviéndose de vocablos hoy sin uso para referirse a los puntos cardinales o aires donde se hallaban las poblaciones circundantes: **solano** (levante), **ábrego** (poniente), **regañón** (sur) y **zierzo** (norte). Haro mide las tierras de cultivo en **fanegas** y las viñas en **obreros** de 200 cepas. Con 597 vecinos (en torno a 2.250 habitantes), disponía de 5 molinos harineros sobre el río Tirón y en Fuentes de la Vega. Presenta un elenco de oficios a la altura de las

mayores capitales: 21 mercaderes, 20 sastres, 35 panaderos, panaderas y ayudaderas de hornos, 5 plateros, 7 sardineras, 7 sanitarios (médicos, cirujanos, boticario y partera), los que llama sacadores de vino, el vendedor de vino rancio, y varios músicos: organista, bajonista y sochantre. Y también campaneros para el tiempo de nublado. Tenía Harro **tercena** (almacén regional) y estanquillo de tabaco, **aduana del rediezmo** y diversos administradores de bienes (entre ellos, del duque de Frías y del marqués de Figueroa). Con 148 jornaleros, 20 **labradores mixtos** (con pocas tierras, se ayudaban también de jornal), 100 pobres mendicantes y 42 clérigos, su único convento era el de San Agustín, con 16 sacerdotes y 3 criados. Con mercado todos los martes del año, su feria anual comenzaba el 8 de septiembre.

Cuando se finaliza la evaluación del interrogatorio, se procede al **reconocimiento de tierras y casas,** para el que se designan 12 peritos. Se distribuyen el término por aires, en equipos de tres, y emplean un mes en ello. Acabado el reconocimiento, el marqués de Espinardo convoca a la **lectura pública,** que era el momento clave y el más trascendente, pues asistían todos los vecinos, que de ese modo daban conformidad a lo registrado en los libros. Se dedican dos días completos a la lectura, que se hace a quatro vozes, las de los 4 oficiales de la audiencia. Con este acto se da por cerrada la operación-escuela, volviendo los corregidores ya formados a sus partidos para empezar sus propios catastros en los pueblos de su jurisdicción.

### **Las respuestas generales de los pueblos al interrogatorio /1**

Las **respuestas generales** de los pueblos al interrogatorio de 40 preguntas suelen comenzar señalando la fecha y el nombre del **subdelegado** -a veces se le llama juez-subdelegado- y de las autoridades municipales o concejiles que asisten. Recogen también el nombre y edad de los peritos, así como el del cura. Y desde luego el del escribano que habría de dar fe. **El** primer acto consiste siempre en la **toma de juramento** de decir verdad. La Instrucción del rey señalaba expresamente que al cura asistente no se le tomase juramento. Casi siempre se alude al acto de hacer la señal de la cruz al jurar, y en algunas zonas, al gesto de llevarse la mano al pecho. Inmediatamente se procedía a formular la 1<sup>a</sup> pregunta: **Cómo se llama la Población.** Además de dar el nombre, suelen contestar los pueblos diciendo si son ciudad, villa o aldea, etc., rangos que entonces tenían significado jurisdiccional.

Respuestas, dadas por la Justizia de Teste<br>ritos de Lota Villa de Hoea Nuva, alas guntas Generales de el Anternogato Mávilla ex Alzeanuma à odre exfetavao vermi versa en ren Conquence y da ano, El riner d'Orbit el Unguel Ma whis. The rebections so El vinis 3, Londo Beamin Insinonmue General ola Provincia de vous, Promo se la Cominar qua por vu sincua le mon Conzersa La Speriación darfisa al Corradicam Conceibición in que chavilla, por mede sem de Richard, Contra ila Cais gedu Peradanyon apia Summate asho for its since of Jun Peace y Duis Marcialis Cum Morgen de la L'anne suua vassantilor serves showitta, a eura prustrat<br>hias Conjunous ny Comme Sela sont a 2001

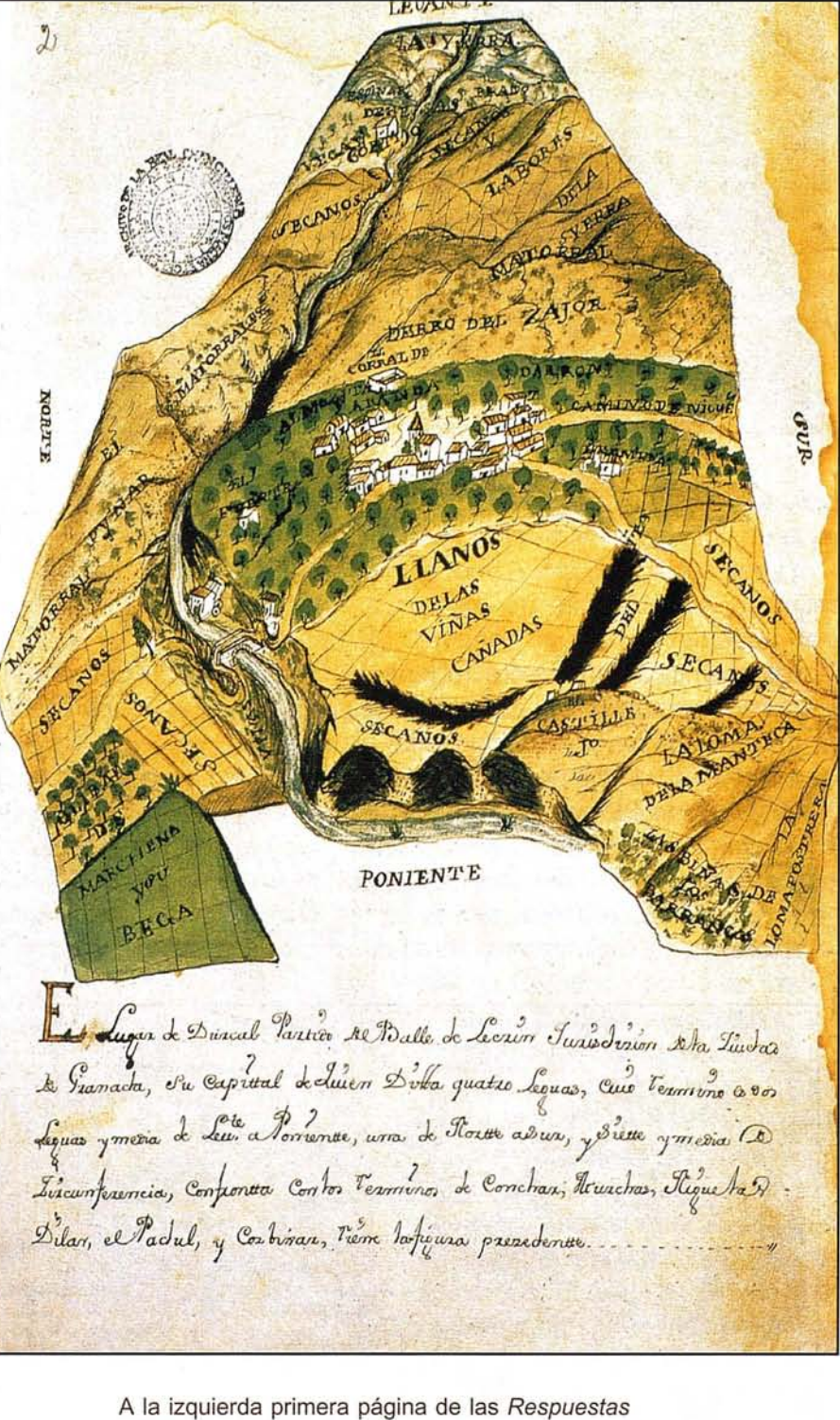

generales de Aldeanueva. (AHPLR). Arriba Mapa de Dúrcal. (AHPGR).

and vellen, med " D. hamilon," Khott, posen Ala terrera Che d'Fer  $81$ you ocure todo elterning becomes? the of depity. Villa y comeo, se leguas rymedia, en esta forma: terree Ginco atta-Selegua, yle mismo Occl nozie ms revotes votes Smenov, Contente h Can clearming action de Rigonneago  $222$ ta  $C_{\nu}$ poxponiente poxanxo  $2t$ Oclas villas av Co nas Marcilla guera, pr are Center 20  $cl.$ octonnamental y oson con los del re rillo, y por el Ara Conel Delas.

Páginas correspondientes a la pregunta 3ª de las Respuestas generales de Aldeanueva del Ebro, Lantadilla y Avilés. Abajo, mapa de las Respuestas generales de Albaladejo. (AHPLR, AGS, AGS y AHPCR).

La segunda pregunta era importante. **Si es de Realengo, ude Señorio: aquien pertenece: que derechos percibe, y quanto producen.** Y es que desde varios siglos atrás la Corona venía poniendo en venta muchas poblaciones, que dejaban de ser del rey **-realengas-** para pasar a ser **de señorío.** El precio de venta se fijaba en función de la amplitud del término, de la calidad de sus tierras, montes, pastos y leñas y según el número de vasallos pobladores. En la escritura de venta se señalaban los derechos del señor, que generalmente consistían en el poder de administrar justicia yen el de percibir determinados **pechos** en señal de vasallaje. A veces la compra incluía el derecho a percibir los gravámenes que correspondían al rey, como alcabalas, cientos, millones, y también la exclusiva para el nombramiento de **oficios** o cargos, como los de escribano o regidor.

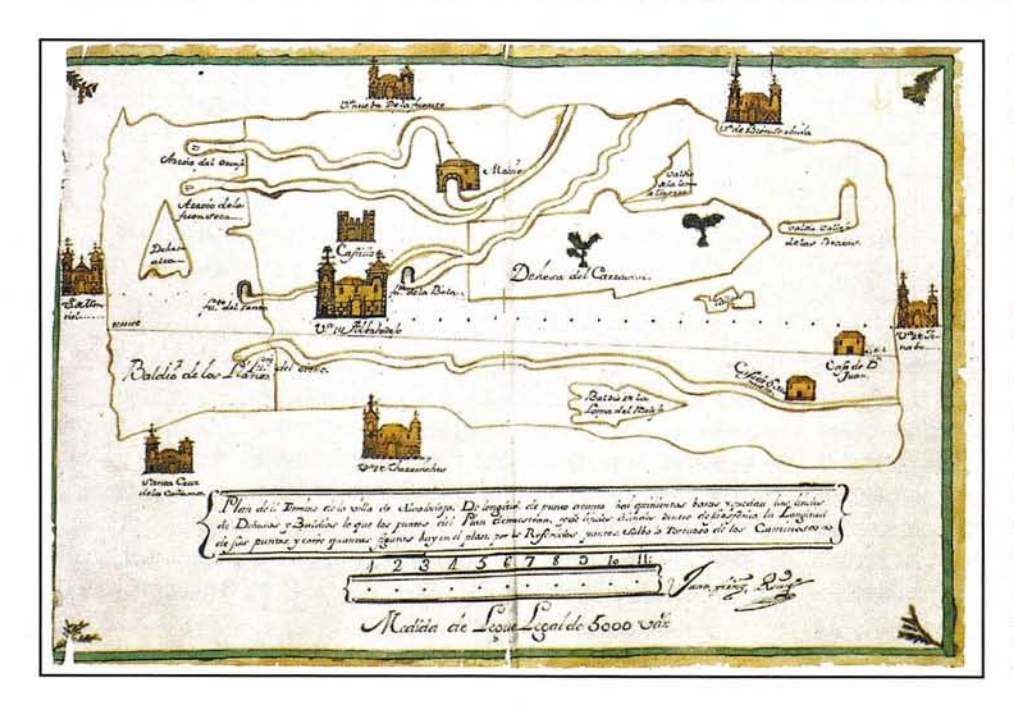

La tercera pregunta era una de las más interesantes: **Qué territorio ocupa el Termino: quanto de Levante a Poniente, y del Norte al Sur: y quanto de circunferencia, por horas, y leguas: que linderos, ó confrontaciones; y que figura tiene, poniendola al margen.** Gracias a esta pregunta podemos contar hoy con dibujos de todos los pueblos de la Corona. Los dibujos de los términos son de muy diversa calidad y precisión. En estos paneles y en las vitrinas se pueden contemplar algunos. ■

### Las respuestas generales de los pueblos al interrogatorio /3

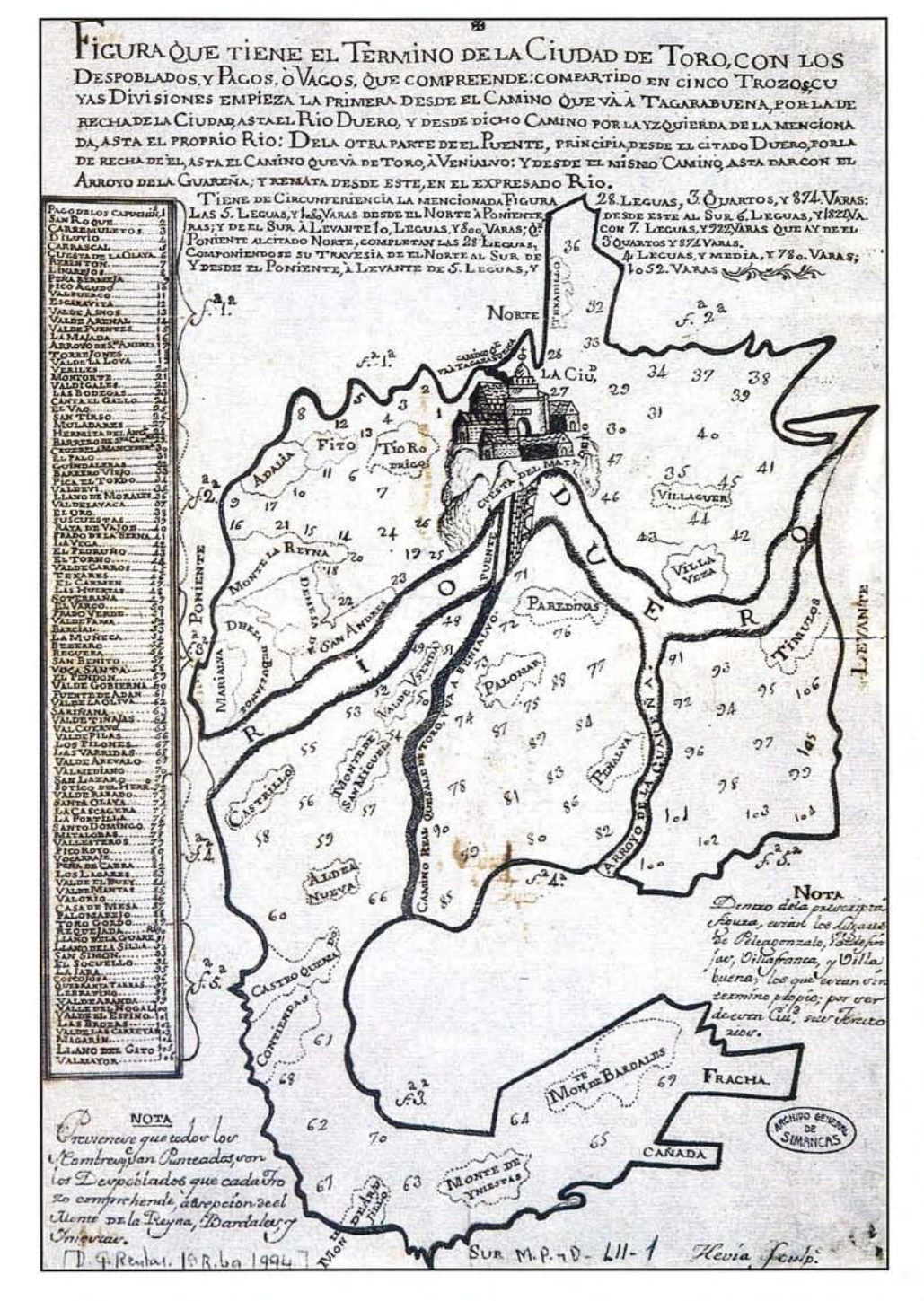

Mapa de Toro elaborado con ocasión de una consulta a la Real Junta de Única Contribución. (AGS). Derecha página de las Respuestas generales de Úbeda. (AHPJ).

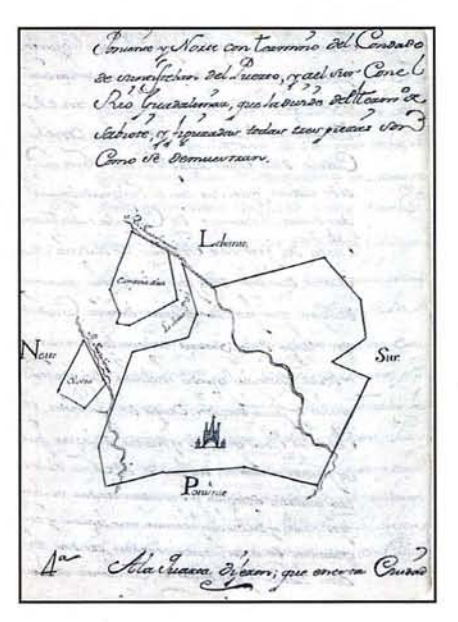

Los términos de algunas poblaciones eran muy complejos, pues la ciudad o villa principal estaba rodeada de varias aldeas, y a veces también de las que llamaban tierras comunales, comuneros o simplemente comunes. Una tierra comunal era propiedad instransferible del conjunto de vecinos de un pueblo, razón por la cual la vecindad tenía mucha importancia, de ahí que en los vecindarios se distinga entre vecinos y habitantes, pues estos no gozaban de los derechos de los vecinos para el disfrute y aprovechamiento de los comunes. Había comunes que pertenecían no a los vecinos de un pueblo sino a los de dos o más, asunto éste que dio lugar a muchas polémicas en el Catastro, pues surgieron dudas de en cuál de ellos debían recogerse sus datos. El aprovechamiento o reparto de los comunes generaba en algunos pueblos importantes ingresos a sus vecinos, especialmente en los pueblos de montaña, donde el reparto de maderas era ingreso principal. ■

con d'Ale A*frie Agas, (als Sus conté de Vin*der)<br>Ce Joanne, es Sillos de *Linessa, es Joanne, a por*<br>d'A<sup>ns</sup>contés Alas (Villas Al X-liso, es Chicharca

Medición geométrica del término de Baños de la Encina. A la derecha, mapa de Cillaperlata inserto en sus Respuestas generales. Mapa de Valdepeñas (AHPJ, ADPBU,AHPCR).

En sus respuestas, los pueblos tenían que decir la superficie del término dada en la unidad de medida de la tierra que se empleara en él -fanegas, aranzadas, días de bueyes, yugadas, obradas, cuerdas, cargas, ...-, y también las distancias de norte a sur y de este a oeste, y también el perímetro, que ellos llaman circunferencia. Además de dar el perímetro en **leguas** o **varas castellanas,** debían decir lo que se tardaba en recorrerlo a pie.

En muchas averiguaciones se procedió a medir el término rigurosamente, con las técnicas de la agrimensura, que poco habían variado desde los romanos. Pero por los años del Catastro empiezan a utilizarse técnicas de medición más perfectas, mediante la **plancheta.** En tierras de Jaén y La Mancha se midieron casi todos los términos, encontrándose los planos o mapas que se hicieron entre los más detalla-

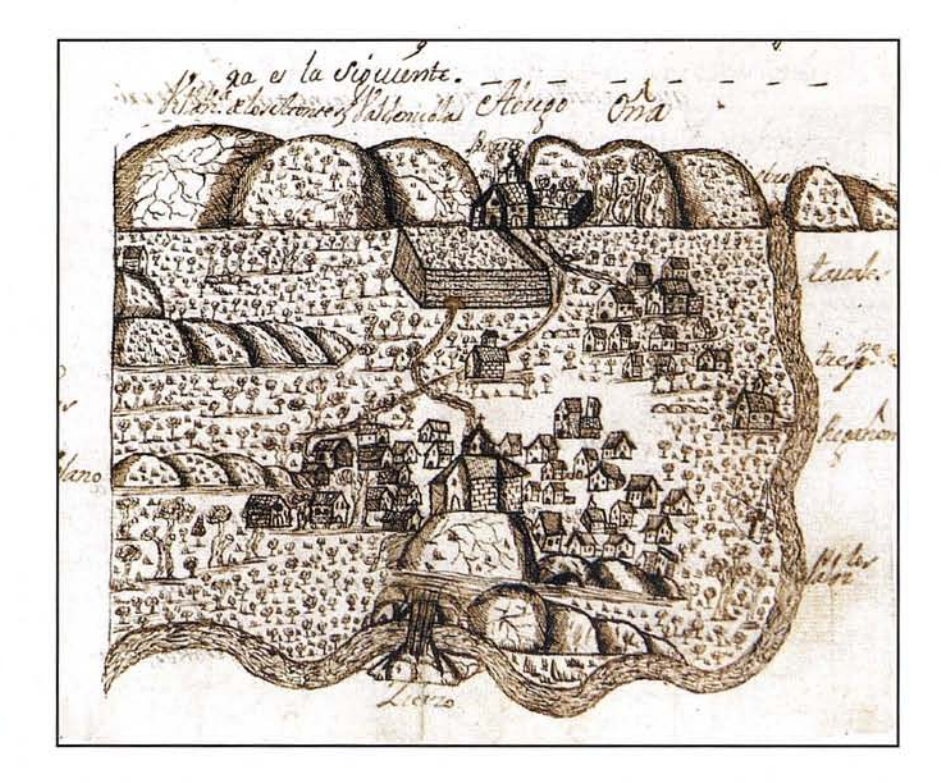

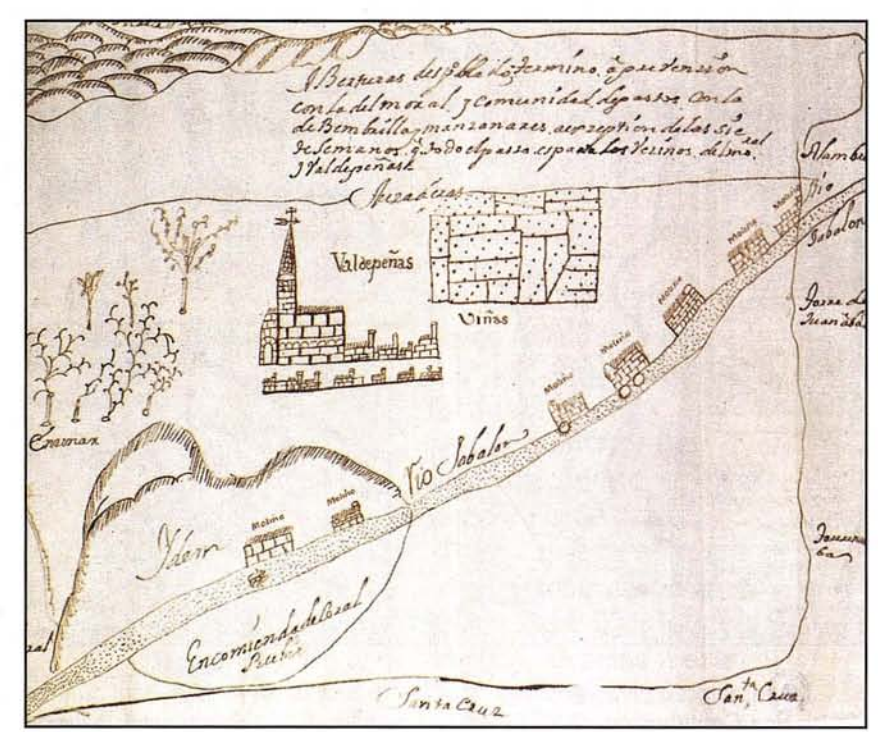

dos. Cuando se terminaban de recoger los memoriales de los vecinos y se sumaban las tierras declaradas, la suma de todas ellas debía coincidir aproximadamente con la medición hecha del término, debiendo tener en cuenta los ríos, caminos, suelo de la población, etcétera.

### **Los memoriales<sup>I</sup> relaciones o declaraciones /1**

Palis Na Isafina hya s<del>on</del><br>Confessional Chapter of the submarilla School Chapter of the Chapter of the School Chapter of the School Chapter<br>V C be become uf atreas a bitis minimal  $s$  $n:45$ vive de clines, y cha Crassica de Olivas, y chi<br>indis vici cela Canada Crassica<br>fasting de guara familia y<br>fastina de guara de Salvada finger, 7 latela  $cn2<sub>a</sub>2<sup>3</sup>$ Ro Vennerale, de 8. C de Calile

El memorial sobre estas líneas fue dado por el convento de Santa Clara de Alcaudete. En otras partidas llegaron a dibujar incluso los cortijos existentes en algunas tierras. (AHPJ). En el memorial de abajo, lo peritos corrigen al superficie de una tierra dada por el mayordomo del monasterio benedictino de San Pedro, en Gumiel de Hizán. (ADPBU). Las imágenes de la derecha corresponden a documentos de AHPJ y AHPLR.

ian<br>1971 - Decamado Ito<br>1971 - Alexandr Ito I  $\tilde{z}$ como colonam : un traduce sera<br>favoram sociedare pascal congress<br>trata colonamica - graevage co *.'t*:lt~~~·l *..·......."I1o..* (l~~o:-n..~., ».-;..... *uú-.-.m* ..•  $d$ irgua Del esin granislar Deser yer maritado al como disc como entre estas por estas como Candidas e como como por estas como por estas como como<br>- Accidente por tenero como como como - Opposition entre la candidate<br>no del candidato como entre como como - - ::.j::i:~~;;;'~;':a.~'ff: \\_,;-1 t'.:~:=:;=:::~"1':;::tk:¿ *r:l'u;¡ao* :!o~r(.l\_\_ .,..,...,..:~~J"'v:~' :i:c~ ·;Z~' '\*.?'~.a:..~~~'~~~j.~~  $\frac{1}{2}$ ,  $\frac{1}{2}$   $\frac{1}{2}$  *.;;r:o* .'~ -¡..... oO. ,.. *1At,* ('\_w....a~ *í'F:M"'-*  $0.000$ snore - Ustrain latente<br>De Madar poes freues - It<br>De Madar poes - freues - y<br>reven annulerne - Ot cervin .' real de delacion proves poeses pro<br>po con centro del presen involver<br>po poeses del presen involver<br>poeses del present de Canal apri<br>della de Gilanci de Canalisano<br>della de Gilanci de Canalisano Or's Ta **Continued**  $\mathcal{O}_{\text{min}}$ Course Dealer transact transaction is further and course they division that the computer of the computer of the computer of the computer of the computer of the computer of the computer of the computer of the computer of th Perton toxareno, creation and - J' '-

Una vez recogidos los memoriales, en primer paso era hacer dos comprobaciones: la primera, que estaban todos, incluso los de forasteros que tenían tierras, casas o ganados en el pueblo que se estaba catastrando. Si faltaban algunos, el pregonero recitaba por todo el pue-

blo un bando, dando un nuevo plazo a los morosos y

 $n22s$ e clazion verdadera q D'Alio! Ondcane Abog. delos R. Consertos Como exe Administrador en ord de R. Ces dula de Sell. delos Fropios y arvitrios, Concursados deesta Ciu de Anduxar, doy delas albaxas y efcetos deg. secomponen, Si tios, Cavidas, productos y confronta? con áneglo álos oscum.q. paran enel Chung Nadministr deellos, Cnconsequent para el establecim "dela onica Contribut.

avisando de las sanciones en que podían incurrir. La segunda comprobación era ver si estaban bien hechos: si la letra se entendía, si estaban firmados, si figuraban los datos del declarante y su familia, etcétera.

Por lo demás, se entregaron memoriales de todo tipo. Desde algunos de conventos hechos con primor de monja, a otros tan rudos como sus firmantes. Escuetos de pocas líneas los que nada tenían, verdaderos libros los de algunos grandes propietarios. Con los memoriales recogidos y revisados, empezaba lo serio, lo que llamaban el reconocimiento,

# Оперед не ателоса. y. **FORMULARIO** PARA PONER LOS MEMORIALES EN TODA Contribucion.<br>A D V E R T I<br>Odos fe<br>primero<br>primero

es decir, la comprobación de lo declarado. Cada tipo de dato tenía un modelo distinto de reconocimiento. Para las tierras, se desplazaban a cada una de ellas los peritos, que leían lo declarado y constataban si coincidía con su parecer sobre superficie, calidad, año o años de barbecho (de huelga), secano o regadío, etc. Si no estaban conformes, anotaban en el margen del memorial los datos que consideraban ciertos, como se puede ver en este panel.

### Los memoriales, relaciones o declaraciones /2

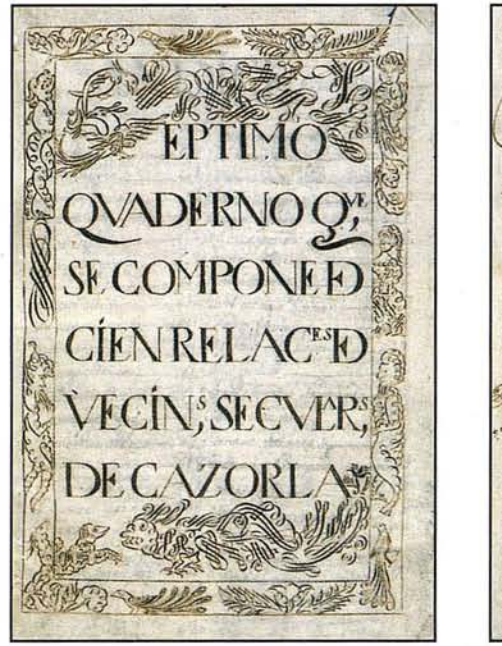

 $143$ emezes avilae dila Sta Chobranis of fant el Crango Chury Jefa Hac lat que admin  $\frac{1}{2}$ de D. Podre Dies Rogio in dela que fue  $7.2.5C$ 

Uno de los cuadernos con los memoriales de Cazorla. Portadilla del memorial del cabildo de la catedral de Burgos. Relación de las casas pertenecientes a la catedral de Jaén. Portadilla del memorial de las mínimas de Andújar. Memorial de La Serna. (AHPJ, ADPBU, AHN).

También se hacía el reconocimiento de los árboles, señalando si formaban hileras o plantíos, si se hallaban dispersos en una tierra, o en sus márgenes o lindes. En Jaén se contaron. En Cazorla, por ejemplo, había: 165.975 vides, 6.333 higueras, 27.133 frutales, 860 nogales, 3.622 moreras, 9.578 olivos, 3.363 olivas nuevas que todavía no producen, 135.769 encinas, 30.890 robles, 138.633 pinos y 15 tejos. En Sevilla hasta se anotó su edad, pues el valor de un naranjo de cinco años no era el de otro de veinte. En las tierras del norte, con la propiedad muy repartida, se encontraron árboles de un dueño cuya tierra era de otro. En ese caso se decía que uno era dueño del suelo y el otro del vuelo.

Clay de formation Court 12 200 les Seguen y Louise Molins New Suc Con Co *lenos Un malian* Peper & Sphin and the price of the Contract Contract Contract Contract Contract Contract Contract Contract Contract Contract Contract Contract Contract Contract Contract Contract Contract Contract Contract Contract Contract Contract Con añ your Paloman an Bapie Prism nas afile in de Cra Tra  $\sqrt{a}$ Pro San Moins  $200<sub>1</sub>$ mayo Esai mayon Paines minos Parmos Con Oilla y hana Quitance vanne Elevanie Jien tengo un enquite Elast milio y Salo a Sua a temporal Istranova Mexicandes a Suan<br>manuscription of Deal Research & Disconnection of the Contract of the Contract of the Contract of the Contract<br>las general per Deal fr Headan Barbara  $13/$ quite comes & fa. Manon son lan mina<br>muse comes - mas Paamon son lan mina<br>is yilin yilim - os Alm Maallow Ellydo en las quines por Sose ff Mexico el India<br>el grano ani . El enviano of Italiano de Sos<br>la grandade . Italiano y quiascono de Sos<br>santo de las portes de l'internacionale por<br>sader y est. Insiguiro de l'internacionale por l' en<br>n las geur excase 2 times L'en Office de Canon e Irbecci ecosquites l w/ 23 di w.  $J_{\alpha}$ Bashe yen lessnices; assau<br>assa cinquente<br>a nesulta of 28.24 nienu Con Ta Calle pa di a poule que vere migueira d'Orles des<br>14 avril 17 Hollen of Mark desse en de  $D_{crit}$ Des Leut Con Can ille moved Sang Oct of the ce fur con Case a Ganade Lines 20 . 2 Mg" Comate books) Congo Un Retari & Clope & Line سما weriteatenDaniet we boll

Otro tanto se hacía con las casas. que se medían.

dando sus tres dimensiones. Y así como a las tierras se les daría después un valor en función de su superficie, su calidad y sus aprovechamientos, a las casas que estaban arrendadas se les fijaba como base imponible el importe o renta del alguiler; y si estaban habitadas por sus propietarios, los peritos anotaban lo que se pagaría por ellas si se arrendasen. El reconocimiento de las declaraciones se extendía a las bodegas, tejares, molinos de aceite, harineros, de papel o de zumaque, fuesen de agua o de viento, batanes, martinetes, hornos de poya, etc. Y también a los huertos y herrenes. Otra comprobación que se hacía era la de los censos o cargas hipotecarias de los bienes raíces, debiendo presentar para ello las escrituras o recibos de pago de los réditos. Al margen de la partida, se anotaría: «Verificada».

 $49$  $O_n$  $n\sim$ ing Can what He Cah! 2000 Max Capinha  $\mathscr{D}$ vin Kolma - n 31.

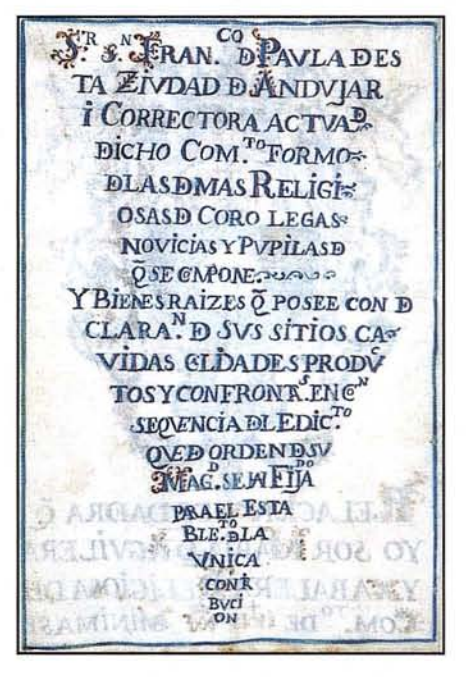

### Los libros de lo raíz, o de lo real, o maestro: base de datos /1

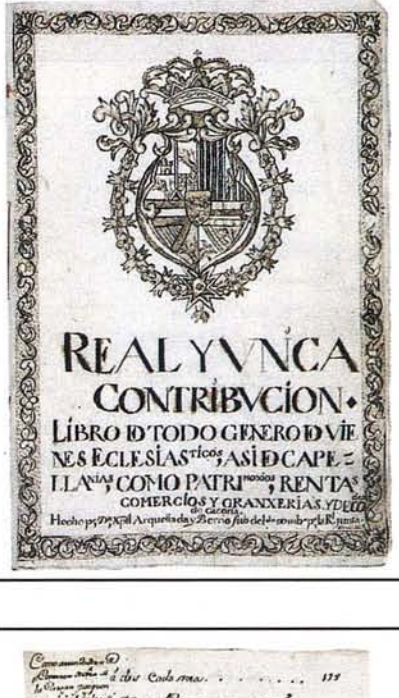

Cons Burea, para sa germano The richted dela tim que un eller them a render surgele ender me Cillapar, 21 Concelo y Camum le gla ritta de Cillageslata, agua il Monmed de me Mefiliane de clasicarin de Posito- tum le si tie One Insided the Klein min ymedi Llyna, lagar ceti ils de time population onto les Marios de glas Alla a de d'aprilier de vale note in paris mode distin don' y certo il territorio, lo combarte andicio og Colidad garligen ci plintada Anto, le que il que le

Olivau  $\lambda$  to  $\tilde{c}$  tra Sante Ranavia con Casa COL  $\overline{a}$ d. 88 Amiento ce Das Clengo Comena San Cotan velening Cr. 3 Cali zur Auna Cadas, og posta Admito<br>am Sinu A Paco Lopus Denma Das contains Olidas CE2<sup>co</sup> Conference & dinante con Dieur & Home  $ab$ , ad  $\sqrt{a}$  $u \in V-S$ ur on  $\partial u$  $\cup$ or ?" Tuen chi uana Closeno n325.  $\mathbb{H}$ )  $A<sub>Q</sub>$ Didco Clinton Cullade 6V  $\mathcal{A}$  $8-2212$ र्वे Otaw co. Van Alganzo In larco Ona Puza Coursa Conel Sitio Sti Clotils Some famous by 20 Odla: varianza  $9^{\omega}$ 1n zelenn Cl 3<sup>a</sup> Calaa con milor uana ce Cozar n326. Cim Qua & 2. 6 youth Olivara 2069 H. les massines ON3 Confranta ade tionar None con Oide  $\sqrt{2}$ Joser Cho Tura Celer Alio, uil Chacono, o y por Ton tio Adatochum compositionesso Corla San con Otraw of Sou Juan Max Cempina CC dis fancas CC3°C tones Dezento Ocerta Ciudad: ou  $\pm 1$  $2 - 31$ (c) Clairi como las Ale manonos. 11<sup>a</sup> misem. Confunta a Science, GY

Libro maestro o de lo raíz de eclesiásticos de Cazorla. Arriba, el mismo libro de legos de Baeza. (AHPJ). Sobre estas líneas, partidas de propios de Cillaperlata. (APDBU). Abajo, libro de lo raíz de Ortigosa de Cameros. (AHPLR).

Estos libros, que reciben distintos nombres según las provincias, iban a convertirse en la verdadera base de datos del Catastro. Su función primera consistía en traspasar a ellos todos los datos con incidencia fiscal, procedentes de los memoriales dados por los vecinos y de las correcciones, adiciones o supresiones realizadas por los peritos. En ocasiones, los jueces subdelegados tuvieron razones para sospechar que algún perito actuaba de manera incorrecta. Para tales casos se autorizó que pudiese acudir a otros peritos del pueblo, o bien forasteros, e incluso hubo casos que hubo que recurrir a peritos de otra provincia, pues los de la propia eran de dudosa legalidad. Todos los libros de lo raíz siguen la misma pauta. Se recoge primero el nombre del titular de bienes y a continuación se detallan los mismos, partida a partida: casas, tierras, ganados, etc. La

escritura de las partidas se hacen en una columna central, dejando márgenes a ambos lados para dibujar cada tierra de forma muy esquemática y para anotar a un lado el producto de la misma, o la renta de una casa, o el valor que corresponda a cada partida. Si se observa la doble página de arriba, se apreciará que a la izquierda se escribe un 88 precedido de un cero y de un símbolo, conocido como calderón, equivalente al punto que hoy utilizamos para separar la unidad de millar de la centena. Cuando se añade, tras cierta separación otra cifra, es para indicar que se trata de una fracción de la primera, dad ésta en reales y la final en maravedíes. Cada real equivalía a 34 maravedíes.

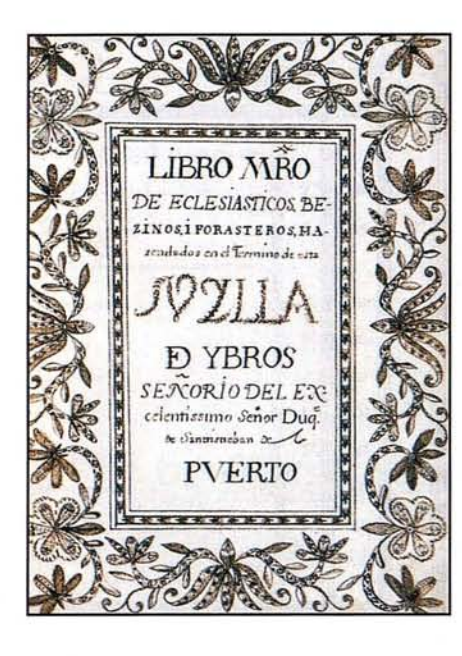

Buages. Office  $\mathcal{D}_c$  J/51. This mayou On que se comprehenden tobal A Tierra, Aucron, Otevan, Bado, Motive Basion, Silginia, Como, Ociticano de vas granes German, Coloninum, Dicomm, 70 assima et provide con lin, y Secution, co  $\mathcal{L}$ in. Cole in, con los tensos ou thorn's com as octobings, the o, Oilliana., Oili y Courses of actor tordividum all Olay in 42 low Okeah al Day, of Deal Monaco ton de de de Carlos Mon No Ar Course, Chenina se Como? o Chain mayor wille, of the Deal Adela.

Portada del libro maestro o de lo raíz de Ybros de Señorío. (AHPJ). Página correspondiente al libro de lo raíz de eclesiásticos de la ciudad de Burgos. (ADPBU). Nota de valor de las tierras de la Villa noble y antiguo Solar de Baldeosera.

Toma el protagonismo en este panel la llamada nota de valor o tablilla de las clases de tierras. Si se observa la de la derecha, en la 1ª columna se recoge la especie de tierra (guerta, era, prado, cañamar, tierras de secano o sembradura). En la 2<sup>ª</sup> figuran las calidades de cada especie. La 3ª columna no tiene título pero, como se ve, se destina a la descripción del sistema de cultivo, aprovechamiento y rendimiento; seguidamente se nos dan los precios de los frutos, a 18 reales la fanega de cañamón o de linaza, y medio real el haz de cáñamo o el haz de lino; hechos los cálculos, una fanega de cañamar de 1ª calidad produce un año 27 reales, y el que se siembra de linaza, 45 reales, por lo que obteniendo la media de esos dos años resulta un producto anual medio de 36 reales. Hecho así con cada especie y calidad, resultan unos valores de producción anual media que se anotan en la 4ª columna: 30 reales en la huerta, 20 en la era; 18 en el prado de 1ª, etc. La 5ª columna sirve para anotar la clase fiscal, asignando la 1ª clase a la tierra de más producto, que en este caso es el cañamar, con 36 reales, correspondiendo la clase inferior, la 9<sup>a</sup>, a los prados de 3ª calidad.

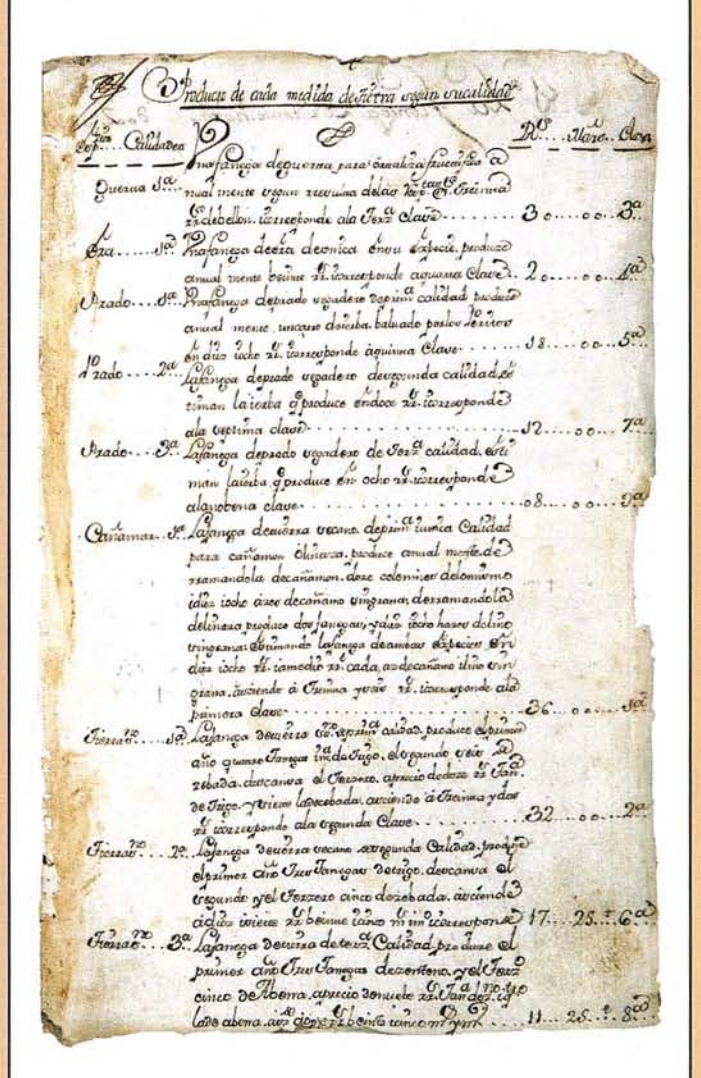

Nota de valor de las tierras de Huerta del Rey. (ADPBU).

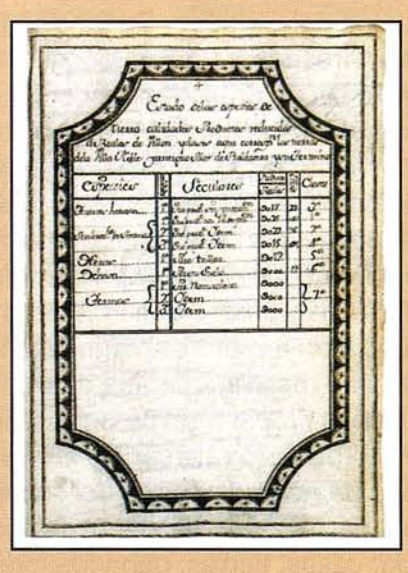

### **Los libros de los cabezas de casa**

-\_.~ ...... - ~-

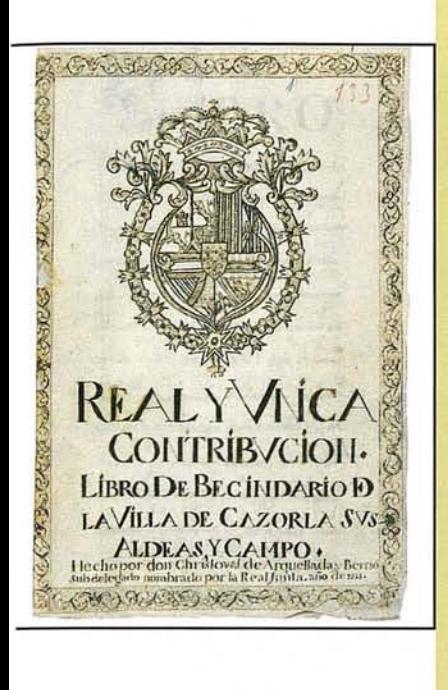

Kenistro O Adimo, de Todos los, éche Starticos, Seculares, y Regulares Camas de Casa, que hay en cota Villa de Aldea. nucha, Con expression de sus familias. Dependientes et Caiados y de la édad, et

> Q Tedro de ocon y Mimenez, Presbie texo, Comirazio de el Sanca oficio de la Origuirición des Kauxua Beneficiado de las Sotenas Sanoguales Pudas de San Tiago y San<br>Indues de la Cuidad de Ca Comare de la Como Tal Presidente<br>dente de la Tolesia Taxiona<br>al de Can Bassholome de Ceta Silla, anexa a aquellas,

Las dos imágenes de arriba corresponden al libro de cabezas de casa de Cazarla, portada e interior, que comienza con los datos de su corregidor. Bajo estas líneas, el de Alcalá la Real. Y por último, de Calahorra, con los datos del Comisario del Santo Oficio. (AHPJ, AHPLR).

> **MIBROI** ASIENTO DEL OSVECINOS DEESTAMNIMLG DE

con labracomo ceturica da-Andreas Color Langa K Ar Cacero mar Beart Jan Salar Co utunen en Akkanôn  $\Omega$  $\alpha$ 

 $I$ e $\partial$ zo os aemonoi Côdô of aca Cu reama rcenta regne Carac

Los **libros de los cabezas de casa** reciben muy distintos nombres: **libro mayor de la personal, libro de familias, libro de vecinos, libro del vecindario, libro registro de los vecinos, libro maestro de familias,** seguidos todos ellos de la expresiones «de legos» o «de eclesiásticos» según correspondiese. Estos libros contienen un resumen de los datos demográficos solicitados en el bando y recogidos en los memoriales. La información demográfica que dan es desigual según provincias, pues no todas recogieron nombres y edades de los miembros de la familia. Jaén recibió un elogio específico por este libro, que se consideró muy conforme a la mente de la Junta, hasta el punto de que se ordena al intendente que envíe una copia a los subdelegados para que le imiten en la distinzión y formalidad con que está concebido. Lo que sí es cierto es algo ya señalado: que suelen ser más ricos los memoriales. Véase un ejemplo de una misma persona: **Memorial:** Yo, el dicho Oon Francisco Sopuerta y Venganza, soi viudo, del Estado Noble, cosechero de pan y vino, de hedad de quarenta y ocho años: tengo quatro hijos, el uno de veinte y zinco años, que es clérigo subdiaconado y se halla en mi sociedad, otro de veinte, también clérigo tonsurado, otro de diez y siete, que me sirve de Amanuense para mi ofizio que es el de Escribano (. ..) y otro de catorze años, el que, y el tonsurado, se hallan cursando en la ciudad de Palencia: tres hijas, la una de veinte y tres: otra de quinze y otra de once. Tengo un criado para la labranza, de hedad de veinte, a quien le doy de soldada en cada un año doscientos y sesenta reales de vellón. Una criada de diez y ocho a quien doy de soldada anualmente ziento y treinta. **Libro:** Oon Francisco Sopuerta y Venganza, hijosdalgo, viudo, de edad de quarenta y ocho años: tiene un hijo menor de diez y ocho años, tres hijas, un criado mayor de diez y ocho, llamando Joachin de Garzia, y una criada. ■

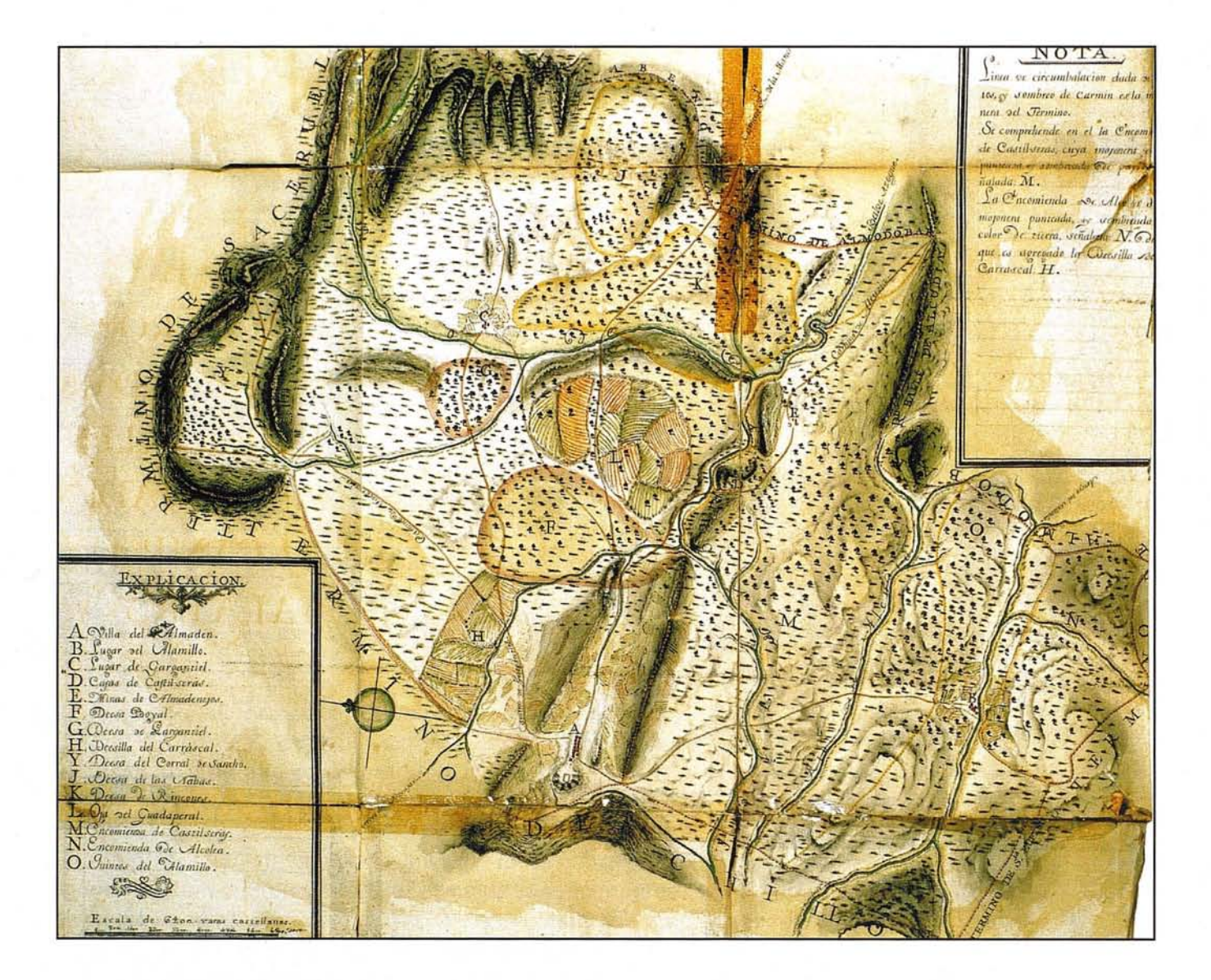

Si en paneles anteriores se han presentado ya algunos mapas, se ha individualizado éste para mostrar el que, por lo que se conoce, puede considerarse el mejor mapa salido del Catastro, a uno de cuyos libros quedó cosido, el de la declaración de propios de la Villa del Almacén, en Campo de Calatrava. Pocos años después sería visitada por un joven ingeniero canario, Agustín de Betancourt, que a sus 24 años de edad realizó un extraordinario informe sobre la mina de Almadenejos, señalada en este mapa. La mina contaba según Betancourt con distintas bocas o planes, todas ellas bautizadas cristianamente -San Francisco, San Julián, San Carlos, San Miguel, San Juan, San Andrés, San Teodoro, Santa Bárbara- o humanamente - La Esperanza.  $(AHPCR)$ .

### **Sistemas de control de la veracidad de los datos catastrales**

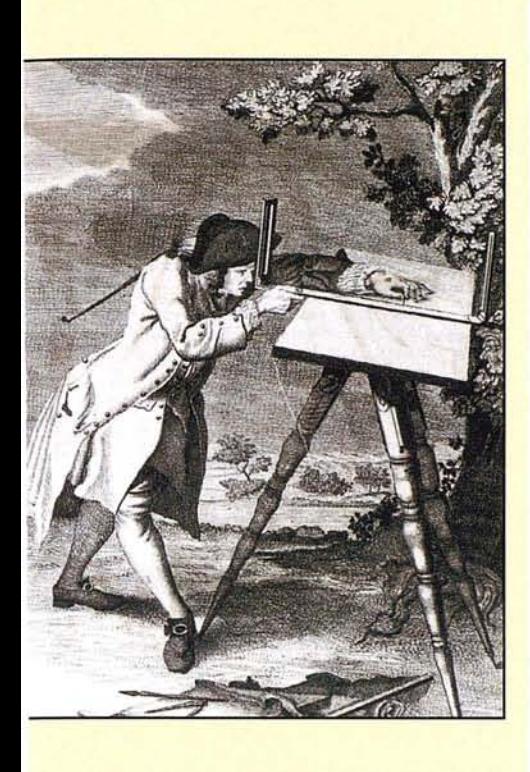

CALLE DE GREGOR MUNOZ e Jalmier se de

Para todos cuantos han estudiado el Catastro es palpable que tanto Ensenada como sus dirigentes -la Real Junta de Única Contribución y los intendentes- se propusieron obtener datos ciertos y en lo posible exactos. Pero también contaban con que los hombres no somos ángeles, por lo que había que establecer métodos de control que ayudasen a constatar la verdad y a solucionar suavemente los conflictos. La imagen relativa a la calle de Gregario Muñoz de Villacarrillo es expresiva al efecto: no podía quedar nadie sin declarar, y el mejor método para conseguirlo era ir, en cada pueblo, **casa por casa.** Para las tierras, lo perfecto hubiera sido medirlas todas mediante las técnicas más modernas, sirviéndose de **geómetras** y su plancheta, o al menos de agrimensores profesionales. No fue posible, por la razón de que en los reinos sólo había unas docenas de ellos, y se hubiesen necesitado más de quinientos, pues tantas fueron las audiencias que operaron simultáneamente el territorio. Por ello se aceptó el servirse de **prácticos,** que en todos los pueblos los había; pero eso sí, cuando hubo demanda de parte o sospecha fundada de false-

dad importante, no se dudó en recurrir a los profesionales, para medir rigurosamente la tierra en cuestión. En otros casos el problema no era la superficie, sino la **jurisdicción,** especialmente la de las villas despobladas, territorios que en el pasado habían tenido población y que en 1750 no la tenían, pero que jurídicamente conservaban el carácter de **coto redondo** sobre el que sus dueños o señores conservaban los derechos originales. Estas situaciones dieron lugar a mucha correspondencia, a mucho dictamen y a bastantes **mapas,** como el de Córdoba, remitido para clarificar sus derechos sobre 17 villas despobladas, casi todas a orillas del río Guadajonzillo. (AHPJ, AGS). ■

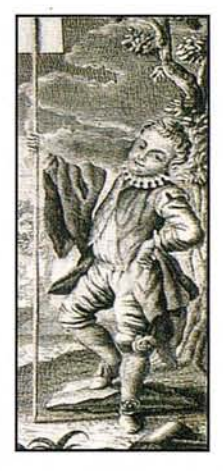

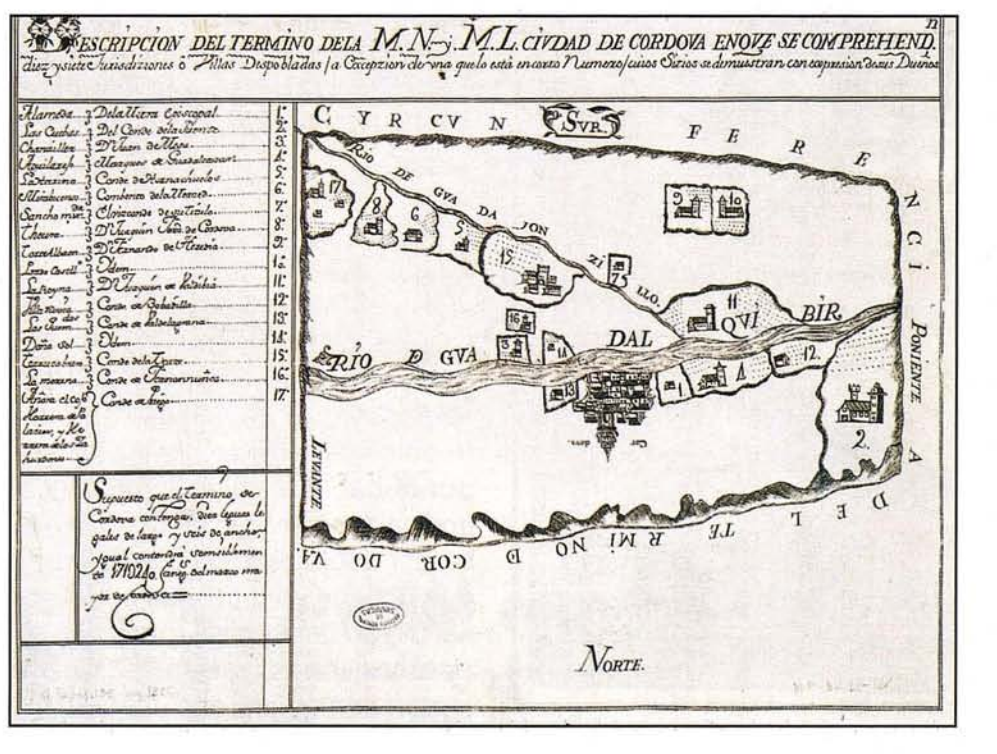
Antes se ha dicho, y también se verá más adelante, que la Corona había ido vendiendo, enajenando, muchos de sus derechos, de sus rentas. Esos derechos vendidos o cedidos quedaban formalizados en documentos o **privilegios** que servían al adquirente de prueba a la hora de ejercer el derecho, antes propio del rey y de su Real Hacienda. Pero se conocían muchos abusos (cobros por encima de lo otorgado) e incluso intrusiones apropiaciones carentes de privilegio. **El** Catastro será para ello una ocasión única para verificarlo todo, para lo que se ordenó que todo el que alegase privilegio o derecho a una renta del rey debía presentar el **instrumento** que lo demostrase, revertiendo a la Corona si no se hacía. Por ello, la documentación catastral quedó muy enriquecida con estos privilegios copiados, que debían ser **compulsados** a la letra y firmados por escribano para dar fe de que se habían copiado íntegra y fielmente. **El** documento inferior es precisamente la compulsa de uno del Solar de Baldeosera. (AHPLR).

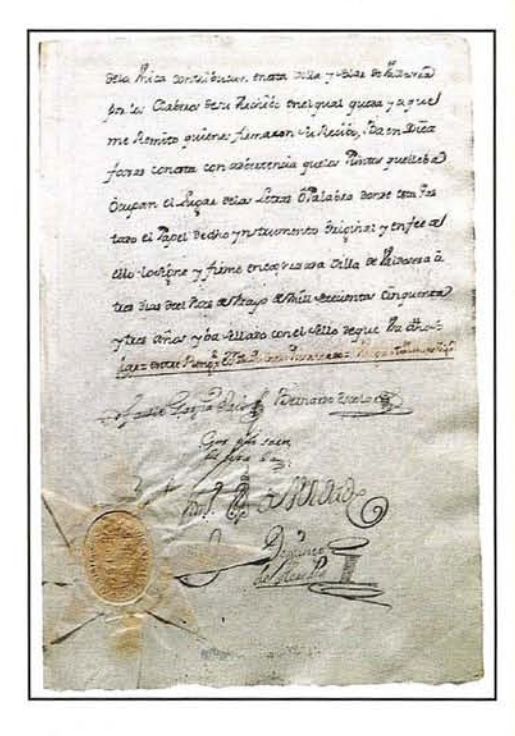

 $-2 - 32$  $i_k$  of  $i$  $\overline{x}$ meine maravezia thesis. :'vEIN **GATAIT** Telesias Nicolas  $CC5 = 2.34$  $\overline{3}$ 4 1.36.22 14.3556 Lige Zouen Zonam Colla men  $1722$  $\begin{array}{l} \text{7.53.6, } \mu \rightarrow 1.51. \mu \rightarrow 1.536 \mu \\ \text{7.54.6, } \mu \rightarrow 2\eta \leftarrow \eta \\ \text{7.55.7, } \mu \rightarrow 1.5 \mu \rightarrow 1.532 \mu \\ \text{7.56.7, } \mu \rightarrow 1.5 \mu \rightarrow 1.532 \mu \\ \text{7.57.7, } \mu \rightarrow 1.5 \mu \rightarrow 1.532 \mu \\ \text{7.58.7, } \mu \rightarrow 1.5 \mu \rightarrow 1.533 \mu \\ \text{7.59.7, } \mu \rightarrow 1.5 \mu \rightarrow 1.$  $4.115 125 88^{\circ}$  J<sub>s</sub>  $822$ ,  $2$ ,  $1/5$ ,  $\div$   $1.3121$   $m$   $1/2032/2$  $16.412.$  $\epsilon t$ mas 1718 iver  $77/3$  $1717$ 1867c g: 117/telg. alse 3g: 213.25 1210255.  $E52$  $m\epsilon$ 115/kg - 36/kg 2, 26c 3g - 20167 - 1120632<br>125/kg 2; 526c 2g 183c 1g - 120651 - 1760161<br>215/8c - 1.3/k 2, 28/kg - 210061 - 1600318  $176.$ d'a som  $1182$  $1751$ 23032 22152322-11/32 2 122282 1413718  $17.52$ Justiniburion 78 13e 4. 52 % 2, 3. 3e 2, 63130. 17023  $c_{-1/2}$ Sisteibuzion  $12\sqrt{3}e^{-3}y$   $13\sqrt{1}e^{-3}y^2$ ,  $41e^{-y}$   $136e^{-5}$ .  $11381e$ 22/% 22 12/6-24 1/2 21 23.Lo 223676-Id patricipan  $17/3e^{-3}$ <br> $17/3e^{-3}$ <br> $13/1e^{-3}$ <br> $13e^{-3}$ <br> $12e^{-3}$ <br> $12e^{-3}$ <br> $12e^{-3}$ <br> $12e^{-3}$ <br> $12e^{-3}$ <br> $12e^{-3}$ 22/7: 24 126-24 17: 24 23.26 113.12.<br>18/2: 36 18/3-34 26 18: 23.22 25.713.<br>18/2: 24 18/3-4 17: 52 34 130-2 113172<br>18/2: 24 2/3: 23. 1/2: 22 13830 163718<br>16/30: 28: 26: 24 1/2: 22 13830 163718 Care<br>Bongfrees come l 128 30 Whole The f 1068 Hallo<br>Bongfrees come l 128 30 Whole The f 1068 Hallo Doughais come 6 12/8: 34 13/8:34 131:4 131:5 131:5 131:5 131:5 131:5 131:5 131:5 131:5 131:5 131:5 131:5 131:5<br>Doughas compe 12/8: 34 1. 13/8: 34 1. 12: 34 231.13 132.14 12 24° 11' 25° 11' 12 11' 13176 133611<br>160718 160 1612 1613 1624 1726 1840 160718<br>1608 1608 Banfaw Engels 19/8-39-13/8-33-111-4<br>- Websmith Glace 26/3-34-17/6-24-1/2-34-20143-15024<br>- Februar Californi - 17/6-24-11/8-14-17-32-13/856-25024<br>- Februar Californi - 17/6-24-11/2-3-20856-25024 face W/2 4 3/22 14 562 24 3888 63532 ngheic In ons - 6/64 h. 3/74 h. - 7/8 - 9/4 - 3188 - 63379<br>- 2/92 k. - 8/94 k. - 7/94 k. 2/9 - 18/19<br>- 18/19 - 19/19 k. - 19/19 k. - 18/19 - 18/19<br>- 18/19 - 19/19 - 19/19 k. 18/19 - 18/19 fabrica Cafrida 116 24 1182 4 12 3 2085 6 2092  $\overline{\phantom{a}}$ du male y lo  $11/2$  =  $e^2$  6/2 =  $1e$  3 = 3 = 10 = 122321<br> $22/3$  =  $1e$  12/2 =  $3e$  1/2 = 2.2 = 2.2 15.216 = 236/5- 2, 157/1. 27 11/1. 2 170282 110718 Lebrico Californ  $\frac{22/5 \pm 4 \cdot 12/3 \pm 3 \cdot 1/7 \cdot 2 \cdot 2}{15 \cdot 10 \cdot 2 \cdot 2 \cdot 2 \cdot 1} = \frac{1/7 \cdot 2 \cdot 2}{15 \cdot 2 \cdot 2 \cdot 2 \cdot 15}$ š

Desde muy antiguo la Iglesia percibía el **diezmo,** consistente en la detracción que todos los agricultores hacían de sus productos agrarios a favor de la Iglesia. Esta realidad suele aparecer recogida en el Catastro con una fórmula muy sencilla, **de diez, uno.** Tal gravamen afectaba al pan y vino y ganados, y a todas las otras cosas que se deben dar derechamente, denominando con el término **pan** cualquier tipo de granos: trigo, centeno, cebada y avena ordinariamente. La diezmación obligaba en principio a todos: como por los ricos-hombres, como por los caballeros, como por los otros pueblos, que todos demos cada uno el diezmo derechamente de los bienes que Dios nos da. La percepción de los diezmos correspondió en su origen íntegramente a la Iglesia, que a su vez procedía a su reparto entre instituciones (cabildo catedralicio, mesa episcopal, ...) y eclesiásticos (obispo, deán, racionero, cura párroco, ...). Para ello, la **masa decimal** se dividía habitualmente en tres **montones,** cada uno de las cuales constituía y era denominado **tercia,** correspondiendo inicialmente una al obispo, otra al cabildo diocesano y la tercera al clero local. Cada una de esas tercias se subdividía a su vez por terceras partes, lo que hacía de cada uno de los valores resultantes un **noveno.** Desde poco después de su instauración, la Iglesia cedió a la Corona una parte de los diezmos, las llamadas **tercias** reales, que se consolidaron como dos partes de la tercera porción de los diezmos, es decir, los dos novenos de todos los frutos, rentas y otras cosas que en estos nuestros reynos se diezman, y ello porque, de las tercias concedidas por el Papa a la Corona, ésta, más tarde, cedió una tercera parte (1/9 de toda la masa decimal) para el mantenimiento de la fábrica (reparos del edificio) de las iglesias, parte conocida como **noveno pontifical.** Pues bien, la presencia del clero local en las más pequeñas poblaciones permitía que no hubiese posibilidad de falsear lo que cada labrador debía diezmar. De esto se dan cuenta los hombres del Catastro, que pedirán en todas las operaciones una **certificación de los diezmos** del último quinquenio, pues con él se podían contrastar las cosechas declaradas con las reales, las diezmadas. La imagen corresponde a la certificación de Plasencia. (AGS).

## **Eficacia y Velocidad en Fotogrametría Digital con...**

N

Desde la AeroTriangulación, hasta la medición del territorio, "Desde AT hasta Z", el nuevo DO/iT personifica el segundo axioma de la fotogrametría:

Una medición precisa exige máximo control de movimiento, tanto en el espacio 20 imágen para A*T,* como en el espacio 3D terreno para cartografiar.

Mientras que las manivelas no tienen rival en precisión y rigor fotogramétrico, los ahora llamados "ratones 3D" han sido quizá más fáciles de manejar, pero siempre ofreciendo una inferior calidad, adoptando un aspecto familiar pero obviando funciones cruciales.

Integrando lo mejor de ambos sistemas, hemos creado un nuevo controlador, DO/iT...

> Sensor óptico de alta resolución  $\setminus$

> > polit

12 botones disponibles y programables

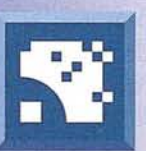

Para saber más sobre DO/iT, simplemente...

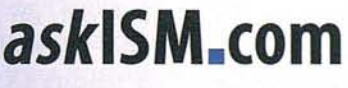

I.S.M.lnternational Systemap Corp.

15M Europe S.A. Avda. J. V. Foix 72, Local 58 08034 8racelona Tel: 93 280 10 50 · Fax: 93 280 19 50 Email: info@ismeurope.com

## **Bibliografía del Geógrafo Don Francisco Coello** de **Portugal y Quesada (parte 1)**

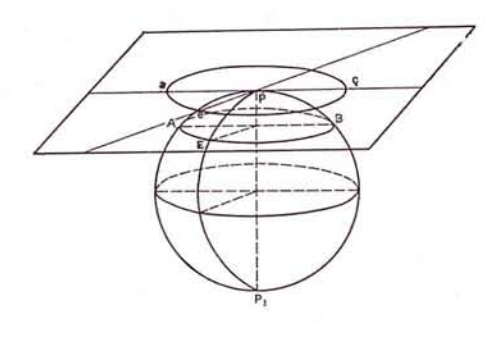

**Por José Gómez Pérez.**

#### **Su formación y vida militar**

Entre la pléyade de géografos españoles de todos los tiempos descuella, nimbada con singular aureola, la egregia figura de don Francisco Coello. Descendiente, por vía materna, del conde del Donadío de Casasola, fueron sus padres don Diego Coello de Portugal y García del Castillo, nacido en Mancha Real (Jaén), y doña Josefa de Quesada y Vial, natural de Santiago de Chile. Nacido en Jaén, a 26 de abril de 182, pasa luego el futuro geógrafo a completar su instrucción primaria, en calidad de alumno interno, al colegio de Padres Escolapios, de Getafe, y en 20 de julio de 1831 ingresa también como interno, con su hermano mayor Diego, en el Real Colegio de Humanidades de Monforte de Lemos, donde cursan ambos, durante dos años, Latín, Filosofía en sus diversas ramas, Literatura, Historia, Geografía, Francés, Italiano, Dibujo, Matemáticas, Historia natural, Física y Química.

A primeros de junio de 1833 sale de allí Francisco para su ingreso, en 8 de igual mes, como cadete con antigüedad, en el cuerpo de Infantería. Después de haber estudiado Matemáticas en la Real Academia de Nobles Artes de San Fernando, de Madrid, es admitido en 1 de septiembre de 1836 en la Academia Especial del Cuerpo de Ingenieros del Ejército, establecida en Guadalajara, que en 1837 se traslada a Madrid a causa de la guerra carlista.

Cursados con gran aprovechamiento los estudios de ingeniero militar, y promovido a teniente en 26 de diciembre de 1839, es destinado al ejército del Norte, que operaba entonces en el Maestrazgo, tomando parte en las operaciones que tienen lugar de febrero a junio de 1840 en aquella región y, posteriormente, en Cataluña, donde se detiene en Lérida, Cervera, Igualada y Berga.

En 1843 asciende a comandante de Infantería, y al año siguiente dibuja el itinerario de las marchas que hace con su compañía por las provincias de Guadalajara y Madrid, del que se saca copia para el Depósito Topográfico.

#### **Comisiones militares**

En 30 de abril de 1844 se nombra una comisión de indagaciones militares en Argelia, integrada por don Pedro Andrés Burriel, don Francisco Coello y don Juan José del Villar, pertenecientes los tres al Cuerpo de Ingenieros. En la segunda mitad de julio la comisión atraviesa los Pirineos, visita las fortificaciones de Bayona y luego las de París. Aquí inspecciona don Francisco en el Depósito de la Guerra cuantos documentos y pIanos encerraba relativos a la cartografía peninsular, formados por militares franceses y españoles y ordena la copia de los mismos. Examinan más tarde los comisionados las fortificaciones de Lyon, redactando acerca de ellas una memoria con numerosos planos. Finalmente visitan las obras defensivas de Tolón, y aquí embarcan con dirección a Argel.

Poco después de la batalla de Isly, el hecho de armas más importante de toda la guerra argelina, llegan los comisionados españoles al puerto de Argel, en 18 de septiembre de 1844. En espera de acontecimientos bélicos se trasladan a Orán, pero

firmada la paz aprovechan la calma subsiguiente para inspeccionar en la zona occidental de la provincia de Orán algunos puestos militares, se unen a una pequeña columna móvil que allí operaba y con ella penetran en la gran llanura de Hanyad o pequeño desierto. Más tarde pasan a la parte oriental de la provincia oranesa, donde se asocian a fuerzas expedicionarias que se dirigían hacia el sur y recorren una considerable porción de territorio. En los puntos ocupados por los franceses observan minuciosamente las fortificaciones, construcciones militares y civiles y obras de colonización. Vuelven en enero de 1845 a Orán, y de aquí pasan a Mostaganem, donde permanecen durante un mes a causa de las lluvias. En febrero, siguiendo el curso del río Chelif, llegan a la planicie de la Mitidja y, finalmente, a Argel; realizan frecuentes expediciones a diferentes lugares de la provincia de Argel, para examinar las fortificaciones y sistemas de colonización puestos en práctica por los franceses.

La insurrección provocada por el morabito Bu-Maza hizo que se preparasen tres expediciones dirigidas a la vez a cada uno de los focos rebeldes; don Francisco Coello y otro oficial de Ingenieros acompañan a la columna que se dirige al Dahra y Uaransenis; el tercer oficial de Ingenieros va con la expedición que marcha contra la provincia de Constantina; la tercera expedición tiene lugar en la provincia de Orán. De vuelta los tres comisionados españoles en Argel, exploran las provincias de Argel y Constantina, organizan excursiones por mar y por tierra y se detienen principalmente en los puestos militares guarnecidos por franceses.

Los ingenieros militares españoles estudian detenidamente todo el territorio argelino en sus aspectos histórico, geográfico, económico y, sobre todo, militar, consignando el fruto de sus trabajos en una extensa memoria de tres gruesos volúmenes, con mapas y numerosos pIanos.

Los tres comisionados referidos se trasladan luego a Túnez, donde intervienen en unas explicaciones sobre asuntos de escasa importancia entre el Gobierno español y la regencia: examinan también la organización militar y los restos de construcciones antiguas. A continuación pasan a Malta para observar las fortificaciones y su puerto. De aquí vienen a las islas Baleares para estudiar su sistema defensivo, sobre todo las fortificaciones de Menorca y su puerto de Mahón; de esta isla redactan una memoria con planos, de paradero desconocido.

En 4 de febrero de 1847 es destinado don Francisco a la Comisión de Acuartelamiento, pero al día siguiente se le concede licencia para dedicarse a los trabajos del Atlas de España, y en 4 de agosto de 1866 solicita su retiro definitivo en el ejército, no obstante lo cual en 4 de agosto de 1877 se le nombra miembro de una Junta encargada de fijar las demarcaciones de los batallones y compañías de reserva, objetivo satisfactoriamente realizado.

#### **La labor cartográfica: El Atlas de Esgaña**

Don Pascual Madoz planea la publicación de su Diccionario geográfico-estadístico-histórico de España y sus posesiones, para lo cual elige colaboradores residentes en provincias, cuyo número sobrepasa el miliar. A seleccionar y coordinar los datos remitidos por aquéllos se dedican algunos jóvenes que trabajan a sueldo en las oficinas de la empresa del Diccionario y que reciben el nombre genérico de comisionados.

No tarda en unirse a tales comisionados don Francisco Coello, solicitado por el director de la empresa. Apenas terminada la primera fase de la guerra carlista en 1840 y logrado el destino en un punto fijo, se dedica el señor Coello desde 1841 a estudiar la geografía española en todos los momentos que le deja libre el servicio del Cuerpo de Ingenieros, aprovechando los crecidos y valiosos materiales acopiados por Madoz para el Diccionario. Para completar dichos materiales, mediante las autorizaciones concedidas por el Gobierno español a Madoz, registra y copia don Francisco numerosos documentos y planos inéditos conservados en los archivos de los ministerios españoles y de sus diferentes dependencias centrales.

Al conocer, sin duda, tanta riqueza cartográfica, Coello y Madoz conciben el proyecto de utilizar los materiales acumulados para publicar por provincias un Atlas de España y sus posesiones, que reemplace tanto a los mapas nacionales como a los publicados en el extranjero sobre España, y que sirva de ilustración y complemento al referido Diccionario. Pero la tarea del Atlas de España es sumamente costosa, más aún que la del Diccionario, y para llevarla a feliz término piensa Madoz colocar al frente de la misma, en calidad de consocio y por tal motivo interesado en la consecución del fin propuesto, a un hombre laborioso e inteligente. Conseguido un acuerdo con don Francisco Coello, constitúyse la empresa Madoz-Coello, en que cada uno de los socios tiene su esfera de acción propia y exclusiva. Abarca, pues, la empresa dos secciones por completo independientes: la del Diccionario, presidida por don Pascual Madoz, y la del Atlas, a cuyo frente se halla don Francisco Coello.

#### **Acopio de materiales cartográficos**

Establecida la sección del Atlas, queda adscrito a la misma determinado número de colaboradores, así corresponsales como comisionados, bajo la dirección de Coello. El primer paso de nuestro geógrafo es organizar los trabajos para completar la recogida de materiales cartográficos. Se prosigue, pues, la copia o adquisición de documentos relativos a la cartografía española, y ayudado por sus comisionados, continúa la copia de mapas y planos en los archivos topográficos españoles situados en Madrid, como son principalmente el Depósito Hidrográfico, el Depósito Topográfico de Ingenieros y el Negociado de Canales del Ministerio de Fomento.

Los colaboradores, residentes en provincias, prosiguen su labor de recoger o copiar los documentos cartográficos que interesan para la publicación del Atlas: mapas regionales, provinciales o de zonas más reducidas; planos numerosos de poblaciones, de carreteras construidas o proyectadas, de canales y de ríos, bien se hallen publicados o inéditos. Para ello acuden a personas poseedoras de tales documentos, o registran los archivos de las delegaciones provinciales del Gobierno, de las diputaciones y de los ayuntamientos, y en todas partes encuentran las máximas facilidades. Cuando los planos resultan anticuados, los corresponsales los modifican oportunamente; si no existen planos de determinadas poblaciones importantes, ellos mismos los levantan y trazan; igualmente, si de algunas zonas de territorio no existen mapas o planos adecuados, ellos ejecutan a veces la triangulación, forman los croquis de reconocimiento y dibujan los mapas o planos correspondientes; en ocasiones corrigen incluso los borradores de los mapas formados en Madrid por los comisionados de la empresa del Atlas.

No llevaba cuatro años don Francisco en su tarea de recoger materiales para su Atlas, cuando fue nombrado vocal de la Comisión de indagaciones militares en Argelia.

De nuevo en Madrid a fines de septiembre de 1846, don Francisco reanuda la dirección del acopio de materiales cartográficos. Pero si en provincias los colaboradores de la empresa hallan toda clase de facilidades para realizar su labor, en algu-

nos organismos centrales se niega la entrada a Coello y sus comisionados, por lo que- nuestro geógrafo se ve precisado a solicitar autorización especial. No le resulta fácil conseguir el permiso para copiar los documentos topográficos, planos itinerarios levantados por oficiales del Cuerpo de Estado Mayor. Es denegada la primera instancia en que pide autorización para copiar algunos datos interesantes para el Atlas de España existentes en la Dirección General del Cuerpo de Estado Mayor, por lo que dirige al ministro de la Guerra su demanda, en 8 de julio de 1850, alegando que él ha cedido muchas veces sus trabajos publicados o inéditos en provecho de la nación y de organismos estatales. El director general del Cuerpo de Estado Mayor, que era a la sazón don Laaureano Sanz, informa en contra de la petición, pero la Secretaría manifiesta que, por exigirlo así el servicio del Estado, «parece que sin extraer documento alguno se debe permitir a Coello que tome las noticias que le sean necesarias para que sus trabajos, cuya adquisición ha recomendado el Gobierno, tengan toda la perfección posible, haciendo mención, si necesario fuere, en las mismas hojas de la carta, de los itinerarios formados por el cuerpo de Estado Mayor, como datos que se han consultado», por lo que en 20 de septiembre de 1852 se resuelve favorablemente la instancia. En vista de esta resolución, por orden de 19 de noviembre de 1853 se le autoriza para que copie en le Depósito de la Guerra los documentos que necesite para su publicación. En 20 de mayo de 1854 solicita don Francisco traslado de la anterior resolución del ministro de la Guerra al director del Cuerpo de Estado Mayor, para que se le permita copiar itinerarios y trabajos topográficos hechos por oficiales de dicho Cuerpo, a lo que se accede en 24 del mismo mes, extendiendo "a la Dirección de Estado Mayor el permiso que tiene Coello para consultar documentos y adquirir los datos que exija el Atlas que publica».

Don Francisco, que durante su estancia en la capital francesa había inspeccionado los documentos cartográficos relativos a la geografía peninsular y había ordenado su copia, siente necesidad de ver como va el trabajo de copiar; por ello el 6 de julio de 1853 pide pasar a París a examinar en el Depósito de la Guerra algunos documentos relativos a la geografía de España y, en 30 del mismo mes, se le conceden dos meses de licencia con el fin expresado; utiliza el permiso desde primero de agosto hasta fin de octubre. Por orden de 17 de agosto de 1855 se le conceden otros tres meses de licencia para consultar en el Depósito de la Guerra francés los documentos que puedan convenirle para su Atlas. También en el año 1867 se le conceden dos meses de licencia y cinco meses en 1868 para pasar a París; en 1867 para visitar la exposición universal y en 1868 para inspeccionar los trabajos del Atlas. No cabe duda de que durante todas estas estancias en París inspeccionaría los trabajos de copia en el Depósito de la Guerra. No sólo explota éste para sus fines cartográficos, sino que consta utiliza también copias de mapas y planos existentes en la Sociedad Geográfica de Francia, merced a la amabilidad de Mr. de la Roquette, secretario de dicha corporación, el cual le facilitó las copias indicadas y demás noticias interesantes. Asimismo aprovecha sus permanencias en la capital francesa para la adquisición de obras sobre la geografía peninsular publicadas en Francia y en otros países.

También procura copiar los mapas y planos relativos a España y levantados por oficiales militares de Inglaterra, Italia, Alemania y de cuantas naciones enviaron sus tropas a favor o en contra de Napoleón, para apoyar sus respectivas causas. Consigue, además, que don Felipe Bauzá y Rávara, ingeniero de minas, ponga a su disposición los numerosos documentos geodésicos, astronómicos y cartográficos, trazados o reunidos por su padre, don Felipe Bauzá y Canyas, sabio oficial de Marina, antiguo director del Depósito Hidrográfico y geógrafo eminente. Adquiere asimismo, a costa de crecidos desembolsos, importantes documentos cartográficos que se ofrecen en venta, como los numerosos planos y memorias formados en el siglo XVIII a consecuencia de un vasto proyecto ideado para unir los tres mares que rodean la Península Ibérica, mediante los ríos más caudalosos y múltiples canales, que sirviesen de lazo de unión de las grandes vías fluviales; las adquisiciones consisten a veces en rarezas cartográficas. Por añadidura, el Gobierno español facilita a nuestro geógrafo el mapa de Filipinas trazado por don Antonio Morata. Igualmente se procura el señor Coello los magníficos planos de la frontera hispano-francesa levantados para la demarcación de límites entre 1784 y 1792, de los cuales no había otra copia en España. Aprovecha del mismo modo los diferentes trabajos realizados en diversas épocas para el levantamiento del mapa de España, desde los trabajos de Esquivel hasta los del Instituto Geográfico y Estadístico.

No obstante esta diligente búsqueda de documentos cartográficos, cotejados los materiales recogidos para el trazado de un mapa, aunque, como para Vizcaya, se hayan reunido más de 600 planos, si observa que no posee todos los datos que estima necesarios o completamente fidedignos, lo que ocurre con mucha frecuencia, no vacila en destacar a uno o más de sus comisionados para que recorran el territorio insuficientemente descrito, realicen si es preciso su triangulación geodésica, hagan observaciones astronómicas y barométricas, levanten los oportunos croquis de reconocimientos, formen los planos particulares o modifiquen los existentes, y obtengan todas las noticias necesarias para lograr la exactitud deseada de sus mapas. Según manifiesta el señor Coello en 1855, «todo el territorio español, excepto algunas cortas porciones» de que tenía datos muy detallados y completos, es recorrido por los comisionados de la empresa del Atlas «por todos los valles, por casi todos los caminos posibles, de modo que en muy po-

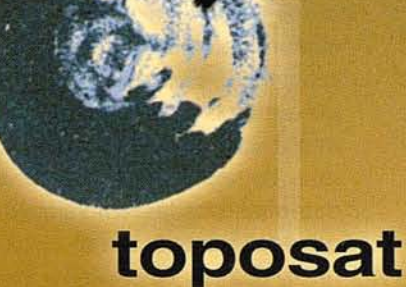

# PRECISIÓN,

# CALIDAD,

# CONFIANZA,...

- Levantamientos Geodésicos
- Levantamientos Topográficos
- Implantación yActualización de catastro
- Cartografía
- Autotriangulación
- Ortofotografía
- Sistemas de Información Geográficos (G.I.S.)
- Estudios de Medio Ambiente
	- e Ingeniería Civil

C/ Bocángel 25, Bajo - 28028 MADRID Tel.: 91 725 72 82 E-mail: toposat@toposat.es

cos casos ha quedado un espacio mayor de cinco a seis kilómetros entre los itinerarios formados para el completo reconocimiento de las provincias, circunstancia que se explica muy bien sabiendo que ascienden a 90.000 kilómetros, por lo menos, las distancias recorridas e todas ellas por las comisiones encargadas de este trabajo».

#### **Trabajos de gabinete**

Ya antes de ausentarse de España en 1844, organiza don Francisco los trabajos de gabinete para la publicación de su Atlas: desarrollo de las operaciones de campo, cotejo y selección de materiales para cada mapa, trazado de bosquejos y su comprobación minuciosa, formación de borradores de la triangulación para cada provincia y su ulterior corrección, situación de puntos notables primero y de otros secundarios después, y traslado de estos borradores de la triangulación a otro papel para añadir la topografía.

Forma también el plan de publicación de su obra: los mapas serán provinciales, de modo que generalmente cada hoja del Atlas represente una sola provincia; su escala, de 1:200.000, mayor que la de todos los publicados sobre España, permitirá representar detalladamente todos los pueblos, caseríos y accidentes topográficos, por un método no empleado generalmente hasta entonces en los mapas grabados, esto es, por curvas de nivel aproximadas: cada provincia irá acompañada del plano de su capital y de sus inmediaciones hasta una distancia de unos ocho kilómetros, así como de planos de las más importantes poblaciones, puertos, bahías y detalles topográficos que interese ampliar; en cada hoja se consignará una breve reseña estadístico-histórica redactada por Madoz, la explicación de los signos convencionales empleados y la indicación de las fuentes cartográficas utilizadas.

Para los trabajos de gabinete se vale de los comisionados adscritos a la empresa del Atlas. Estos trabajan a

sueldo por cuenta de la empresa en las oficinas de la misma, situadas primeramente en el propio domicilio de don Francisco, calle de Cervantes, número 5, y más tarde en la calle de la Magdalena, número 6, cuarto bajo. Además de los trabajos de campo y de gabinete antes referidos, los comisionados, a veces, graban mapas y planos, y hasta dirigen en ocasiones la operación del grabado.

No se duermen en su labor nuestro cartógrafo y sus comisionados, pues en julio de 1844 hay seis mapas «enteramente concluidos, veintidós reclaman ya muy pocas tareas y más o menos adelantados están los de las otras provincias». Porque en su modestia desconfía de su trabajo, Coello enseña sus mapas a personas ilustradas que pueden ayudarle con su consejo y se preocupa de buscar grabadores adecuados entre los mejores de Madrid, de Barcelona y aun franceses».

Regresado de Argelia, así como prosigue la búsqueda de material cartográfico, igualmente reanuda la dirección de los trabajos de gabinete. Pero comprende que no le basta dedicar a los trabajos del Atlas los momentos no absorbidos por las obligaciones del Cuerpo de Ingenieros, y por ello en 8 de diciembre de 1846 solicita del ingeniero general, don Antonio Zarco del Valle, una licencia de dos años para consagrarse de lleno a la publicación del Atlas; aunque el ingeniero general, que tenía en gran estima a Coello, informa favorablemente la petición, por tratarse de «un trabajo utilísimo cuya falta se hace sentir todos los días», sin embargo, el secretario declara que «no alcanza la Secretaría cómo puede apoyarse por el Ingeniero general la instancia», y, en consecuencia, se resuelve «que no se puede acceder a esta gracia porque el servicio que debe prestar este capitán gravaría a sus compañeros», por lo que en 27 del mismo mes se deniega el permiso solicitado. Ni don Francisco Coello ni don Pascual Madoz quieren desistir de su propósito de acelerar la publicación del Atlas, y el segundo, como

rio, insta luego, en 16 de enero de 1847, declarando que le hace falta «la asistencia y cooperación del capitán del Cuerpo de Ingenieros don Francisco Coello, que, habiéndole ayudado en la instalación y dirección de los trabajos de los mapas, es ya una necesidad para el éxito de la empresa», por lo que «solicita licencia por un año para que el referido Coello permanezca en esta corte dedicado a la dirección de los trabajos de delineación y grabado de los mapas geográficos». Con el informe favorable del ingeniero general se concede en 5 de febrero de 1847 a don Francisco Coello un año de licencia sin sueldo, con el fin expresado. Próximo a terminar el año de permiso, pide Madoz, en 24 de enero de 1848, que Coello continúe desempeñando la dirección del Atlas de España, en el Direccionario geográficoestadístico-histórico que está publicando, considerándole en comisión del servicio mientras continúe en dichos trabajos y en la dirección del grabado de mapas y láminas, que el Gobierno de V. M. ha resuelto encomendar a la empresa del Diccionario». El ingeniero general, don Antonio Ramón Zarco del Valle, informa que, «aunque le es sensible la privación temporal de los servicios de este oficial tan distinguido, que en poco tiempo ha dado pruebas muy señaladas de su aptitud y aplicación, cree, no obstante, que esta empresa es de conocida importancia, trascendental y útil al país y al servicio mismo del arma de ingenieros, y entiende que el que el referido Coello presta merece ser reputado como distinguido, y, por tanto, que es acreedor al sueldo y consideraciones que por su clase le correspondan»; la Secretaría apoya la petición, pero cree que no tiene derecho al sueldo por depender de empresa particular, a pesar de lo cual se resuelve en 28 de febrero de 1848 que prosiga Coello en la dirección del Atlas, considerado como en comisión del servicio y con derecho al «sueldo que por su empleo le corresponde», interim permanezca desempeñando los expresados trabajos». En esta situación continúa durante los años

director de la empresa del Dicciona-

siguientes, hasta que en 11 de junio de 1860 pide seguir en comisión del servicio, y el ingeniero general informa haberse declarado supernumerarios a los jefes y oficiales que sirven en la Comisión de Estadística General, por lo que se resuelve que Coello vuelva al Cuerpo o quede como supernumerario; don Francisco opta en 18 de julio por segundo y en 28 dé julio de 1860 se resuelve quede como supernumerario sin sueldo. En 28 de diciembre del mismo año el ingeniero general le comunica que lleva más de diez años fuera del servicio militar, por lo que, de seguir así, dejaría de pertenecer al Cuerpo; pero atendidas las razones de la Comisión de Estadística, se concede en 30 de abril de 1861 que siga como supernumerario.

Libre ya del servicio de su Cuerpo de Ingenieros, puede dedicarse con más ahínco a los trabajos del Atlas, que no van tan de prisa como él imaginara. Los trabajos de gabinete para cada hoja del Atlas, hasta verla dibujada sobre el papel, absorben varios meses, y el grabado de una hoja sobre la plancha lleva ordinariamente un año entero; no obstante lo cual, en julio de 1850 abriga nuestro geógrafo la intención de concluir su obra antes de terminar el año 1853.

#### **Método empleado**

El examen atento y detenido de los numerosos borradores y mapas originales de Coello en diversas etapas de su formación, conservados en el Servicio Geográfico del Ejército, es particularmente interesante, porque nos descubre el excelente método de trabajo seguido por nuestro cartógrafo en la formación de sus mapas. Pero donde con más claridad podemos apreciar el riguroso sistema científico, el análisis minucioso y el riguroso sistema científico, el análisis minucioso y el examen crítico de los materiales cartográficos y bibliográficos coleccionados, la depurada selección y cuidadosa aplicación de la documentación reunida, y las diversas fases que abarcaba la formación del mapa de una provincia o región es, sin duda alguna, en unos apuntes existentes en el mencionado centro cartográfico, en los cuales con toda claridad señala nuestro autor a sus colaboradores las normas o instrucciones que debían tener presentes en la utilización de los materiales reunidos para formar el mapa de la provincia de Murcia. Teniendo en cuenta los borradores y mapas originales aludidos y los mencionados apuntes, presento resumido en los siguientes párrafos el procedimiento observado por nuestro cartógrafo en la confección de sus mapas.

Primeramente, después de un detenido estudio de los elementos reunidos para la formación del mapa de una provincia, región o zona española determinada, sobre papel vegetal, bien en tinta o a la acuarela, trazaba un bosquejo de la región geográfica cuyo mapa deseaba formar, consignando a la ligera las situaciones importantes y los detalles topográficos. Hecho lo cual, comprobaba minuciosamente y con todo cuidado así las situaciones principales como los puntos secundarios y los detalles de la topografía, mediante la comparación de los elementos consignados en el bosquejo, con las situaciones definitivas de la triangulación, con mapas provinciales o regionales dignos de entero crédito, con planos detallados de comunicaciones, canales, montes y otros accidentes geográficos, con las descripciones del Diccionario de Madoz y con otras fuentes gráficas o bibliográficas disponibles. Con arreglo a esta comprobación hacía las oportunas correcciones en el referido bosquejo, como lo vemos confirmado en el bosquejo de mapa de la provincia de Tarragona.

Tras este bosquejo o borrador general de la región presentada, formaba el borrador de la triangulación correspondiente al territorio bosquejado. Para lo cual, examinadas cuidadosamente todas las triangulaciones relativas a la región considerada, comprobado su mayor o menor grado de exactitud y seleccionados rigurosamente los puntos triangulados cuyas coordenadas geográfi-

cas estuviesen bien calculadas, sobre papel tela transparente anotaba primeramente con triángulo y nombre de carmín los puntos así triangulados, marcaba después con triángulo azul y nombre azul o carmín los puntos triangulados correspondientes a estaciones provisionales, luego señalaba otros muchos puntos triangulados desde estas diferentes estaciones y, finalmente, trazaba visuales sueltas a varios puntos. Nuestro autor sometía este borrador de la triangulación a una rigurosa comprobación, mediante su cotejo con los materiales de triangulación reunidos que ofrecieran mayor garantía de exactitud, y descubiertos algunos errores en la disposición de los vértices o puntos triangulados y de las visuales, señalaba a sus colaboradores la manera detallada de corregirlos o los corregía él mismo. Hecha la corrección oportuna, procedía a formar el bosquejo definitivo de la triangulación.

El primer trabajo para formar este bosquejo definitivo de la triangulación consistía en trasladar del borrador de la triangulación a nuevo papel tela todas las visuales y vértices. Empezaba por las últimas estaciones, como mejor conocidas, y seguía en orden inverso del observado en el borrador; ponía especial cuidado en situar con exactitud los puntos notables, no trazaba las visuales que coincidiesen con los puntos triangulados y sí las que resultasen próximas a ellos, porque podían ser cumbres inmediatas. Una vez puestas todas las visuales y vértices correspondientes a la región terrestre que había de representarse, y hechas antes las adecuadas reducciones de escalas y las oportunas rectificaciones de trazados en los planos medidos de ferrocarriles, canales y carreteras, que hubiera de utilizar, procedía a situar con arreglo al bosquejo general y a los planos indicados, las poblaciones o puntos notables que sólo tuviesen una visual, situaba de paso los pueblos y puntos intermedios, trazaba los ferrocarriles, carreteras y canales que pasasen por los puntos ya situados y dibujaba la hidrografía fundamental. Al trazar los ferrocarriles y carre-

teras, cuidaba mucho de los líneas que enlazaban las poblaciones inmediatas con las estaciones. Situados los puntos principales, secundarios o intermedios y dibujadas las comunicaciones e hidrográfica más importante, si resultaban diferencias notables en algunos puntos o trazados, dejaba de lápiz estos puntos o trozos. Ejemplos de este bosquejo de la triangulación los tenemos en los diferentes mapas trazados en papel tela transparente: Península española, Sevilla y Valencia.

Del expresado bosquejo definitivo de la triangulación trasladaba mediante calco todos los datos en el mismo representados a un papel blanco entelado, y por mapas detallados, itinerarios, planos especiales, reconoc8imientos, croquis y vistas, añadía la topografía. Cuando la provincia o región representada era muy extensa, utilizaba dos hojas de papel, dividido el dibujo, a ser posible, por el curso de algún río o línea de comunicación importante que sirviera de límite a las partes dibujadas. Dibujaba, en primer lugar las zonas inmediatas a las poblaciones, a los puntos importantes, a las comunicaciones y a la hidrografía, y después rellenaba los espacios intermedios. A lápiz perfilaba los diferentes rasgos o accidentes del terreno, que luego con seguridad completa en la exactitud del dibujo repasaba a tinta, y dejaba en un principio muy clara la topografía, para entonarla al final. En ocasiones el dibujo de alguna zona o parte reducida del mapa no salía con la perfección que Coello deseara, y en tal caso adhería sobre la zona del mapa inexactamente formada un trozo de papel tela, sobre el cual trazaba de nuevo la parte correspondiente del mapa. Cuando debía introducir en el mapa modificaciones muy considerables, repetía la obra hasta que ésta alcanzase la suficiente claridad y precisión en el dibujo para proceder a su grabado. Si no poseía datos seguros para el trazado de una línea de comunicación, río, montaña y otro accidente topográfico, lo dejaba en blanco o indicado a lápiz, y añadía generalmente alguna advertencia marginal sobre las fuentes documentales y bibliográficas que debían consultarse para obtener del dato cierto: así lo observamos en los mapas de León y Lérida, que por falta de ligerísimos detalles quedan incompletos.

Para formar los mapas correspondientes a territorios extrapeninsulares seleccionaba Coello los mejores mapas publicados de tales países, y sobre ellos, con arreglo a las fuentes de información disponibles, hacía las correcciones oportunas, como lo podemos apreciar en mapas de Africa y de Oceanía que integran la colección cartográfica de nuestro autor. Estos mapas corregidos servían de borradores para trazar los definitivos.

#### **Proyecciones**

En la gran mayoría de los casos emplea para sus mapas la proyección llamada de Bonne, o de Flamsteed modificada: los mapas todos que forman el Atlas de España están invariablemente trazados en dicha proyección, y lo mismo todos sus mapas originales. Los planos particulares que acompañan a los mapas del Atlas, los mapas y planos arrumbados y, algunos otros, están levantados todos en proyección plana. Otra proyección bastante utilizada por nuestro cartógrafo es la llamada proyección plana cuadrada, empleada principalmente para la zona ecuatorial, cuando los países se extienden poco en latitud, y también para regiones de reducida extensión. Aunque con menor profusión que las proyecciones anteriores, adopta también en ocasiones la proyección denominada de Mercator o de latitudes crecientes, para representar zonas marítimas o ecuatoriales y consignar las derrotas o itinerarios de las expediciones. Asimismo emplea alguna vez la proyección llamada de Flamsteed. Se sirve de la proyección estereográfica polar únicamente para representar las regiones árticas.

#### **Escalas**

Coello emplea generalmente para los mapas provinciales del Atlas la escala de 1:200.000, excepto para el mapa de las islas Canarias, formado en escala de 1:280.000, y para los mapas de las posesiones ultramarinas españolas, construidos en escala de 1:1.000.000. Los planos particulares incluidos en las hojas del Atlas están formados en escalas muy variadas, múltiplos de 1:1.000.000. Los mapas restantes que no forman parte del Atlas están, con raras excepciones construidos en escalas múltiplos o submúltiplos de 1:1.000.000.

Para las escalas gráficas de los mapas y planos adopta diferentes tipos de unidades: leguas legales de 20.000 pies, millas marítimas de 1' de latitud, leguas de 17 1/2 al grado o de 22.813 pies, leguas de 8.000 varas o 24.000 pies, leguas provinciales y leguas de 20 al grado o de 19.961,52 pies, y además kilómetros, metros y pies cas- tellanos. Hasta 1860, para los mapas provinciales del Atlas, emplea cuatro escalas, construidas casi siempre en los cuatro primeros tipos de unidades mencionadas; a partir de la expresada fecha sustituye generalmente para los indicados mapas por provincias la escala en leguas de 8.000 varas por la escala en kilómetros; la escala en leguas provinciales sólo la emplea en el mapa de la isla de Cuba; para los mapas generales de la Península elige a la vez escalas en leguas de 20.000 pies y escalas en kilómetros; para los planos particulares incluidos en las hojas del Atlas utiliza siempre la escala en pies, y para otros mapas independientes de la expresada colección cartográfica se sirve corrientemente de la escala en kilómetros.

#### **Primer meridiano**

Coello adopta generalmente como meridiano de origen para sus mapas el del Observatorio de Madrid; sin embargo, en los mapas publicados en el Boletín de la Sociedad Geográfica de Madrid emplea el meridiano de la punta de Orchilla, en la isla de Hierro, como meridiano principal, y añade, con líneas interrumpidas, el meridiano correspondiente al Observatorio de Madrid, porque tal era el criterio adoptado por la Sociedad Geográfica en sus primeros años.

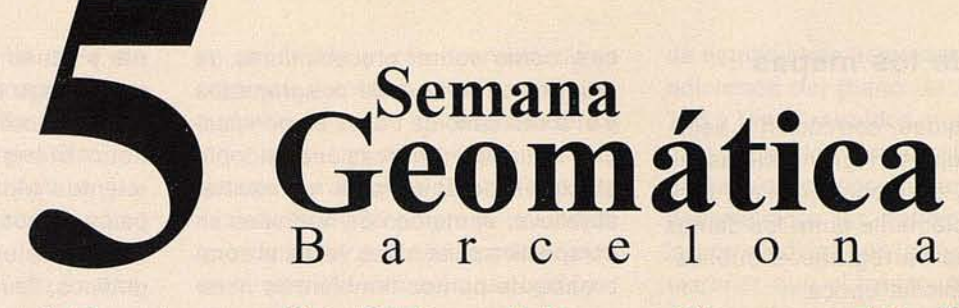

### "Cartografía, Telemática y Navegación"

## Salón GlobalGeo Fira Barcelona 11/14 Febrero 2003

## Semana Geomática

#### ganizadores:

**NSTITUT DE** 

Sesiones técnicas sobre Cartografía, Telemática y Navegación

Simposiums especializados

Premios "Jordi Viñas i Folch" y "Luís Martín Morejón"

## Salón GlobalGeo

#### ganizador:

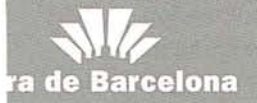

Exposición de las principales empresas de la Geomática y la Geotelemática

Fecha límite entrega de resúmenes: 29 de septiembre de 2002

#### 5ª Semana Geomática

Sra. Mónica Guardia Instituto de Geomática Av. del Canal Olímpic, s/n E-08860 Castelldefels Tel. +3493 55692 80, ext. 0203 Fax +34 93 556 92 92 e-mail: infosg@ideg.es http://setmanageomatica.ideg.es

#### Salón GlobalGeo

Sr. Jordi Freixas Fira Barcelona Av. Reina Ma. Cristina, s/n E-08004 Barcelona Tel. +34 93 233 26 31 Fax +3493 233 23 69 e-mail: jfreixas@firabcn.es http://www.firabcn.es

#### **Dibujo de los mapas**

La minuciosidad, corrección y belleza del dibujo son grandísimas en sus mapas, que, por lo mismo, destacan notablemente entre los demás documentos cartográficos publicados en la misma época.

Utiliza generalmente, en sus mapas originales de España y de sus posesiones, las siguientes tintas: azul para la hidrografía, sepia para la orografía, roja y negra, por separado, para la toponimia, y verde para los diferentes tipos de vegetación; añade, además, el coloreado a la acuarela para destacar los límites de partidos judiciales, de provincias o de estado, y el litoral. Para el mapa y planos relativos a Argelia emplea estas tintas: verde para los cultivos; rosa, y a veces también sepia, para las construcciones; azul para la hidrografía y negra para la toponimia, línea de la costa, comunicaciones y límites juirisdiccionales. Esta multiplicidad de colores comunica a los mapas originales de Coello una belleza superior a la de los mapas estampados, no obstante la perfección sobresaliente del grabado.

Para la representación del relieve en sus mapas se sirve, por lo general, de un procedimiento que, si bien no es original suyo, pues lo encontramos utilizado tres siglos antes, en un mapita del río Chuquimayo formado por el capitán Diego Palomino, es divulgado y generalizado por nuestro cartógrafo. Tal procedimiento consiste en el empleo de trazos horizontales sinuosos con inflexiones análogas a las del terreno; guarda bastante semejanza con el sistema de las curvas de nivel exactas o hipsométricas, es adoptado posteriormente para las publicaciones de la Sociedad Geográfica de Madrid, permite formarse del relieve terrestre una idea bastante aproximada a la realidad con la simple contemplación del mapa, y se denomina método de curvas de nivel aproximadas o figuradas. Este método se desvía totalmente de los sistemas arbitrarios tradicionalmente empleados por los cartógrafos de los diferentes paí-

ses, como son el procedimiento de montículos alineados o agrupados y el sombreado de trazos en perspectiva inclinada. En ocasiones adopta el expresado autor, para representar el relieve, el método de normales en perspectiva polar; otras veces el sombreado de puntos también en perspectiva polar, y aun alguna vez las curvas de nivel exactas en unión con el sistema de curvas de nivel aproximadas.

El dibujo de cada una de las hojas que forman el Atlas de España exige, como he dicho antes, unos meses de continuado trabajo.

#### **Colaboradores**

Ya hemos visto anteriormente cómo, al constituirse en 1841 la sección del Atlas, son adscritos a la misma determinado número de colaboradores, así corresponsales como comisionados. Los principales colaboradores residentes en provincias o corresponsales los encontramos citados por sus nombres en los mismos mapas del Atlas, y otros sólo se citan de modo general. Los corresponsales mencionados nominalmente en las hojas del Atlas, algunos de los cuales son conocidos cartógrafos, ascienden a unas 80 personas, todas ilustradas y de diversas profesiones liberales: oficiales de Marina, de ingenieros militares y de otras ramas del ejército, ingenieros de caminos, arquitectos, catedráticos de Instituto, etc.

Los comisionados conocidos son en número de ocho y sus nombres se hallan también en su mayoría en los propios mapas.

#### **Parte activa de don Francisco Coello**

Por las palabras de don Pascual Madoz en sus advertencias del tomo I de su Diccionario, y sobre todo por las noticias que nos comunica el propio Coello, conocemos la parte preponderante que éste toma en la construcción de sus mapas: adquiere la preparación científica necesa-

ria y atesora materiales para su obra; dirige desde Madrid a sus numerosos corresponsales, que practican triangulaciones y reconocimientos topográficos, levanta mapas y planos diversos y reúne cuantiosos materiales documentales o gráficos; lleva la dirección de los reconocimientos que en todas las provincias realizan los ocho comisionados y del desarrollo de tales reconocimientos en las oficinas del Atlas, y aun reconoce por sí mismo parte del territorio nacional en las islas Baleares y en las provincias de Madrid y Segovia; examina los documentos gráficos o descriptivos remitidos por sus corresponsales; revisa los trabajos de sus comisionados, los coteja con documentación cartográfica fidedigna y señala para su corrección los errores deslizados, organiza los mapas y planos particulares; dibuja él mismo algunos mapas y dirige la delineación de los demás; atiende a lo material de la publicación, ejecutada en los talleres propios de la empresa; dirige el grabado de la mayor parte de las hojas del Atlas y de otros mapas; cuida del grabado y de la estam-pación de los demás mapas y corrige por su mano las pruebas de grabado. Para los planos del Atlas que acompaña a la Memoria sobre Argelia, los tres comisionados recorren y miden el territorio representado; el dibujo de estos planos parece, no obstante, obra exclusiva de nuestro geógrafo. Es, pues, muy considerable la participación del gran cartógrafo en la formación de sus mapas.

#### **Grabado de los mapas**

Si bien el barón de Hugues nos dice en 1875 que el mapa de la provincia de Madrid está «grabado en cobre con belleza y precisión», y la misma opinión sostiene en 1904 F. Prudent respecto de todo el Atlas, sin embargo consta que todas las hojas del Atlas del señor Coello están grabadas a buril sobre planchas de acero con una perfección maravillosa, que se advierte principalmente en las líneas rectas finísimas del marco del dibujo, cuya impresión constituye uno de los mayores problemas de

la técnica del grabado: tal es la autorizada opinión, verbalmente expresada, del eminente pintor y grabador valenciano don Ismael Blat. Algunos otros mapas y planos se graban igualmente sobre acero, como el plano de Toledo, que declara manifiestamente estar probado en acero. Los restantes mapas y planos están grabados en piedra, por distintos procedimientos, a uno solo o a varios colores.

Aunque la mayoría de las hojas del Atlas señalan a Madrid como lugar de grabado y no citan ningún otro lugar, no obstante, por palabras del mismo autor, al solicitar en 12 de agosto de 1855 permiso para pasar a Francia, consta que en dicha fecha trabajos de grabación del referido Atlas se ejecutaban en París, y por su instancia de 30 de junio de 1868, en demanda de permiso semejante, sabemos que en la expresada población se trabajaba en el año últimamente citado para la terminación del Atlas geográfico, seguramente en labor de grabación. Probablemente durante todo el período que media entre los indicados años y aun algún tiempo antes y después, se graban hojas de la referida colección cartográfica en la capital francesa. Pero el mayor número de hojas del expresado Atlas y los restantes mapas del mismo autor se graban en Madrid, en talleres propios o extraños.

En el grabado de cada una de las hojas del Atlas toman parte varios grabadores, que se distribuyen entre sí el trabajo correspondiente a la letra, topografía y contorno, y emplean generalmente para grabar cada hoja un año completo.

Hay grabadores propiamente dichos y directores de grabado; estos últimos no pueden considerarse por el solo hecho de dirigir el grabado como verdaderos grabadores. Como director del grabado de los mapas aparece, en primer lugar, el propio autor, don Francisco Coello, que dirige el grabado de 33 hojas del Atlas y de los mapas de provincias españolas en escala de 1:400.000; en segundo lugar, don Juan Noguera, marino de profesión y comisionado de la empresa del Atlas, director del grabado de 12 hojas del expresado Atlas y del plano de Madrid en escala reducida, y don José Sáenz Díez, comisionado de la empresa del Atlas, que dirige el grabado de dos hojas de la referida colección cartográfica.

Los grabadores del Atlas eran en su mayor número artistas de gran reputación, españoles unos y extranjeros los más, franceses seguramente.

#### **Desarrollo de la obra cartográfica**

Comenzados los trabajos para la formación del Atlas en 1841, cuatro años después había, según testimonio de Madoz, seis mapas enteramente concluidos, veintidós exigían ya escasa labor y los restantes se hallaban más o menos adelantados. Con la ausencia de nuestro autor se paralizan las tareas cartográficas preparatorias del Atlas de España, que a la vuelta se continúan con ritmo acelerado. En 1846 hay ya varias hojas del Atlas concluidas en cuanto al dibujo, empiezan a grabarse algunas y está próximo a ver la luz pública el mapa de la provincia de Madrid, que aparece al año siguiente. Se publican en 1848 las hojas de Alava y Guipúzcoa y los planos de Madrid en ambos tamaños, y al año siguiente salen dos provincias más y otra edición del plano de Madrid en escala de 1:5.000. No obstante declarar el autor, en 8 de julio de 1850, que tenía trece provincias preparadas para ver la luz pública dentro del año indicado y del siguiente; y que se proponía terminar la obra del Atlas antes de fines de 1853, sólo se publica una hoja durante el año expresado de 1850. Aunque desde 1851 a 1853 vemos salir de los talleres de estampación con celeridad hasta doce hojas nuevas y la segunda edición del mapa de la provincia de Madrid, la obra de referencia seguía inacabada y, en los años siguientes hasta terminar el año 1859, la lentitud con que van apareciendo las restantes hojas es grande, ya que sólo se publican en dicho lapso de tiempo siete hojas del Atlas y dos ediciones del plano de Toledo. En 1855 tenía reunidos nuestro autor casi todos los datos relativos a la expresada colección cartográfica y desarrollados los trabajos de todas las provincias, por lo que no es de extrañar que el transcurso de tiempo de 1860 a 1870 sea el período de mayor actividad en cuanto a la publicación: ven la luz pública quince nuevas hojas del Atlas, se reproducen cuatro hojas -una de ellas por dos veces- ya publicadas y aparecen las dos tiradas de la Península española en escala de 1:1.000.000, y los bosquejos de Guadalajara, Teruel y Toledo. Pero en los años posteriores, 1871 a 1880, la marcha de la publicación se retarda notablemente: aunque en 1874 afirma que las hojas no publicadas «están ya dibujadas y la mitad grabándose», la realidad es que se graban las provincias de Albacete y Guadalajara, que no llegan a publicarse; ven la luz pública el bosquejo de Vascongadas y Navarra y el de Alava, y se hacen tres tiradas del mapa de España y Portugal en escala de 1:2.000.000. **El** dibujo y estampación de las hojas de la colección cartográfica citada se suspenden totalmente hacia 1880.

En 1855 había comenzado ya el señor Coello los trabajos para el mapa general de la Península española en escala de 1:10.000.000, que aparece en 1860.

Hacia 1890 se propone nuestro cartógrafo trazar un mapa de España en escala de 1:600.000, que no llega a concluir, y en 1892 dibuja el bosquejo y reúne los datos necesarios para formar un mapa en color de todas las posesiones españolas en escala de 1:10.000.000, no publicado.

#### **Protección oficial**

Es verdad que desde muy pronto presta el Estado a al empresa del Atlas su protección, pero ésta no es tan considerable ni tan duradera como la importancia que la obra requería. En 5 de febrero de 1847 se concede a don Francisco Coello un año de permiso, sin sueldo, en el Cuerpo de In-

genieros, para dedicarse a las tareas del Atlas, y en 28 de febrero del año siguiente se resuelve que continúe en los trabajos del Atlas como en comisión de servicio y con derecho al sueldo que por su empleo le corresponda, por tratarse de una empresa de «conocida importancia, trascendental y útil al país». Por real orden de 3 de septiembre de 1848, reconociendo el «celo e inteligencia» desplegados en la publicación del Atlas y deseando recompensar «del modo posible los esfuerzos y sacrificios» invertidos «en una obra de conocido interés para todas las carreras», se hace presente a los ayuntamientos que, a los que quieran suscribirse a la obra del Atlas, <<les será abonado su importe como gasto voluntario del presupuesto municipal». En agosto del año siguiente se ordena a la Dirección General del Tesoro que admita suscripciones voluntarias de los empleados de todas las carreras del Estado, por cuenta de sus sueldos atrasados, a la obra del Atlas, y que la cantidad de 520.000 reales, señalada en el presupuesto para tal objeto, se entregue a la empresa respectiva; más adelante se prohibe a los comisarios de guerra dificultar tales suscripciones. Más aún: en 1850 se dispone que todas las direcciones, inspecciones, academias y colegios militares se suscriban a la colección de mapas indicadas; esta disposición se hace luego extensiva a cada uno de los batallones y escuadrones del ejército. Posteriormente, en 1871, se encarga a los directores e inspectores de las diferentes armas que recomienden a los jefes y oficiales del ejército la suscripción al mencionado Atlas.

Mas a pesar de todas estas beneficiosas disposiciones, los ingresos no llegan á cubrir los crecidos gastos de la publicación, que por lo mismo marcha con lentitud excesiva. Llega un momento, hacia 1875 probablemente, en que la subvención otorgada por el Gobierno a la empresa para suscripciones de los funcionarios del Estado se suspende; las reclamaciones, que Coello presenta repetidamente hasta sus últimos años, sólo se atienden muy tardíamente, y obra tan fundamental queda inconclusa, no obstante hallarse casi terminadas en cuanto al dibujo las hojas del Atlas no publicadas.

En resumen: los trabajos iniciados para la publicación del Atlas se interrumpen pronto por la permanencia del autor durante más de dos años en países extranjeros; siguen con paso lento después por la atención prestada a los importantes cargos públicos desempeñados durante más de ocho años, y principalmente por la escasez de recursos económicos, ya que el producto de la venta de las hojas publicadas no alcanza a sufragar los enormes gastos que ocasiona la publicación de las hojas restantes, que sucesivamente van apareciendo, y por la indicada falta de medios económicos, muy acrecida al suspenderse la subvención estatal, queda inacabada obra tan importante.

#### **Juicio sobre la obra cartográfica de Coello**

La obra cartográfica de do Francisco Coello es de mérito relevante e indiscutible por el riguroso método científico observado en la formación de la misma, si bien toda ella no tiene el mismo valor: los últimos mapas son muy superiores a los que primeramente aparecieron, a causa del mayor número de documentos, sobre todo geodésicos, tenidos en cuenta en la construcción de los posteriores, y los mapas africanos adolecen de inexactitud por la escasez de documentos fidedignos, pues las regiones respectivas eran poco conocidas, y los comisionados de la empresa sólo exploraron el territorio nacional.

Causa maravilla considerar que con sus propios esfuerzos y recursos económicos, y con la protección estatal indicada, pudiera el gran cartógrafo español realizar empresa tan vasta y de tanta importancia. El Atlas de España y sus posesiones de Ultramar es el primero construido con base científica, únicamente superado por la labor cartográfica producida posteriormente por los establecimientos oficiales; como atlas manual conserva todavía todo su valor; la riqueza de planos particulares que contiene le hace singularmente interesante, y la corrección de dibujo y la perfección del grabado aumentan sus méritos.

Los mapas de España existentes con anterioridad a la obra de nuestro cartógrafo se reducen a los de don Tomás López y a los publicados en el extranjero: en los primeros se representa el terreno de manera arbitraria y hay puntos alejados 20 ó 30 kilómetros de su verdadero emplazamiento; en los segundos se copian los errores de los primeros y además se trazan a capricho cordilleras, que cruzan las cuencas de los ríos y atraviesan las escasas y poco extensa llanuras.

Mérito innegable de la obra cartográfica de nuestro autor es haber logrado una mayor exactitud en las situaciones de los pueblos y una acertada representación del relieve. El propio Coello declara que el punto peor situado no podrá distar seis kilómetros de su situación real, declaración que vemos confirmada al cotejar el Atlas de nuestro cartógrafo con el Mapa Topográfico Nacional y observar la escasa diferencia entre ambos trabajos cartográficos, así en cuanto a situaciones de localidades, como por lo que respecta al perfil de las costas, a la forma de las montañas, dirección de los ríos y otros accidentes topográficos.

Los materiales cartográficos muy diversos aprovechados, los recorridos efectuados por Coello y sus comisionados en casi todas las direcciones posibles por todo el territorio nacional y que suman unos 90.000 kilómetros, las alturas sobre el nivel del mar procedentes de observaciones barométricas y de operaciones geodésicas, publicadas por Humboldt, Antillón y otros autores o realizadas por organismos oficiales, y las tomadas de nivelaciones, de proyectos de canalización, de ferrocarriles o de carreteras, proporcionaron a nues-

tro cartógrafo sobre la topografía peninsular un concepto muy claro y muy aproximado a la realidad, reflejado en su colección cartográfica.

En conferencia pronunciada en 1890 en la Sociedad Geográfica de Madrid, decía don Rafael Torres Campos, con relación a la obra cartográfica, que Coello había «podido él solo realizar con un esfuerzo de inteligencia y voluntad verdaderamente admirable, que» formará «época en la historia de la ciencia española, lo que no» ejecutaban «los centros oficiales con poderosos medios».

El barón Richthofen, refiriéndose a los mapas del Atlas, decía, en 1898, que «deben reputarse como los mejores que existen de esta clase, y que merecen especial mención los relativos al grupo completo de las Filipinas, acerca de las cuales nada se ha hecho después que los supere».

Gabriel Marcel declaraba en 1898 que a don Francisco Coello cabría

la gloria de haber mostrado el camino al Instituto Geográfico y Estadístico en su labor cartográfica.

La Reunión de la Junta Consultiva de Guerra, en su dictamen acerca de la biblioteca particular de nuestro cartógrafo, decía, en 30 de septiembre de 1903, que su adquisición por el Estado «constituiría un tributo justísimo a la memoria del eminente geógrafo» que consagró su vida y recursos «a una tarea asombrosa que parece superior a las fuerzas de un solo hombre, aun estando éste dotado de la privilegiada inteligencia y de las dotes extraordinarias que propios y extraños reconocieron y admiraron en el coronel de ingenieros don Francisco Coello de Portugal y Quesada».

Cuantos han pretendido hacer, así particulares como entidades oficiales, un estudio científico o representación gráfica del territorio nacional, han tomado siempre por base los mapas de nuestro geógrafo: Federico de Botella y de Hornos, para sus mapas geológicos e hipsométricos

o de los antiguos mares españoles; Aureliano Fernández Guerra y José Villaamil y Castro, para sus mapas sobre regiones y pueblos antiguos de España; Amalio Maestre y Casiano de Prado, así como José Macpherson y Juan Vilanova, para sus mapas geológicos; Prudent, para sus trabajos cartográficos sobre España; el Depósito de la Guerra, para su Atlas histórico y topográfico de la guerra de Africa, así como para los mapas de que se sirvieron las tropas en la última etapa de la guerra carlista y para las reducciones de éstos; la Comisión de Ingenieros de Minas, para el mapa geológico de España, en sus diversas escalas y ediciones. Todos los individuos e institutos científicos indicados y otros más han utilizado para sus publicaciones la labor cartográfica publicada o inédita de nuestro geógrafo: buena prueba. del alto aprecio que les merecía la obra.

Con razón, pues, se puede considerar a don Francisco Coello como el mejor cartógrafo español que trabaja con carácter particular.

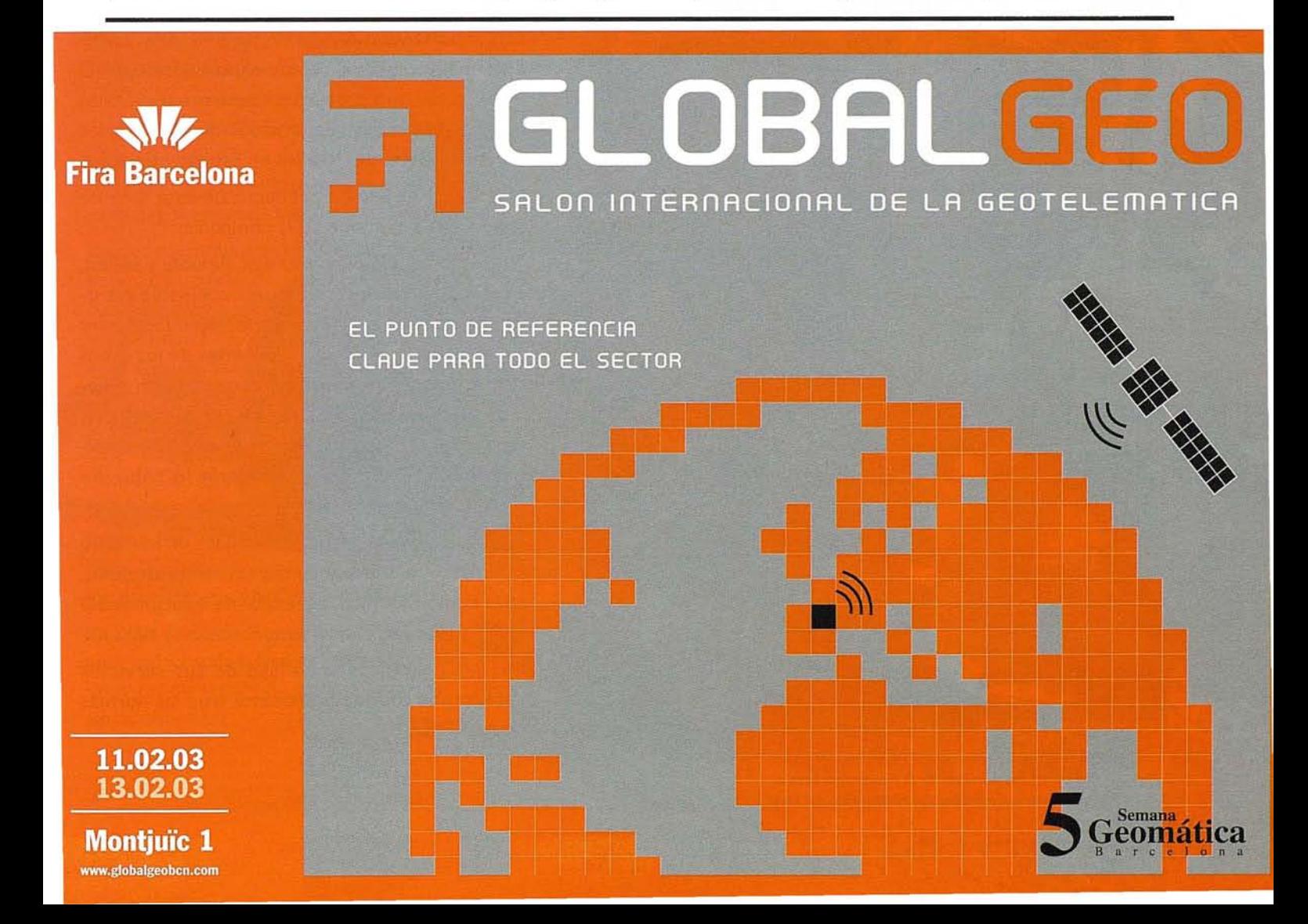

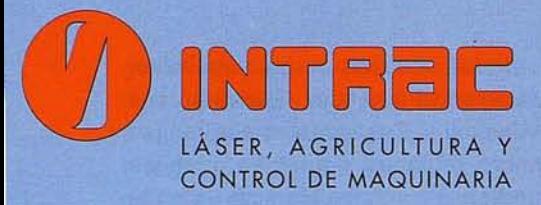

**INTRAC, líder** indiscutible del sector en instalaciones de sistemas 3D y GPS para automatización de maquinaria

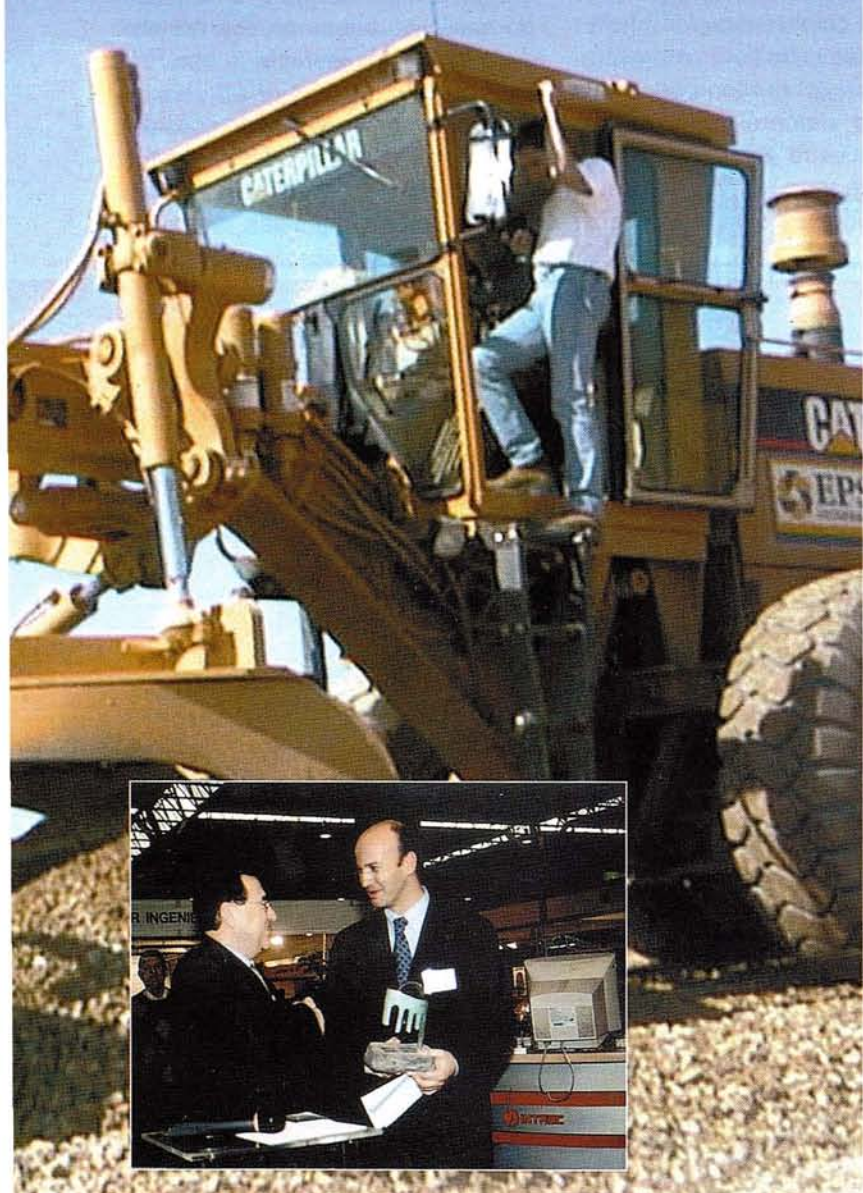

D. José Monreal recibe el Premio de Plata SMOPYC 2002 de manos del Excelentisimo Sr. D. José Vicente Lacasa, Presidente de la Confederación Hidrográfica del Ebro INTRAC nace en 1987como pionera de la nueva tecnología láser aplicada a la construcción. Quince años después, la compañía expande su línea de negocio ofreciendo soluciones 3D y GPS en los campos de la Agricultura de precisión y el Control .de maquinaria.

Hoy, después de tres años de andadura en los sistemas 3D, contamos con los clientes más im-) portantes de ámbito nacional en labores tanto de refino de tierras como de suelo cemento. **Dragados, Necso, Ferrovial, FCC, Ferpi, Epsa, Exmasa, Extraima,Ttes Peal,** etc. son algunos de nuestros clientes y demuestran el gran trabajo que INTRAC ha desarrollado con éxito estos años.

Pero una gran empresa como INTRAC no se conforma con la cantidad, es necesario estar a la cabeza de cualquier desarrollo en este ámbito y lo hemos demostrado como pioneros en la implementación de equipos GPS en maquinaria. Fuimos los primeros en instalar tractores con seguimiento GPS de desbroces, preextendidos o extendidos, dominando siempre los límites de las técnicas.Esta importante andadura afianza a INTRAC como líder indiscutible del sector en instalaciones 3D y GPS para control de maquinaria, con un 95% de cuota de Mercado y numerosos sistemas instalados durante los últimos 10 años en España y Portugal. José Monreal, Jefe de producto de este área de negocio, nos describe así la compañía:

"INTRAC es una empresa ágil, flexible y sólida, acorde con los tiempos. Nuestra ventaja estratégica consiste en potenciar la capacidad para atender las necesidades crecientes de los clientes. Somos un grupo de personas con un objetivo común: convertirnos en un huracán de entusiasmo y creatividad para entrar en simbiosis con el cliente y ofrecerle la solución óptima y atención personalizada"

La vocación de INTRAC como líder de mercado le ha llevado a distribuir las marcas más prestigiosas, tales como TRIMBLE, fabricante de soluciones 3D y GPS fusionado con Spectra-Precision, y NIKON. INTRAC garantiza la calidad de sus servicios certificando todos sus procesos bajo las normas de AENOR.

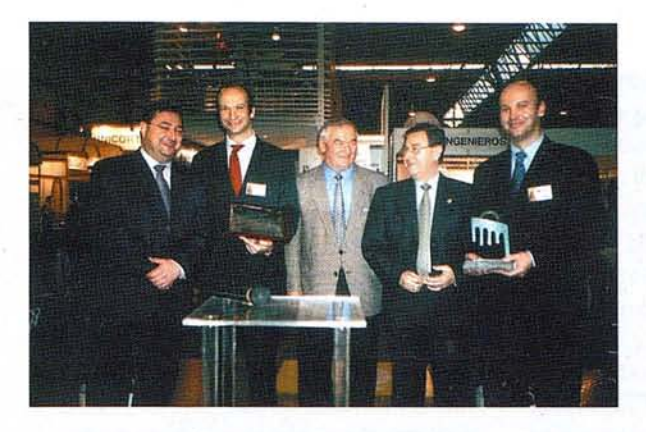

El *Excelentísimo Sr.* D.*José Vicente Lacasa, Presidente* de *la Confederación Hidragráfica* y *el Alcalde* de *Zaragoza, Ilustrísimo Sr. D. José Atarés, con dos generaciones* de *la familia Monreal*

#### **Trofeo de Plata en la Feria Smopyc**

**INTRAC fue galardonada por segundo año consecutivo en la última feria SMOPYC dé Zaragoza en el concurso de novedades técnicas por el sistema Blade Pro 3D. Este sistema ha supuesto un importante cambio evolutivo en los procesos de ejecución de obras, definiendo una nueva tecnología basada en la "maquinaria inteligente", dotada de un sistema de posicionamiento 3D, así como del proyecto a realizar en formato digital. Permite "integrar" la topografía y la interpretación del diseño en un proceso continuo y automático en tiempo real de ejecución, haciendo pues necesario considerar la nueva situación por parte de los responsables de topografía y producción en la planificación de la obra moderna y cerrando así la automatización de maquinaria desde principio a fin.**

**Las características más importante de este sistema son: Nivelación automática en cualquier punto de la traza o superficie sin necesidad de réplanteos previos, sin estacas o cuerdas nivelantes.Vence limitaciones de sistemas láser o ultrasonidos corrigiendo automáticamente la inclinación de la cuchilla en los cambios de pendiente. Elimina todo tipo de irreguláridades, dando como resultado superficies suaves y uniformes. Por último es de destacar la facilidad de manejo, que permite capacitar a los operadores en pocas horas.**

**Se trata pues de un sistema capaza de automatizar toda la fase de nivelación con unos rendimientos de trabajo y costes jamás obtenidos.**

#### **Un contrato sobresaliente**

**EPSA, empresa especializada en movimiento de tierras, ha firmado un acuerdo de colaboración** con **INTRAC** para im**plantar los sistemas automáticos 3D para niveladoras en 12 o más de las obras**

.**donde tiene previsto realizar obras de refino de tierras a lo largo de este año.**

**Para este tipo de equipos, INTRAC dispone de6 técnicos entre personal de campo y oficina de asistencia** técnica en **este tipo** de automatizaciones **(ingenieros superiores, ingenieros topógrafos y técnicos en electrónica componen el cuerpo técnico). Esto permite instalar los equipos;mantener en perfecto funcionamiento cualquiera de las,máquinas y realizar cualquier reparación en menos de 24 h., hecho fundamental si consideramos el importante coste de los. equipos de extendido y refino en el campo de la** obra civil.

**Este grupo de técnicos trabajará con más de 30 máquinas este año.**

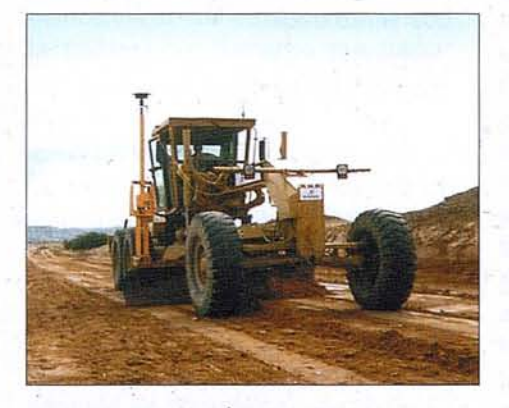

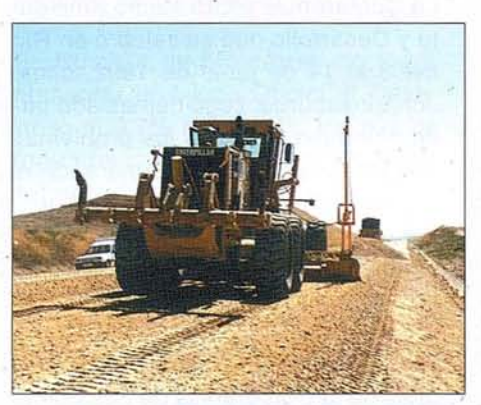

#### **Nuestros clientes nos avalan:**

- Autopista de Itoiz. *Nivelaciones Benavente.* (2000)
- Hipódromo Dos Hermanas. *Drogados.* (2000)
- Autopista Albacete Murcia.Tramo 2: .Tobarra, 26 Km. *Drogados. (2000)*
- Ave Madrid-Barcelona: Mejorada-Anchuelo, I8 Km. *Dragados/Tecsa (2000)*
- Autopista del Cantábrico: Lamadrid Unquera: 15 Km. *Drogados/FCC (2000)*
- Autopista Huelva-Portugal. Lepe-Ayamonte: 15 Km. *Drogados* (200 I)
- Autopista Huelva-Portugal. Aljaraque-Lepe: I8 Km. *Necso/ Ferrovial* (200 I)
- Ave Madrid BarcelonaTramo de pruebas Zaragoza-L1eida. *Drogados/ Guinovart/ Copasa/ Coprosa/Transportes Voltes* (200 I)
- Mejora del trazado de la carretera Fraga-Zaidín. *Mariano López Navarro* (200 1)
- Autopista Mouriscas Gardete (Portugal): 22 Km. *Drogados.* (200 I)
- Autopista Jerez Los Barrios: 8 Km. *Necso/ Rus.* (200 I)
- Autopista M506 Acceso Parque Temático: 8 Km. *Drogados* (200 I)
- Autopista Pantanos M50 I-M5 I 1: 23 Km. *Necso/ Dragados/ FCO Exnasa* (200 I)
- Variante Aguilar de la Frontera: 8 Km. *FCC (2001)*
- Tercer carril AVE en Medina del Campo: 8 Km. Confor (2001)
- Autopista Radial 2 Madrid: 40 Km. *Drogados/ Necso* / *Epsa* (2002) .
- Autopista Gardete Castelo Branco (Portugal): 25 Km. *Dragados/ Soyos/ ACS/* OHU *FCC (2002)*
- Desdoblamiento Estepona Guadiaro: 25 Km. *Ferrovial (2002)*
- Autopista Estepona Guadiaro: 30 Km. *Ferrovial (2002)*
- Autopista Segovia San Rafael: 20 Km. *Real* (2002)
- Autopista Ávila -Villacastín: 15 Km. *Epsa/* Secyr (2002)
- Autopista León Astorga: 40 Km. *Drogados/ Zarzuela/ Real/ Reciclados* y *Firmes (2002)*
- Autopista Burgos León (2 tramos): *Dragados/ Saiz (2002)*
- Autopista Radial 5 Madrid: 40 Km. *Epsa/ Exnasa (2002)*
- AVE Madrid -Valladolid, 3 tramos. *Epsa /* P~al / *Sonarria/ Calloso (2002)*
- AVE Córdoba Málaga. *Dragados (2002)*

**www.intrac.es @) 902 103 924**

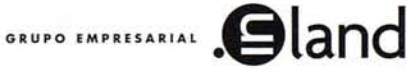

## **Balance de la Cumbre de Johanesburgo**

José Santamarta Flórez, Director de World Watch. Representante de las ONG en las dos cumbres anteriores, Nairobi (1982) y Río (1992).

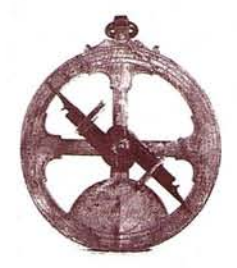

#### Treinta años después de la Conferencia de Estocolmo, y diez después de la de Río, Johanesburgo se quedó en meras declaraciones retóricas.

Los acuerdos de la Cumbre de Johanesburgo se reducen a una Declaración Política y a un Plan de Acción, llenas de buenas intenciones sobre la reducción del número de personas en el mundo que no tienen acceso al agua potable, la biodiversidad y los recursos pesqueros, y sin objetivos para promover las energías renovables. Los documentos aprobados en la Cumbre no contienen compromisos concretos, ni fondos nuevos y adicionales, por lo que puede hablarse de fracaso. El hecho más positivo es el anuncio de la ratificación del Protocolo de Kioto por varios países, por lo que éste finalmente podrá ser ratificado, dejando aún más aislado a EEUU.

Los abucheos a Colin Powell, dirigidos realmente contra el gran ausente, George W. Bush, identificaron claramente al verdadero culpable del fracaso de la Cumbre de la Tierra de Johanesburgo. El gobierno de George W. Bush se ha negado a ratificar el Protocolo de Kioto y el Convenio de Biodiversidad, dedica apenas el 0,10% de su PIB a la ayuda oficial al desarrollo (en su casi totalidad armas para Israel y Colombia), no cumple sus compromisos financieros con la ONU y ha tratado de debilitarla una y otra vez. Desde el primer momento la administración de George W. Bush trató por todos los medios de hacer fracasar la Cumbre de Johanesburgo, y dado el enorme poder de la única superpotencia, los resultados están a la vista. En este contexto la Unión Europea no ha podido y/o querido asumir el liderazgo necesario.

Del fracaso de Johanesburgo nadie debe alegrarse, aunque era de esperar. Los grandes problemas de hoy no son ni el terrorismo ni Sadam Husein. Son la brutal degradación del medio ambiente y las enormes desigualdades mundiales. Johanesburgo debería haber servido para paliarlas algo. Pero el mundo no se acaba con este fracaso, que debe servir de aliciente para sentar las bases de aquellas políticas que realmente supongan avances en la erradicación de la pobreza, la disminución de las desigualdades y el freno de la degradación ambiental.

No basta con quejarse por los malos resultados. Las Conferencias como las de Johanesburgo plasman una determinada correlación de fuerzas en un momento dado. Lo que hay que hacer es cambiar esa correlación, y en las próximas cumbres los resultados serán otros.

#### **De Río a Johanesburgo**

La Cumbre Mundial sobre el Desarrollo Sostenible, que se celebró en Johanesburgo (Suráfrica) entre el 26 de agosto y el 4 de septiembre, reunió a dirigentes mundiales, activistas y representantes de empresas, 10 años después de Río.

La Conferencia sobre Medio Ambiente y Desarrollo que se celebró en Río del 3 al 14 de junio de 1992, como Johannesburgo, llegó demasiado tarde como para impedir los problemas que pretendía resolver, ignorando el principio de precaución, pero demasiado pronto como para alcanzar acuerdos satisfactorios, a pesar de dos largos años de negociaciones.

Río-92 se celebró veinte años después de la Conferencia de Estocolmo de 1972. Treinta años después de Estocolmo y 10 de Río, los problemas sociales y ambientales, lejos de solucionarse, se han agravado. La población supera los 6.200 millones de habitantes, el doble que en 1972, y hoy 800 millones de personas viven en la extrema pobreza. Las proyecciones muestran que la población mundial llegará a los 8.000 millones de habitantes para 2025 y a los 9.300 millones de habitantes para 2050, para estabilizarse en los 12.000 millones de personas a finales del siglo XXI.

El 15% de la población mundial vive en países de altos ingresos y a ella corresponde el 56% de todo el consumo del mundo, mientras que al 40% más pobre de la población mundial, que vive en países en desarrollo, corresponde únicamente el 11% del consumo. El promedio de gastos de consumo de una familia africana se ha reducido en un 20% en comparación con 25 años atrás.

La tasa de pobreza general en los países en desarrollo, basada en un umbral de pobreza de 1 dólar de ingresos al día, se redujo del 29% en 1990 al 23% en 1998. El número total de personas que viven en la pobreza por ingresos se redujo sólo de cerca de 1.300 millones a 1.200 millones. Hay 815 millones de personas desnutridas en el mundo, y 777 millones de ellas viven en los países en desarrollo. Las cifras están reduciéndose en Asia, pero aumentan en África.

Cada año se pierden 14,6 millones de hectáreas de bosques y miles de especies, reduciendo y erosionando irreversiblemente la diversidad biológica. La capa de ozono, a pesar del Protocolo de Montreal, no se recuperará hasta mediados del siglo XXI. El dióxido de carbono presente en la atmósfera (370 partes por millón) se ha incrementado en un 32% respecto al siglo XIX, alcanzando las mayores concentraciones en los últimos 20 millones de años, y hoy añadimos anualmente a la atmósfera más de 23.000 millones de toneladas de C02, acelerando el cambio climático. Se prevé que las emisiones de dióxido de carbono aumenten en un 75% entre 1997 y 2020. Cada año emitimos cerca de 100 millones de toneladas de dióxido de azufre, 70 millones de óxidos de nitrógeno, 200 millones de monóxido de carbono y 60 millones de partículas en suspensión, agravando los problemas causados por las lluvias ácidas, el ozono troposférico y la contaminación atmosférica local.

El accidente de Chernóbil, la proliferación nuclear y la acumulación de residuos radiactivos, son ejemplos de los riesgos de la energía nuclear. El posible conflicto entre dos potencias nucleares, como India y Pakistán, por Cachemira, o de Oriente Próximo, donde Israel posee cerca de 100 bombas atómicas, son ejemplos de que aún no ha desaparecido la amenaza nuclear.

El consumo mundial de energía supera los 9.000 millones de toneladas equivalentes de petróleo, y más de 680 millones de vehículos, la mayoría en el Norte, circulan por costosas infraestructuras. Mientras cerca de dos mil millones de personas carecen de electricidad. La dependencia del petróleo es la causa última de la guerra que viene, la de EE UU contra Irak.

La pesca excesiva, el sobrepastoreo, el consumo de leña, el empleo de plaguicidas y abonos, la contaminación, la producción de residuos y el crecimiento de las áreas metropolitanas, destruyen los recursos a un ritmo nunca conocido. Los cultivos transgénicos, inexistentes en 1992, hoy superan los 45 millones de hectáreas, y han surgido nuevas amenazas, como la nanotecnología y la ingeniería genética aplicada a los seres humanos.

Desapareció el conflicto Este-Oeste, pero los gastos militares apenas se han reducido, e incluso han aumentado tras los atentados del 11 de septiembre, con una única superpotencia, EE UU, mientras han estallado numerosos conflictos y sobre todo se han ahondado las diferencias entre el Norte y el Sur, así como las desigualdades dentro de cada país. La ideología neoliberal pretende erigirse en el pensamiento único, dictando las políticas económicas de todos los países, a pesar de su enorme fracaso en todo el Tercer Mundo, y de la situación que padece más del 80% de la población mundial.

El Norte consumista y desarrollado no quiere asumir sus responsabilidades en la destrucción ambiental y en la explotación de los pueblos del Sur, negándose a hacer ninguna concesión sustancial (deuda externa, transferencia de tecnología, comercio internacional, ayuda. al desarrollo, reducción de las emisiones de C02), y a cambiar su insostenible modo de vida.

A las élites que gobiernan el Sur tampoco les interesa que algo cambie. Ellas son el Norte del Sur, y no están dispuestas ni a redistribuir más equitativamente la renta y la tierra, ni a democratizar sus países, ni a respetar los derechos humanos, ni a acabar con la corrupción, ni a frenar la destrucción de sus ecosistemas.

La «Carta de la Tierra» quedó reducida en Río a un prólogo descafeinado y sin valor normativo.

Los fondos para implantar la Agenda 21 son raquíticos, y para colmo el Banco Mundial es el organismo encargado de su gestión.

La Cumbre de Monterrey no logró aumentar la Ayuda Oficial al Desarrollo al 0,7% del PIB de los países industrializados, ni tampoco hubo avances en Johanesburgo.

Pero el hecho más significativo desde la Cumbre de Río es la creación de la Organización Mundial de Comercio y la aceleración de la globalización económica, eliminando las trabas al comercio mundial de mercancías y servicios, sin consideración por la degradación ambiental, las crecientes desigualdades y la destrucción de empleos en las economías del Tercer Mundo.

El Convenio sobre el Cambio Climático, debido a la presión del gobierno estadounidense, no contempló en 1992 ningún compromiso firme para estabilizar las emisiones de los gases causantes del efecto invernadero, y las mismas inconsistencias afectan al Convenio sobre Diversidad Biológica. No obstante, hay que destacar algunos pasos positivos, como el Protocolo de Kioto en 1997 (que debería ratificarse y entrar en vigor tras los avances de Johanesburgo, y a pesar de la oposición de EE UU), el Protocolo de Bioseguridad (al que también se opone EE UU), la firma de un Convenio sobre Desertificación y la creciente organización de la sociedad civil en torno a las ONG ya los movimientos sociales. El auge de la energía eólica y solar es otro indicador claro de que es posible también otro futuro energético, sin nucleares ni combustibles fósiles, a pesar de que en Johannesburgo no se fijó ninguna meta.

El mundo, la biosfera en la que vivimos, no puede soportar por mucho más tiempo el actual modelo de desarrollo insostenible, con las terribles desigualdades sociales y la degradación ambiental. Río, ¿sirvió para algo? A riesgo de pecar de optimismo, cabe afirmar que Río supuso un avance en la conciencia colectiva. Johanesburgo, independientemente de sus escasos resultados concretos, tendrá efectos similares.

#### **La Cumbre de Johanesburgo**

Uno de los objetivos de la Cumbre de Johanesburgo era la ratificación de varios tratados internacionales: Protocolo de Kioto, Protocolo de Cartagena sobre Bioseguridad, el Tratado Internacional sobre Recursos Genéticos de Plantas para la Alimentación y la Agricultura, el Convenio de Estocolmo sobre Contaminantes

Orgánicos y Persistentes (COP), el Convenio de Rotterdam sobre consentimiento previo informado antes de exportar ciertos productos químicos peligrosos y plaguicidas, el acuerdo de la ONU sobre recursos pesqueros que incluye varios planes de la FAO, el Convenio de Basilea sobre el transporte de residuos tóxicos y el Convenio europeo de Aarhus sobre el acceso a la información, que debería globalizarse. Los avances fueron escasos, excepto en pesca y en el protocolo de Kioto.

Kofi Annan, Secretario General de las Naciones Unidas, resumió los progresos que esperaba ver en Johanesburgo en cinco esferas:

- 1. Agua y el saneamiento: Poner el agua potable al alcance de por lo menos 1.000 millones de personas que carecen de agua apta para el consumo y proveer de saneamiento adecuado a 2.000 millones de personas.
- 2. Energía: Dar acceso a la energía a 2.000 millones de personas que carecen de servicios modernos de energía; promover las fuentes de energía renovables; reducir el consumo excesivo y ratificar el Protocolo de Kioto para abordar la cuestión del cambio climático. La población de los países industrializados consume 10 veces más energía por habitante que la población de las regiones en desarrollo.
- 3. Salud: Abordar los efectos de los materiales tóxicos y peligrosos; reducir la contaminación del aire, que mata a tres millones de personas todos los años, y la incidencia del paludismo asociada con el agua contaminada y la falta de saneamiento.
- 4. Productividad agrícola: Trabajar para revertir la degradación de las tierras, frenar la erosión y la desertificación, que afecta aproximadamente a los dos tercios de las tierras agrícolas del mundo.
- 5. Diversidad biológica y ecosistemas: Revertir los procesos que han

destruido aproximadamente la mitad de los bosques tropicales húmedos y los manglares de la Tierra, amenazan al 70% de los arrecifes de coral y están diezmando las pesquerías.

Más de 11.000 especies están amenazadas de extinción, más de 800 ya se han extinguido y otras 5.000 podrían extinguirse, a menos que se adopten las medidas adecuadas.

Los progresos reales en todas las áreas citadas han sido ínfimos.

#### **Protocolo de Kioto**

El Protocolo de Kioto de diciembre de 1997 concluyó con la adopción de un acuerdo de reducción de emisiones de gases de invernadero por los 39 países industrializados. El Protocolo entrará probablemente en vigor dentro de unos meses, a pesar de la negativa del Presidente George W. Bush a ratificarlo, y obligará a limitar las emisiones conjuntas de seis gases de invernadero. En conjunto la reducción global acordada es de un 5,2% para los países industrializados. Estados Unidos es el gran responsable del cambio climático, pues con sólo el 4,6% de la población mundial, emite el 24% del C02 mundial (más de 20 toneladas por habitante y año), y sus emisiones han aumentado un 22% entre 1990 y 2000, mientras que en Alemania se han reducido un 19%. Los gobernantes de EE UU no quieren reducir las emisiones domésticas, y pretenden con todo tipo de artimañas (negativa a ratificar el Protocolo, sumideros, mecanismos de flexibilidad) seguir con su insostenible modo de vida consumista y despilfarrador, a costa de afectar de forma irreversible al clima del planeta, y sobre todo a las poblaciones más pobres del Tercer Mundo.

Para que el Protocolo de Kioto entre en vigor tiene que ser ratificado por un número suficiente de países desarrollados, que en conjunto sean responsables del 55% de las emisiones. A pesar de que EE UU, con el 36,1% de las emisiones en 1990 de los países del Anexo 1, casi tiene poder de veto,

la práctica totalidad de los otros países lo ratificarán y entrará en vigor.

Pero Kioto debe ser sólo un primer paso, porque para evitar que el cambio climático adquiera proporciones peligrosas se deberían reducir las emisiones actuales en más de un 60%.

#### **Reducción de la pobreza**

La erradicación del hambre y la pobreza son dos derechos humanos fundamentales. La creación y la financiación de una acción pública para garantizar tales derechos apenas progresa y la Meta del Milenio de la ONU de reducir la pobreza mundial a la mitad antes de 2015 está muy lejos de convertirse en realidad. En Johannesburgo no hubo ningún progreso real.

El 20% más rico de la población mundial ganaba 30 veces más que el 20% más pobre en 1960. En 1990 la proporción era de 60 a 1, y en 1997 la diferencia era de 74 a 1, según el PNUD. El siglo XX ha acentuado la desigualdad, en vez de reducirla. En 1820 la proporción era de 3 a 1, de 7 a 1 en 1870, de 11 a 1 en 1913, y de 74 a 1 en 1997, es decir, hoy las desigualdades son mayores que nunca. El 1% de la población mundial tiene el 57% de la renta, lo que quiere decir que apenas 70 millones de ricos tienen más ingresos que 6.100 millones de personas. y este es el verdadero problema. La gran tarea pendiente es la redistribución más igualitaria de la renta, en el mundo y dentro de cada país.

La globalización pivotada y gobernada por el Fondo Monetario Internacional, el Banco Mundial, la Organización Mundial de Comercio y la OCDE, no contempla ningún mecanismo de redistribución de la renta. La mitad de la población mundial, más de 3.000 millones de personas, viven con menos de dos dólares diarios, mientras las 225 personas de mayor fortuna poseen un patrimonio equivalente a la renta de 2.500 millones de personas, y la fortuna de las 15 personas más ricas supera al PIB del conjunto de los países del África subsahariana.

## **DIRECCIONES DE INTERÉS**

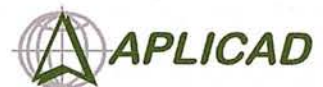

Aplicaciones de CAD CAM y GIS S.L. www.aplicad.com

### autodesk

· Distribución, formación, soporte técnico y programación a medida<br>sobre AutoCAD Map 2000 y Autodesk MapGuide. Aplicaciones Catastrales · Dirección de Proyectos GIS.

VALENCIA Av. Cid, 105 - 5° Tel. 96.383.72.65 gis@aplicad.com CASTELLÓN C/Mayor, 100 - 3º Tel. 964.72.48.70 aplicad@aplicad.com

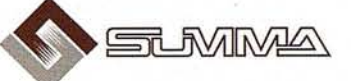

-Geoingeniería. -Consultoria en Sistemas de Información. -Soluciones SIG para la Administración. E-mail:gis@summa-eng.com

Passeig Pere III 19 08240 MANRESA Tel 93 872 42 00

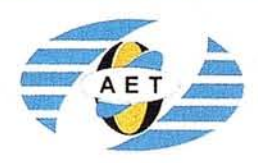

La AET publica la Revista de Teledetección, promueve reuniones especializadas y cursos, ofrece asesoramiento y organiza el Congreso Nacional de Teledetección.

Apartado de Correos 36.104 - 28080 Madrid e-mail: aet@latuv.uva.es

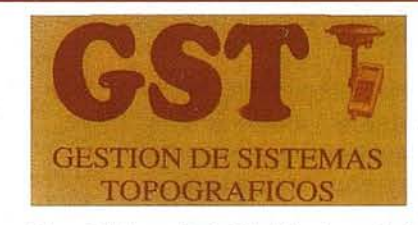

Parque Pisa, C/ Juventud, 24 - Ed. Juventud 1ª Planta 41927 Mairena del Aljarafe - SEVILLA · Tel.: 95 418 55 50 Fax: 95 418 55 52 · E-mail: gst123@teleline.es

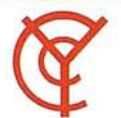

#### **CARTOGRAFÍA Y CATASTRO**

Cartografía, Topografía y Fotogrametría Analítica Sistemas de Información Geográfica Ortofotografías - Digitalizaciones - Catastros

Callosa de Segura, 3 Entlo. Izda. 03005 ALICANTE

EOGRAF

sistemas de Información Geográfica, Lda

Tel. 965 92 18 20 Fax. 965 12 04 02

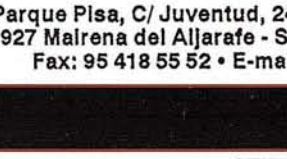

TOPOGRAFÍA E INGENIERÍA OPTICA **NAVEGACIÓN**  $G.P.S.$ 

ALQUILER-REPARACIÓN-VENTA, NUEVOS Y USADOS

Urbanización Marina de la Bahía C/Temporal, 10 Tfno. 956 47 47 58

PRISMA

Equipos y Materiales de Precisión

**O CONTRACTOR** 

11510 PUERTO REAL (Cádiz) Fax: 956 47 36 29

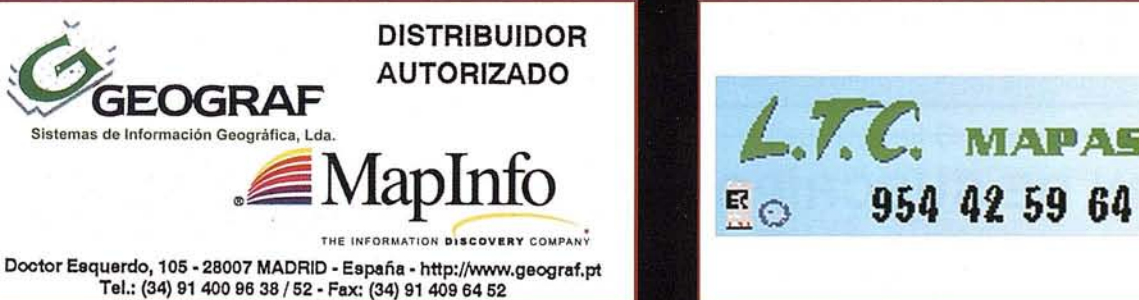

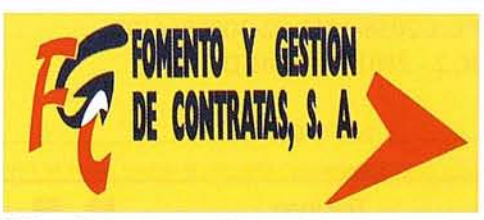

C/ Prieto de Castro, 1 - 1º · Apartado de Correos, 81 Tels.: 987 - 60 21 55 - 60 22 65 · Fax: 987 - 60 23 22 24700 ASTORGA

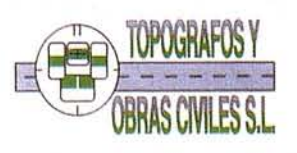

Pº Arco de Ladrillo, 64 portal 3 - 1º Oficina 4 - Tel.: 983 239 440 983 239 171 - Fax: 983 239 047 • fom ges@mx3.redestb.es<br>47008 VALLADOLID Para paliar el desastre de la globalización de la pobreza, se han propuesto algunas medidas, como la condonación de la deuda externa de los países más pobres y el aumento de la Ayuda Oficial al Desarrollo (AOD), hasta alcanzar el 0,7% del PIB de los países ricos. Las remesas de los emigrantes (unos 110.000 millones de dólares anuales) superan en más del doble a toda la Ayuda Oficial al Desarrollo.

#### **Agenda 21**

La Agenda 21 se ha *visto* entorpecida por cuatro factores principales, según la ONU:

- Un enfoque fragmentado que ha permitido que las políticas y los programas aborden cuestiones económicas, sociales y ambientales, pero no de una manera integrada;
- La utilización *excesiva* de recursos que los ecosistemas no pueden soportar;
- Una ausencia de políticas coherentes en las esferas de las finanzas, el comercio, las inversiones y la tecnología, y de políticas proyectadas con una visión a largo plazo;
- La falta de recursos para ejecutarla. Los países en desarrollo han tenido dificultades en obtener nue*vas* tecnologías e inversiones privadas de los países desarrollados, y la ayuda al desarrollo se ha reducido en el último decenio.

En general, los intentos para impulsar el desarrollo humano y para detener la degradación del medio ambiente, no han sido eficaces durante la pasada década. Los escasos recursos, la falta de voluntad política, un acercamiento fragmentado y no coordinado, y los continuos modelos derrochadores de producción y de consumo, han frustrados los esfuerzos de poner en ejecución el desarrollo sostenible, o el desarrollo equilibrado entre las necesidades económicas y sociales de la población, y la capacidad de los recursos terrestres y de los ecosistemas para resolver necesidades presentes y futuras. La Ayuda Oficial al Desarrollo (AOD) ha disminuido de 58.300 millones de dólares corrientes en 1992 a 53.100 millones en el año 2000. La AOD, en proporción al Producto Interior Bruto (PIB) de los países de la OCDE, bajó del 0,35% en 1992 al 0,22% en el año 2000.

#### **España en la Cumbre de Johanesburgo**

España no ha hecho los deberes y ha jugado un papel secundario en la preparación de la Cumbre de Johanesburgo durante la presidencia de la UE. En este sentido cabe destacar que el gobierno de Aznar ha relegado a un tercer plano todo el proceso preparatorio, como demuestran las Cumbres de Barcelona en marzo o la de Sevilla en junio de 2002, o la propia ausencia del presidente Aznar por razones privadas. El desinterés es manifiesto, más allá de las políticas de imagen sin base real. La ayuda española al desarrollo apenas llega al 0,2 del PIB.

Además la gestión de Aznar y el PP se ha caracterizado por la ausencia total de diálogo con la sociedad civil (nunca ha reunido el Consejo Asesor de Medio Ambiente), la no inclusión de representantes de las ONG en la delegación oficial como sucedió en Río, la ausencia de toda política real para cumplir el protocolo de Kioto a pesar de que las emisiones ya duplican las autorizadas, la no aprobación de la Estrategia Española para la Conservación y el Uso Sostenible de la Diversidad Biológica y los 12 planes sectoriales previstos y la elaboración de una Estrategia Española de Uso Sostenible sin presupuestos ni actuaciones concretas. El gobierno del PP no ha dado ningún paso para avanzar hacia una fiscalidad ecológica, y ha bloqueado las iniciativas en este sentido en el marco de la Unión Europea. España ya ha ratificado el Protocolo de Kioto, pero sin embargo las emisiones de gases de invernadero han aumentado un 33,7% entre 1990 y 2000, Y en el año 2001 ya superan el 35%.

La Cumbre de Johanesburgo debería haber unido la equidad social con la sostenibilidad ambiental, sin descuidar ambos aspectos, pero cayó en una retórica vacía, sin llegar a compromisos concretos, sobre todo de recursos financieros. Además se sigue sin avanzar hacia el desarrollo de una fiscalidad ecológica, sin la cual es imposible dar pasos reales hacia la sostenibilidad, y un impuesto internacional sobre las transacciones en divisas (la tasa Tobin) para financiar los programas de erradicación de la pobreza en los países en desarrollo.

## **BOLETIN DE SUSCRIPCiÓN MAPPING**

Deseo suscribirme a la revista MAPPING por 12 números al precio de 11 números. Precio para España: 60 euros. Precio para Europa: 90 euros, y América: US\$ 120. Forma de pago: Talón nominativo o transferencia a nombre de CARSIGMA CARTOGRÁFICA, S.L. CAJA MADRID: Av. Ciudad de Barcelona, 136 - 28007 Madrid - N° *CIC2038-l813-92-3000864l92* Enviar a: CARSIGMA CARTOGRÁFICA, S.L. - *CI* Hileras, 4,2°, Of. 2 - 28013 MADRID.

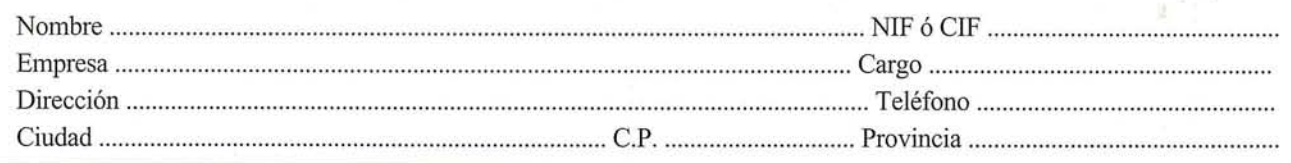

## Sus imágenes - en cualquier aplicación

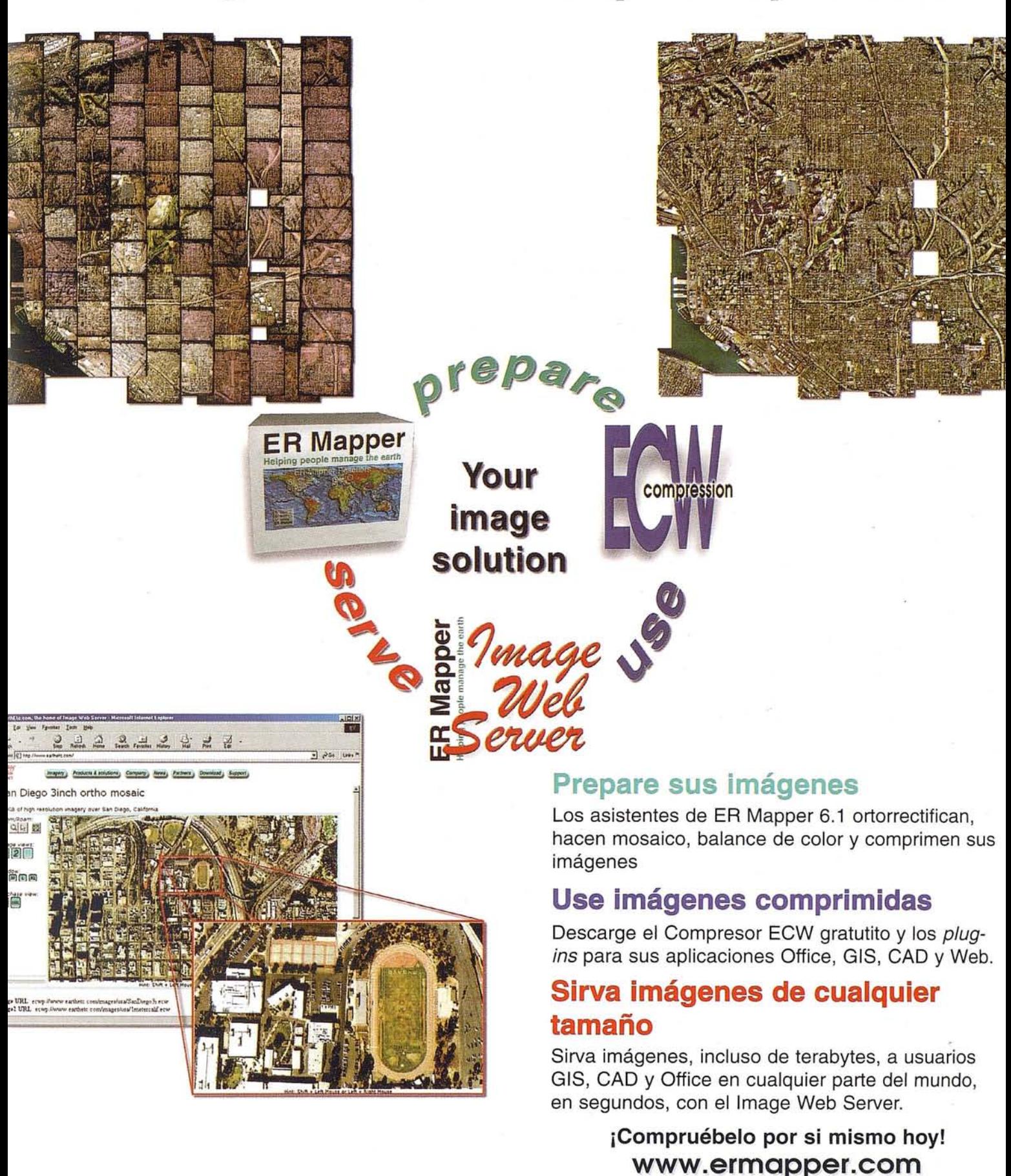

Todas las marcas, nombres de compañías y productos son marcas registradas de sus respectivos propietarios. Las especificaciones del producto están sujetas a cambios sin previo aviso

ER Mapper Helping people manage the earth

www.ermapper-spain.com

Oficina para el Mediterráneo Earth Resource Mapping Spain S.L Bailen, l 28280 El Escorial, España Tel: +3491 8960379 Fax: +3491 896 1243 Email: info@ermapper-spain.com

## **IMPORTANTES PERTURBACIONES MAGNÉTICAS GPS, Z-XTREME, CON 14 DB DE VENTAJA**

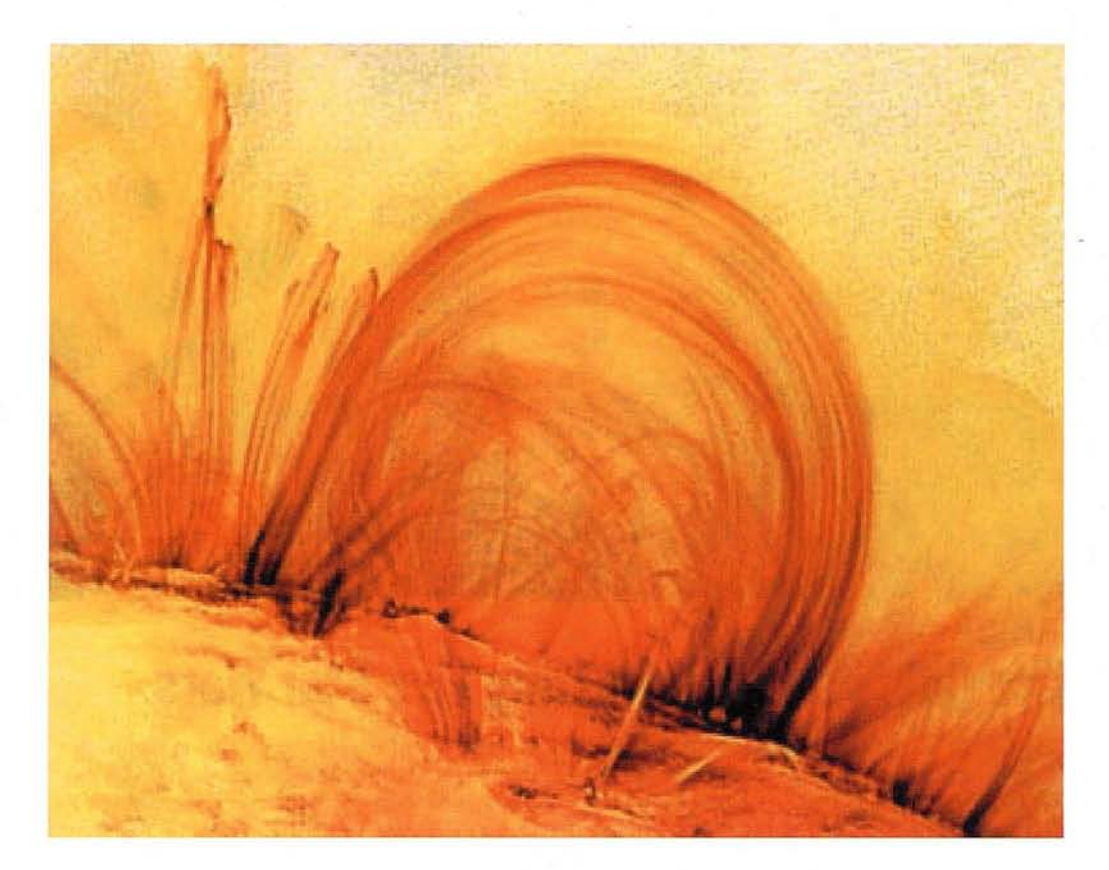

La prestigiosa revista TIME con fecha 27 de Mayo publicó la imagen anterior con la siguiente explicación:

TRACE, una sonda NASA tomó esta fotografía de la atmósfera externa del sol, la corona. TRACE aporta información al mundo científico estudiando los explosivos vientos solares que proyectan tormentas magnéticas hacia la tierra capaces de perturbar severamente las redes de transporte de energía. Simultáneamente el SIDC de Bélgica, entre otros Observatorios, hizo pública la noticia de tres importantes erupciones que

tuvieron lugar los días 21 y 22 del pasado mes de Mayo. Se sabe con certeza que estos fenómenos producen importantes alteraciones geomagnéticas en la ionosfera. Estas alteraciones están afectando en especial a la recepción de las señales GPS, anulando o alterando la recepción de la L2, impidiendo la formación del carril ancho (wide lane) y en consecuencia haciendo imposible la resolución de las ambigüedades. En esta situación muchos receptores ofrecen una solución flotante y

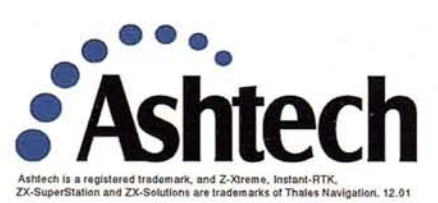

resultados imprecisos, sin que el usuario conozca exactamente lo que está ocurriendo.

Los receptores GPS de Ashtech, de doble frecuencia, comenzando con el Z-12 y continuando con los modelos Z-Surveyor y más recientemente Z-Xtreme, incorporan un circuito característico para proceso de la señal, denominado *Seguimiento-Z (Z-tracking).Este* procedimiento exclusivo de Ashtech ofrece al usuario una señal con 14db de ventaja sobre los receptores competitivos, ventaja certificada por reconocidas y solventes personalidades (Hoffman, Seeber,

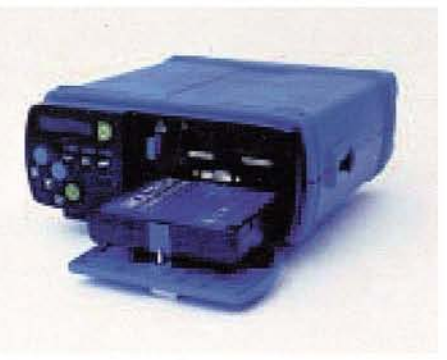

Leik, etc..).

La consecuencia es clara, con los receptores de Ashtech, especialmente con el Z-Xtreme, no solamente estará a salvo de las tormentas solares sino que además podrá disfrutar del posicionamiento instantáneo *Instant RTK,* que le permite inicializar en un segundo. Aprovéche estas ventajas. Para más información: Grafinta S.A.; Av. Filipinas, 46; Madrid 28003; Tel: 91 553 72 07; Fax: 91 533 62 82; e-mail grafinta@grafinta.com; http:// www.grafinta.com

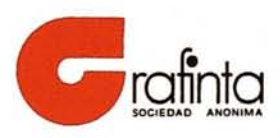